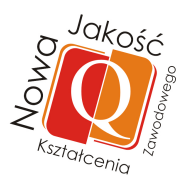

# **PROGRAM PRAKTYK W PRZEDSIĘBIORSTWACH**

**DL A N AUCZYCIELI**  SZKÓŁ ZAWODOWYCH PUBLICZNYCH **I NIEPUBLICZNYCH (PONADGIMNAZJALNYCH),** SZKÓŁ SPECJALNYCH

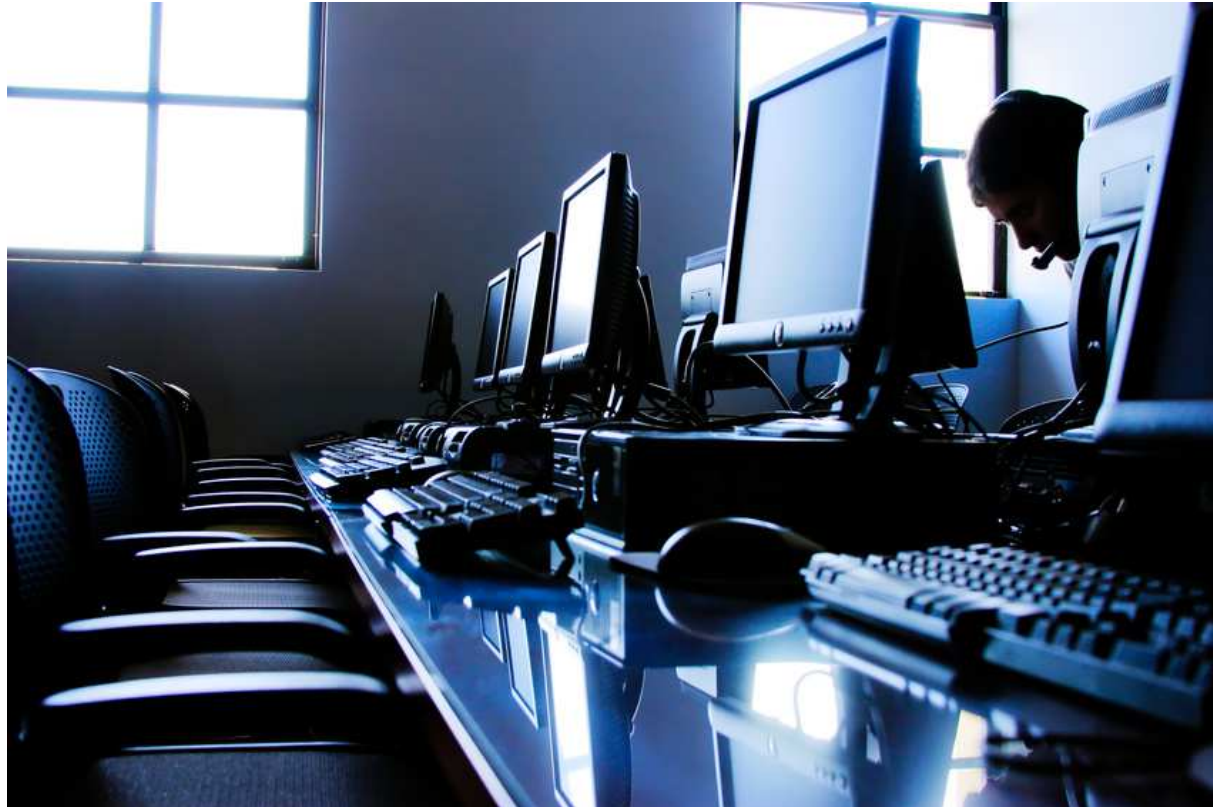

# **BR ANŻA INFORM ATYCZNA**

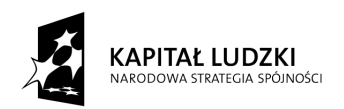

Warszawa 2012 r.

Syntea

**UNIA EUROPEJSKA** EUROPEJSKI<br>EUROPEJSKI<br>FUNDUSZ SPOŁECZNY

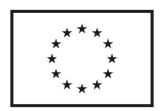

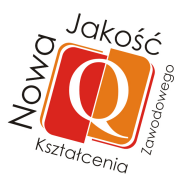

# **Informacje o osobach uczestniczących w przygotowaniu programu praktyk branży informatycznej**

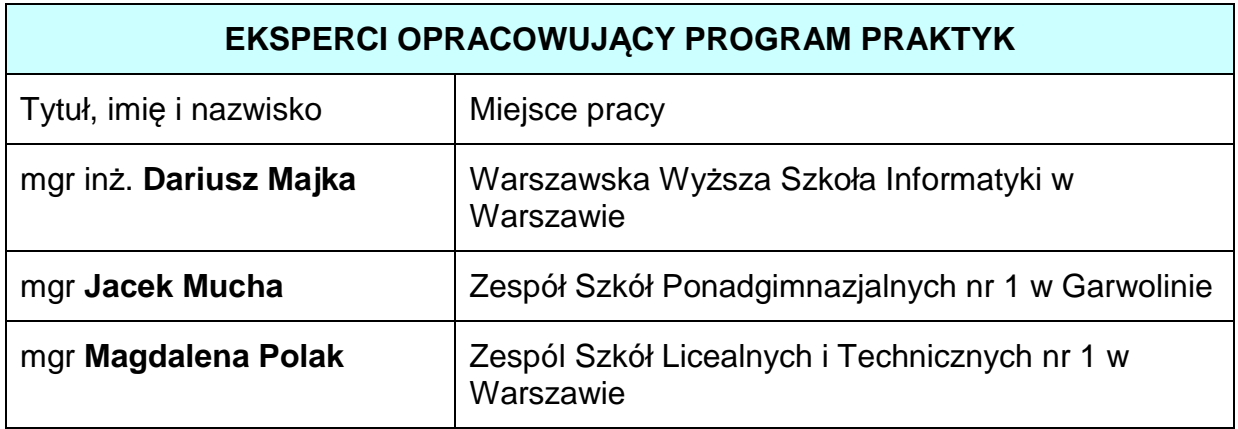

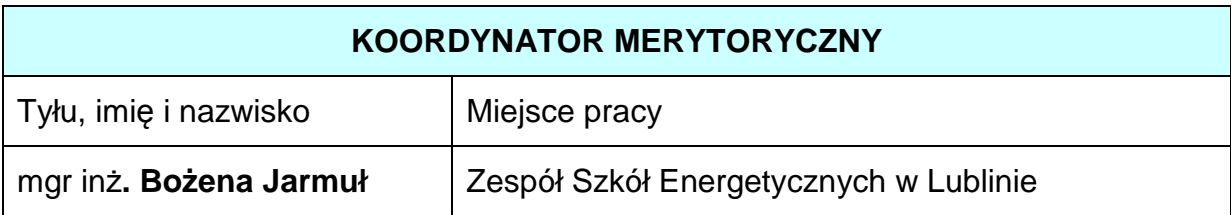

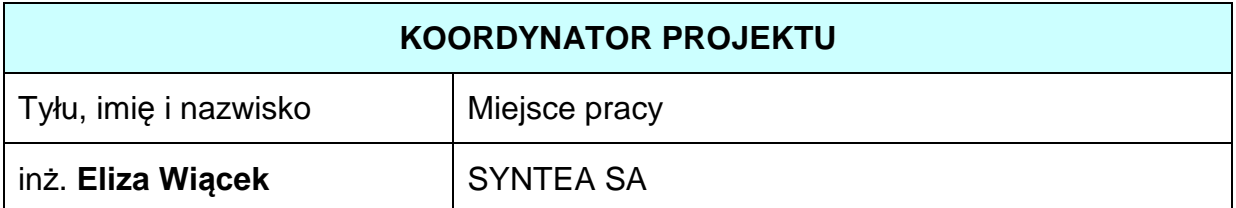

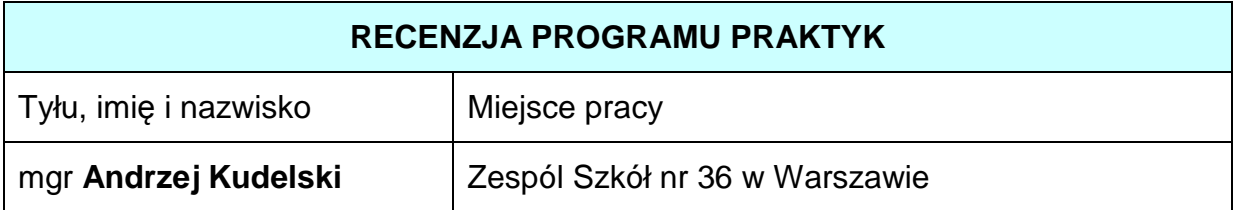

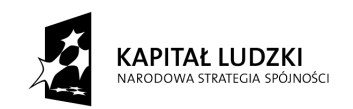

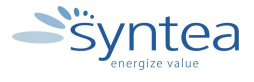

**UNIA EUROPEJSKA** UNIA EUROPEJSKA<br>EUROPEJSKI<br>FUNDUSZ SPOŁECZNY

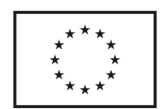

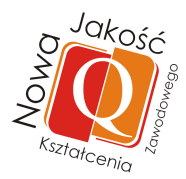

# **Spis treści**

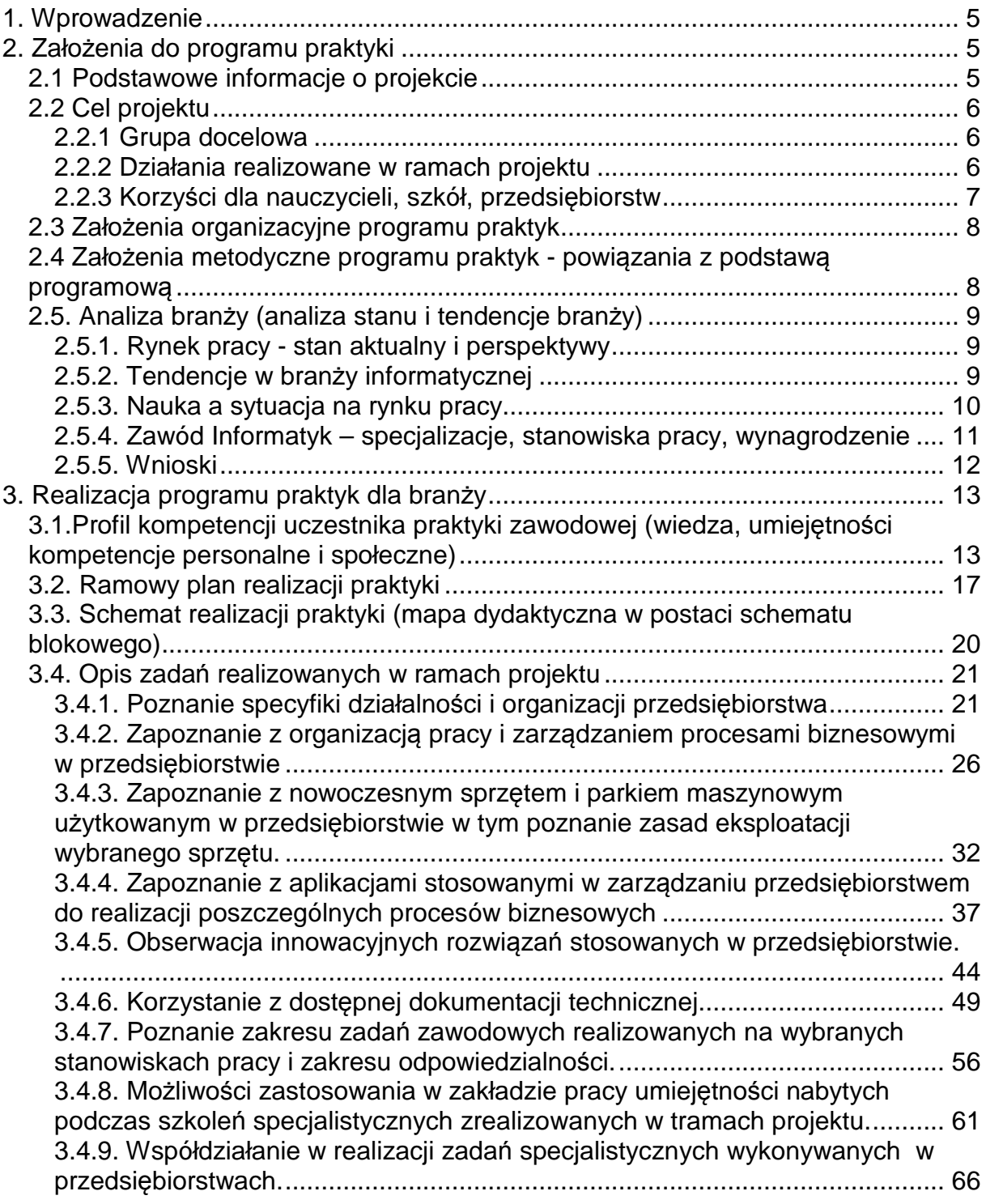

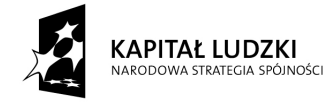

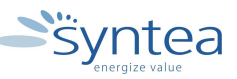

UNIA EUROPEJSKA<br>EUROPEJSKI<br>FUNDUSZ SPOŁECZNY

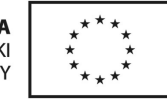

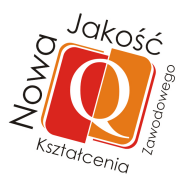

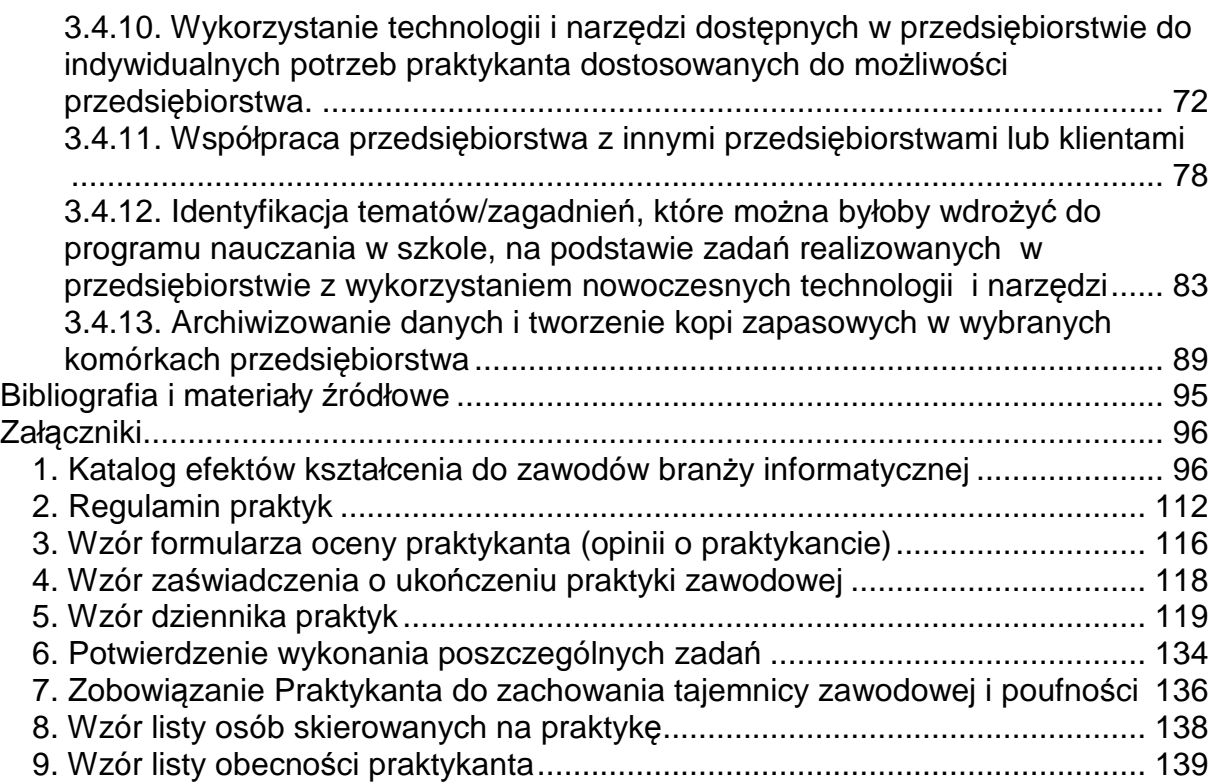

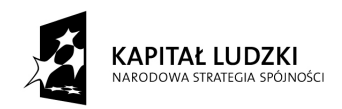

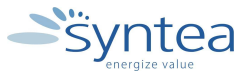

UNIA EUROPEJSKA<br>EUROPEJSKI<br>FUNDUSZ SPOŁECZNY

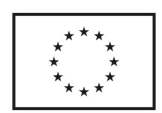

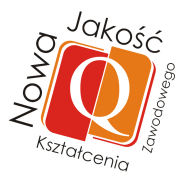

#### 1. Wprowadzenie

Zajęcia praktyczne i praktyki zawodowe są integralnym elementem procesu kształcenia w szkole zawodowej, która przygotowuje kadry na rynek pracy. Od absolwentów szkoły ponadgimnazjalnej o charakterze zawodowym wymaga się szczególnie starannego przygotowania w zakresie wyposażenia w wiedzę i umiejętności, jak i ukształtowania postaw zawodowych. W czasie nauki szkolnej uczeń powinien poznać istotę zawodu, którego się uczy, jego specyfikę i znaczenie społeczne.

Zajęcia praktyczne i praktyki zawodowe odgrywają szczególną rolę w procesie kształcenia specjalisty posiadającego tytuł technika. W trakcie realizacji tych zajęć odbywa się rzeczywiste przygotowanie przyszłych pracowników do samodzielnej realizacji zadań zawodowych. Biorąc pod uwagę te aspekty można dojść do wniosku, że nauczyciele powinni przygotować jak najlepiej swoich uczniów do zajęć praktycznych i praktyki zawodowej. Będzie to możliwe, gdy nauczyciele poznają oczekiwania pracodawców sami stając się praktykantami.

Wychodząc naprzeciw oczekiwaniom pracodawców powstał projekt "Nowa jakość kształcenia zawodowego", którego zadaniem jest umożliwienie nauczycielom przedmiotów zawodowych/ instruktorom odbycia praktyk w przedsiębiorstwach. Dzięki temu otrzymają oni szanse poznania nowoczesnych technologii oraz oczekiwań pracodawców od przyszłych pracowników.

W rozdziale drugim opisane zostały założenia do programu praktyk, łącznie z podstawowymi informacjami o projekcie i jego celach. Natomiast w rozdziale trzecim opisany został proces realizacji programu praktyk z podziałem na poszczególne zadania jakie praktykant powinien zrealizować.

# **2. Założenia do programu praktyki**

#### **2.1 Podstawowe informacje o projekcie**

Projekt **"Nowa jakość kształcenia zawodowego"** realizowany jest w terminie od stycznia 2012 do końca grudnia 2014 roku przez Syntea SA. Uczestnikami przedsięwzięcia są nauczyciele średnich szkół zawodowych publicznych i niepublicznych oraz szkół specjalnych kształcących w zawodach branż: informatycznej, ekonomiczno-administracyjnej, budowlanej i elektromechanicznej z terenu woj. mazowieckiego.

Poprzez udział w przedsięwzięciu nauczyciele mają szansę na zaktualizowanie swojej wiedzy biorąc udział w szkoleniach oraz 80 godzinnych praktykach w przedsiębiorstwach dysponujących nowoczesną technologią, oprzyrządowaniem i rozwiązaniami organizacyjnymi.

W ramach projektu planowane jest opracowanie i pilotażowe wdrożenie programów praktyk dla nauczycieli kształcenia zawodowego w przedsiębiorstwach.

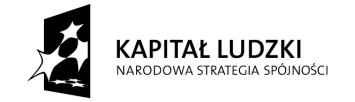

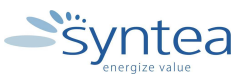

**UNIA EUROPEJSKA EUROPEJSKI** FUNDUSZ SPOŁECZNY

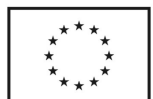

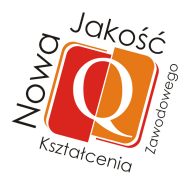

# **2.2 Cel projektu**

# **2.2.1 Grupa docelowa**

Projekt adresowany jest do nauczycieli przedmiotów zawodowych oraz instruktorów praktycznej nauki zawodu z terenu woj. mazowieckiego. Obejmuje on swoim zakresem przede wszystkim nauczycieli szkół zawodowych publicznych i niepublicznych, szkół specjalnych kształcących w branżach: ekonomicznoadministracyjnej, informatycznej, budowlanej oraz elektromechanicznej. Do udziału w projekcje zostanie w sumie zaproszonych 320 nauczycieli szkół zawodowych oraz instruktorów. praktycznej nauki zawodu.

Projekt powstał w odpowiedzi na następujące problemy i potrzeby szkolnictwa zawodowego:

- dysproporcje w rozwoju systemu edukacji i gospodarki,
- słabe wykorzystanie nowoczesnych technologii w szkołach zawodowych,
- zbyt wolny rozwój kompetencji zawodowych w polskim systemie oświaty odpowiadających wymaganiom pracodawców.

# **2.2.2 Działania realizowane w ramach projektu**

Projekt zakłada realizację następujących form wsparcia:

- specjalistyczne szkolenia adekwatne do branży uczestnika projektu: informatycznej, budowlanej, ekonomiczno-administracyjnej, elektromechanicznej,
- praktyki krajowe uczestnicy projektu wezmą udział w 80 godzinnych praktykach w przedsiębiorstwach oferujących usługi związane z branżą, w której realizują proces kształcenia. Każdemu Uczestnikowi przysługiwać będzie wsparcie opiekuna w przedsiębiorstwach, w których będą odbywały się praktyki.

Uczestnictwo w projekcie obejmuje m.in. szkolenia z 4 specjalizacji: informatycznej, ekonomiczno-administracyjnej, budowlanej, elektromechanicznej. Zajęcia będą realizowane w grupach 10-osobowych. Wsparcie udzielone w ramach projektu obejmuje w zależności od specyfikacji odpowiednio:

Szkolenia dotyczące branży informatycznej

- Rozbudowa i administracja aplikacjami ERP Microsoft Dynamics instalacja
- Rozbudowa i administracja aplikacjami ERP Microsoft Dynamics programowanie

Szkolenia dotyczące branży budowlanej

- Praktyczne zastosowanie MS Project firmy budowlane
- Projektowanie przestrzenne CAD 3D w certyfikacji międzynarodowej Szkolenia dotyczące branży ekonomiczno-administracyjnej

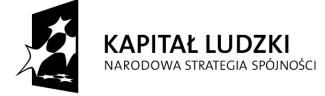

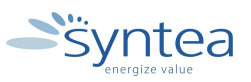

**UNIA EUROPEJSKA** EUROPEJSKI EUROPEJSKI<br>FUNDUSZ SPOŁECZNY

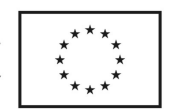

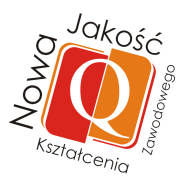

- Rachunkowość w systemach klasy ERP Microsoft Dynamics
- Technologie OLAP i BI w analityce finansowej
- Szkolenia dotyczące branży elektromechanicznej
- Projektowanie przestrzenne CAD 3D w certyfikacji międzynarodowej
- Nowoczesne technologie w elektronice

# **2.2.3 Korzyści dla nauczycieli, szkół, przedsiębiorstw**

Zadaniem projektu jest opracowanie i pilotażowe wdrożenie 4 programów praktyk w przedsiębiorstwach dla uczestników projektu, wypracowanie rozwiązań będących nową jakością w doskonaleniu nauczycieli prowadzących kształcenie zawodowe, podniesienie przez nauczycieli i instruktorów praktycznej nauki zawodu wiedzy z zakresu nowych technologii stosowanych w przedsiębiorstwach, podniesienie kompetencji zawodowych nauczycieli/instruktorów praktycznej nauki zawodu kształcących w branżach: ekonomiczno-administracyjnej, informatycznej, budowlanej oraz elektromechanicznej.

Dzięki projektowi nauczyciele będą mogli zdobyć wiedzę i umiejętności potrzebne w trakcje procesu edukacji, zapoznać się z nowymi technologiami wykorzystywanymi w przedsiębiorstwach związanych ze swoją branżą oraz procesami jakie występują w przedsiębiorstwie.

Praktyka w przedsiębiorstwie pozwoli im:

- uzupełnić wiedzę w zakresie nauczanego zawodu,
- poznać specyfikę firmy,
- zapoznać się z nowymi technologiami oraz urządzeniami wykorzystywanymi w przedsiębiorstwach,
- dostosować nauczane treści do oczekiwań zakładów pracy,
- określić oczekiwania przedsiębiorstwa dotyczące pracowników
- zapoznać się z wykorzystaniem aplikacji w przedsiębiorstwach (np. aplikacje do odzyskiwania danych, diagnostyki i naprawy sprzętu).

# Szkoły mają szansę na:

- poznanie nowych technologii oraz innowacyjnych rozwiązań stosowanych przedsiębiorstwach,
- poznanie oczekiwań potencjalnych przyszłych pracodawców względem pracowników.

Przedsiębiorstwa mają szansę na:

- oddziaływanie na przebieg procesu edukacji lub zainspirowanie praktykantów do podjęcia kształcenia w ramach szkoleń, kursów itp. w celu zdobycia określonych, pożądanych przez pracodawców kompetencji i umiejętności zawodowych.
- znalezienie potencjalnych przyszłych pracowników,

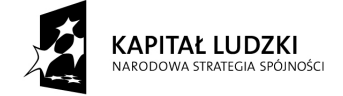

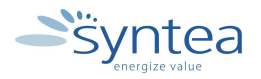

**UNIA EUROPEJSKA EUROPEJSKI FUNDUSZ SPOŁECZNY** 

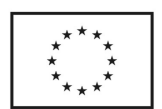

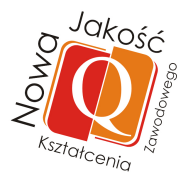

# **2.3 Zało***ż***enia organizacyjne programu praktyk**

Praktyki nauczycieli z branży informatycznej odbywać się będą w wymiarze 80 godzin w okresie od 1 stycznia 2013 do 31 grudnia 2014 i zostaną poprzedzone szkoleniami specjalistycznymi wymienionymi powyżej. Praktyki organizowane będą w przedsiębiorstwach związanych z branżą informatyczną posiadającymi:

- odpowiedni oraz nowoczesny park maszynowo narzędziowy,
- odpowiednie doświadczenie oceniane na podstawie dotychczasowego funkcjonowania przedsiębiorstwa,
- siedzibę przedsiębiorstwa blisko miejsca zamieszkania i zatrudnienia nauczyciela,
- pracownika, którego kwalifikacje oraz umiejętności umożliwiają mu pełnienie funkcji opiekuna praktyk.

Podstawą skierowania nauczyciela na praktykę jest pisemna umowa zawarta pomiędzy Syntea SA, a jednostką organizacyjną przyjmującą nauczyciela.

Warunkiem formalnym zaliczenia praktyki jest dostarczenie do koordynatora ds. praktyk:

- uzupełnionego dziennika praktyk,
- zaświadczenia o odbyciu praktyki w przedsiębiorstwie potwierdzonego przez opiekuna praktyk,
- listy obecności potwierdzającej realizację min 80% godz. przeznaczonych na praktykę.

# **2.4 Zało***ż***enia metodyczne programu praktyk - powi***ą***zania z podstaw***ą* **programow***ą*

Program praktyk ma na celu przygotowanie nauczycieli do wprowadzenia zmian - czyli innowacji - do bieżącego procesu nauczania. Został on ściśle skorelowany z podstawami programowymi zawodów branży informatycznej, a zadania opracowano w oparciu o analizę podstawy programowej w zawodach branży informatycznej określonej w Rozporządzeniu MEN z dnia 7 lutego 2012 r. Powyższą zależność można zaobserwować w opisach zadań jakie będą realizowane w ramach praktyk.

Zadania powiązano z konkretnymi efektami kształcenia właściwymi dla kwalifikacji z branży informatycznej, czyli z efektami związanymi z zawodami technik informatyk, technik tyfloinformatyk oraz technik teleinformatyk. Wszystkie efekty kształcenia zostały przedstawione w załączniku 1. Natomiast w opisach zadań przedstawiono już konkretne efekty, które mogą wystąpić przy realizacji określonego zadania.

Program praktyk został skonstruowany w taki sposób aby praktykant realizował samodzielnie lub pod kierunkiem opiekuna praktyk opracowane zadania. Stopień udziału praktykanta w realizacji zadań przewiduje:

• zadania wykonywane samodzielnie przez praktykanta (P),

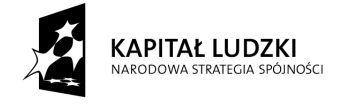

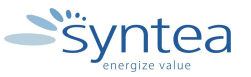

**UNIA EUROPEJSKA** EUROPEJSKI EUROPEJSKI<br>FUNDUSZ SPOŁECZNY

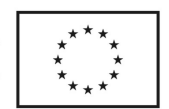

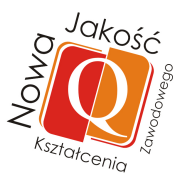

- zadania wykonywane przez praktykanta wspólnie z opiekunem praktyk (P+O),
- zadania wykonywane przez praktykanta pod kontrolą opiekuna praktyk (P/O).

# **2.5. Analiza bran***ż***y (analiza stanu i tendencje bran***ż***y)**

# **2.5.1. Rynek pracy - stan aktualny i perspektywy**

Obserwując rynek pracy, zarówno w skali globalnej, jak i lokalnej (w Polsce), można dojść do jednoznacznych wniosków, że od wielu lat nieustannie następują zmiany. Zmiany te dotyczą większości sektorów (branż). Jedną z branż, w której następują najbardziej dynamiczne zmiany jest branża IT.

Analizując dane GUS widać, że od wielu lat, każdego roku wzrasta liczba zatrudnionych w branży IT (w 2010 roku liczba zatrudnionych była o 8% wyższa niż w roku 2007). Zwiększa się również wartość polskiego rynku informatycznego, która w 2011 roku szacowana była na 31,3 mld zł (o 8,3% więcej niż w roku 2010).

Informatycy zatrudniani są w różnych, coraz to nowych, sektorach gospodarki. Oczywiście największy udział zatrudnienia informatyków jest w szeroko pojętych usługach komputerowych ale nie bez znaczenia są inne sektory (np. telekomunikacia, bankowość, edukacia, handel i inne).

Według danych Komisji Europejskiej, nieustający procesu wzrostu zatrudnienia w branży informatycznej przyczyni się do tego, że w roku 2015 w Europie będzie brakowało ok. 700 tys. specjalistów w tej branży.

Istotnym do oceny stanu aktualnego jakiejkolwiek branży są wskaźnik bezrobocia oraz wskaźnik wakatów w tej branży.

Odsetek bezrobotnych informatyków w ostatnim 15-leciu w krajach Unii Europejskiej wahał się na poziomie 2-4%, podczas gdy odsetek bezrobotnych ogółem zawierał się w przedziale 9-15%.Łatwo można wywnioskować, że zagrożenie utratą pracy jest kilkakrotnie mniejsze w branży informatycznej niż średnia w całej gospodarce.

Również w kategorii wakatów branża informatyczna prezentuje się optymistycznie. Jako, że technologie informacyjne i Internet są uważane współcześnie za główne motory innowacji, wzrostu gospodarczego i zmian społecznych można spodziewać się, ze będą w przyszłości generować nowe zawody i nowe miejsca pracy.

W uzupełnieniu danych przedstawionych wyżej warto również dodać, że branża informatyczna jest na liście 10 zawodów najbardziej dotkniętych niedoborem talentów.

# **2.5.2. Tendencje w branży informatycznej**

Zdolność tworzenia nowych rozwiązań technologicznych oraz szybkość i skuteczność ich wdrożenia są głównymi czynnikami decydującymi o sukcesie danego kraju czy społeczności. Wśród tych technologii szczególne miejsce zajmują technologie informatyczne. Według World Economic Forum, The Global Information

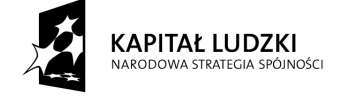

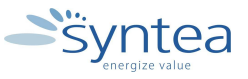

**UNIA EUROPEJSKA** EUROPEJSKI EUROPEJSKI<br>FUNDUSZ SPOŁECZNY

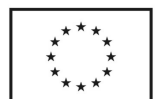

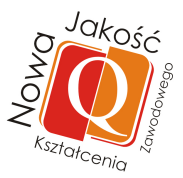

Technology Report 2008-2009 "Technologie informacyjne i komunikacyjne są kluczowym czynnikiem umożliwiającym rozwój i postęp społeczno – gospodarczy, zwiększającym wydajność pracy i wzrost gospodarczy, przyczyniają się do redukcji ubóstwa i poprawy poziomu życia. IT w coraz większym stopniu rewolucjonizuje procesy produkcyjne, dostęp do rynków i źródeł informacji oraz relacje międzyludzkie. IT wpływa również na efektywność działań rządów, wspierając transparentność, lepszą komunikację i poprawę jakości obsługi obywateli". Spektakularnym przykładem oddziaływania technologii IT na niemal wszystkie sfery działalności człowieka są smartfony - przenośne urządzenia telefoniczne integrujące w sobie funkcje telefonu komórkowego i komputera kieszonkowego.

Ocena wpływu technologii informatycznych na innowacyjność, wydajność pracy, rozwój społeczno-gospodarczy, techniki produkcji, tworzenie i dystrybucję zasobów pracy, jakość usług w sferze administracji publicznej, opiekę zdrowotną, życie społeczne i kulturalne, środowisko czy edukację jest współcześnie przedmiotem wielu prac badawczo-naukowych, raportów i opracowań. W codziennym użyciu są określenia, które powstały w związku z rozwojem technologii informatycznych takie jak społeczeństwo informacyjne, e-gospodarka, e-biznes, e-praca, e-administracja, nowa ekonomia, gospodarka cyfrowa, cyfrowa szkoła, telepraca, telemedycyna, teleedukacja, wirtualna ekonomia, wirtualna szkoła i wiele innych. Wpływ technologii informatycznych na wszystkie dziedziny życia stał się na tyle ważny, że obecnie jedną z powszechnie stosowanych na świecie miar rozwoju społeczno – gospodarczego oraz poziomu cywilizacyjnego są osiągnięcia w zakresie rozwoju i wdrażania technologii informatycznych.

# **2.5.3. Nauka a sytuacja na rynku pracy**

Biorąc pod uwagę planowanie własnej kariery zawodowej istotnym czynnikiem, który powinien być brany pod uwagę jest sytuacja na rynku pracy. Kierując swoje wybory rozwoju zawodowego na branże, w których jest trudna sytuacja na rynku (małe zapotrzebowanie na pracowników, duże bezrobocie w branży itp.) zawsze będzie trudniej znaleźć pracę, która będzie dawała satysfakcję i zadowalające wynagrodzenie. Zgodnie z tym, co było napisane wcześniej, sytuacja w branży informatycznej jest dość dobra. Dlatego też coraz więcej osób próbuje specjalizować się w szeroko pojętej informatyce.

Decyzja o tym, czym chcielibyśmy zajmować się w przyszłym życiu zawodowym podejmowana jest w różnym wieku. Świadome decyzje podejmowane są już nawet w wieku ok. 13 lat, ale również widocznym zjawiskiem jest przekwalifikowywanie się w wieku 40-50 lat.

Sprecyzowane plany, co do swojej przyszłej kariery zawodowej ma ok. 50% gimnazjalistów, wskaźnik ten jest wyższy w przypadku uczniów liceów czy techników profilowanych, w przypadku studentów wynosi nawet w granicach 70-80%.

Tak więc, pierwsze realne wybory zawodów dokonują się w szkole gimnazjalnej, kiedy uczniowie decydują się na kontynuowanie kształcenia w szkole

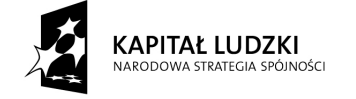

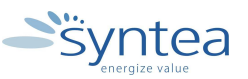

**UNIA EUROPEJSKA EUROPEJSKI FUNDUSZ SPOŁECZNY** 

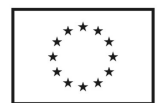

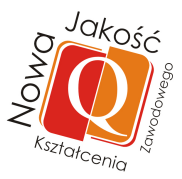

zawodowej lub ogólnokształcącej. Cześć młodzieży podejmuje naukę w szkołach ogólnokształcących, odsuwając tym samym decyzję o wyborze zawodu o 3 lata. W ośrodkach miejskich wyborem większości gimnazjalistów jest szkoła ogólnokształcąca.

W szkołach zawodowych największy odsetek uczniów wybiera kształcenie na kierunku technik informatyk. W 2010 roku w polskich szkołach ponadgimnazjalnych na kierunku technik informatyk uczyło się 80 tys. uczniów.

Ukończenie szkoły ponadgimnazjalnej to dla uczniów kolejny moment dla podjęcia decyzji, co do wyboru kierunku dalszego kształcenia lub innej drogi życiowej. Większość uczniów szkół ponadgimnazjalnych kontynuuje naukę na wybranym kierunku studiów lub w szkole policealnej.

Młodzież, która decyduje się na kontynuację nauki na studiach wyższych kieruje się różnymi motywami przy podjęciu decyzji o wyborze uczelni a de facto o wyborze kierunku studiów na danej uczelni. W badaniach przeprowadzonych przez Uniwersytet Jagielloński na pierwszym miejscu, jeśli chodzi o powód, dla którego uczniowie szkół ponadgimnazjalnych wybierają szkołę wyższą znalazła się oferta programowa uczelni rozumiana jako oferta studiów na danym kierunku. Wybór kierunku kształcenia jest na ogół pierwszym wyborem, na drugim miejscu jest to wybór uczelni, w której planuje się studiować kierunek kształcenia.

Na kolejnych miejscach znalazły się osobiste ambicje, łatwość znalezienia pracy oraz osobiste zainteresowania i pasja.

W uzupełnieniu do wyżej przedstawionych informacji należy dodać, że kierunek informatyka, według danych Ministerstwa Nauki i Szkolnictwa Wyższego, w 2011 roku należał do najpopularniejszych wybieranych kierunków studiów (zaraz po kierunku budownictwo i po kierunku zarządzanie). I od kilku lat informatyka, jako jedyna obok kierunku gospodarka – przestrzenna, odnotowuje systematyczny wzrost liczby zgłoszeń kandydatów w ciągu ostatnich 3 lat.

# **2.5.4. Zawód Informatyk – specjalizacje, stanowiska pracy, wynagrodzenie**

Generalnie zawody (specjalności) informatyczne można podzielić na trzy grupy zawodów: zawody z obszaru projektowania systemów ICT, zawody z obszaru tworzenia systemów ICT i zawody związane z konserwacją i utrzymaniem systemów informatycznych w ruchu. Do pierwszej grupy zaliczają się pracownicy naukowi instytutów badawczych i szkół wyższych, konsultanci ICT, kierownicy ds. zarządzania informacją, analitycy i architekci systemowi, managerowie ds. e-biznesu, e-handlu, kierownicy ds. business intelligence. W drugiej grupie można wymienić specjalistów z zakresu inżynierii oprogramowania i aplikacji, projektantów serwisów internetowych, integratorów systemów. Do trzeciej grupy zaliczają się specjaliści np.: ds. bezpieczeństwa systemów, administratorzy sieci, administratorzy baz danych.

W badaniu losów zawodowych absolwentów Warszawskiej Wyższej Szkoły Informatyki jako najczęściej wykonywany zawód ankietowani absolwenci wymieniają zawody z trzeciego obszaru (utrzymanie wewnętrznej infrastruktury ICT).

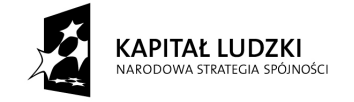

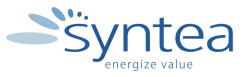

**UNIA EUROPEJSKA EUROPEJSKI** FUNDUSZ SPOŁECZNY

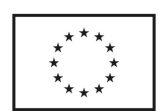

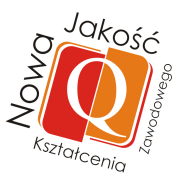

Wśród najczęściej wykonywanych zawodów (wg portali zajmujących się rekrutacją) możemy znaleźć następujące: administrator bezpieczeństwa informacji, administrator aplikacii, administrator baz danych, administrator (utrzymanie systemu), administrator i projektant aplikacji sieciowych, administrator sieci LAN, administrator sieci teleinformatycznej, administrator systemów IT, analityk systemowy, analityk systemowy i biznesowy, analityk – programista, doradztwo informatyczne, grafik komputerowy, grafik, webmaster, informatyk, informatyk – grafik, informatyk – administrator aplikacji, informatyk – administrator baz danych, informatyk – analityk, informatyk wdrożeniowiec, informatyk web designer, informatyk/elektronik, informatyk-administrator sieci, internet developer, inżynier lokalizacji oprogramowania, inżynier serwisu, inżynier sieciowy, inżynier systemowy, inżynier systemów Audio Wideo, inżynier wsparcia technicznego ds. produktów IT, konsultant informatyczny, konsultant systemu SAP, koordynator ds. wsparcia aplikacji, koordynator grupy użytkowników IT, nauczyciel informatyki, operator systemów informatycznych, programista, projektant hurtowni danych, serwisant, specjalista ds. e-commerce, specjalista ds. informatyzacji, specjalista ds. IT, specjalista ds. wdrożeń oprogramowania, specjalista ds. wsparcia infrastruktury IT, specjalista LAN / SAN Backup, specjalista zastosowań informatyki, tester oprogramowania, trener/programista/architekt, web developer, webmaster.

Ważną przesłanką dla wyboru zawodu informatyka są średnie wynagrodzenia w branży informatycznej. Są one najwyższe wśród badanych branż i są blisko dwukrotnie wyższe niż w branżach o najniższej średniej wynagrodzeń (w 2010 roku kształtowały się na poziomie ok. 5100 zł).

Również na wysokim - czwartym miejscu lokują się wynagrodzenia doświadczonych specjalistów IT, ustępując wynagrodzeniom wyższej kadry zarządzającej, prawników, oraz specjalistom ds. sprzedaży i marketingu (na poziomie ok. 9700 zł) (na podstawie Badania wynagrodzeń specjalistów, Antal International, 2011).

# **2.5.5. Wnioski**

Można przypuszczać, że dla zdecydowanej większości informatyków praca jest źródłem satysfakcji zawodowej.

Każdy człowiek na rynku pracy ma własne predyspozycje i zainteresowania. Ale ważnym jest, żeby każdy wiedział również, jakie mogą być pragmatyczne powody wyboru kariery informatyka. Wśród najważniejszych z nich trzeba wymienić: nowoczesność i innowacyjność zawodu, który jest synonimem postępu i głównym motorem wzrostu gospodarczego i rozwoju społecznego, dobrą sytuację na rynku pracy informatyków, który charakteryzuje się nie tylko rosnącym wskaźnikiem zatrudnienia, ale co więcej, sytuacją permanentnego, niezaspokojonego zapotrzebowania na specjalistów IT, zarówno w Polsce jak i w innych krajach, wreszcie wyższe na tle innych zawodów średnie wynagrodzenia.

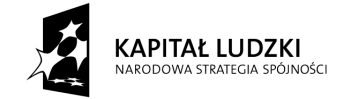

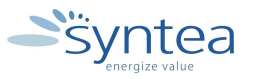

**UNIA EUROPEJSKA EUROPEJSKI** FUNDUSZ SPOŁECZNY

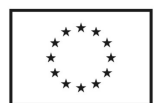

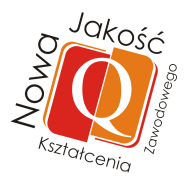

# **3. Realizacja programu praktyk dla branży**

#### **3.1.Profil kompetencji uczestnika praktyki zawodowej (wiedza, umiej***ę***tno***ś***ci kompetencje personalne i społeczne)**

Nauczyciel przedmiotów zawodowych branży informatycznej podczas realizacji praktyki w przedsiębiorstwie według programu praktyk przedstawionego w podrozdziale 3.4 będzie doskonalił lub poszerzał swoją wiedzę, umiejętności i kompetencje niezbędne do funkcjonowania na rynku pracy. Efekty doskonalone lub uzyskane przez nauczycieli przedstawiają poniższe tabele.

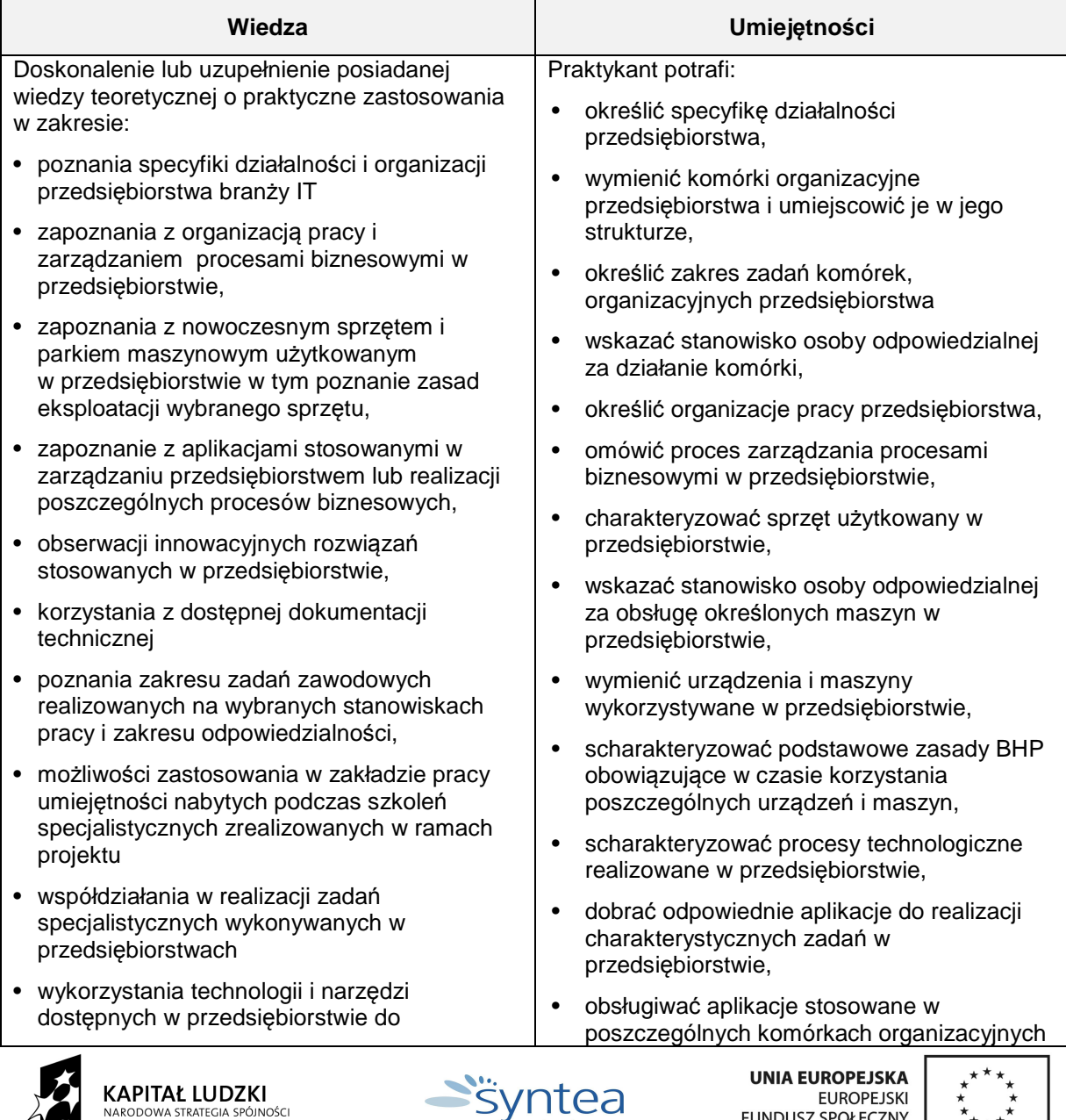

Projekt "Nowa jakość kształcenia zawodowego" współfinansowany ze środków Unii Europejskiej w ramach Europejskiego Funduszu Społecznego

FUNDUSZ SPOŁECZNY

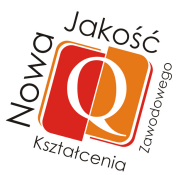

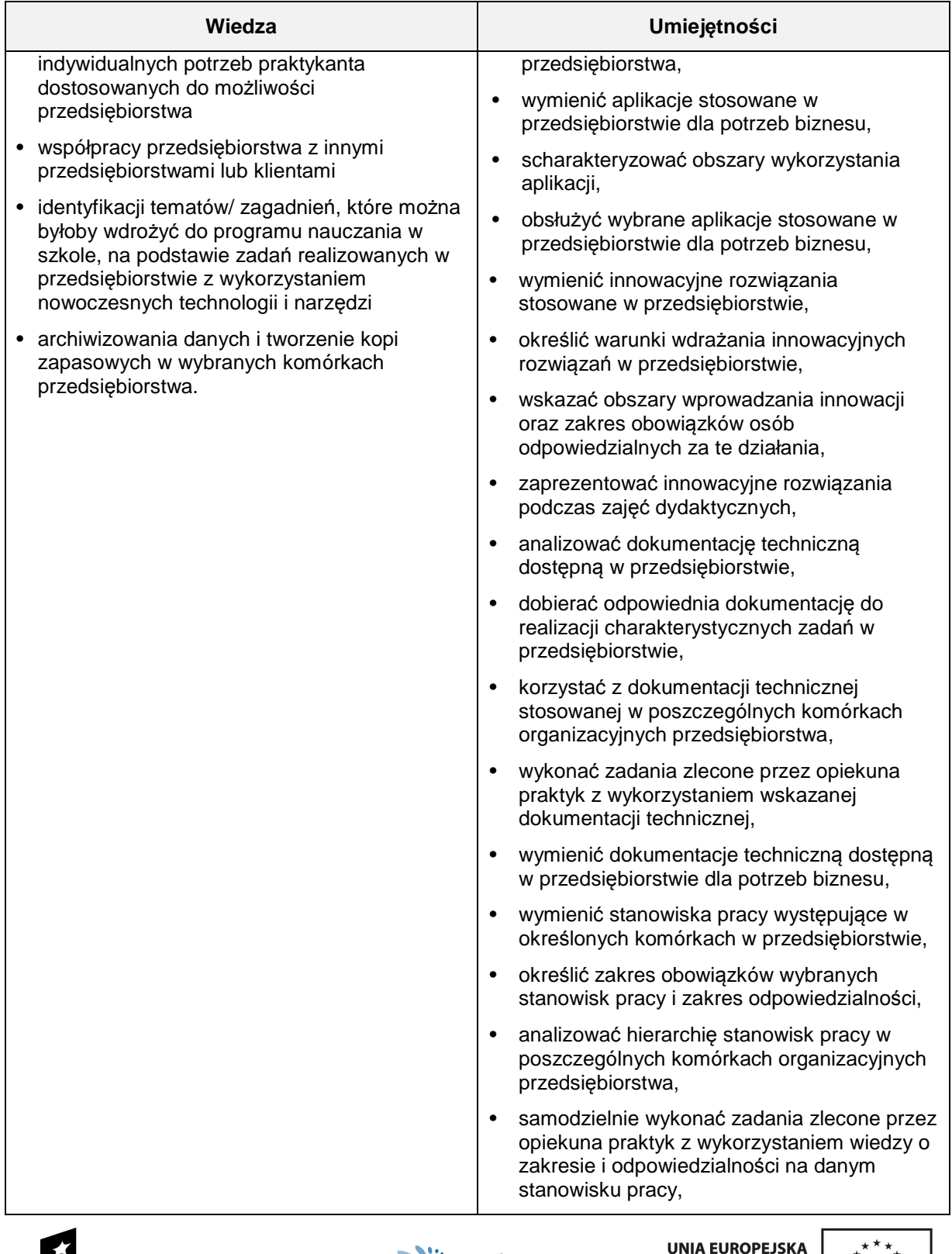

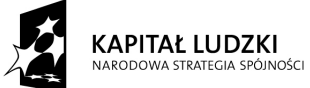

Syntea

EUROPEJSKI<br>EUROPEJSKI<br>FUNDUSZ SPOŁECZNY

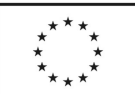

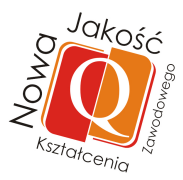

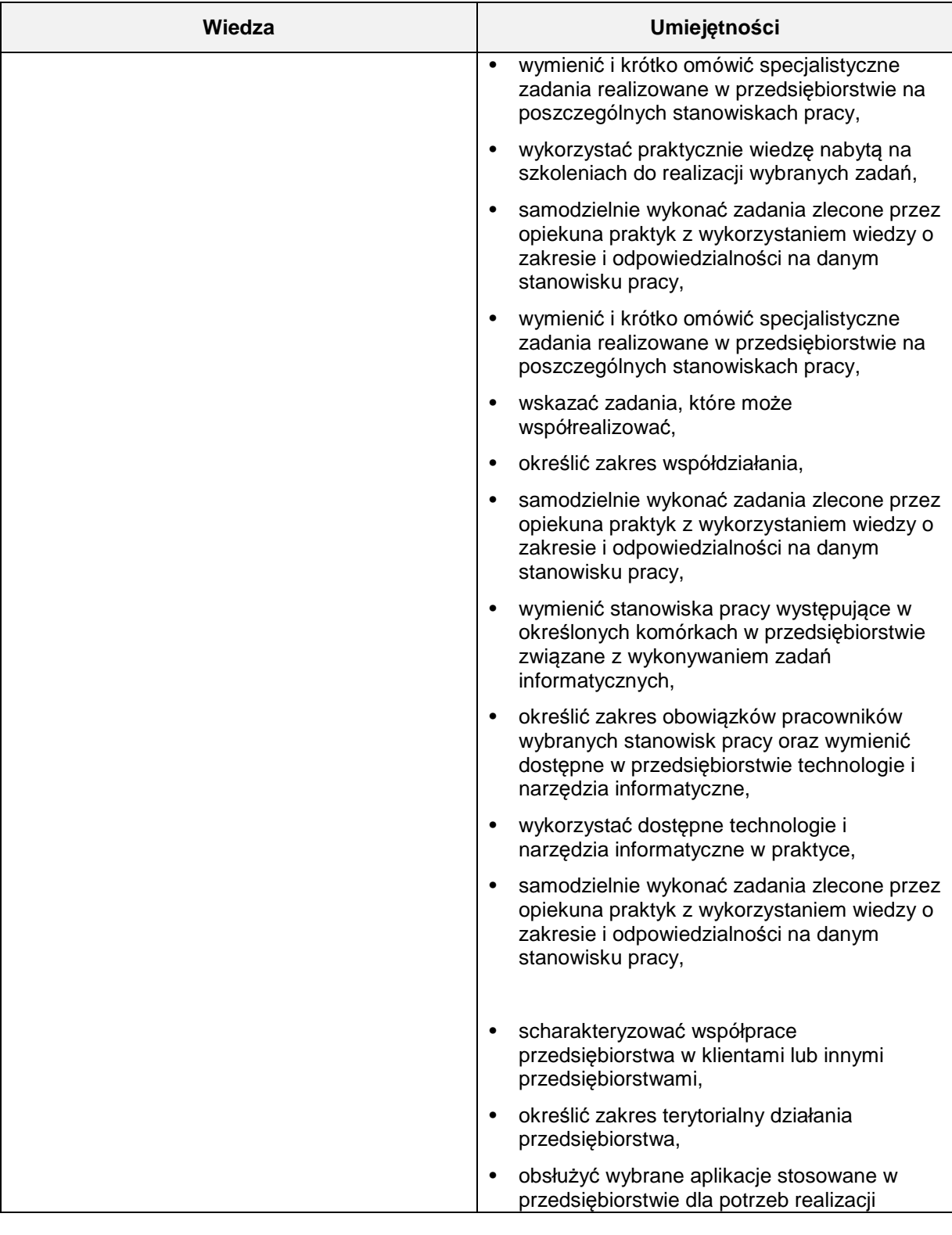

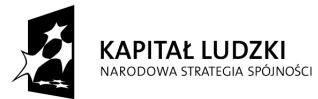

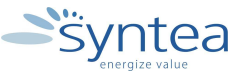

**UNIA EUROPEJSKA** EUROPEJSKI<br>EUROPEJSKI<br>FUNDUSZ SPOŁECZNY

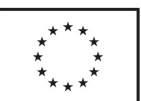

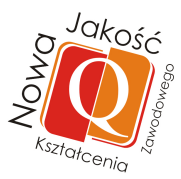

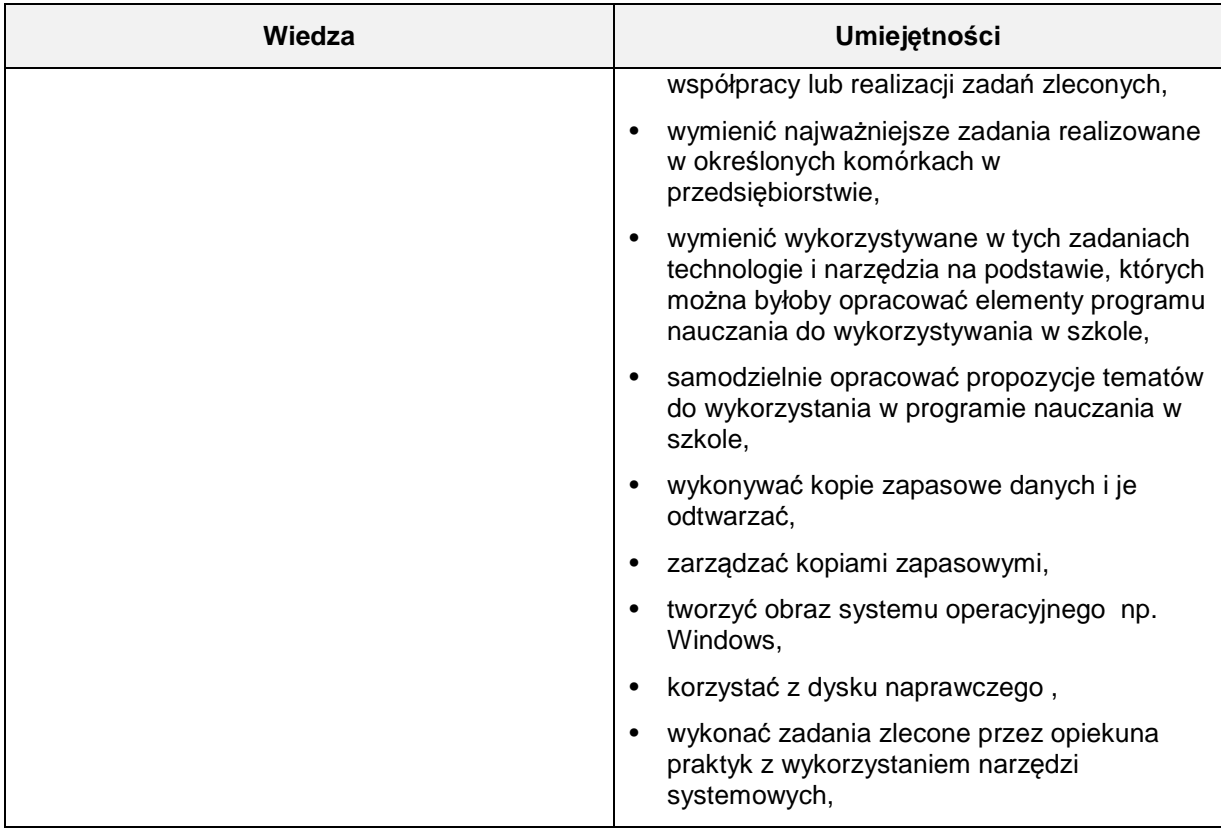

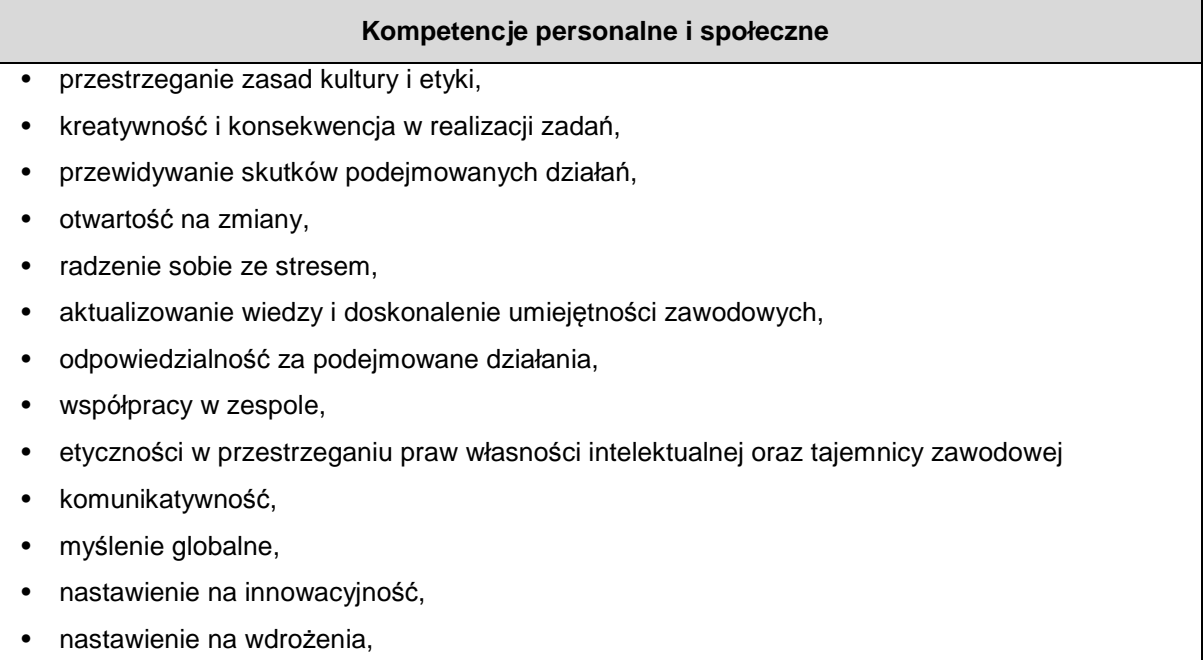

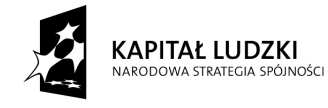

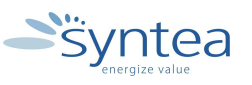

UNIA EUROPEJSKA<br>EUROPEJSKI<br>FUNDUSZ SPOŁECZNY

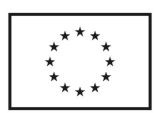

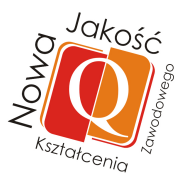

#### • otwartość,

- umiejętność selekcjonowania, koordynowania i stosowania adekwatnych do sytuacji rozwiązań,
- zdolności analityczne,
- zdolność technicznego postrzegania procesów,
- zdolność do adaptacji, zdolność akceptacji zmian,
- operatywność i skuteczność,
- przestrzeganie etyki zawodowej,
- uzdolnienia organizacyjne,
- zdolności analityczne,
- kreatywność techniczna.
- potrzeba samodoskonalenia,
- ciekawość,
- odporność na stres,
- przestrzeganie tajemnicy zawodowej.

#### **3.2. Ramowy plan realizacji praktyki**

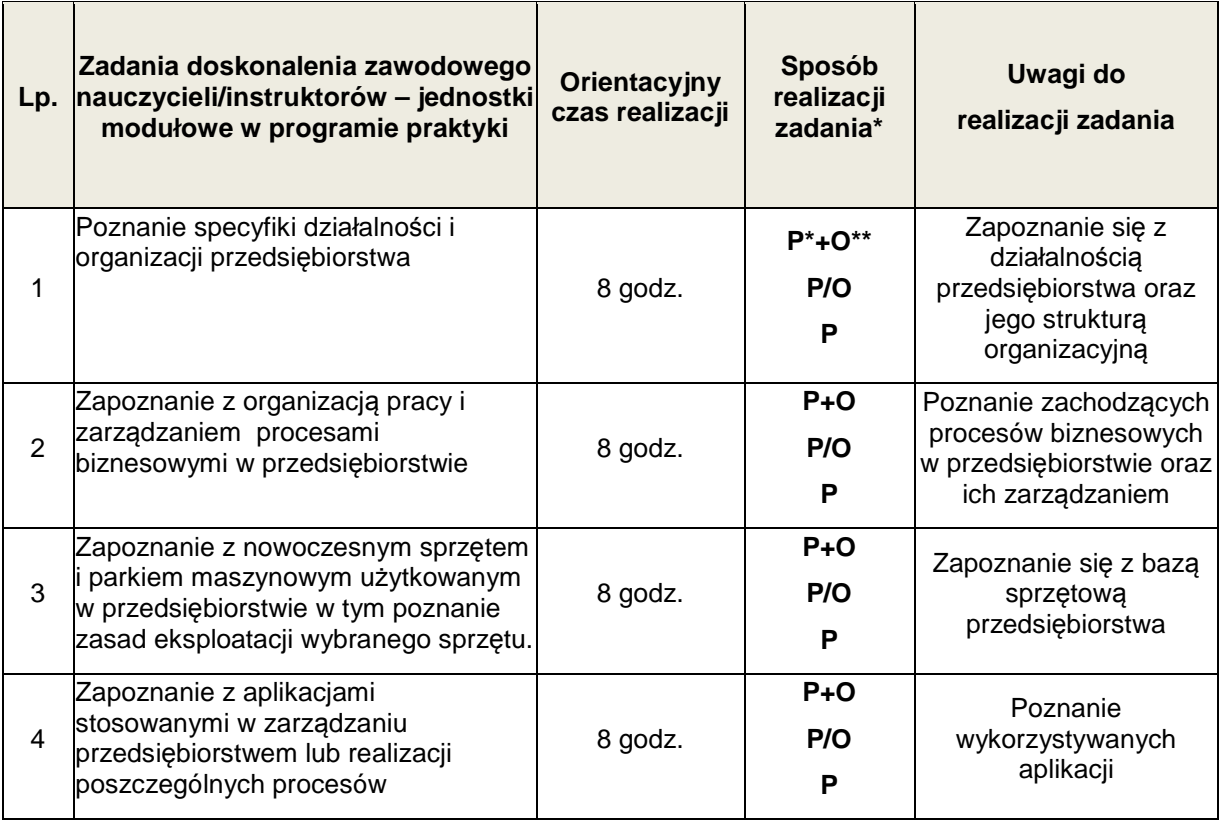

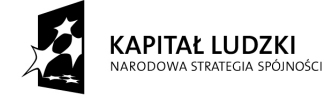

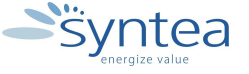

**UNIA EUROPEJSKA EUROPEJSKI** FUNDUSZ SPOŁECZNY

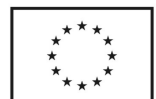

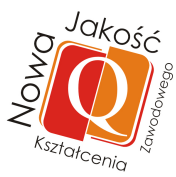

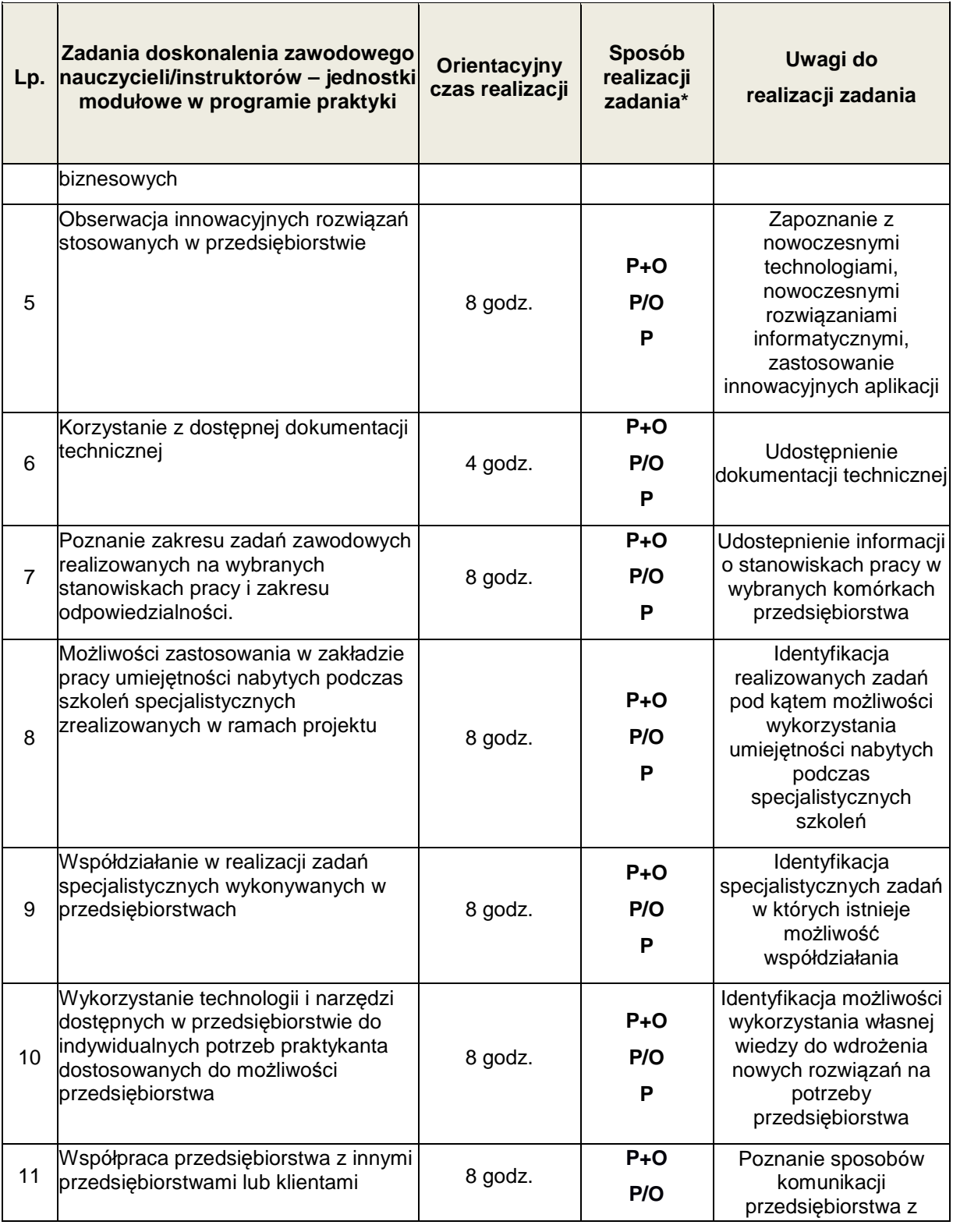

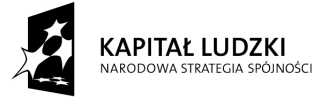

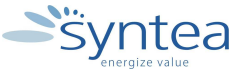

**UNIA EUROPEJSKA** EUROPEJSKI<br>EUROPEJSKI<br>FUNDUSZ SPOŁECZNY

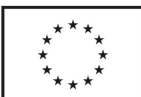

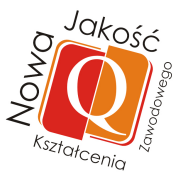

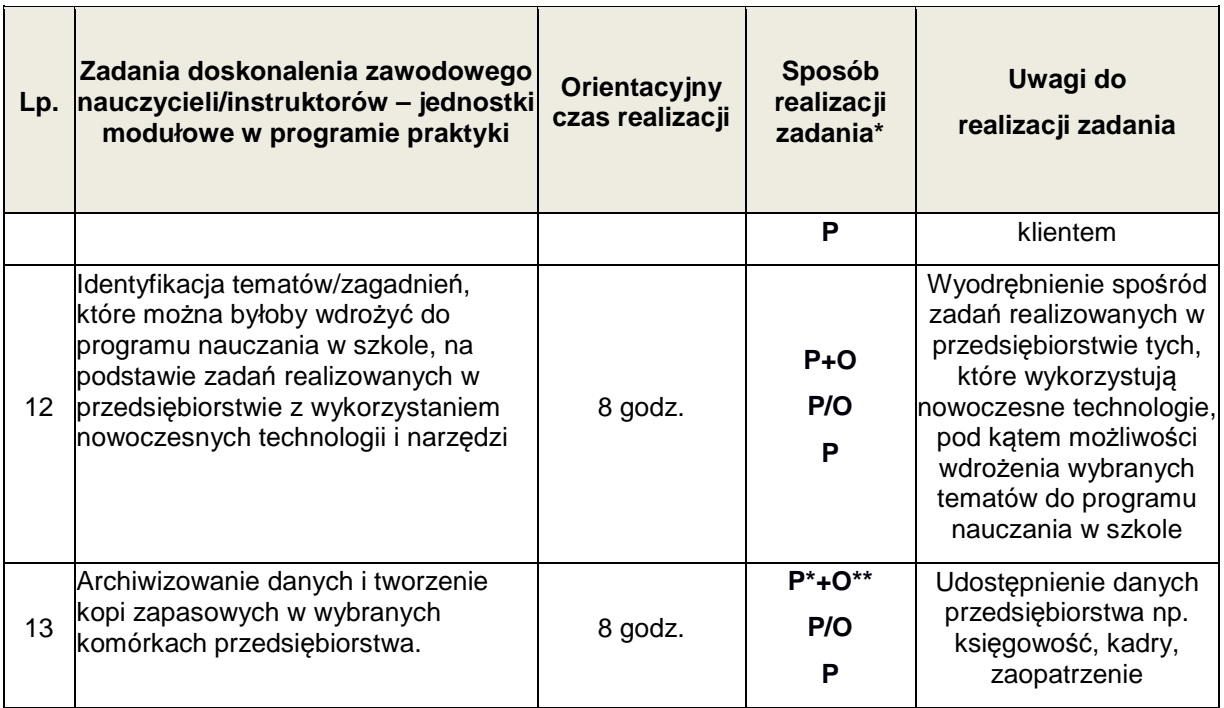

Kolumnę realizacja zadania należy rozumieć następująco:

\*P - praktykant (nauczyciel/instruktor),

\*\*O – opiekun,

P+O – zadanie realizowane jest przez praktykanta wspólnie z opiekunem,

P/O - zadanie realizowane jest przez praktykanta pod kontrolą opiekuna,

P - zadanie realizowane jest samodzielnie przez praktykanta.

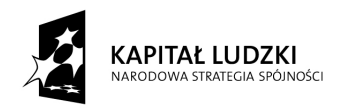

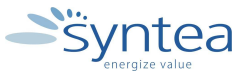

**UNIA EUROPEJSKA** UNIA EUROPEJSKA<br>EUROPEJSKI<br>FUNDUSZ SPOŁECZNY

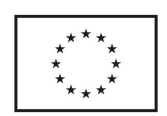

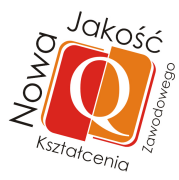

# **3.3. Schemat realizacji praktyki (mapa dydaktyczna w postaci schematu blokowego)**

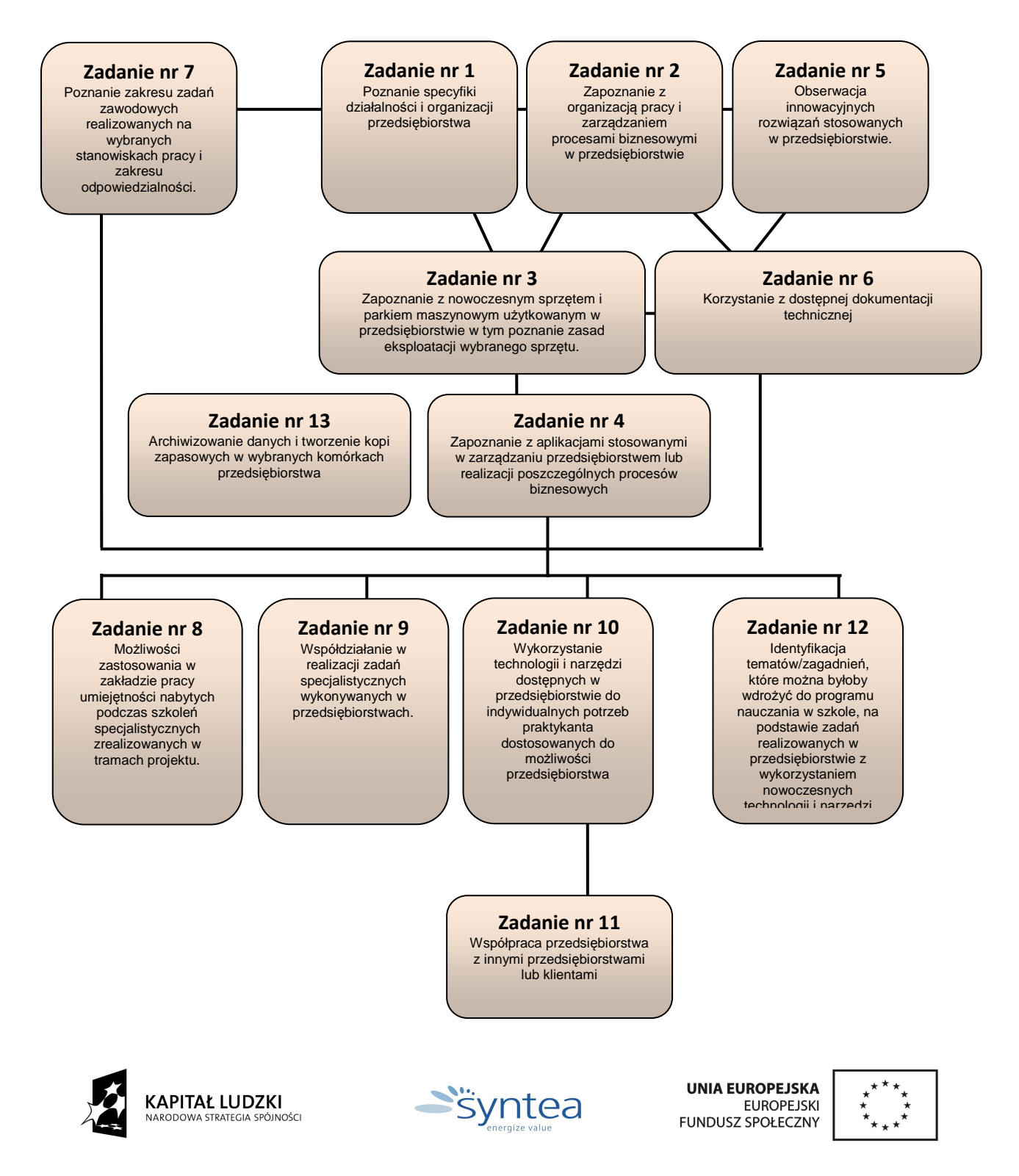

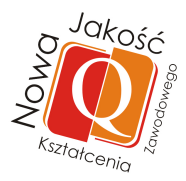

# **3.4. Opis zadań realizowanych w ramach projektu**

# **3.4.1. Poznanie specyfiki działalności i organizacji przedsiębiorstwa**

# **ZADANIE 1**

**Poznanie specyfiki działalności i organizacji przedsiębiorstwa.** 

Nazwa zadania w formie operacyjnej

**Opracowanie w formie graficznej lub opisowej struktury organizacyjnej przedsiębiorstwa branży informatycznej z uwzględnieniem kluczowych dla przedsiębiorstwa komórek organizacyjnych oraz w oparciu o udostępnioną dokumentację, przeprowadzone rozmowy i obserwacje.** 

# **Przewidywane efekty doskonalenia:**

Po realizacji zadania praktykant potrafi:

- określić specyfikę działalności przedsiębiorstwa
- wymienić komórki organizacyjne przedsiębiorstwa i umiejscowić je w jego strukturze
- określić zakres zadań komórek organizacyjnych przedsiębiorstwa
- wskazać stanowisko osoby odpowiedzialnej za działanie komórki

### **Szczegółowy zakres zadania:**

- zapoznanie ze specyfiką działalności przedsiębiorstwa na podstawie statutu, schematu organizacyjnego i innych dokumentów firmy
- zapoznanie z zadaniami komórek organizacyjnych i odpowiedzialnością za realizowane procesy biznesowe
- zapoznanie z powiązaniami między komórkami i przepływem informacji
- udział w szkoleniu bhp przygotowującego do realizacji praktyki

# **Warunki realizacji zadania**

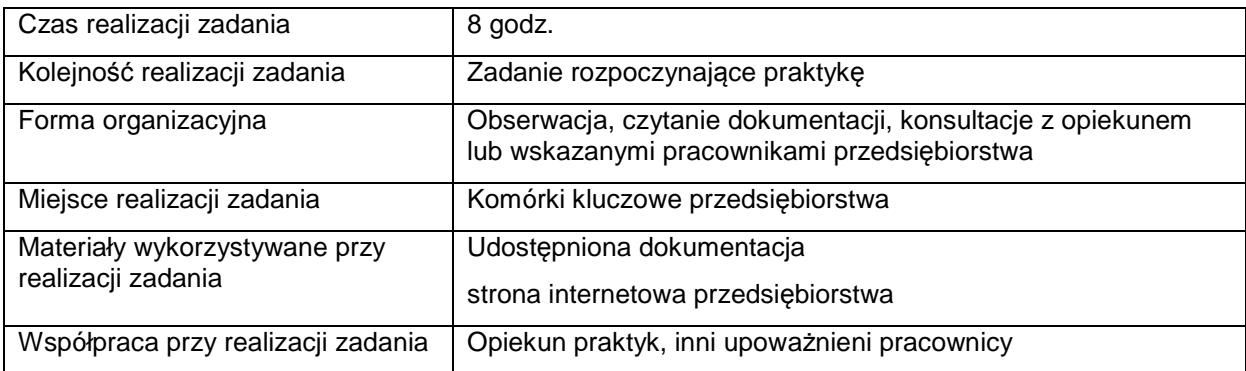

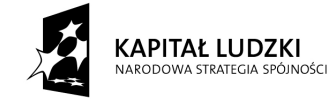

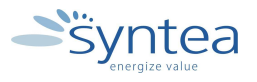

**UNIA EUROPEJSKA** EUROPEJSKI FUNDUSZ SPOŁECZNY

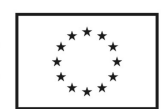

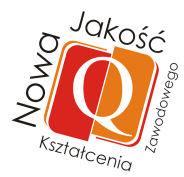

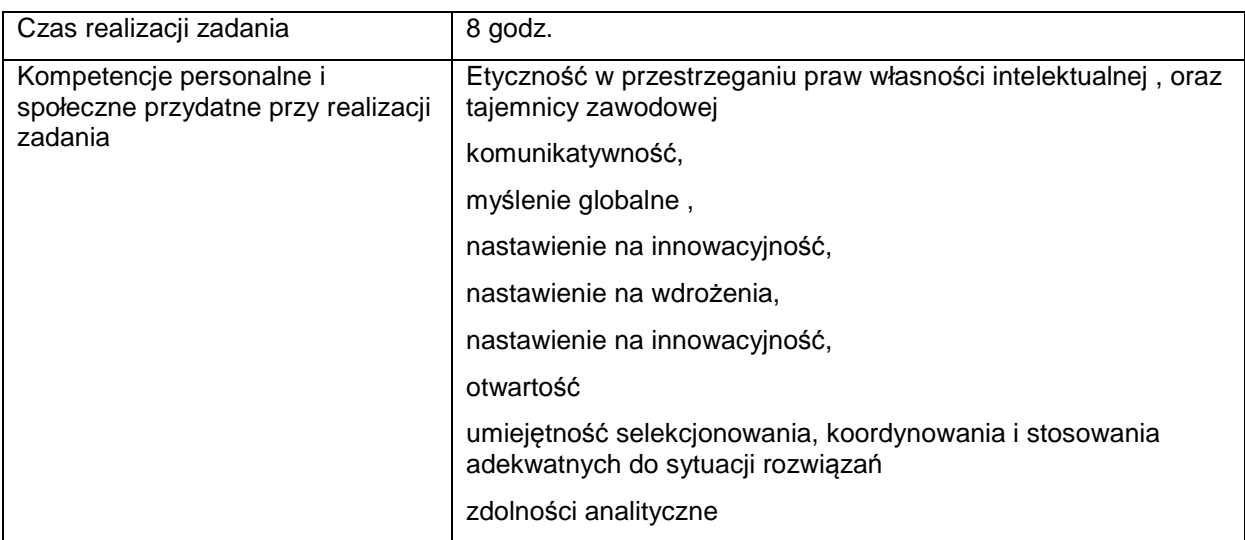

#### **Rezultaty wykonania**

Praktykant potrafi:

- określić specyfikę przedsiębiorstwa i zakres jego funkcjonowania w branży informatycznej (gospodarce),
- określić zadania komórek organizacyjnych przedsiębiorstwa,
- analizować dokumentację, stronę internetową przedsiębiorstwa w zakresie zadań komórek organizacyjnych i funkcjonowania przedsiębiorstwa na rynku pracy.

#### Potwierdzenie wykonania zadania:

• wpis w dzienniku praktyk zawierający, opracowanie w formie graficznej lub opisowej strukturę organizacyjną przedsiębiorstwa.

#### **Zakres powiązania zadania z zawodami i kwalifikacjami zawodowymi obszaru elektryczno-elektronicznego w zakresie branży informatycznej**

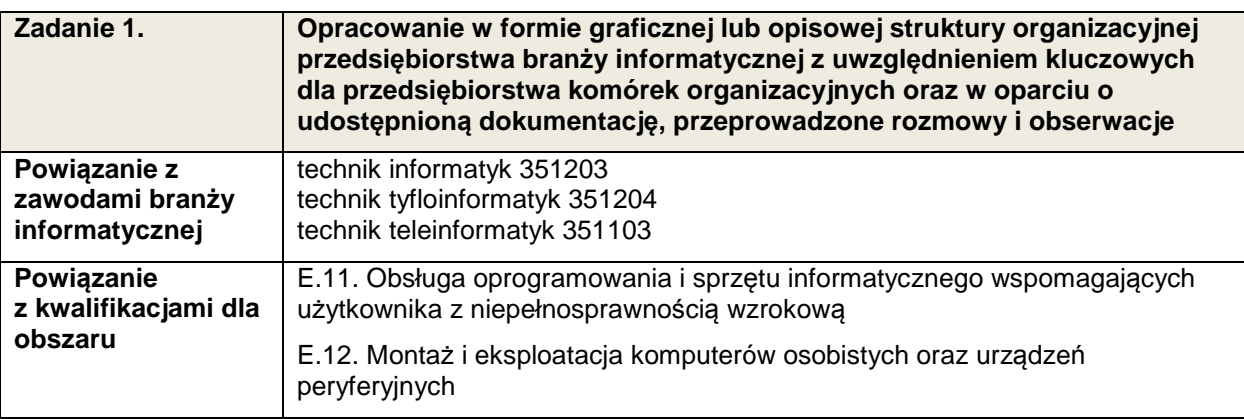

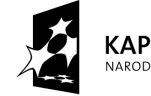

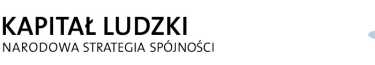

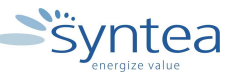

**UNIA EUROPEJSKA** EUROPEJSKI FUNDUSZ SPOŁECZNY

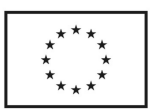

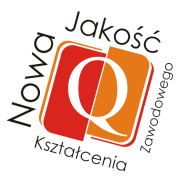

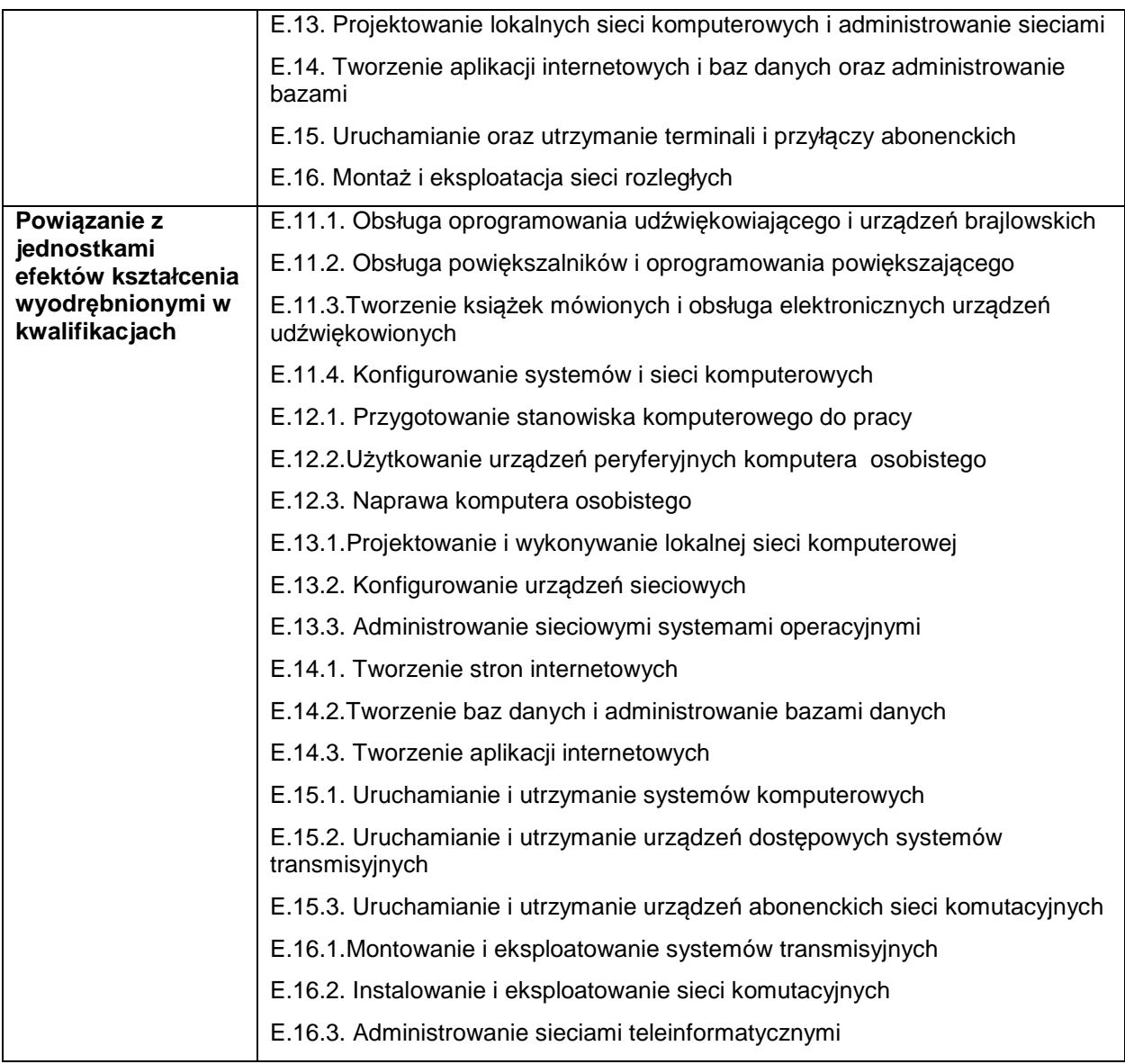

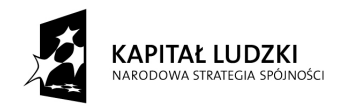

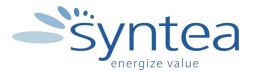

UNIA EUROPEJSKA<br>EUROPEJSKI<br>FUNDUSZ SPOŁECZNY

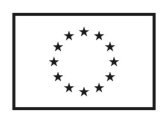

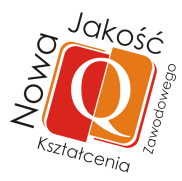

# **Zakres powiązania zadania 1 z efektami kształcenia właściwymi dla kwalifikacji**

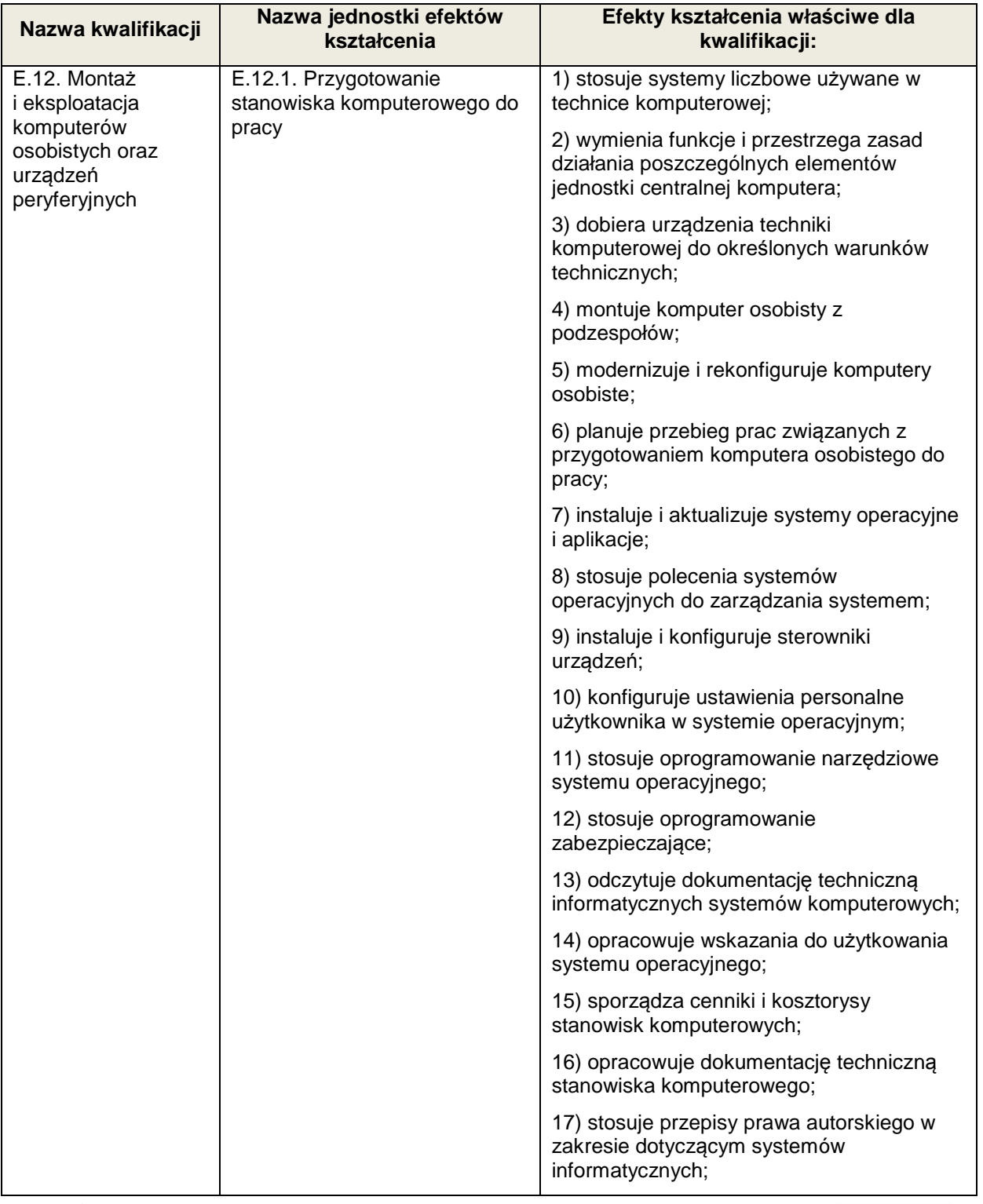

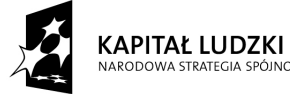

י<br>מחלרו

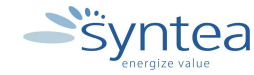

**UNIA EUROPEJSKA** EUROPEJSKA<br>EUROPEJSKI<br>FUNDUSZ SPOŁECZNY

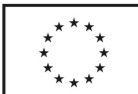

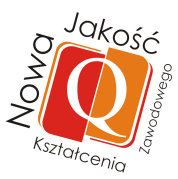

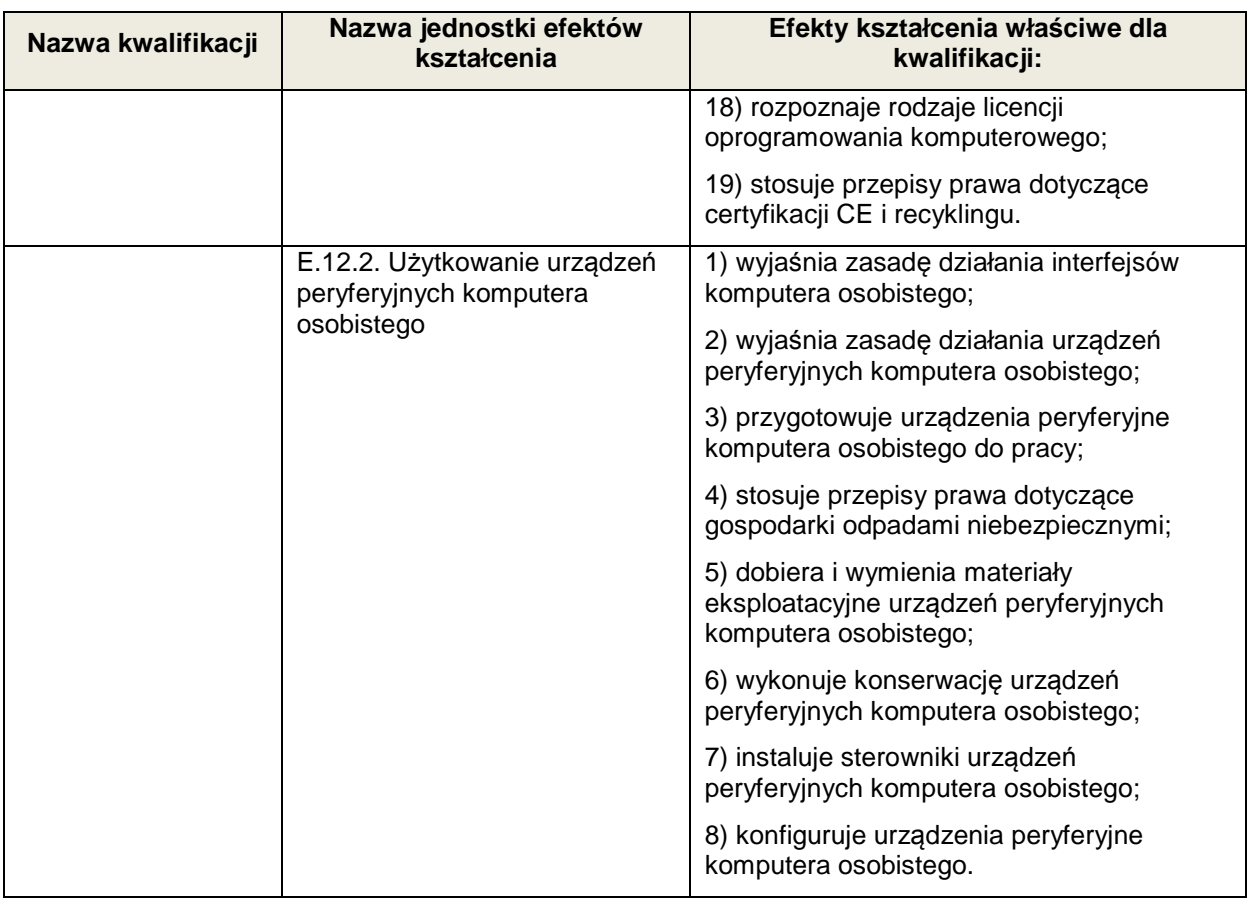

**Zakres powiązania zadania 1 z efektami kształcenia wspólnymi dla wszystkich zawodów w ramach obszaru elektryczno - elektronicznego w zakresie branży informatycznej** 

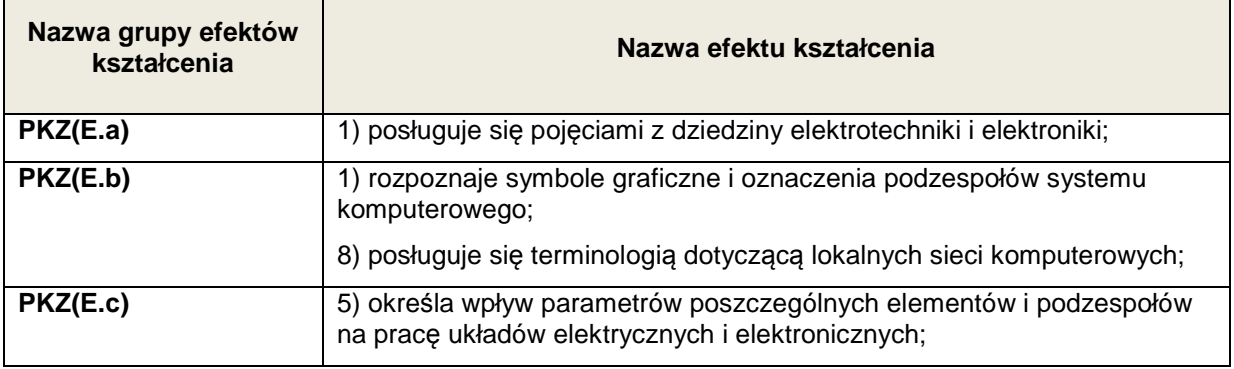

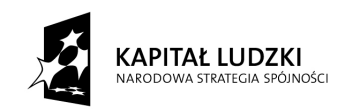

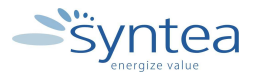

**UNIA EUROPEJSKA** EUROPEJSKA<br>EUROPEJSKI<br>FUNDUSZ SPOŁECZNY

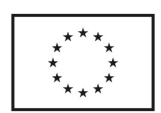

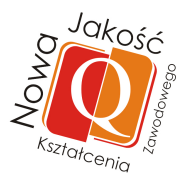

#### **Zakres powiązania zadania 1 z efektami kształcenia wspólnymi dla wszystkich zawodów**

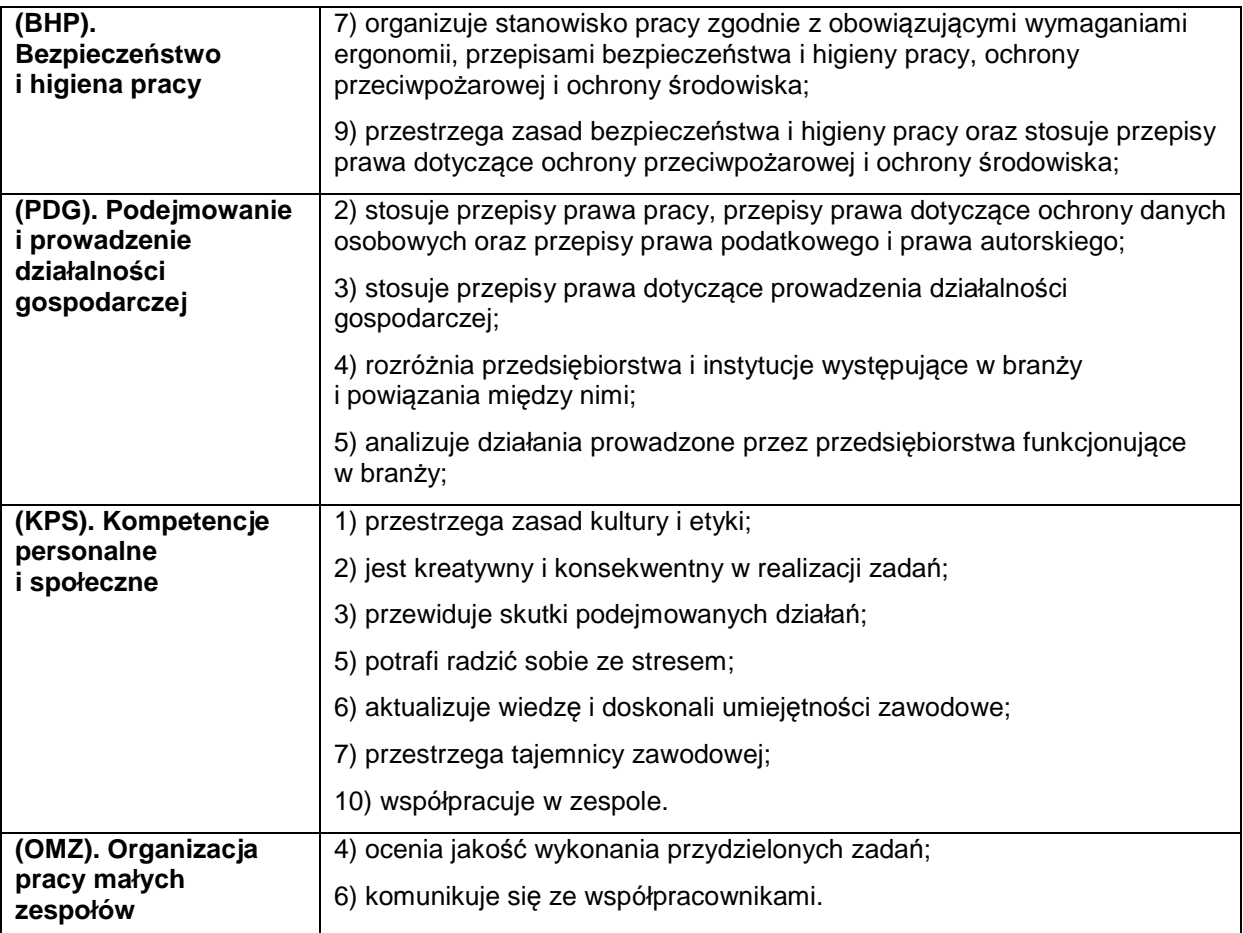

#### **3.4.2. Zapoznanie z organizacją pracy i zarządzaniem procesami biznesowymi w przedsiębiorstwie**

#### **ZADANIE 2**

**Zapoznanie z organizacją pracy i zarządzaniem procesami biznesowymi w przedsiębiorstwie** 

Nazwa zadania w formie operacyjnej

**Zapoznanie z organizacją pracy i zarządzaniem procesami biznesowymi w przedsiębiorstwie poprzez analizę udostępnionej dokumentacji, przeprowadzone rozmowy i obserwacje** 

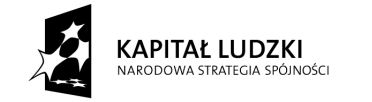

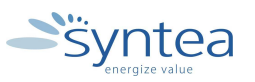

**UNIA EUROPEJSKA** EUROPEJSKI<br>EUROPEJSKI<br>FUNDUSZ SPOŁECZNY

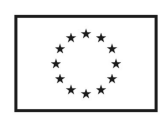

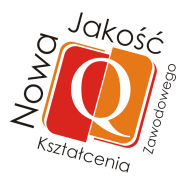

# **Przewidywane efekty doskonalenia**

Po realizacji zadania praktykant potrafi:

- określić organizacje pracy przedsiębiorstwa,
- omówić proces zarządzania procesami biznesowymi w przedsiębiorstwie,
- określić zakres zadań komórek organizacyjnych przedsiębiorstwa.

#### **Szczegółowy zakres zadania:**

- rozpoznanie organizacji pracy przedsiębiorstwa,
- rozpoznanie procesów biznesowych w przedsiębiorstwie,
- rozpoznanie powiązań między komórkami i ich udziałem w procesie biznesowym przedsiębiorstwa.

#### **Warunki realizacji**

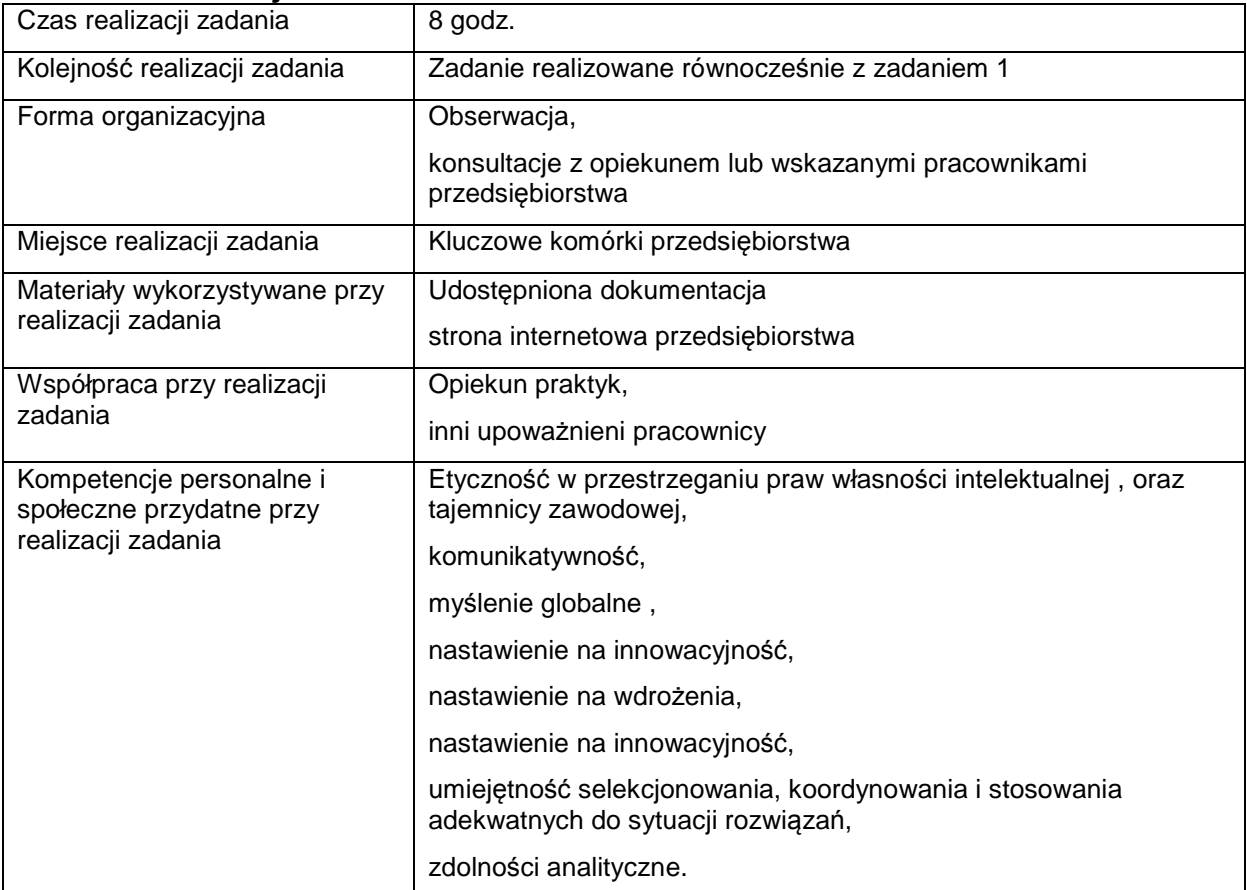

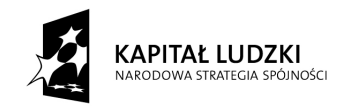

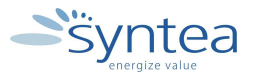

**UNIA EUROPEJSKA** EUROPEJSKI FUNDUSZ SPOŁECZNY

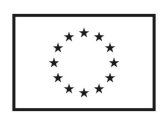

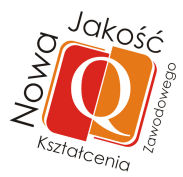

# **Rezultaty wykonania**

### Praktykant potrafi:

- określić organizację pracy przedsiębiorstwa,
- określić etapy zarządzania procesami biznesowymi w przedsiębiorstwie
- określić ogólny zakres zadań komórek organizacyjnych przedsiębiorstwa.

#### Potwierdzenie wykonania zadania:

• wpis do dziennika praktyk zawierający opracowanie w formie graficznej lub opisowej przykładowego przebiegu procesu biznesowego w przedsiębiorstwie.

#### **Zakres powiązania zadania z zawodami i kwalifikacjami zawodowymi obszaru elektryczno-elektronicznego w zakresie branży informatycznej**

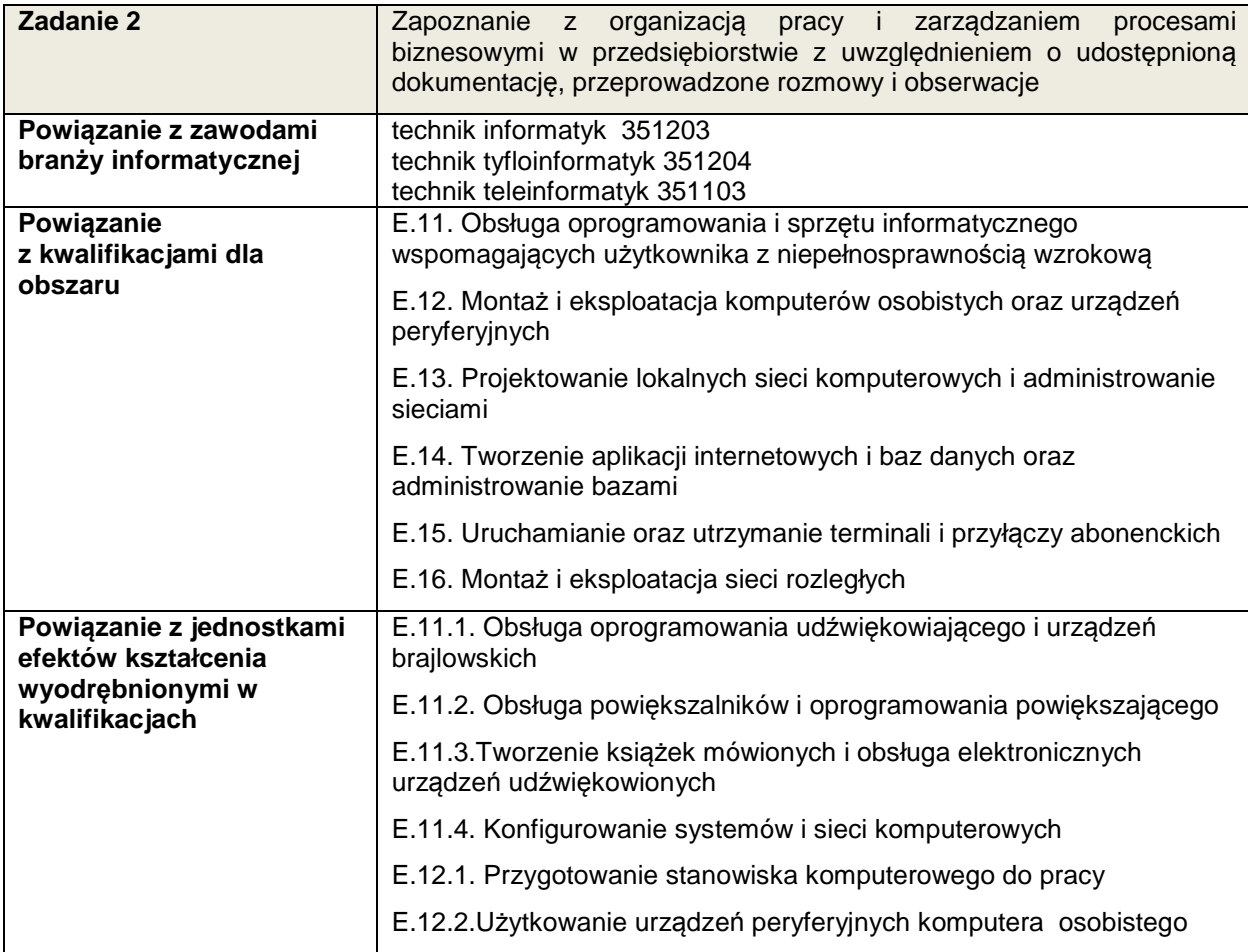

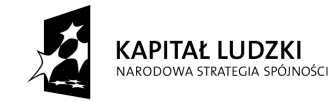

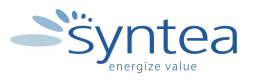

**UNIA EUROPEJSKA** EUROPEJSKI FUNDUSZ SPOŁECZNY

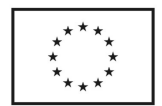

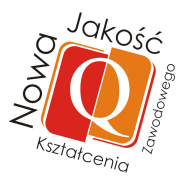

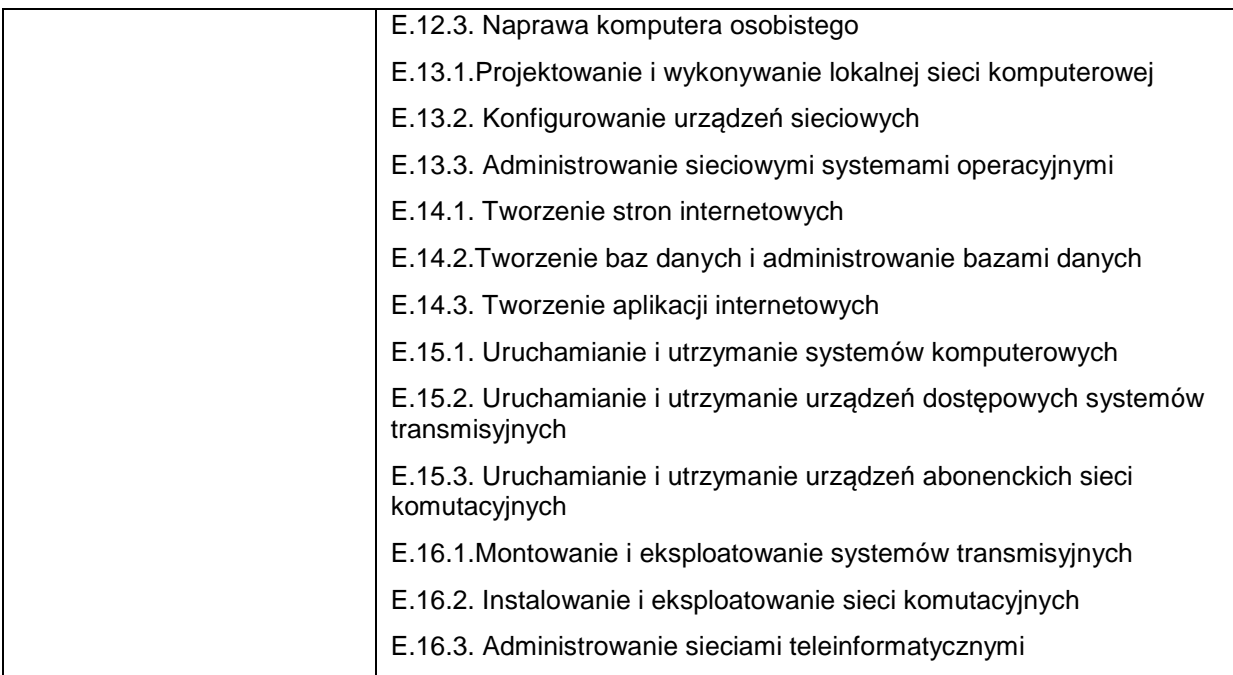

# **Zakres powiązania zadania 2 z efektami kształcenia właściwymi dla kwalifikacji**

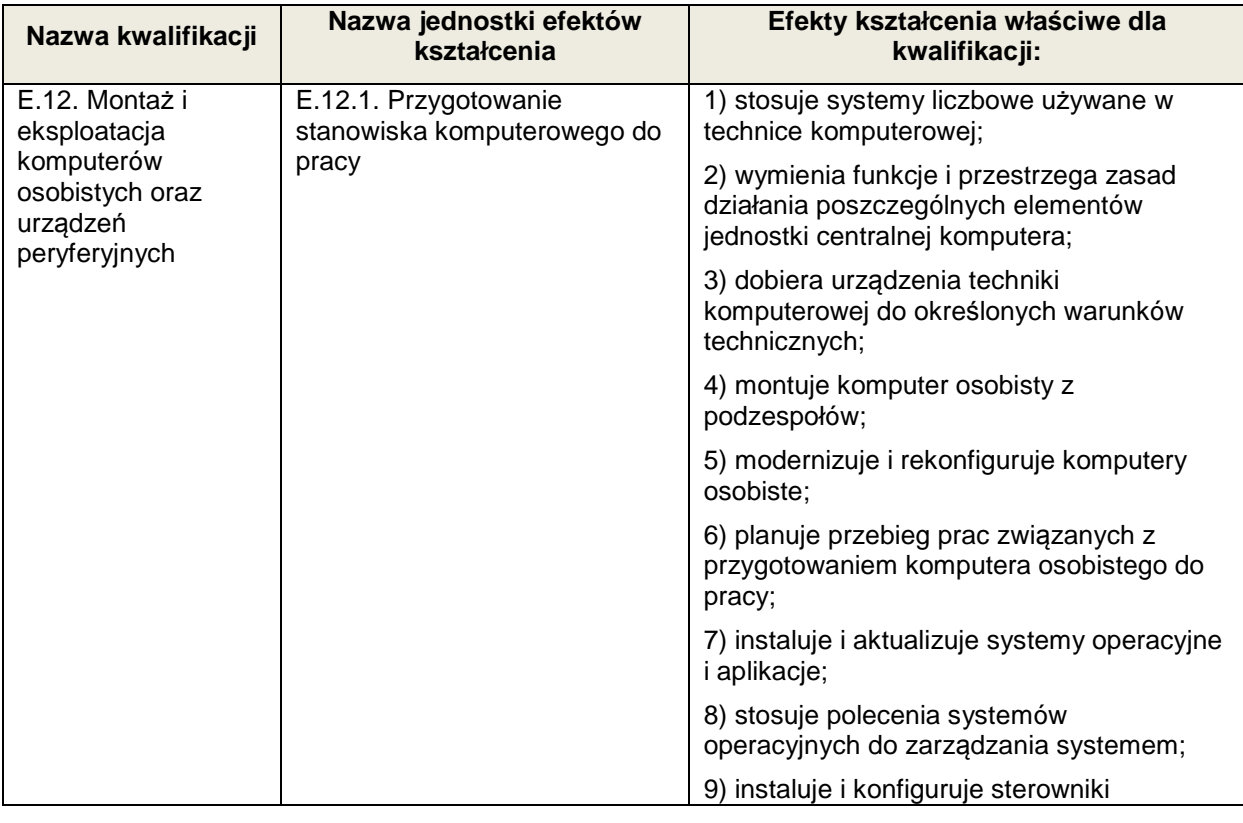

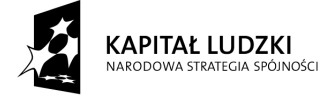

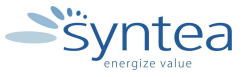

**UNIA EUROPEJSKA** UNIA EUROPEJSKA<br>EUROPEJSKI<br>FUNDUSZ SPOŁECZNY

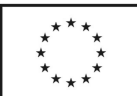

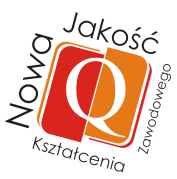

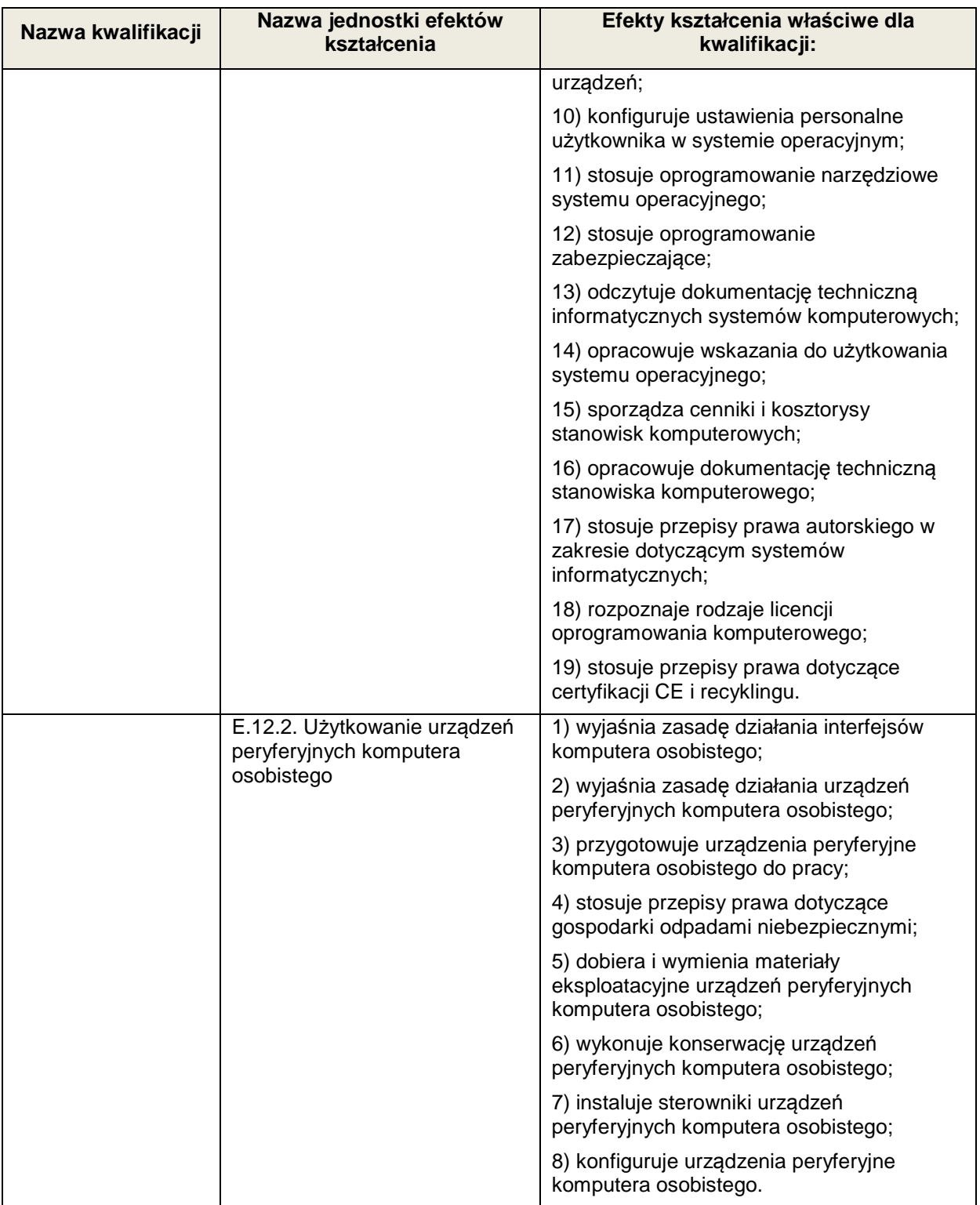

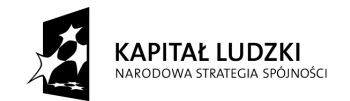

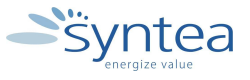

UNIA EUROPEJSKA<br>EUROPEJSKI<br>FUNDUSZ SPOŁECZNY

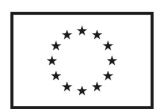

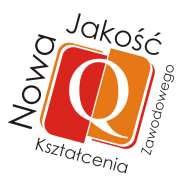

# **Zakres powiązania zadania 2 z efektami kształcenia wspólnymi dla wszystkich zawodów w ramach obszaru elektryczno - elektronicznego w zakresie branży informatycznej**

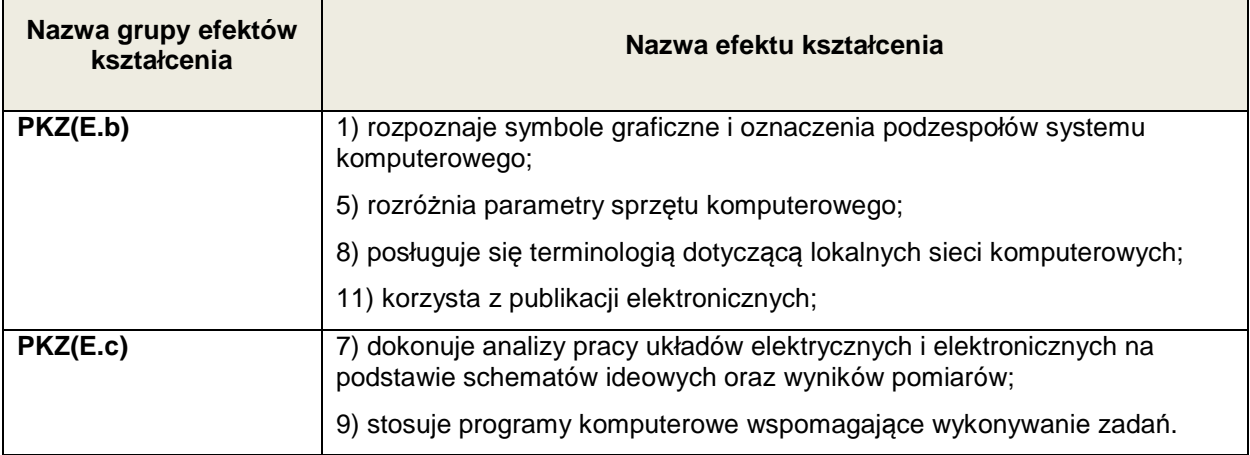

#### **Zakres powiązania zadania 2 z efektami kształcenia wspólnymi dla wszystkich zawodów**

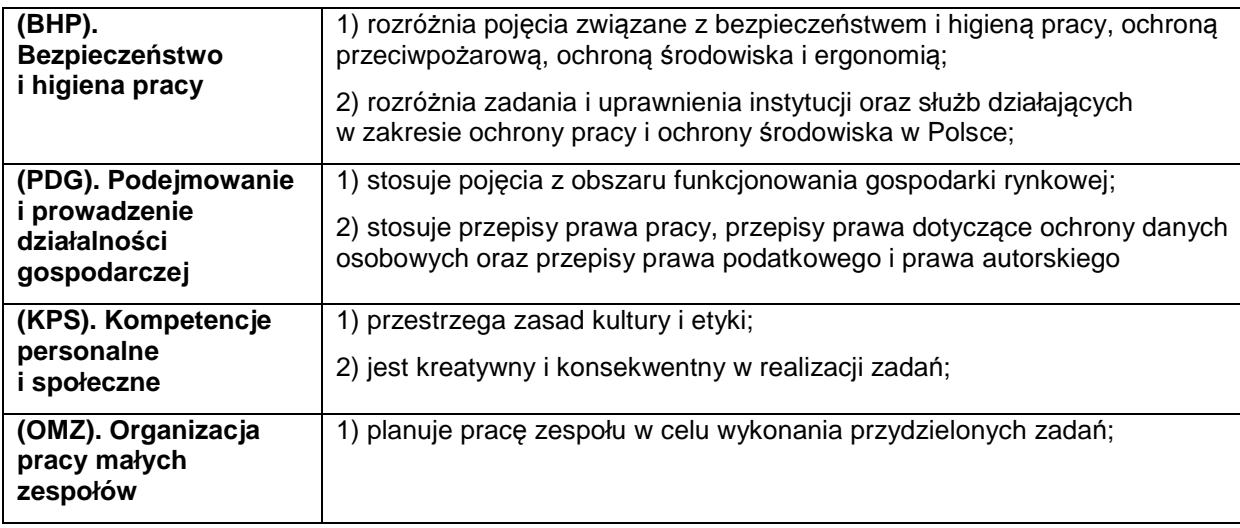

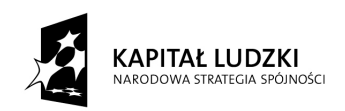

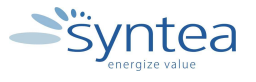

**UNIA EUROPEJSKA** EUROPEJSKI<br>EUROPEJSKI<br>FUNDUSZ SPOŁECZNY

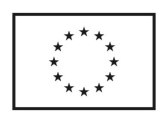

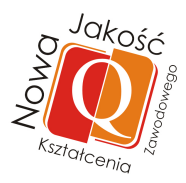

**3.4.3. Zapoznanie z nowoczesnym sprzętem i parkiem maszynowym użytkowanym w przedsiębiorstwie w tym poznanie zasad eksploatacji wybranego sprzętu.** 

#### **ZADANIE 3**

**Zapoznanie z nowoczesnym sprzętem i parkiem maszynowym użytkowanym w przedsiębiorstwie w tym poznanie zasad eksploatacji wybranego sprzętu.** 

Nazwa zadania w formie operacyjnej

**Zapoznanie z nowoczesnym sprzętem i parkiem maszynowym użytkowanym w przedsiębiorstwie w tym poznanie zasad eksploatacji wybranego sprzętu w oparciu o udostępnioną dokumentację, przeprowadzone rozmowy i obserwacje.** 

#### **Przewidywane efekty doskonalenia**

Po realizacji zadania praktykant potrafi:

- wymienić nowoczesny sprzęt użytkowany w przedsiębiorstwie,
- omówić zasadę eksploatacji wybranego sprzętu użytkowanego w przedsiębiorstwie,
- wskazać stanowisko osoby odpowiedzialnej za obsługę określonego sprzętu specjalistycznego.

#### **Szczegółowy zakres zadania:**

- zapoznanie się z parkiem maszynowym użytkowanym w przedsiębiorstwie,
- zapoznanie się z instrukcjami obsługi lub opisami nowoczesnego sprzętu wykorzystywanego w przedsiębiorstwie,
- odbycie szkolenia bhp przygotowującego do pracy z wykorzystaniem specjalistycznego sprzętu.

#### **Warunki realizacji zadania**

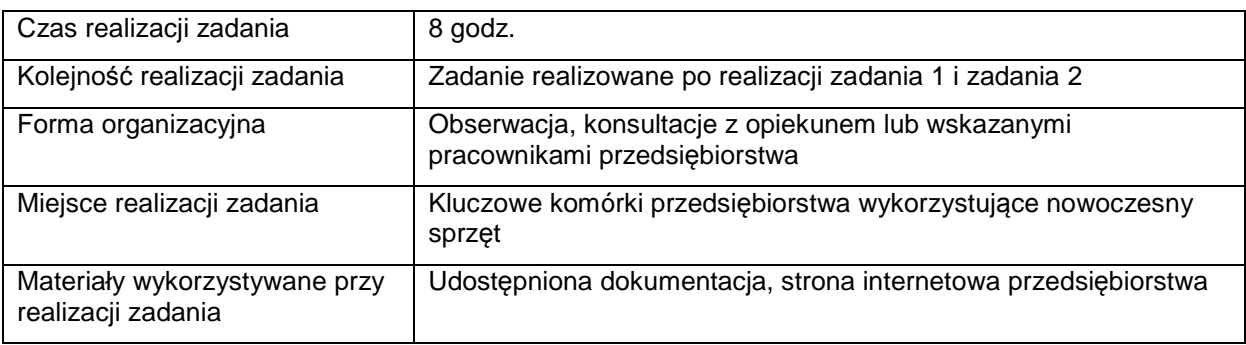

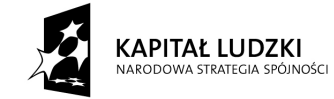

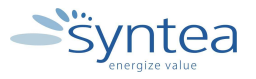

**UNIA EUROPEJSKA EUROPEJSKI** FUNDUSZ SPOŁECZNY

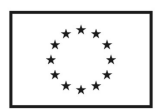

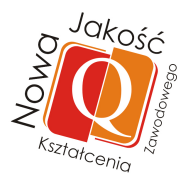

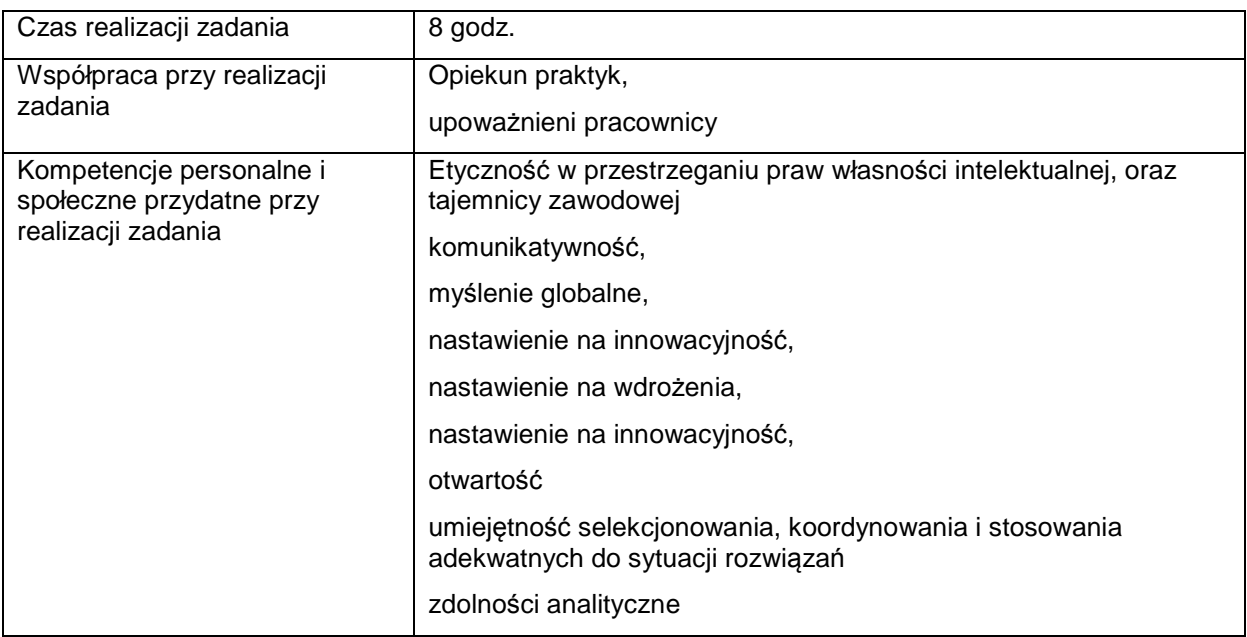

#### **Rezultaty wykonania**

Praktykant potrafi:

- wymienić nowoczesny sprzęt (urządzenia i maszyny) wykorzystywany w przedsiębiorstwie,
- wskazać osoby odpowiedzialne za obsługę poszczególnych urządzeń i maszyn (sprzętu),
- wymienić podstawowe zasady BHP obowiązujące w czasie korzystania z wybranych urządzeń i maszyn.

Potwierdzenie wykonania zadania:

MOĆCI

• wpis w dzienniku praktyk w postaci wypunktowanej listy nowoczesnego sprzętu funkcjonującego w przedsiębiorstwie.

#### **Zakres powiązania zadania z zawodami i kwalifikacjami zawodowymi obszaru elektryczno-elektronicznego w zakresie branży informatycznej**

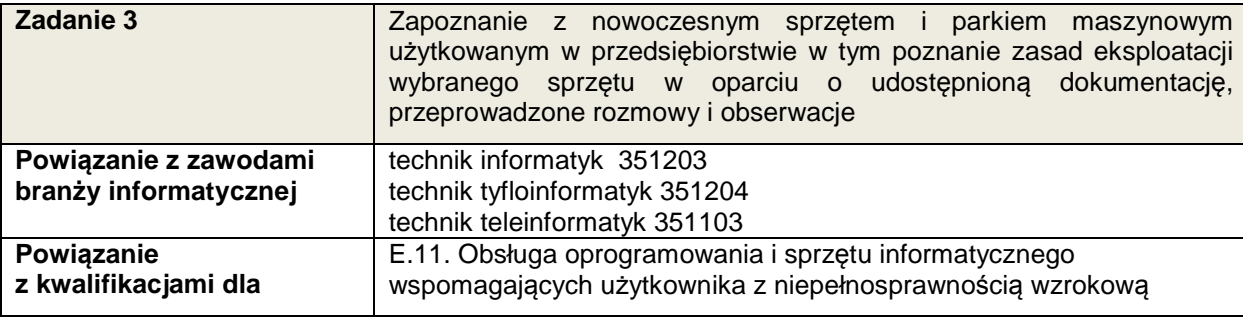

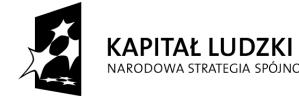

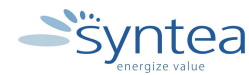

**UNIA EUROPEJSKA** EUROPEJSKI FUNDUSZ SPOŁECZNY

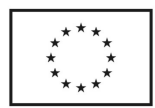

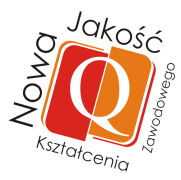

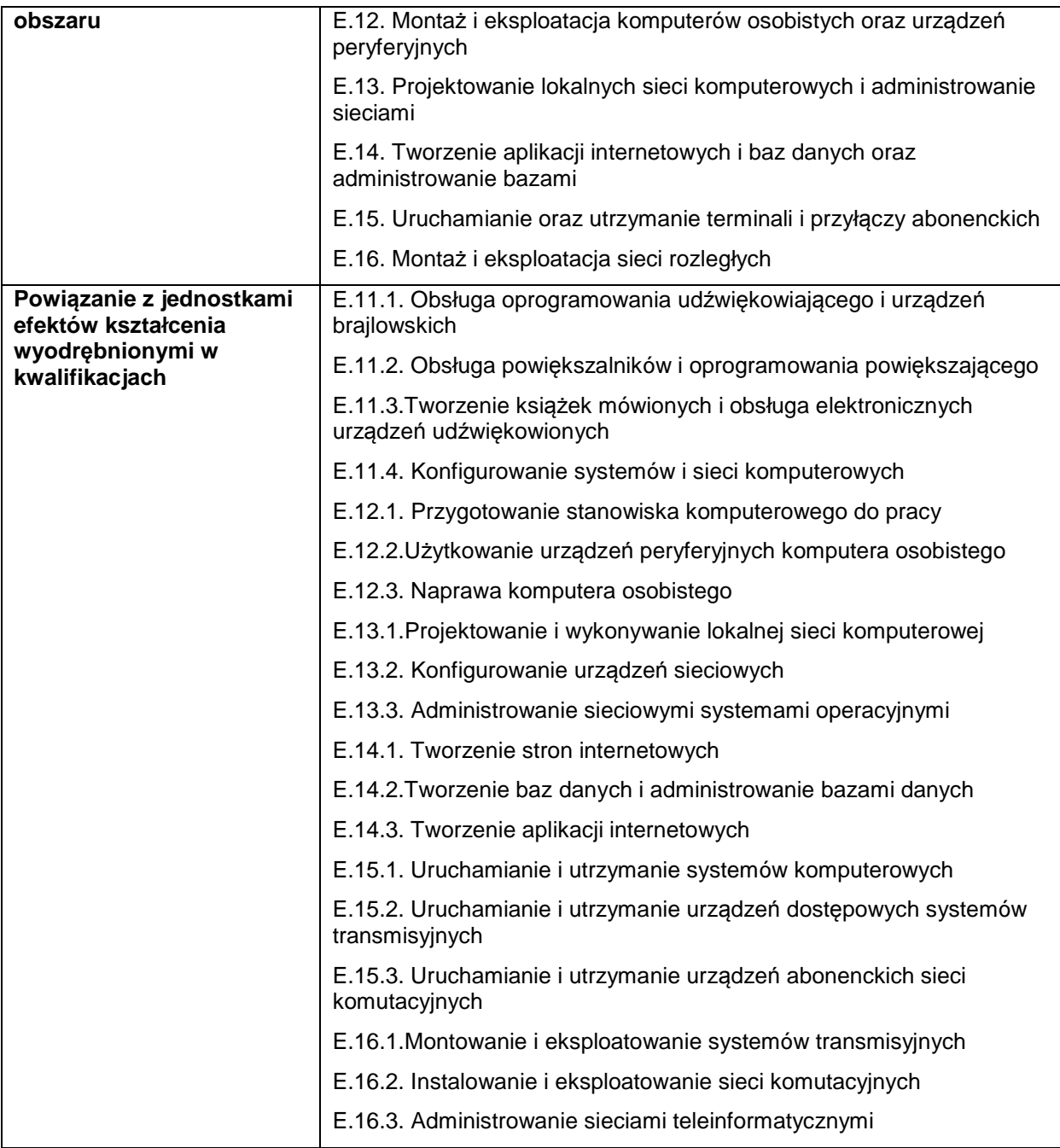

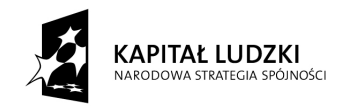

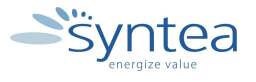

**UNIA EUROPEJSKA** EUROPEJSKI<br>EUROPEJSKI<br>FUNDUSZ SPOŁECZNY

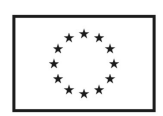

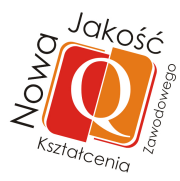

# **Zakres powiązania zadania 3 z efektami kształcenia właściwymi dla kwalifikacji**

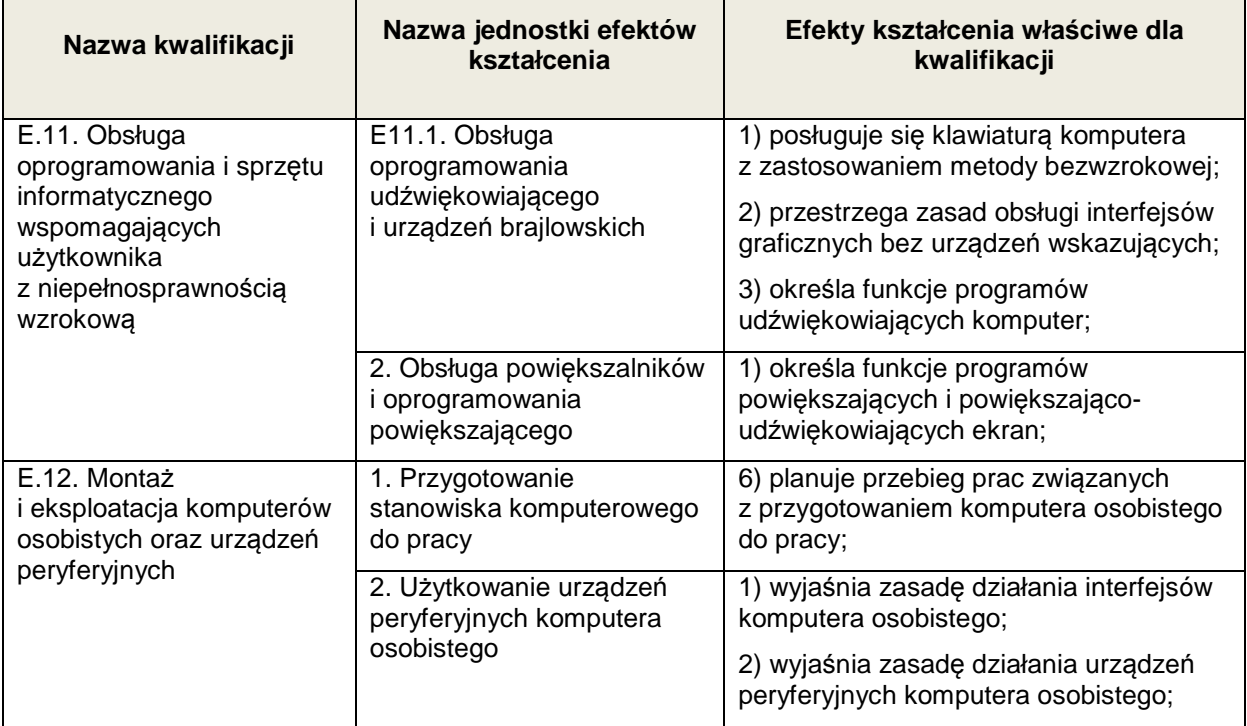

#### **Zakres powiązania zadania 3 z efektami kształcenia wspólnymi dla wszystkich zawodów w ramach obszaru elektryczno - elektronicznego w zakresie branży informatycznej**

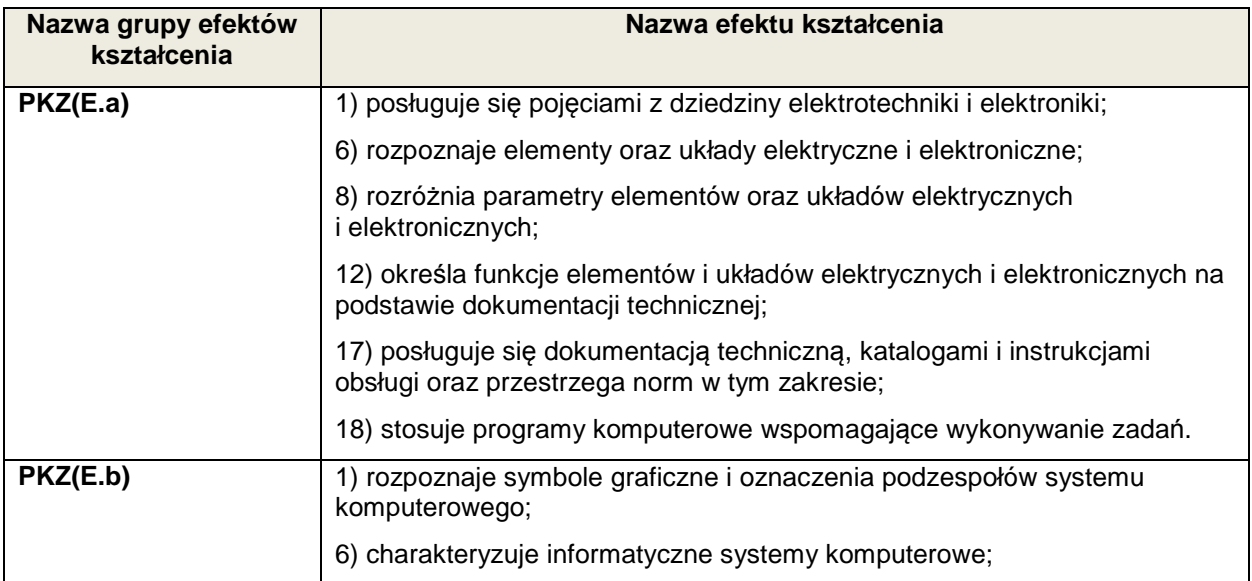

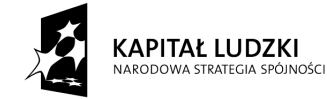

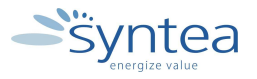

**UNIA EUROPEJSKA** UNIA EUROPEJSKA<br>EUROPEJSKI<br>FUNDUSZ SPOŁECZNY

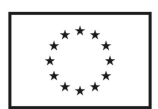

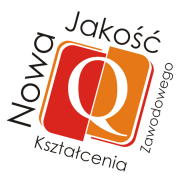

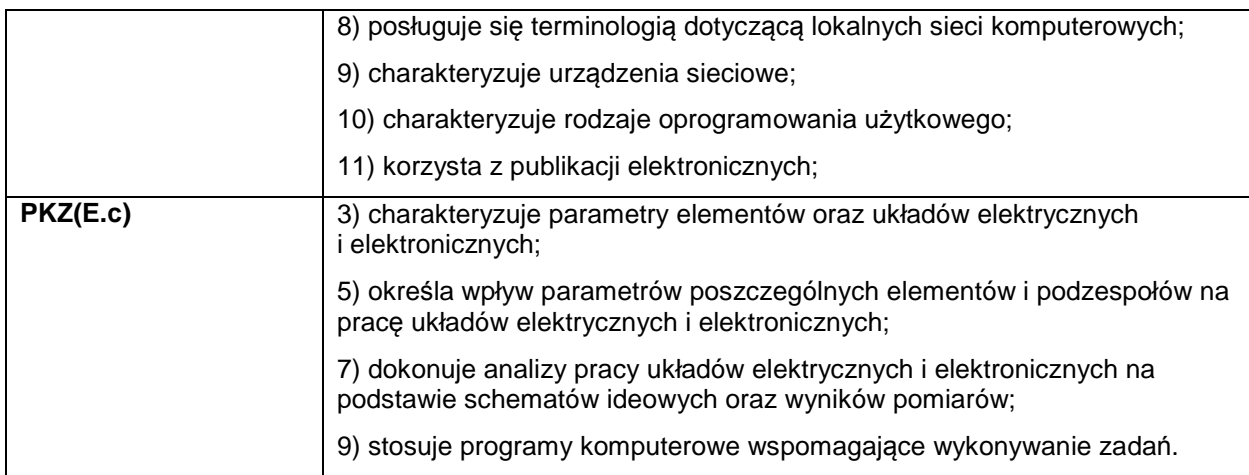

# **Zakres powiązania zadania 3 z efektami kształcenia wspólnymi dla wszystkich zawodów**

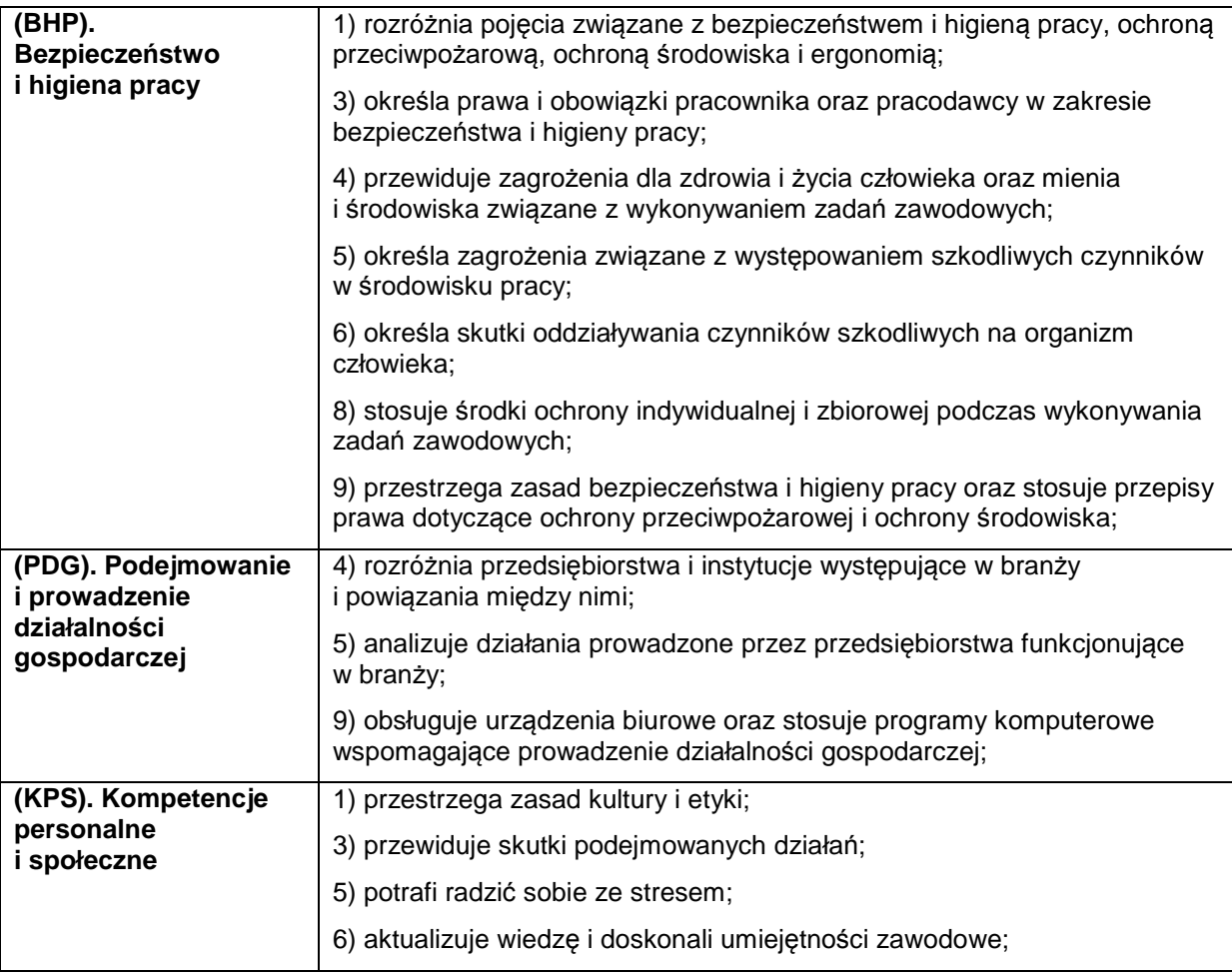

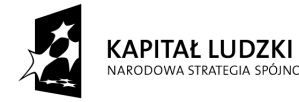

INOŚCI

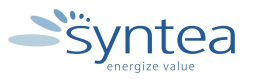

**UNIA EUROPEJSKA** EUROPEJSKI<br>EUROPEJSKI<br>FUNDUSZ SPOŁECZNY

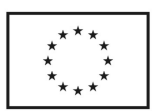
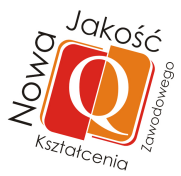

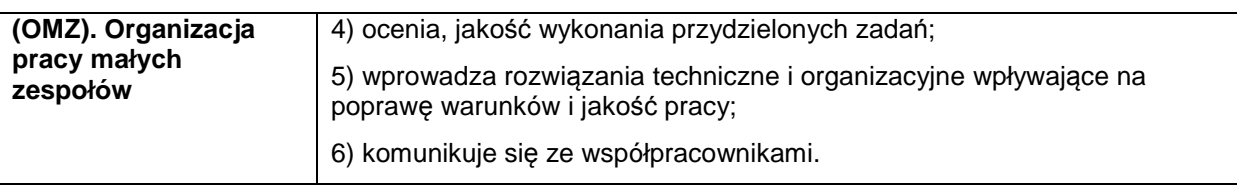

### **3.4.4. Zapoznanie z aplikacjami stosowanymi w zarządzaniu przedsiębiorstwem do realizacji poszczególnych procesów biznesowych**

### **ZADANIE 4**

**Zapoznanie z aplikacjami stosowanymi w zarządzaniu przedsiębiorstwem do realizacji poszczególnych procesów biznesowych** 

#### Nazwa zadania w formie operacyjnej

**Zapoznanie z aplikacjami stosowanymi w zarządzaniu przedsiębiorstwem lub realizacji poszczególnych procesów biznesowych w oparciu o udostępnioną dokumentację, przeprowadzone rozmowy i obserwacje** 

#### **Przewidywane efekty doskonalenia**

Po realizacji zadania praktykant potrafi:

- scharakteryzować procesy technologiczne realizowane w przedsiębiorstwie,
- dobrać odpowiednie aplikacje do realizacji charakterystycznych zadań w przedsiębiorstwie,
- obsługiwać aplikacje stosowane w poszczególnych komórkach organizacyjnych przedsiębiorstwa,
- samodzielnie wykonać zadania zlecone przez opiekuna praktyk z wykorzystaniem wskazanej aplikacji.

#### **Szczegółowy zakres zadania:**

- zapoznanie z zadaniami komórek organizacyjnych i odpowiedzialnością za realizowane procesy biznesowe,
- zapoznanie z poszczególnymi aplikacjami stosowanymi w poszczególnych komórkach organizacyjnych przedsiębiorstwa,
- odbycie szkolenia przygotowującego do obsługi aplikacji stosowanych w procesach biznesowych,
- samodzielne wykonanie zadania zleconego przez opiekuna z wykorzystaniem wskazanej aplikacji lub wykonanie własnego projektu pod nadzorem opiekuna.

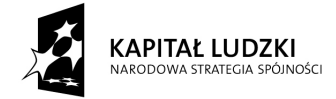

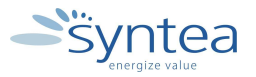

**UNIA EUROPEJSKA** EUROPEJSKI FUNDUSZ SPOŁECZNY

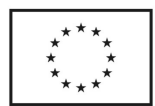

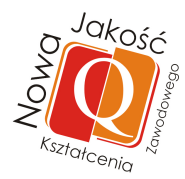

# **Warunki realizacji**

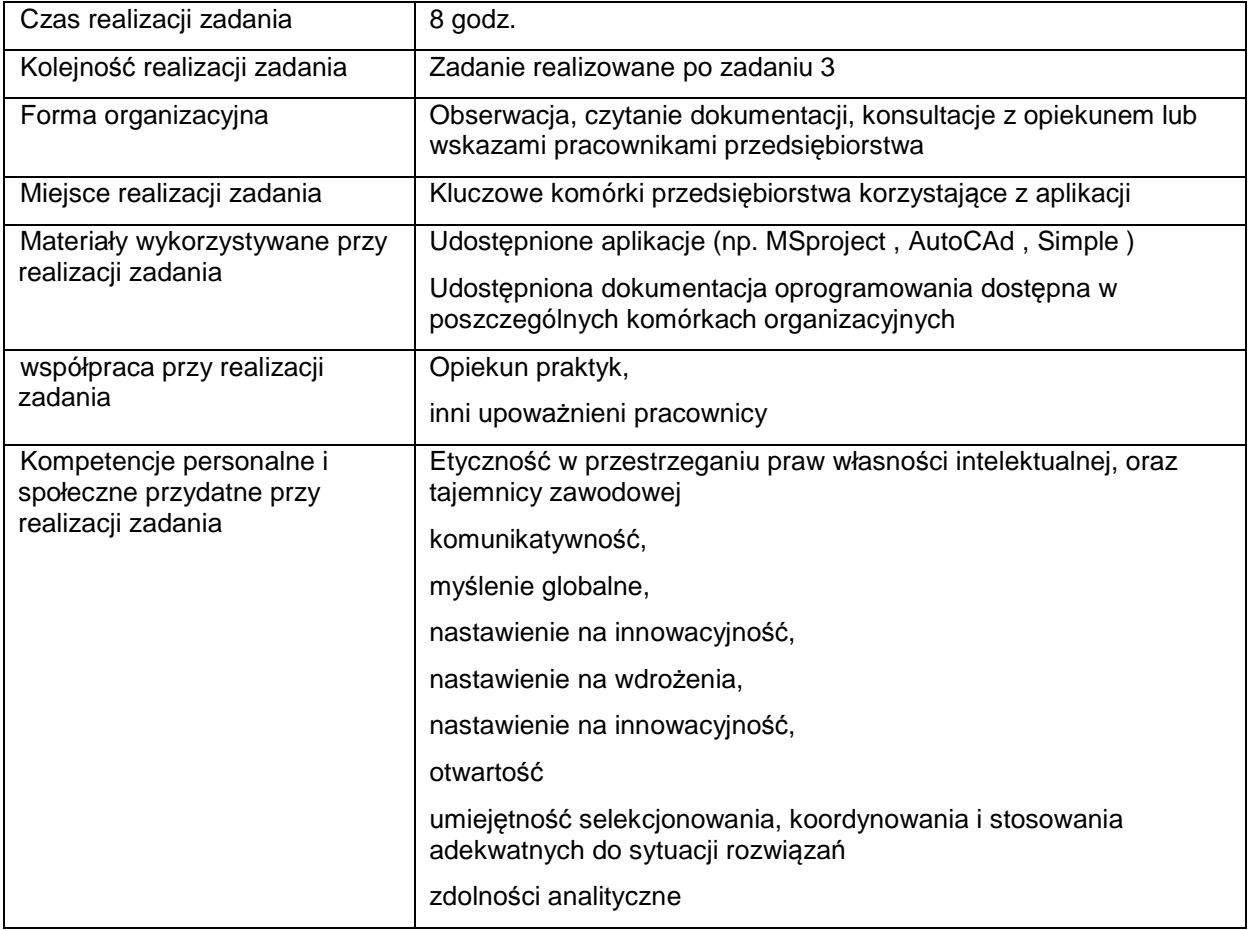

## **Rezultaty wykonania**

Praktykant potrafi:

- wymienić aplikacje stosowane w przedsiębiorstwie dla potrzeb biznesu,
- scharakteryzować obszary wykorzystania aplikacji,
- obsłużyć wybrane aplikacje stosowane w przedsiębiorstwie dla potrzeb biznesu.

Potwierdzenie wykonania zadania

- wpis w dzienniku praktyk zawierający wypunktowaną listą aplikacji wykorzystywanych w przedsiębiorstwie,
- wykaz dokumentacji, którą praktykant miał okazję analizować i wykorzystywać podczas wykonywania zadania.

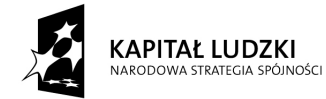

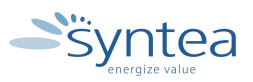

**UNIA EUROPEJSKA** EUROPEJSKI<br>EUROPEJSKI<br>FUNDUSZ SPOŁECZNY

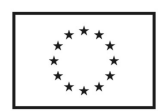

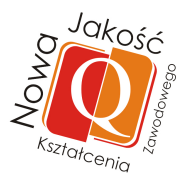

## **Zakres powiązania zadania z zawodami i kwalifikacjami zawodowymi obszaru elektryczno-elektronicznego w zakresie branży informatycznej**

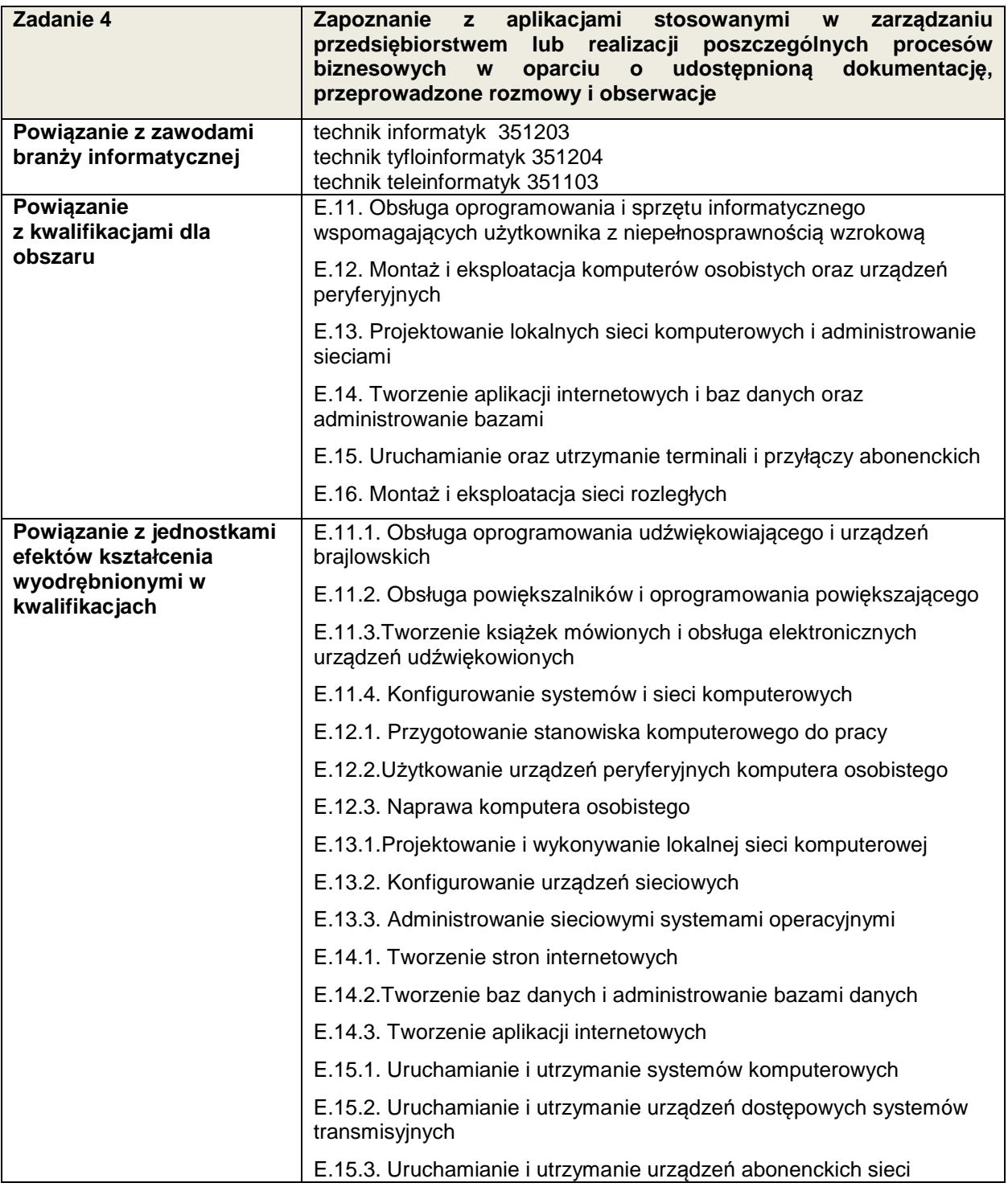

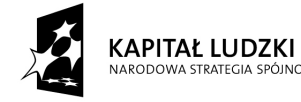

INOŚCI

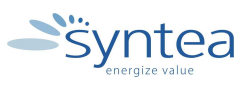

**UNIA EUROPEJSKA** EUROPEJSKA<br>EUROPEJSKI<br>FUNDUSZ SPOŁECZNY

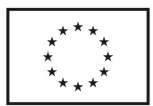

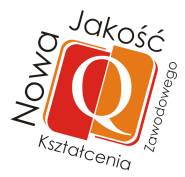

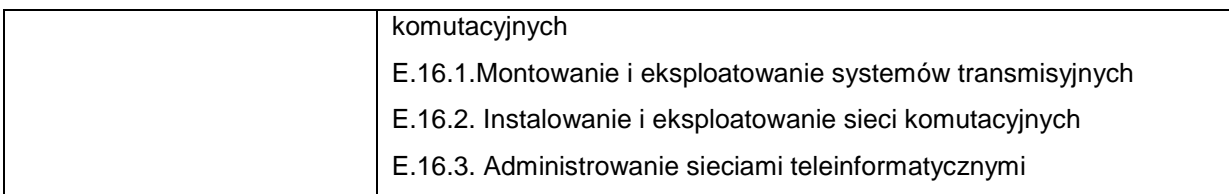

# **Zakres powiązania zadania 4 z efektami kształcenia właściwymi dla kwalifikacji**

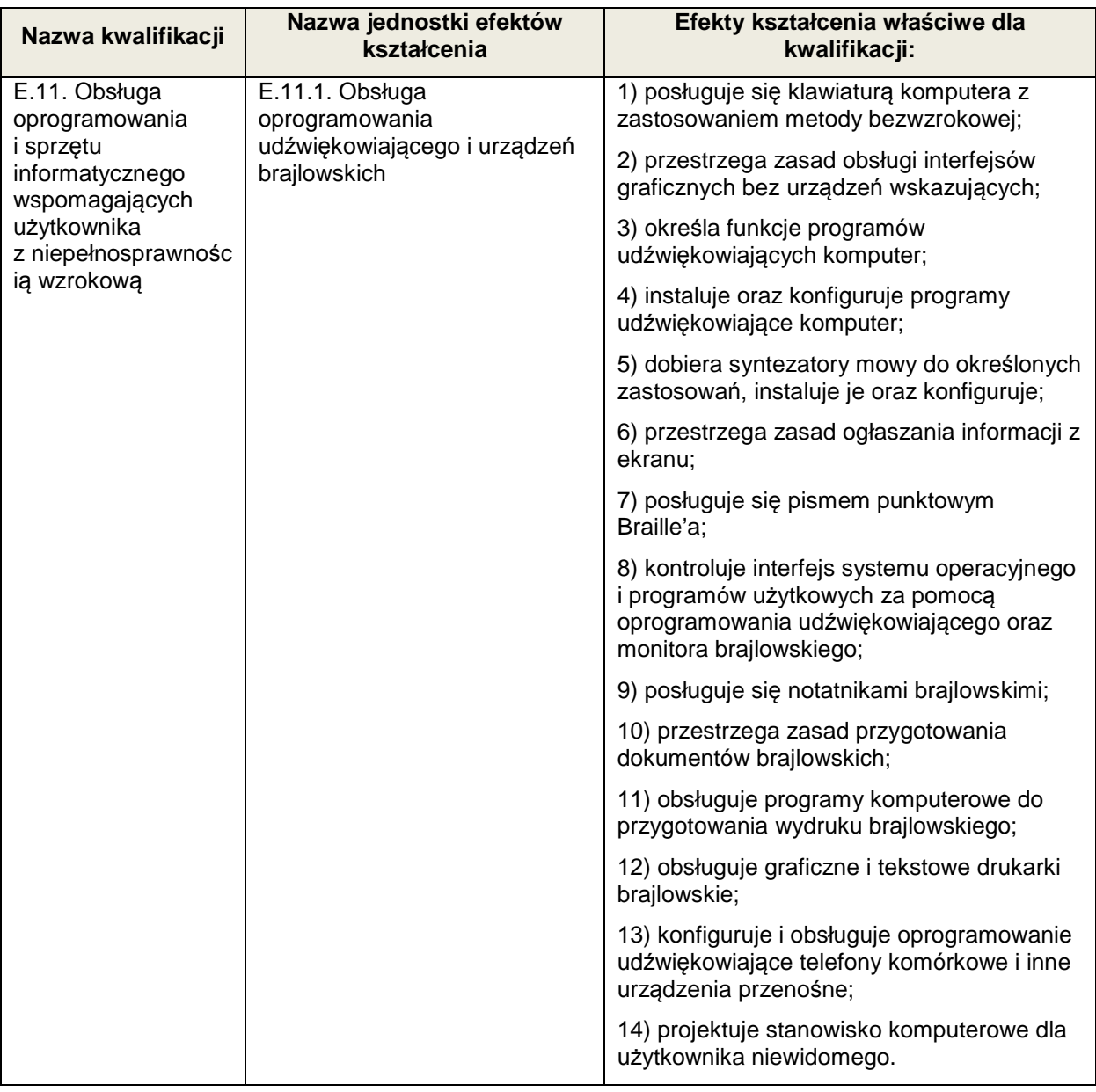

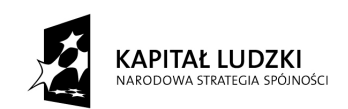

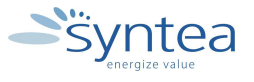

**UNIA EUROPEJSKA** EUROPEJSKA<br>EUROPEJSKI<br>FUNDUSZ SPOŁECZNY

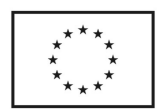

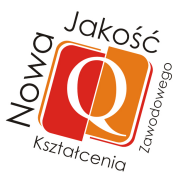

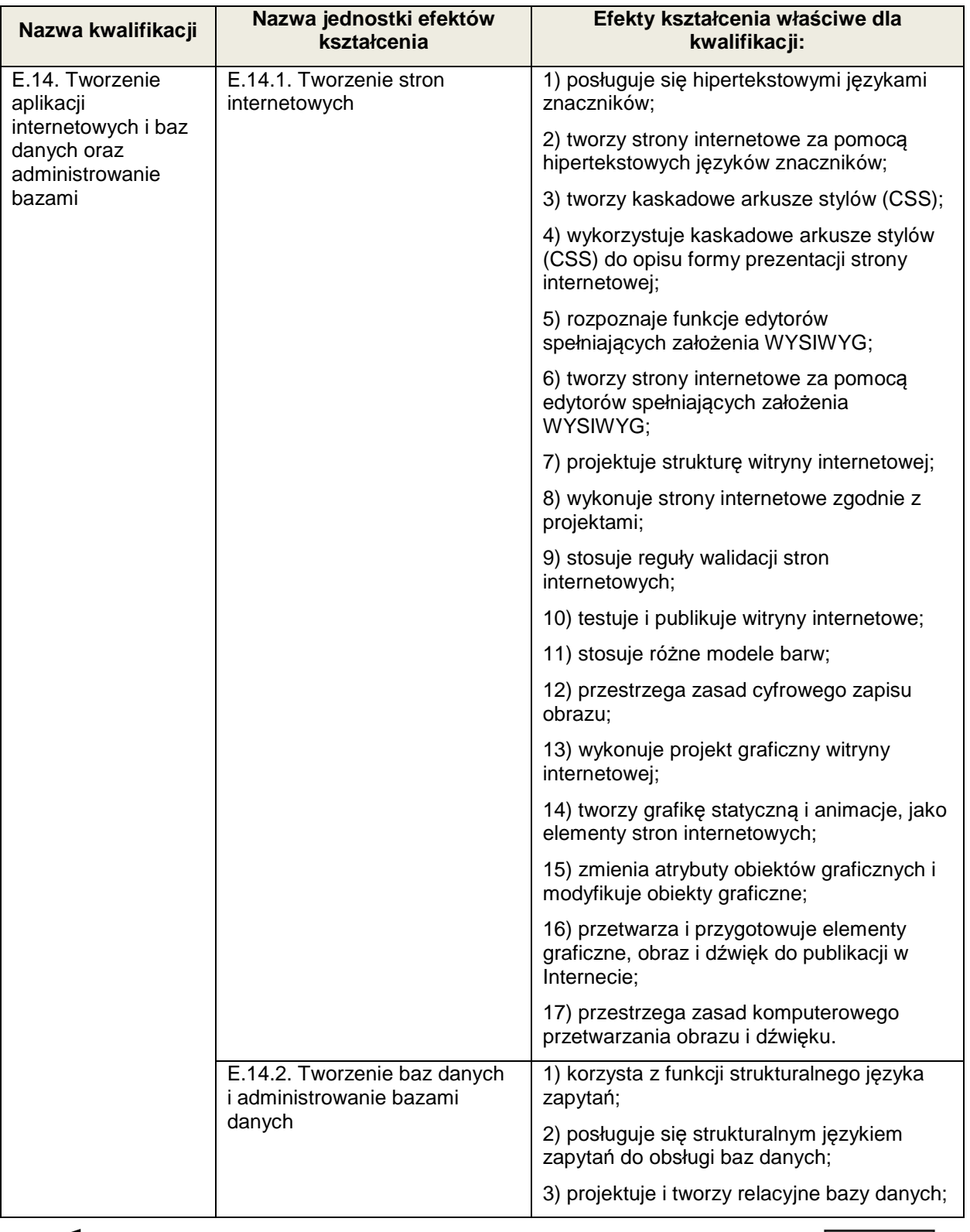

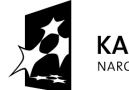

**KAPITAŁ LUDZKI**<br>NARODOWA STRATEGIA SPÓJNOŚCI

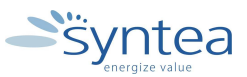

UNIA EUROPEJSKA<br>EUROPEJSKI<br>FUNDUSZ SPOŁECZNY

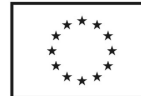

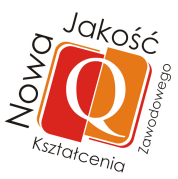

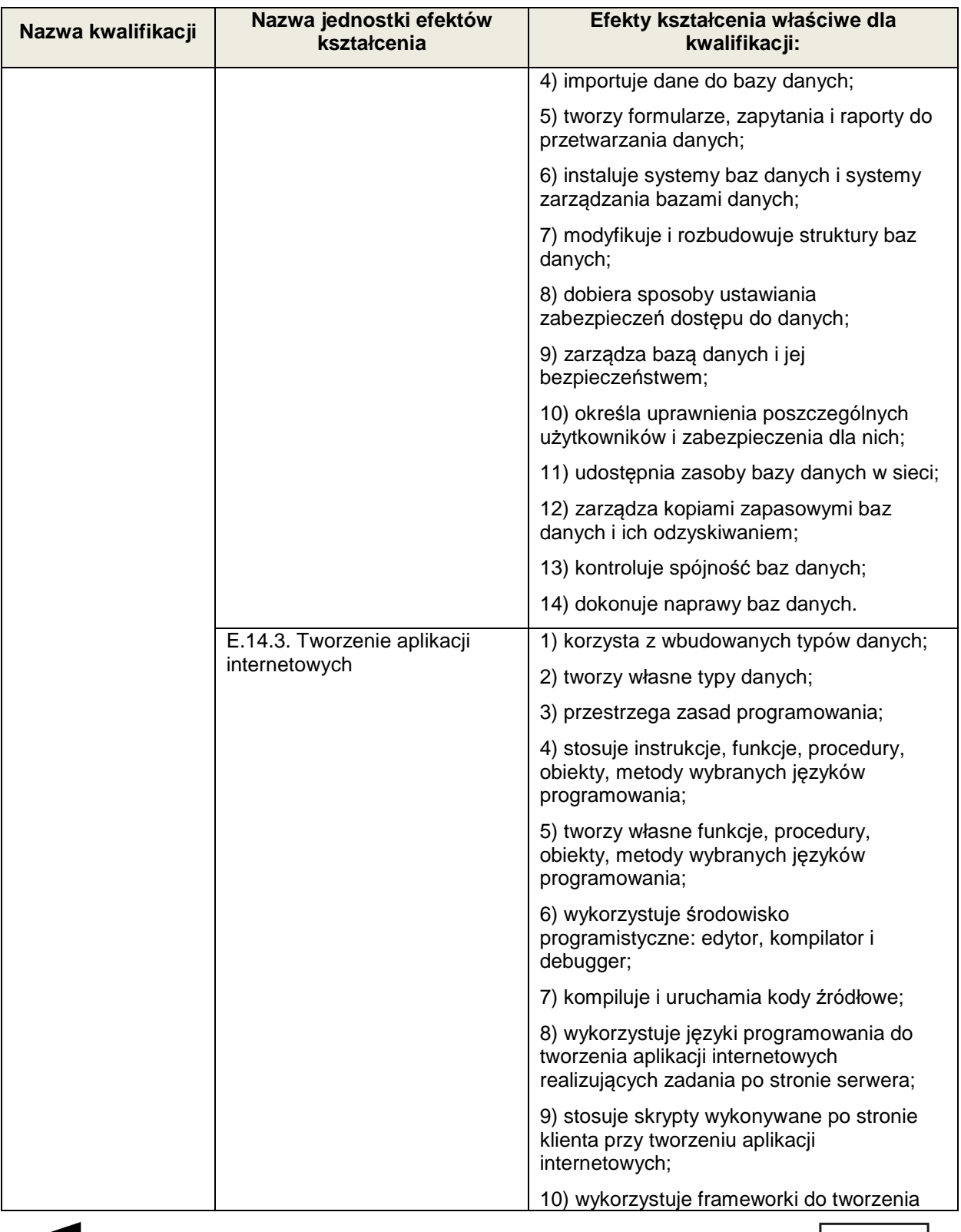

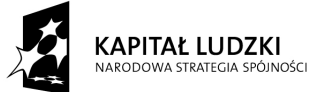

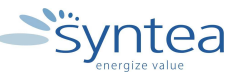

**UNIA EUROPEJSKA** EUROPEJSKI<br>EUROPEJSKI<br>FUNDUSZ SPOŁECZNY

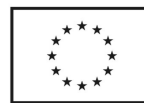

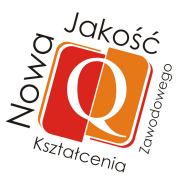

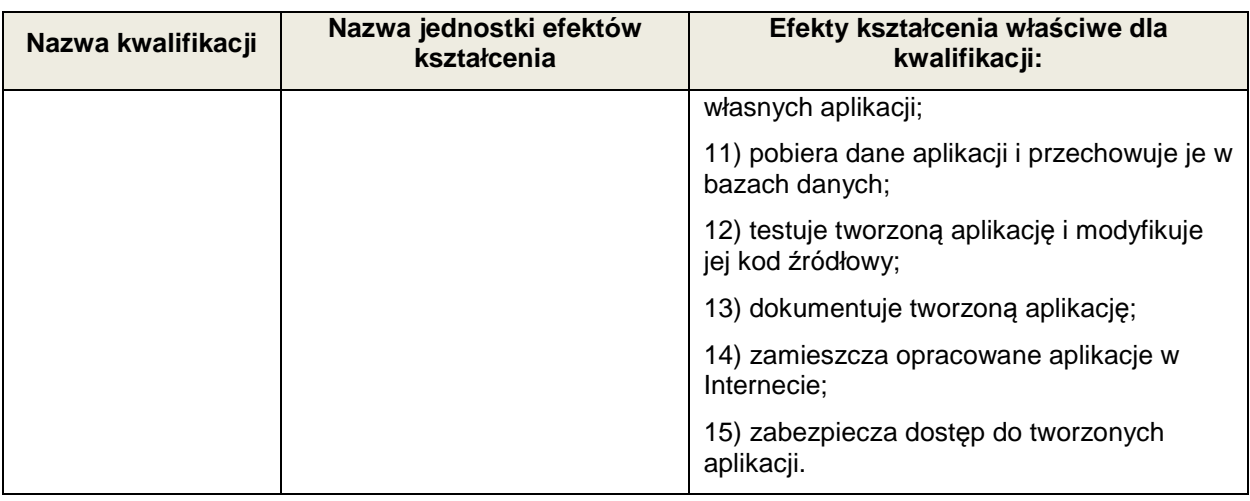

### **Zakres powiązania zadania 4 z efektami kształcenia wspólnymi dla zawodów w ramach obszaru elektryczno - elektronicznego w zakresie branży informatycznej**

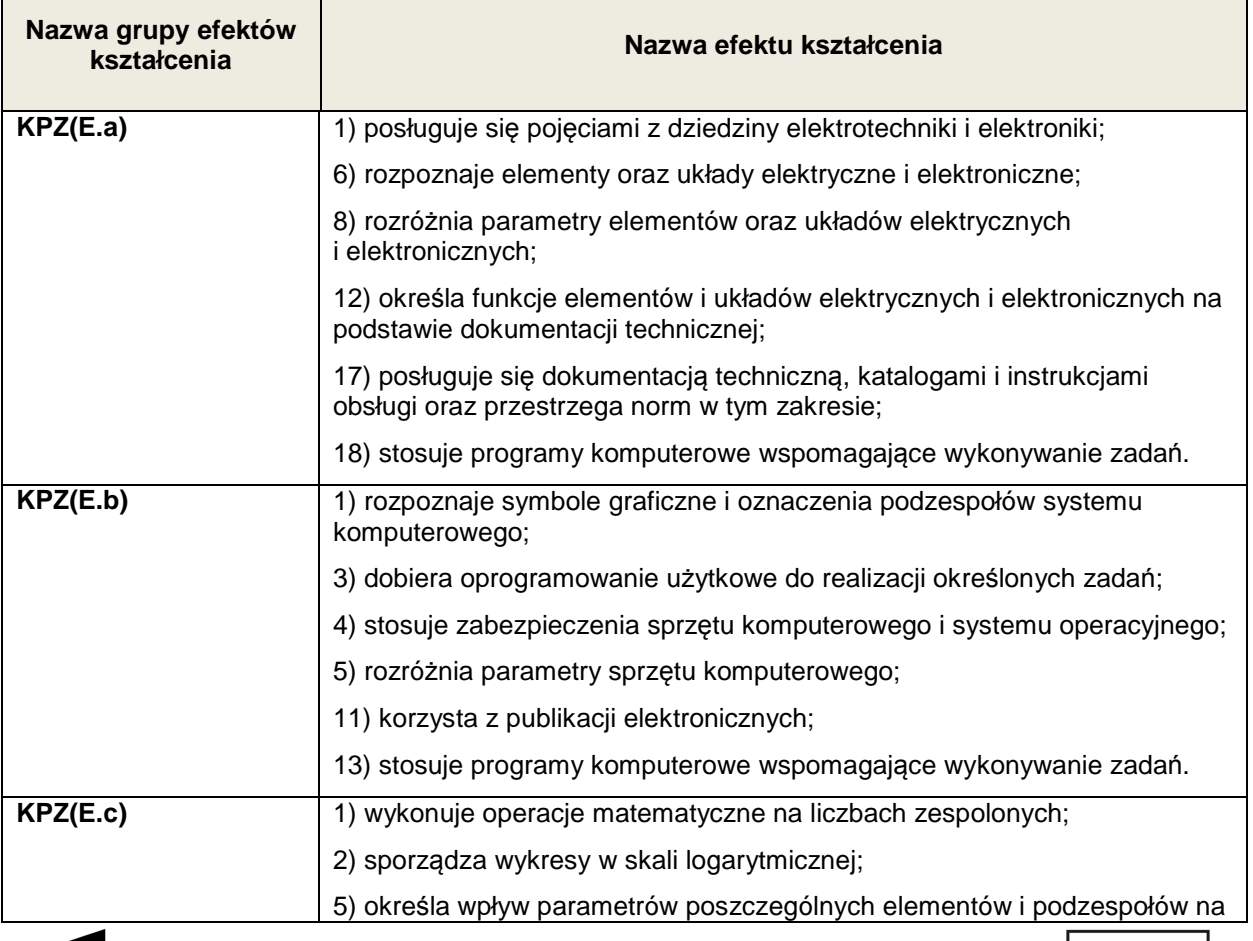

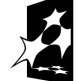

**KAPITAŁ LUDZKI** INOŚCI

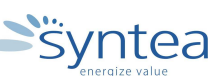

**UNIA EUROPEJSKA** EUROPEJSKA<br>EUROPEJSKI<br>FUNDUSZ SPOŁECZNY

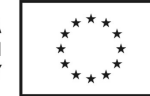

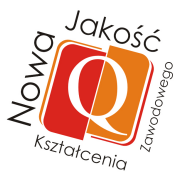

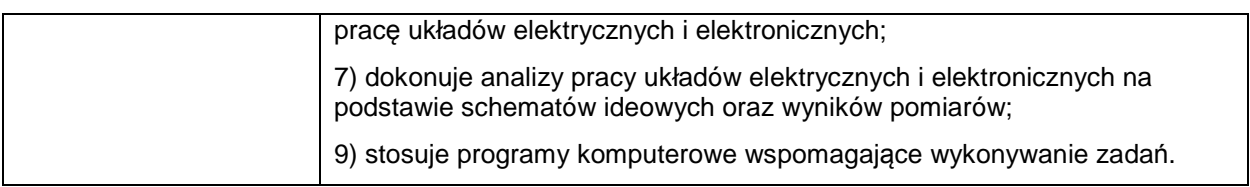

#### **Zakres powiązania zadania 4 z efektami kształcenia wspólnymi dla wszystkich zawodów**

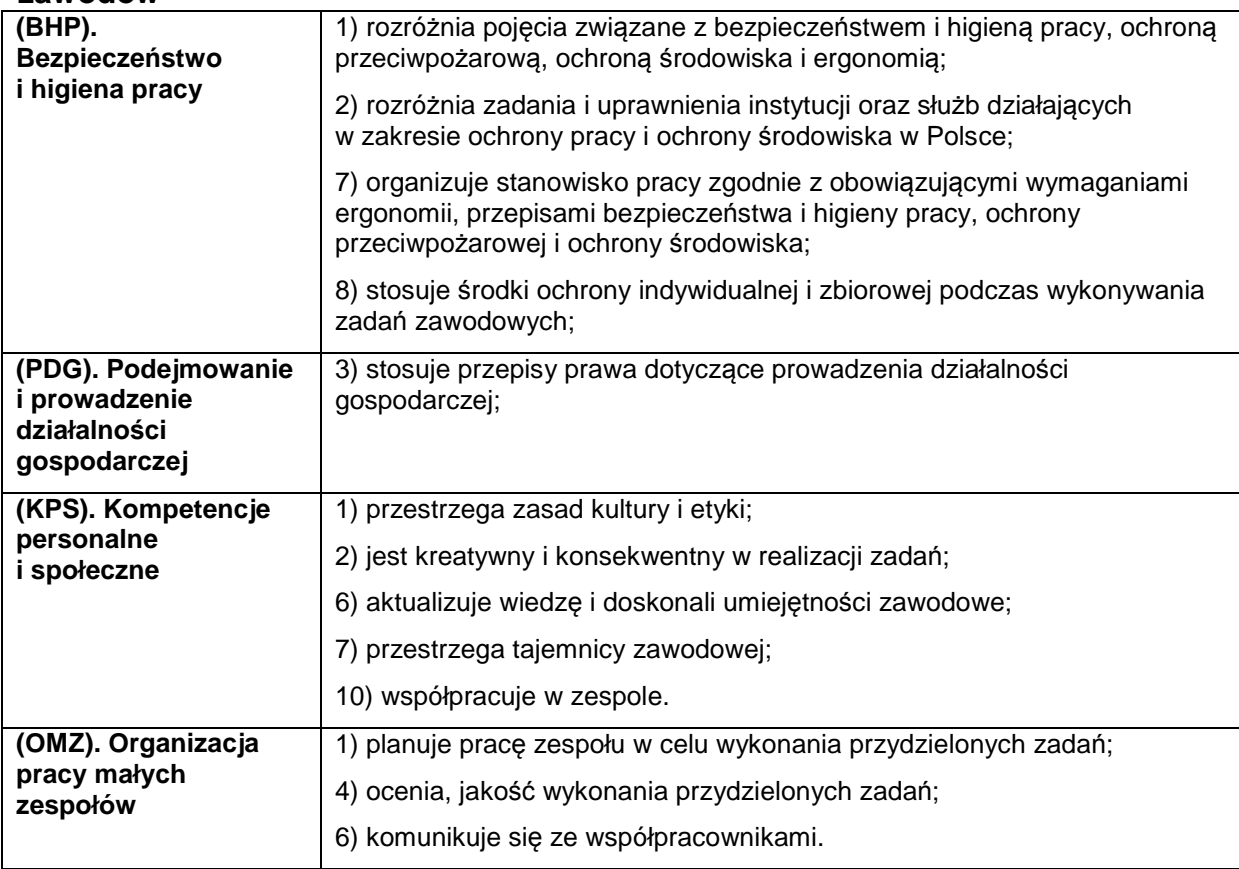

## **3.4.5. Obserwacja innowacyjnych rozwiązań stosowanych w przedsiębiorstwie.**

# **ZADANIE 5 Obserwacja innowacyjnych rozwiązań stosowanych w przedsiębiorstwie.**

Nazwa zadania w formie operacyjnej

**Opracowanie listy innowacyjnych rozwiązań stosowanych w przedsiębiorstwie branży informatycznej w wyniku obserwacji, przeprowadzonych rozmów lub w oparciu o udostępnioną dokumentację.** 

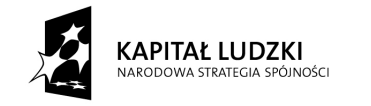

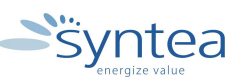

**UNIA EUROPEJSKA** EUROPEJSKI EUNOFEJSKI<br>FUNDUSZ SPOŁECZNY

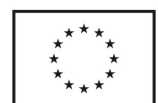

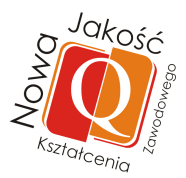

# **Przewidywane efekty doskonalenia**

Po realizacji zadania praktykant potrafi:

- wymienić innowacyjne rozwiązania stosowane w przedsiębiorstwie,
- określić warunki wdrażania innowacyjnych rozwiązań w przedsiębiorstwie,
- wskazać obszary wprowadzania innowacji oraz zakres obowiązków osób odpowiedzialnych za te działania,
- zaprezentować innowacyjne rozwiązania podczas zajęć dydaktycznych.

#### **Szczegółowy zakres zadania:**

- zapoznanie się z technologiami i rozwiązaniami wykorzystywanymi w przedsiębiorstwie poprzez obserwacje,
- zapoznanie się z technologiami i rozwiązaniami wykorzystywanymi w przedsiębiorstwie w oparciu o udostępnioną dokumentację,
- poznanie współzależności między stosowanymi innowacyjnymi rozwiązaniami a osiąganymi efektami oraz pozycją przedsiębiorstwa na rynku
- przygotowanie do stosowania innowacyjnych rozwiązań

### **Warunki realizacji zadania**

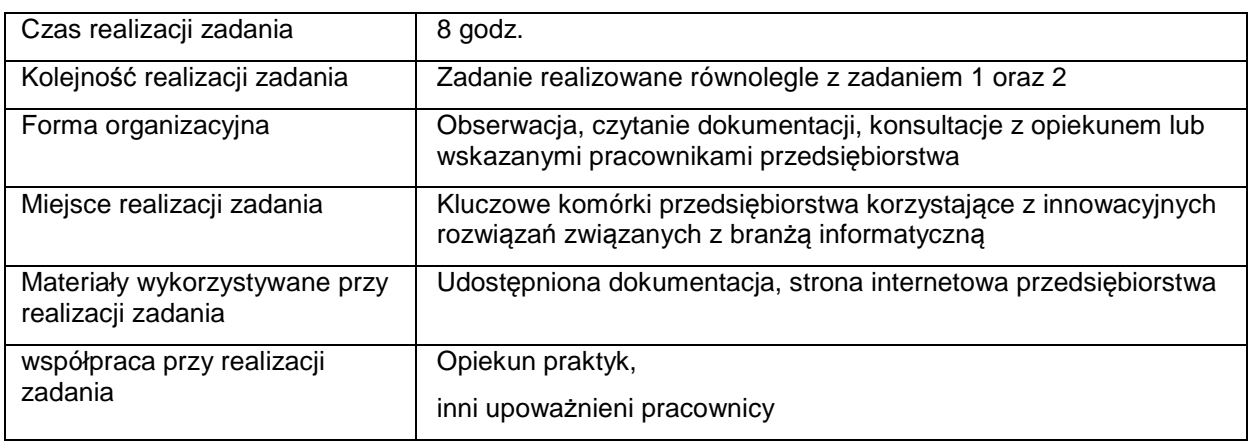

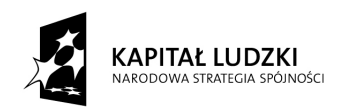

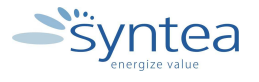

**UNIA EUROPEJSKA** EUROPEJSKI FUNDUSZ SPOŁECZNY

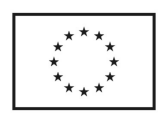

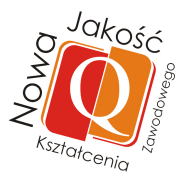

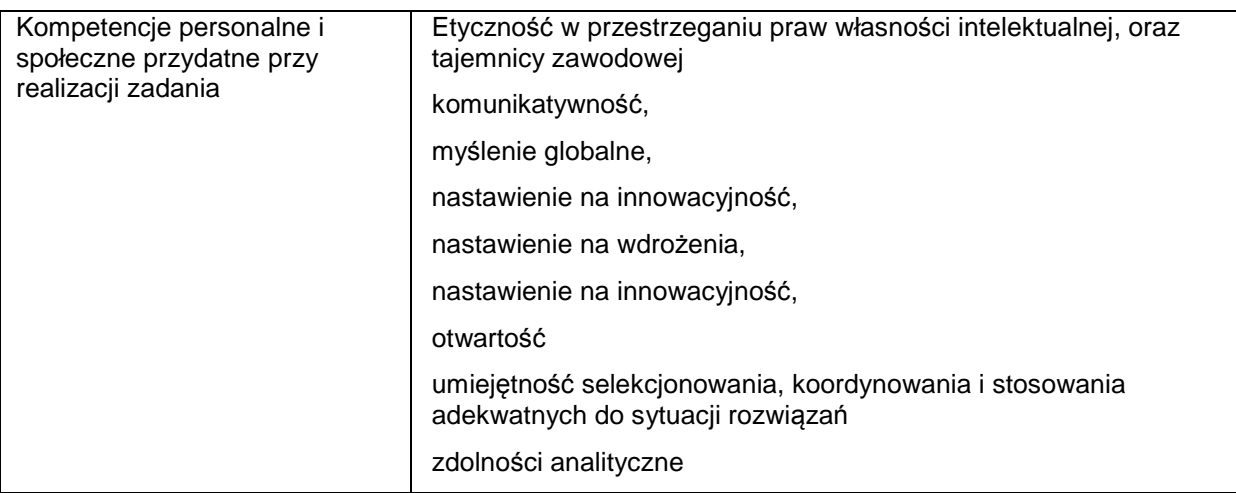

### **Rezultaty wykonania zadania**

#### Praktykant potrafi:

- wymienić innowacyjne rozwiązania zastosowane w przedsiębiorstwie,
- omówić pozytywne rezultaty płynące z innowacji technologicznych wdrażanych w przedsiębiorstwie,
- zaprezentować poznane rozwiązania w pracy z młodzieżą.

#### Potwierdzenie wykonania zadania

MOĆCI

- wpis w dzienniku praktyk potwierdzający wykonanie zadania w postaci wypunktowanej listy innowacji zastosowanych w przedsiębiorstwie,
- przykładowy opis zastosowanej innowacji.

#### **Zakres powiązania zadania z zawodami i kwalifikacjami zawodowymi obszaru elektryczno-elektronicznego w zakresie branży informatycznej**

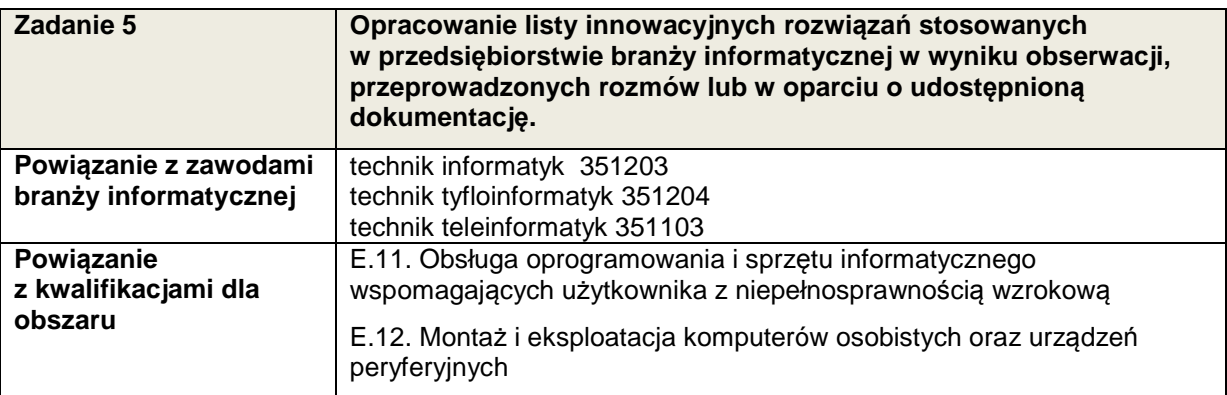

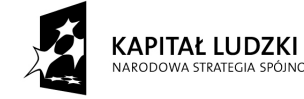

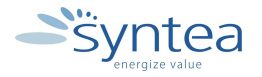

**UNIA EUROPEJSKA** EUROPEJSKI FUNDUSZ SPOŁECZNY

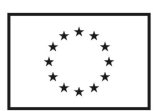

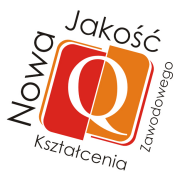

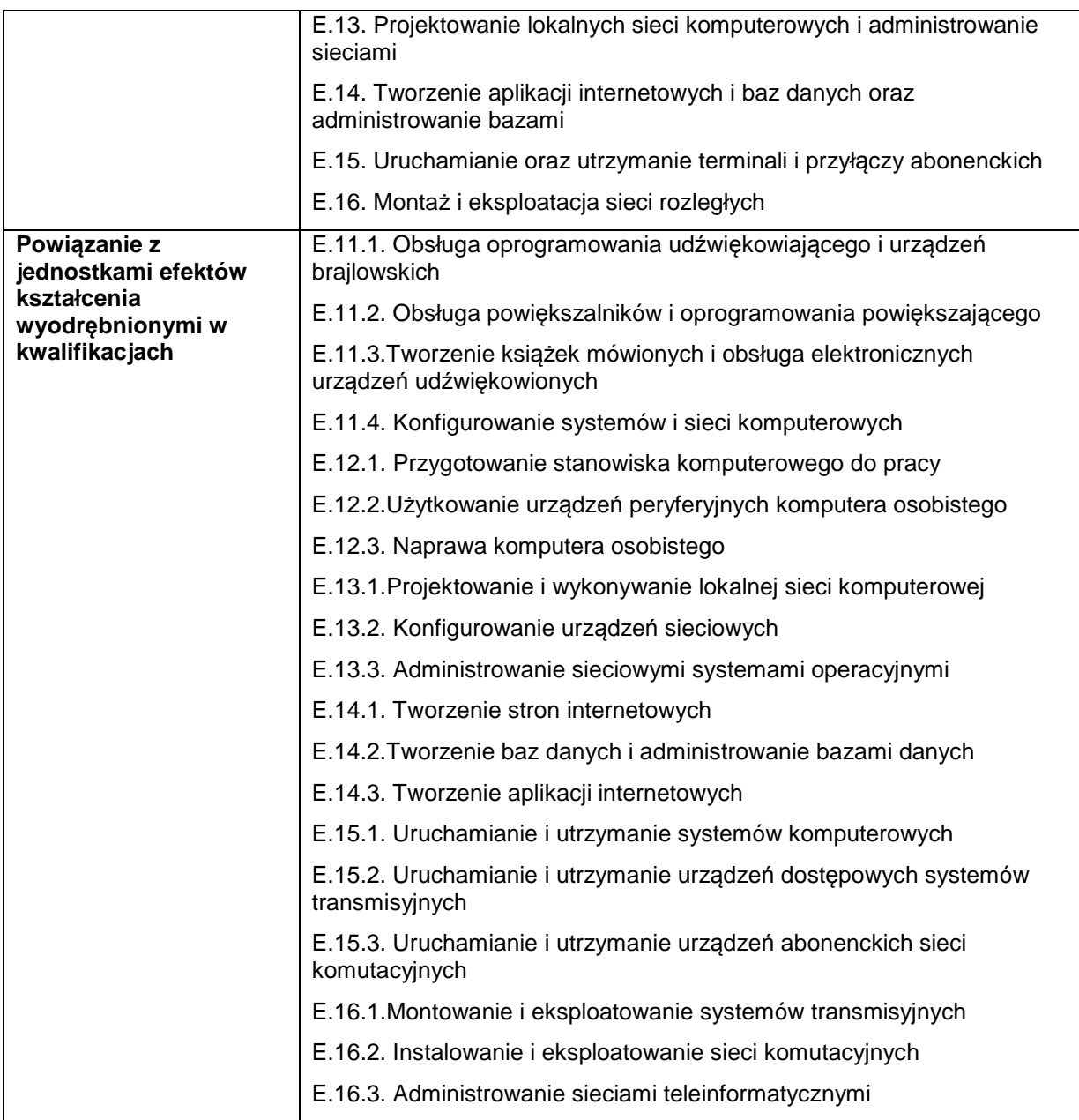

## **Zakres powiązania zadania 5 z efektami kształcenia właściwymi dla kwalifikacji**

W zależności od specyfiki przedsiębiorstwa oraz stanowiska pracy będą realizowane efekty zamieszczone w Załączniku nr 1. Zadanie może być powiązane ze wszystkimi efektami kształcenia w zawodach branży informatycznej.

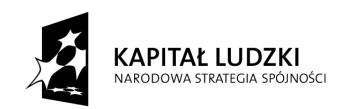

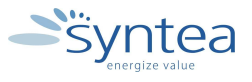

**UNIA EUROPEJSKA** EUROPEJSKI EUNOFEJSKI<br>FUNDUSZ SPOŁECZNY

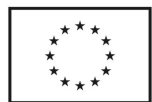

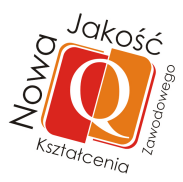

## **Zakres powiązania zadania 5 z efektami kształcenia wspólnymi dla wszystkich zawodów w ramach obszaru elektryczno - elektronicznego w zakresie branży informatycznej**

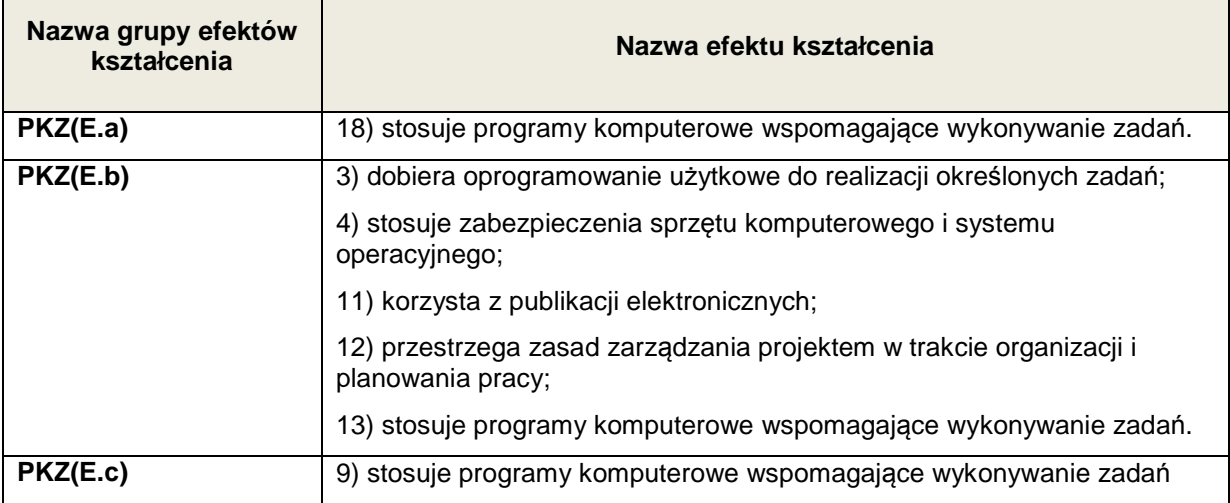

### **Zakres powiązania zadania 5 z efektami kształcenia wspólnymi dla wszystkich zawodów**

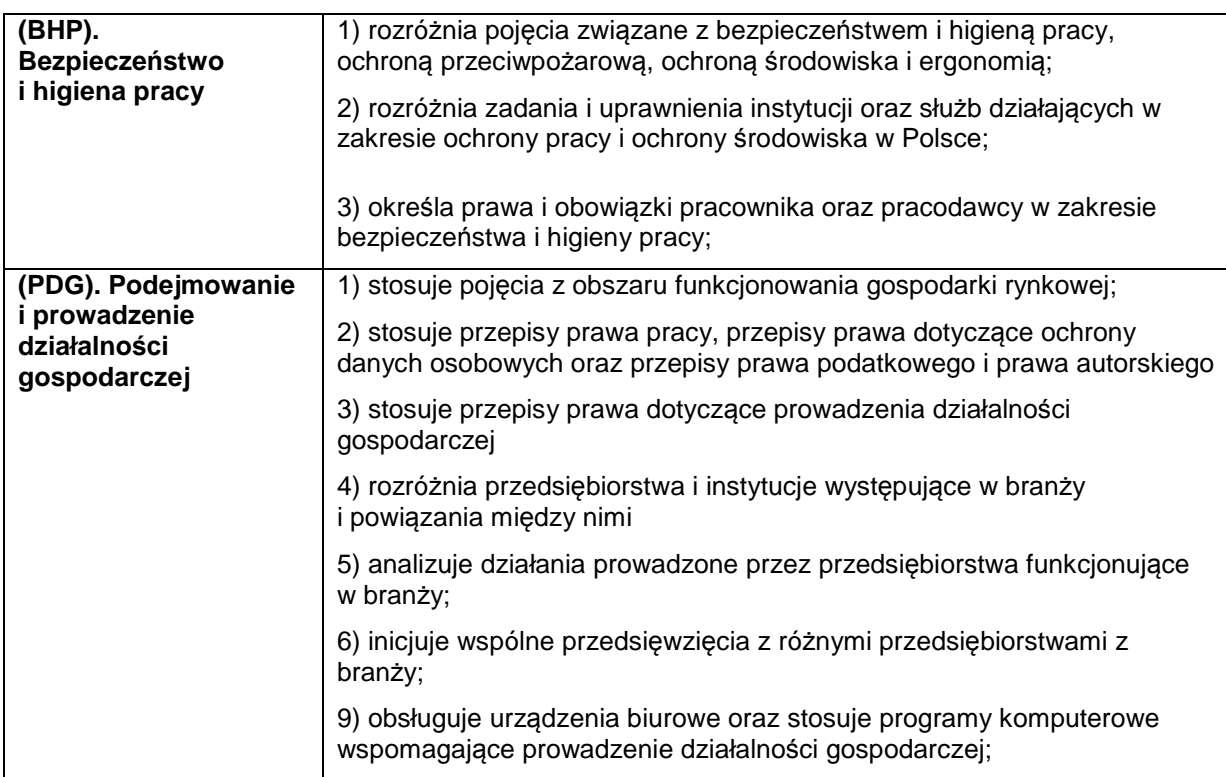

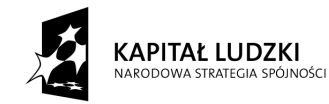

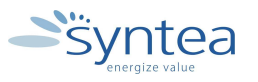

**UNIA EUROPEJSKA** UNIA EUROPEJSKA<br>EUROPEJSKI<br>FUNDUSZ SPOŁECZNY

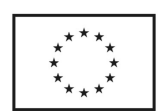

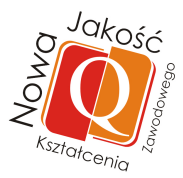

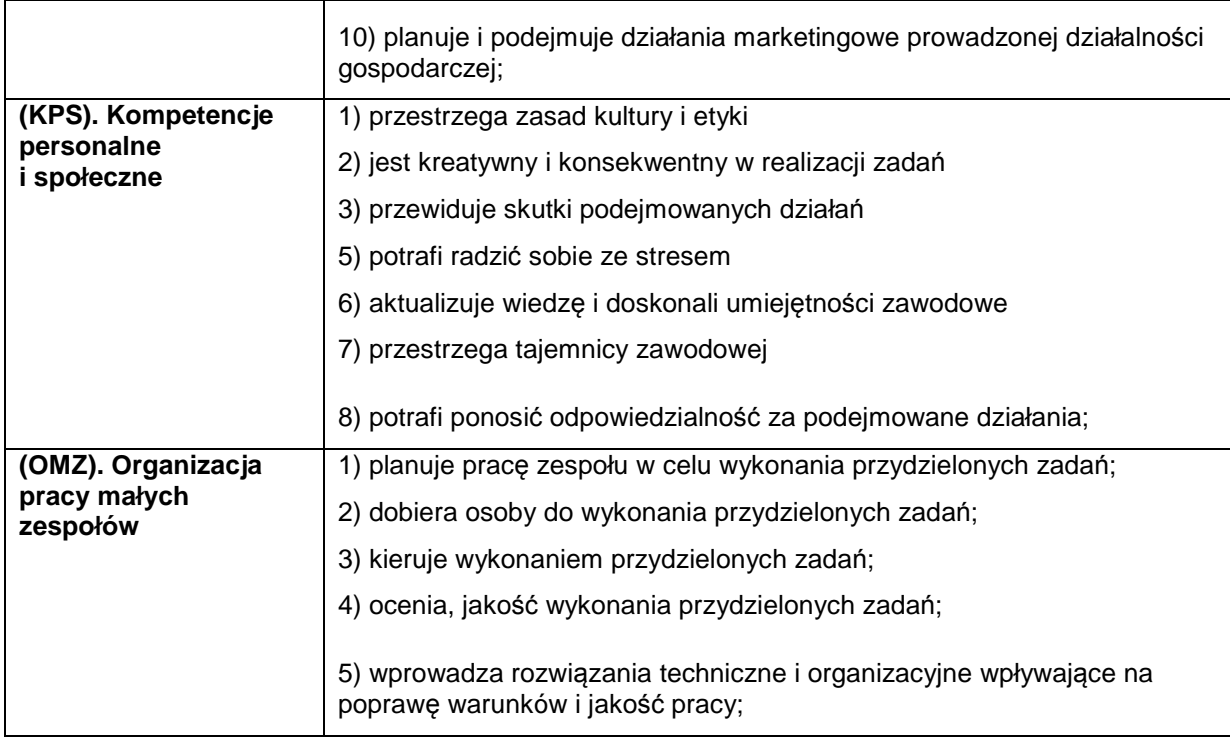

# **3.4.6. Korzystanie z dostępnej dokumentacji technicznej**

# **ZADANIE 6**

## **Korzystanie z dostępnej dokumentacji technicznej przedsiębiorstwa**.

Nazwa zadania w formie operacyjnej

**Zapoznanie z dokumentacją techniczną dostępną w przedsiębiorstwie branży informatycznej oraz korzystanie z niej przy realizacji określonych zadań.** 

## **Przewidywane efekty doskonalenia**

Po realizacji zadania praktykant potrafi:

- analizować dokumentację techniczną dostępną w przedsiębiorstwie,
- dobierać odpowiednia dokumentację do realizacji charakterystycznych zadań w przedsiębiorstwie
- korzystać z dokumentacji technicznej stosowanej w poszczególnych komórkach organizacyjnych przedsiębiorstwa
- wykonać zadania zlecone przez opiekuna praktyk z wykorzystaniem wskazanej dokumentacji technicznej

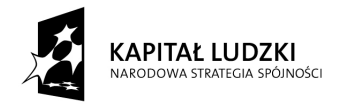

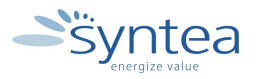

**UNIA EUROPEJSKA** EUROPEJSKI<br>EUROPEJSKI<br>FUNDUSZ SPOŁECZNY

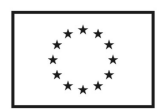

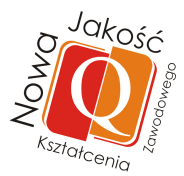

## **Szczegółowy zakres zadania:**

- poznanie zakresu działań komórek organizacyjnych posiadających dokumentację techniczną
- analiza dokumentacji technicznej w poszczególnych komórkach organizacyjnych przedsiębiorstwa
- odbycie szkolenia przygotowującego do wykonania zadania z wykorzystaniem dokumentacji technicznej
- wykonanie zadania zleconego przez opiekuna z wykorzystaniem wskazanej dokumentacji technicznej lub wykonanie projektu pod nadzorem opiekuna

### **Warunki realizacji zadania**

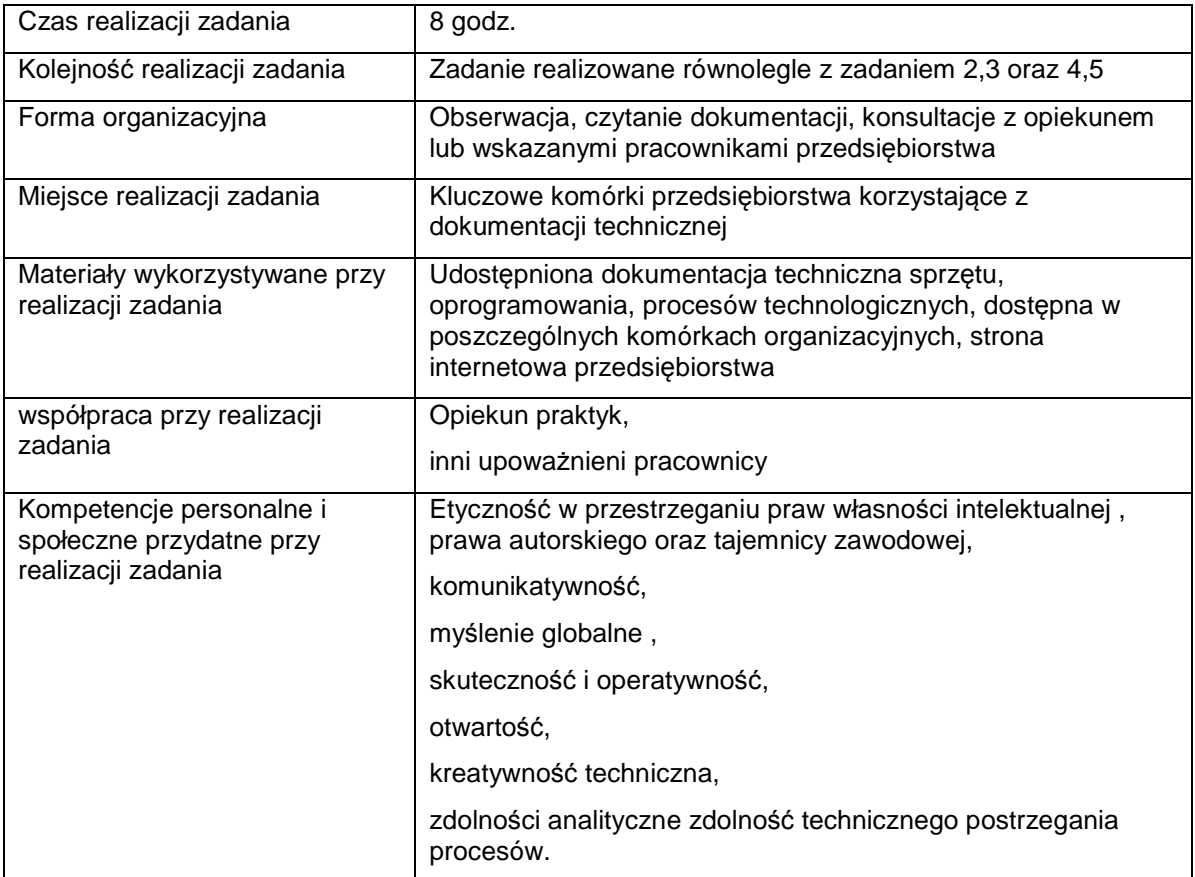

### **Rezultaty wykonania zadania**

#### Praktykant potrafi:

• wymienić dokumentacje techniczną dostępną w przedsiębiorstwie dla potrzeb biznesu

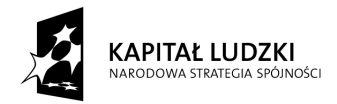

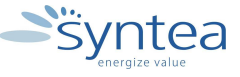

**UNIA EUROPEJSKA** EUROPEJSKI FUNDUSZ SPOŁECZNY

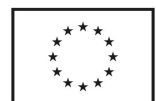

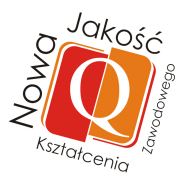

- prawidłowo czytać dokumentacje techniczną
- scharakteryzować obszary wykorzystujące dokumentacje techniczną
- wykorzystać wybrana dokumentację techniczną stosowaną w przedsiębiorstwie dla potrzeb biznesu do wykonania zadania

### Potwierdzenie wykonania zadania:

- wpis w dzienniku praktyk w postaci wypunktowanej listy przeanalizowanej dokumentacji technicznej przedsiębiorstwa,
- przykładowy opis przeznaczenia i wykorzystania dokumentacji.

### **Zakres powiązania zadania z zawodami i kwalifikacjami zawodowymi obszaru elektryczno-elektronicznego w zakresie branży informatycznej**

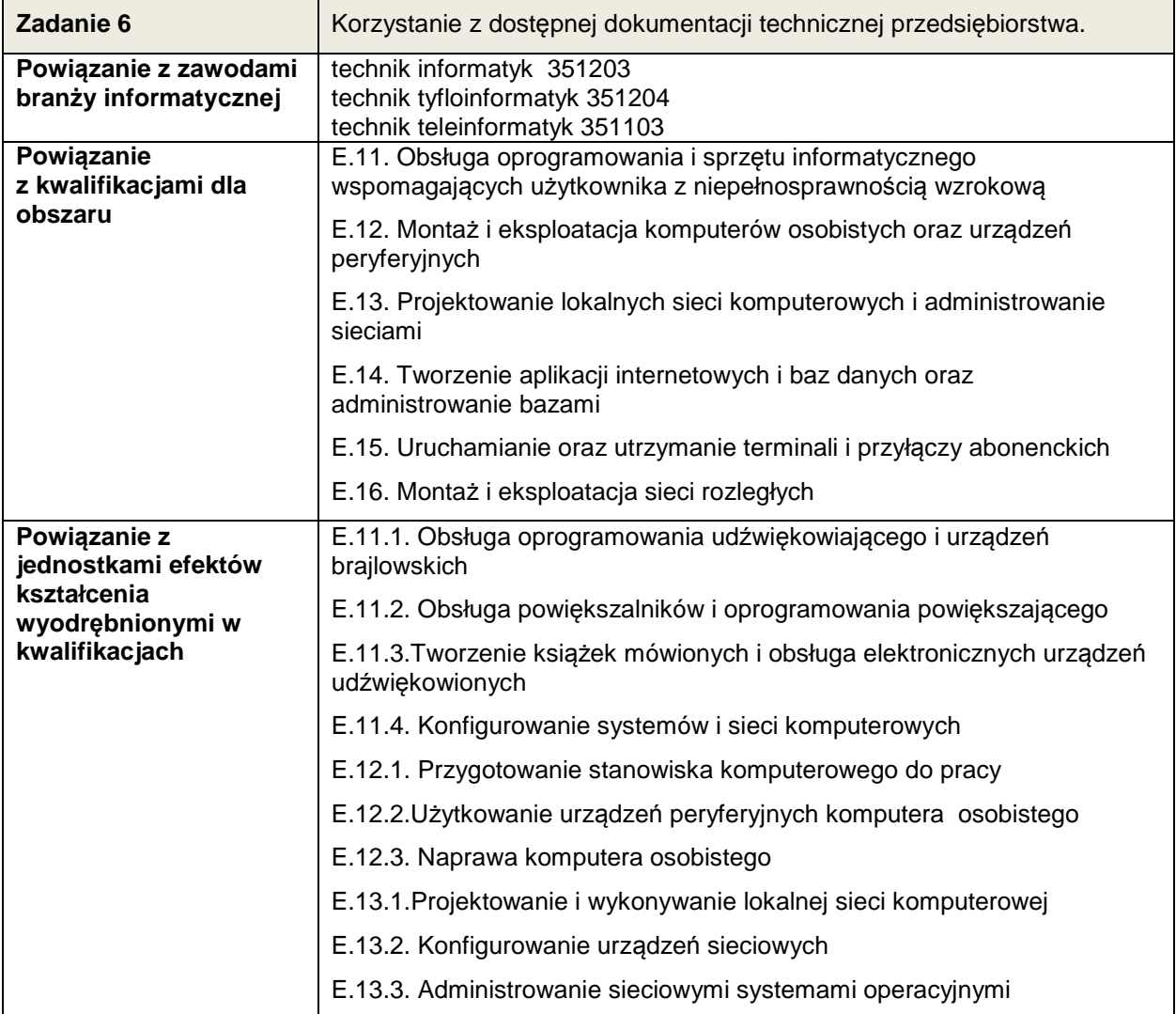

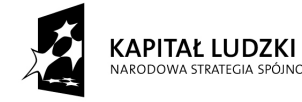

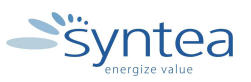

**UNIA EUROPEJSKA** EUROPEJSKI FUNDUSZ SPOŁECZNY

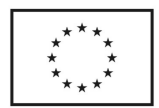

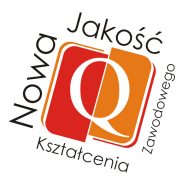

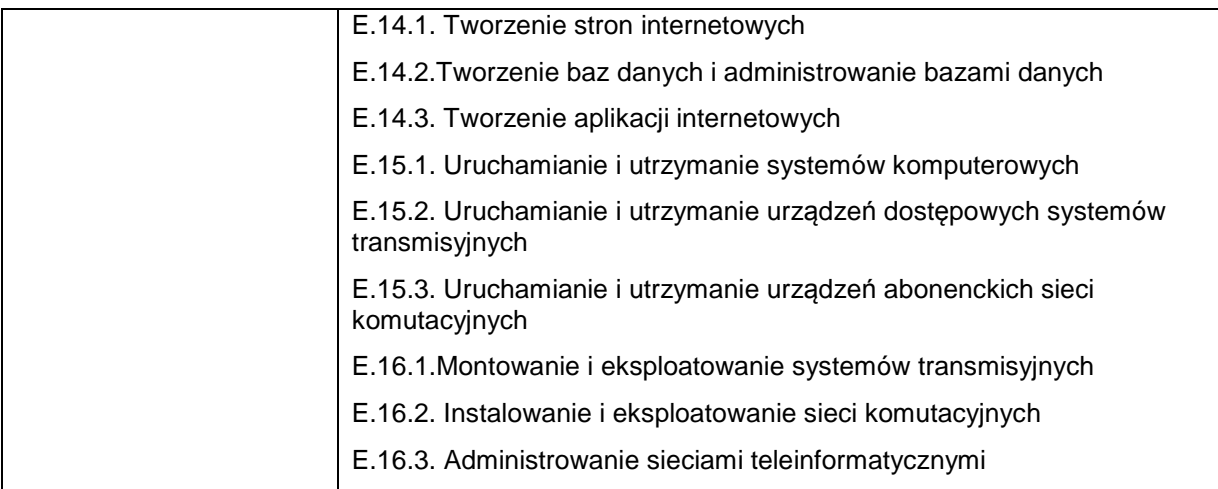

# **Zakres powiązania zadania 6 z efektami kształcenia właściwymi dla kwalifikacji**

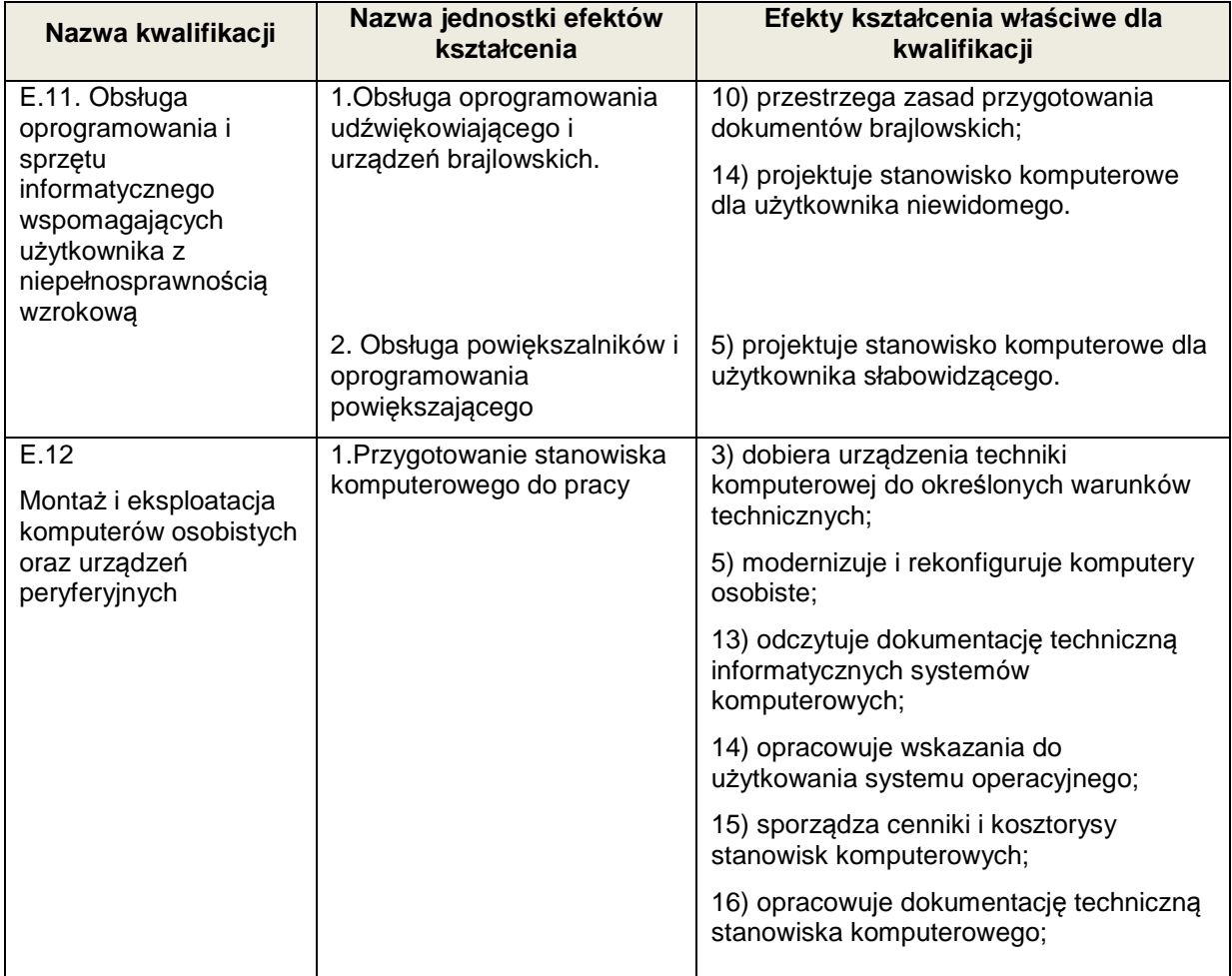

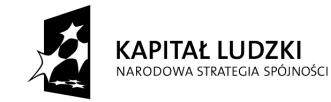

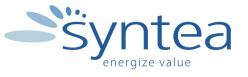

**UNIA EUROPEJSKA** EUROPEJSKI<br>EUROPEJSKI<br>FUNDUSZ SPOŁECZNY

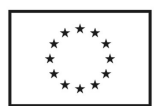

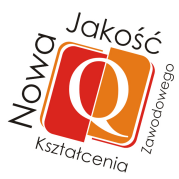

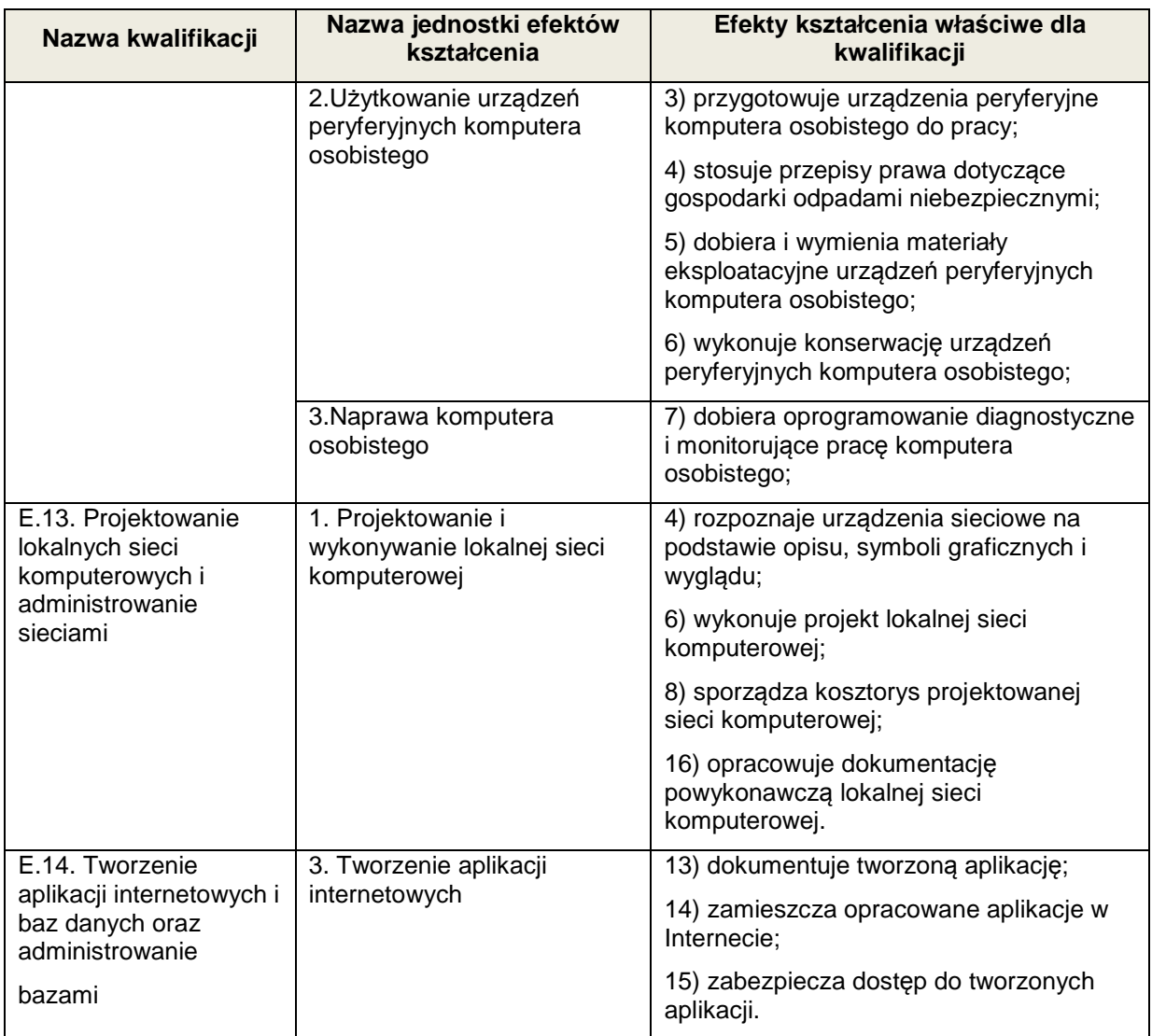

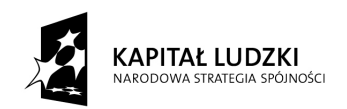

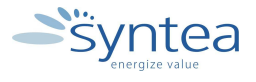

UNIA EUROPEJSKA<br>EUROPEJSKI<br>FUNDUSZ SPOŁECZNY

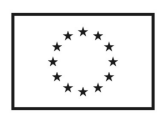

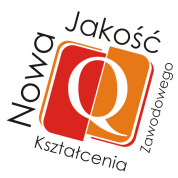

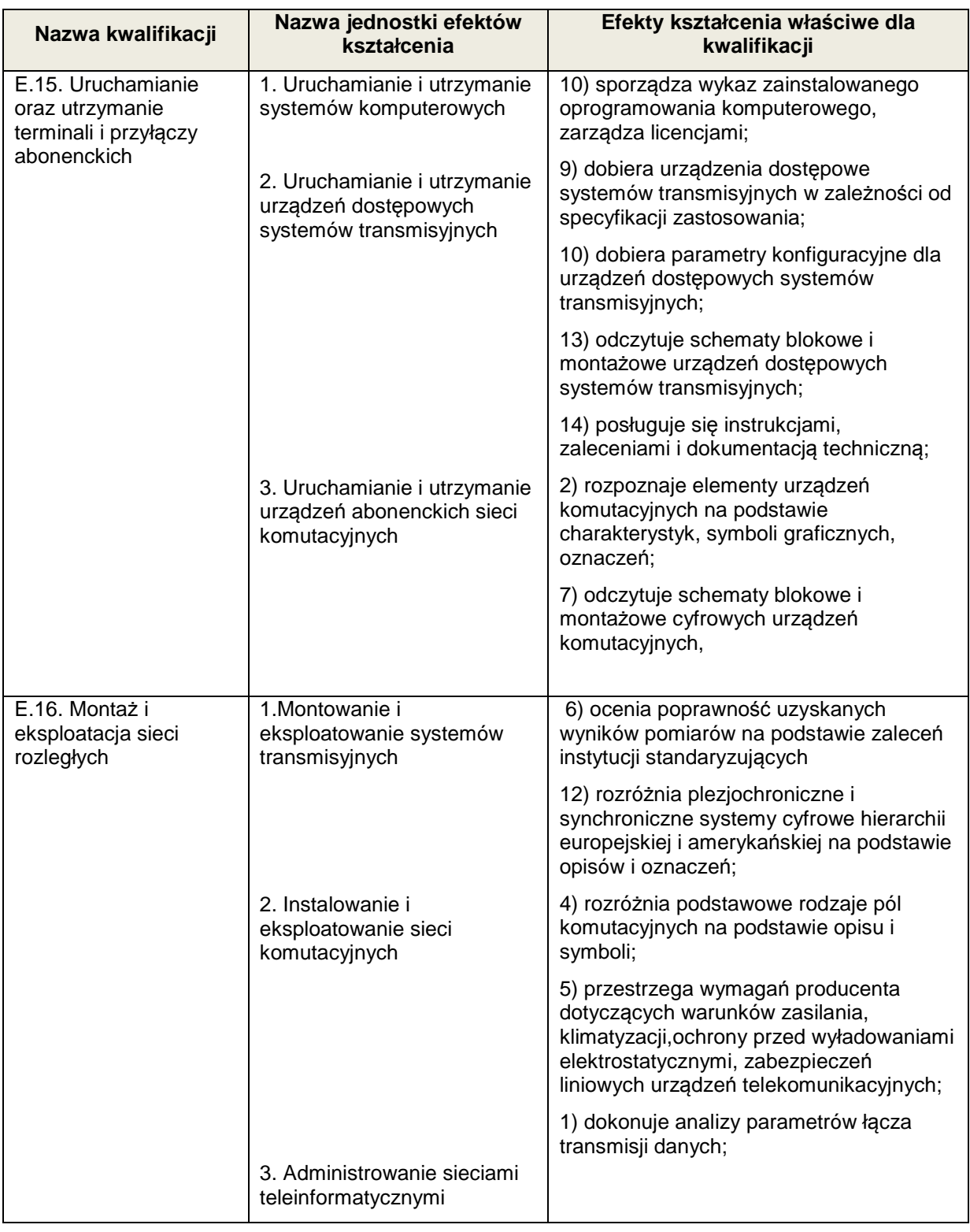

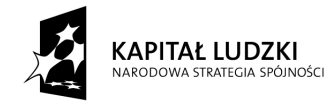

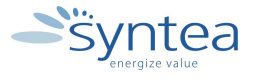

**UNIA EUROPEJSKA** EUROPEJSKI<br>EUROPEJSKI<br>FUNDUSZ SPOŁECZNY

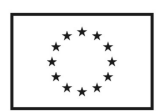

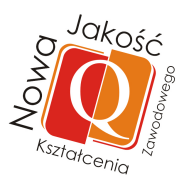

W zależności od stanowiska pracy będą realizowane efekty zamieszczone w Załączniku nr 1. Zadanie może być powiązane ze wszystkimi efektami kształcenia w zawodach branży informatycznej.

**Zakres powiązania zadania 6 z efektami kształcenia wspólnymi dla wszystkich zawodów w ramach obszaru elektryczno - elektronicznego w zakresie branży informatycznej** 

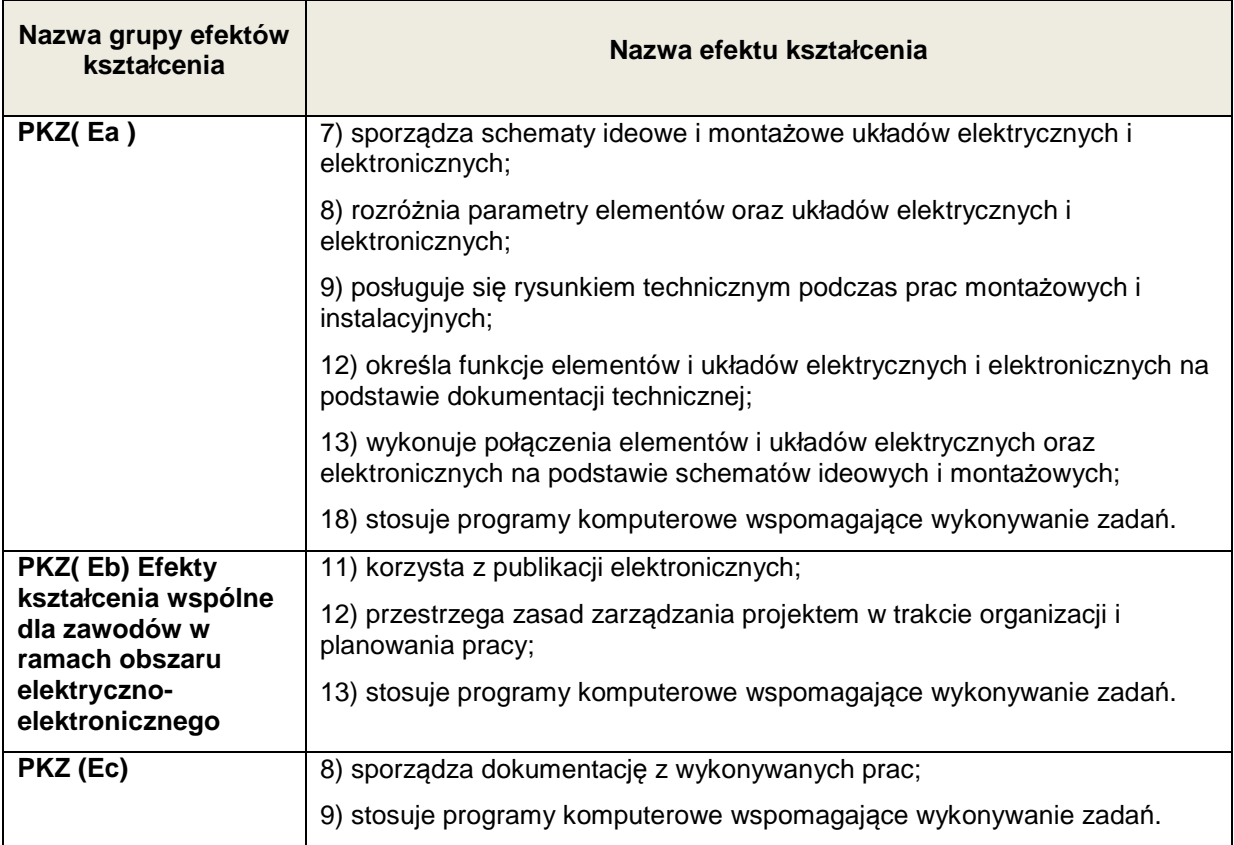

#### **Zakres powiązania zadania 6 z efektami kształcenia wspólnymi dla wszystkich zawodów**

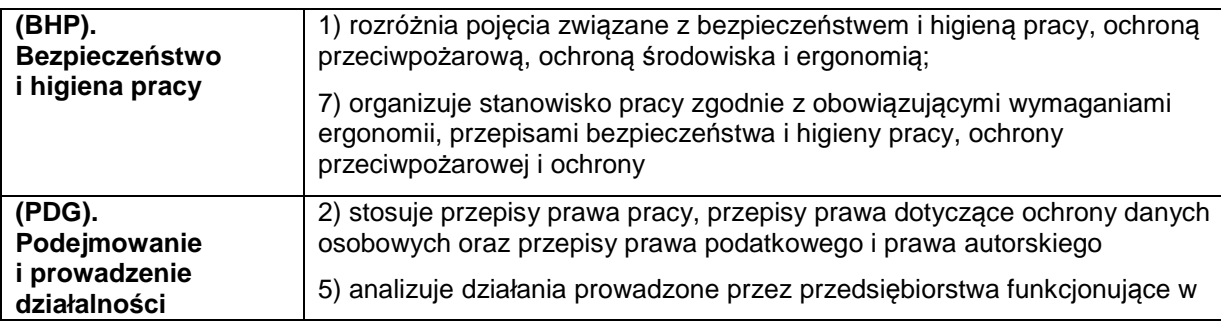

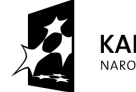

**KAPITAŁ LUDZKI** MOĆCI

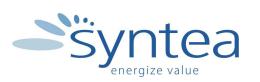

**UNIA EUROPEJSKA** EUROPEJSKI FUNDUSZ SPOŁECZNY

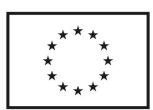

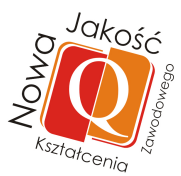

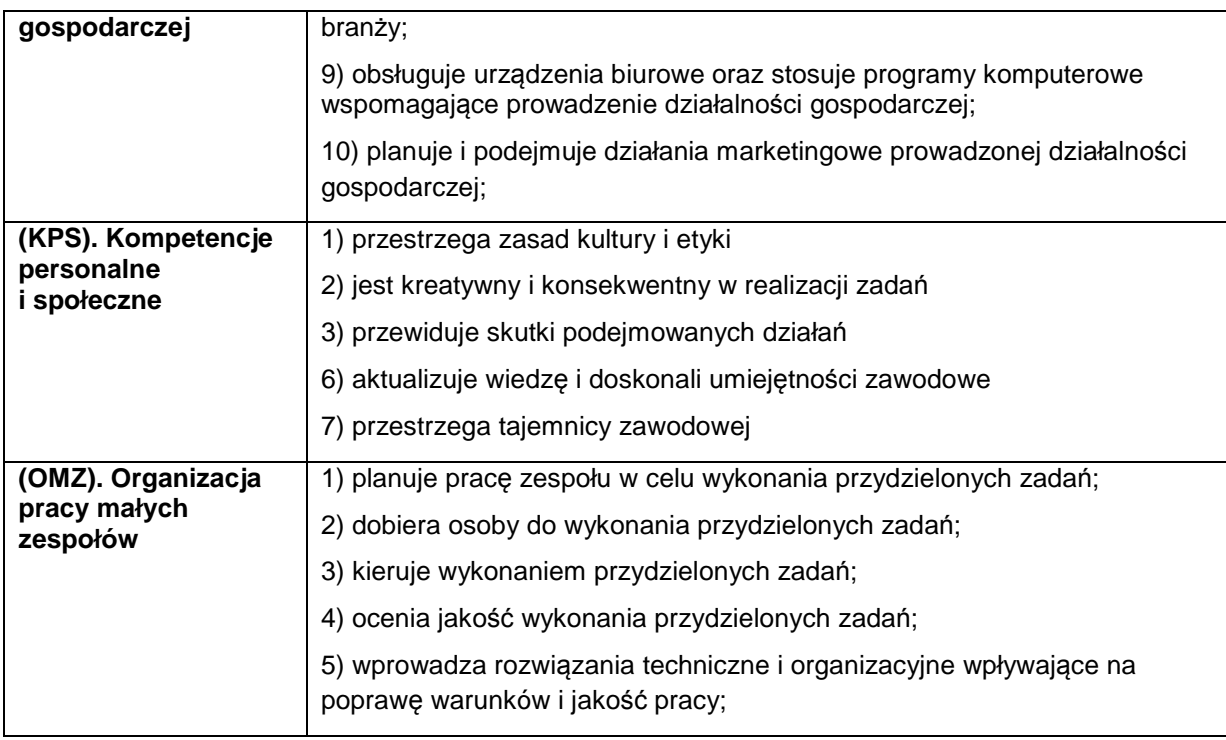

#### **3.4.7. Poznanie zakresu zadań zawodowych realizowanych na wybranych stanowiskach pracy i zakresu odpowiedzialności.**

## **ZADANIE 7**

**Poznanie zakresu zadań zawodowych realizowanych na wybranych stanowiskach pracy i zakresu odpowiedzialności**.

Nazwa zadania w formie operacyjnej

**Zapoznanie z możliwymi stanowiskami pracy istniejącymi w przedsiębiorstwie branży informatycznej oraz analiza zadań i zakresu odpowiedzialności wybranych stanowisk pracy.** 

## **Przewidywane efekty doskonalenia**

Po realizacji zadania praktykant potrafi:

- wymienić stanowiska pracy występujące w określonych komórkach w przedsiębiorstwie,
- określić zakres obowiązków wybranych stanowisk pracy
- analizować hierarchię stanowisk pracy w poszczególnych komórkach organizacyjnych przedsiębiorstwa

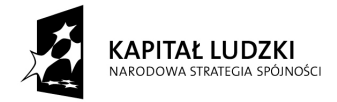

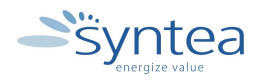

**UNIA EUROPEJSKA** EUROPEJSKI<br>EUROPEJSKI<br>FUNDUSZ SPOŁECZNY

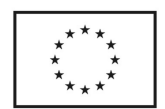

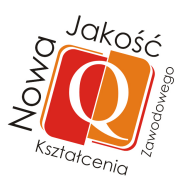

• samodzielnie wykonać zadania zlecone przez opiekuna praktyk z wykorzystaniem wiedzy o zakresie i odpowiedzialności na danym stanowisku pracy

#### **Szczegółowy zakres zadania:**

- zapoznanie ze stanowiskami pracy w poszczególnych komórkach organizacyjnych
- zapoznanie zakresu obowiązków i odpowiedzialności wybranych stanowisk pracy
- samodzielne wykonanie zadania zleconego przez opiekuna lub wykonanie własnego projektu pod nadzorem opiekuna

#### **Warunki realizacji zadania**

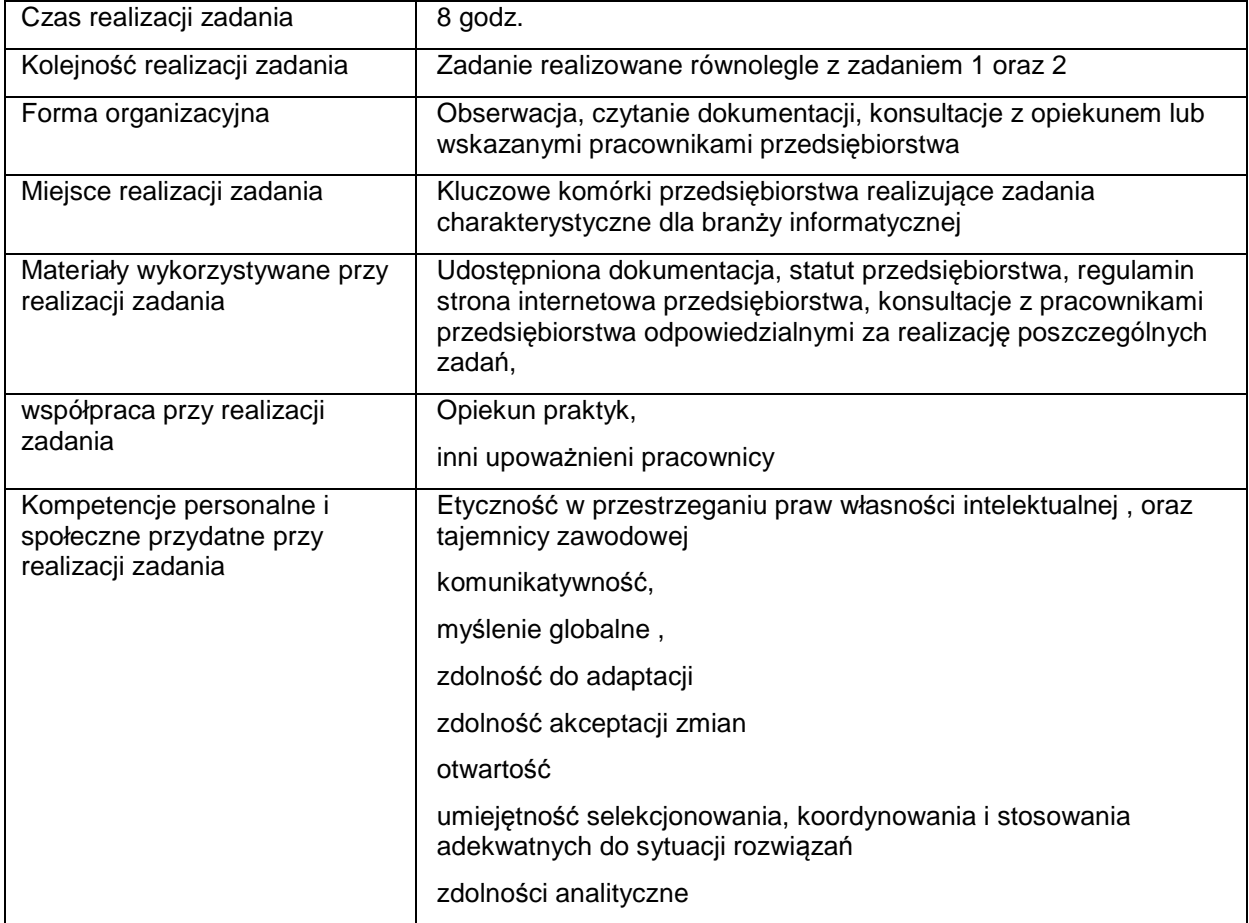

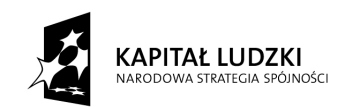

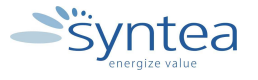

**UNIA EUROPEJSKA** EUROPEJSKI FUNDUSZ SPOŁECZNY

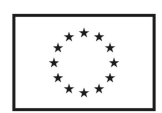

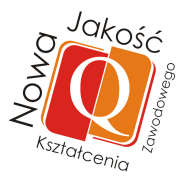

# **Rezultaty wykonania zadania**

Praktykant potrafi:

- wymienić stanowiska pracy w przedsiębiorstwie
- scharakteryzować zakres obowiązków oraz obszar odpowiedzialności na wybranych stanowiskach
- wykorzystać wiedzę o zakresie obowiązków i odpowiedzialności do planowania i podejmowania zadań w przedsiębiorstwie

#### Potwierdzenie wykonania zadania:

• wpis w dzienniku praktyk zawierający opis wybranego stanowiska, które było analizowane

#### **Zakres powiązania zadania z zawodami i kwalifikacjami zawodowymi obszaru elektryczno-elektronicznego w zakresie branży informatycznej**

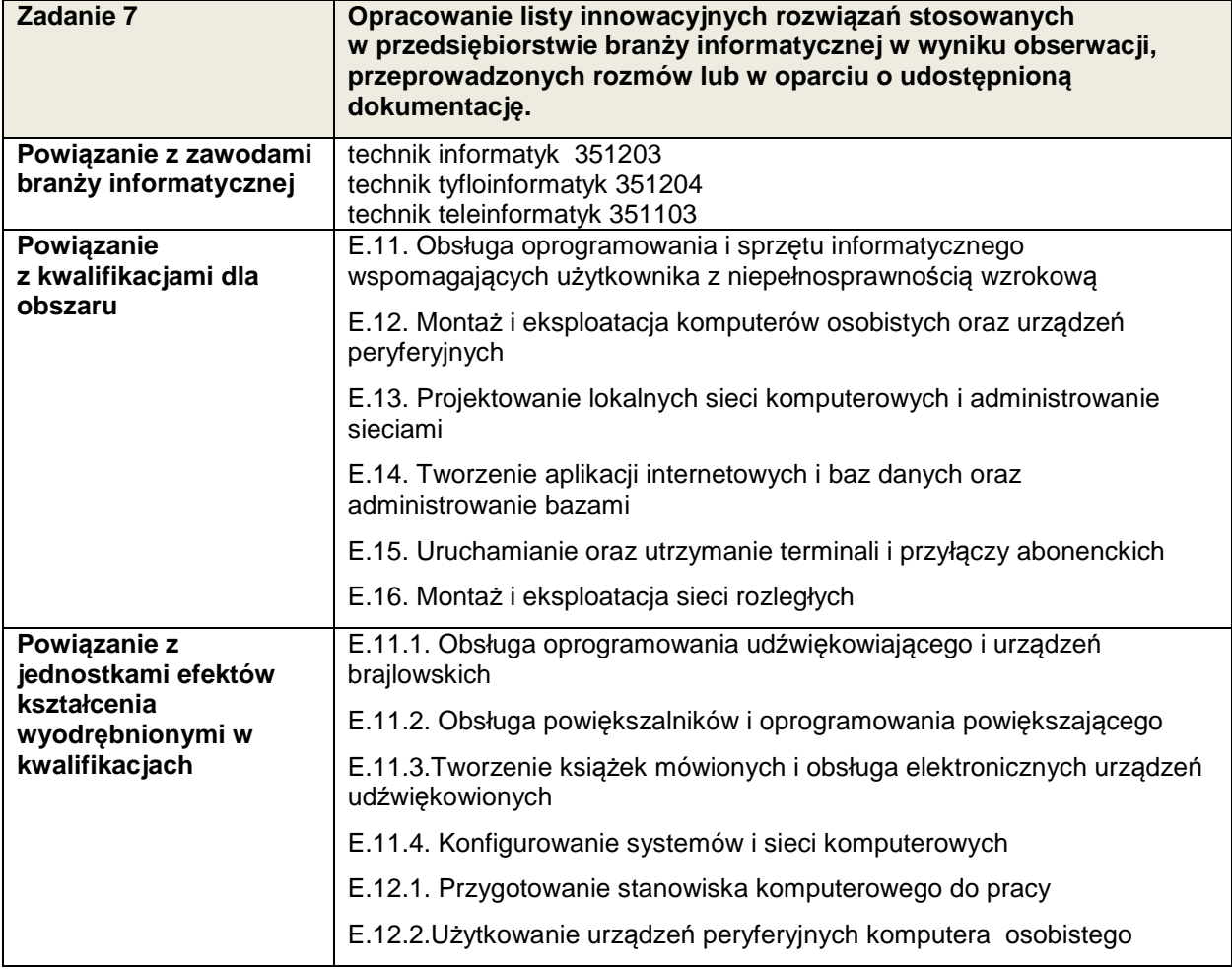

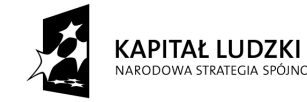

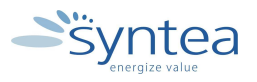

**UNIA EUROPEJSKA** EUROPEJSKI FUNDUSZ SPOŁECZNY

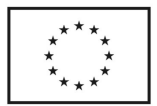

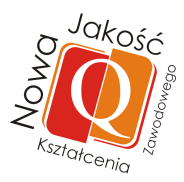

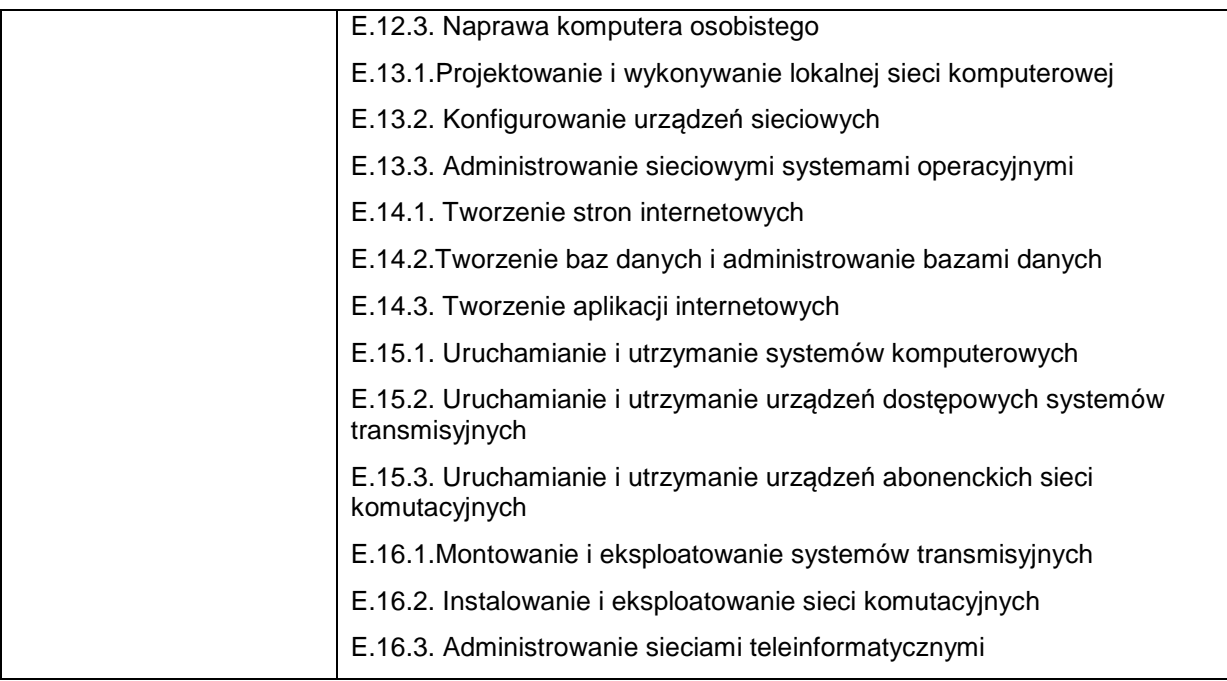

## **Zakres powiązania zadania 7 z efektami kształcenia właściwymi dla kwalifikacji**

W zależności od specyfiki przedsiębiorstwa oraz stanowiska pracy będą realizowane efekty zamieszczone w Załączniku nr1 . Zadanie może być powiązane ze wszystkimi efektami kształcenia w zawodzie branży informatycznej.

#### **Zakres powiązania zadania 7 z efektami kształcenia wspólnymi dla wszystkich zawodów**

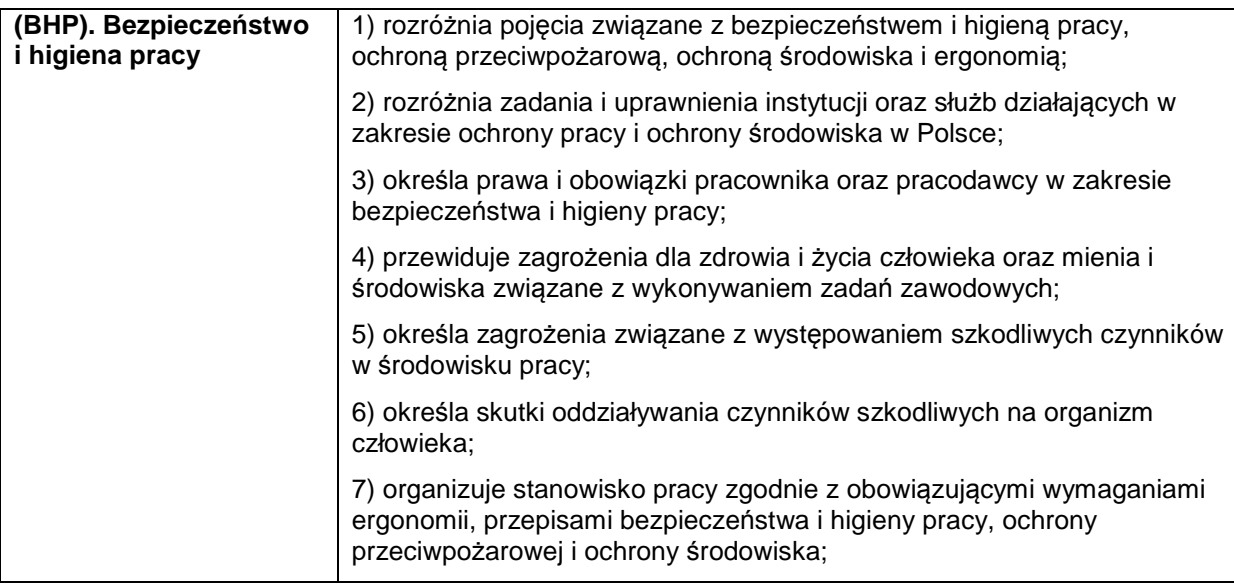

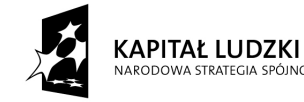

MOĆCI

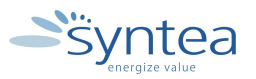

**UNIA EUROPEJSKA** EUROPEJSKI FUNDUSZ SPOŁECZNY

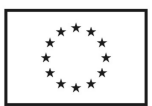

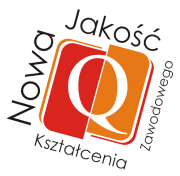

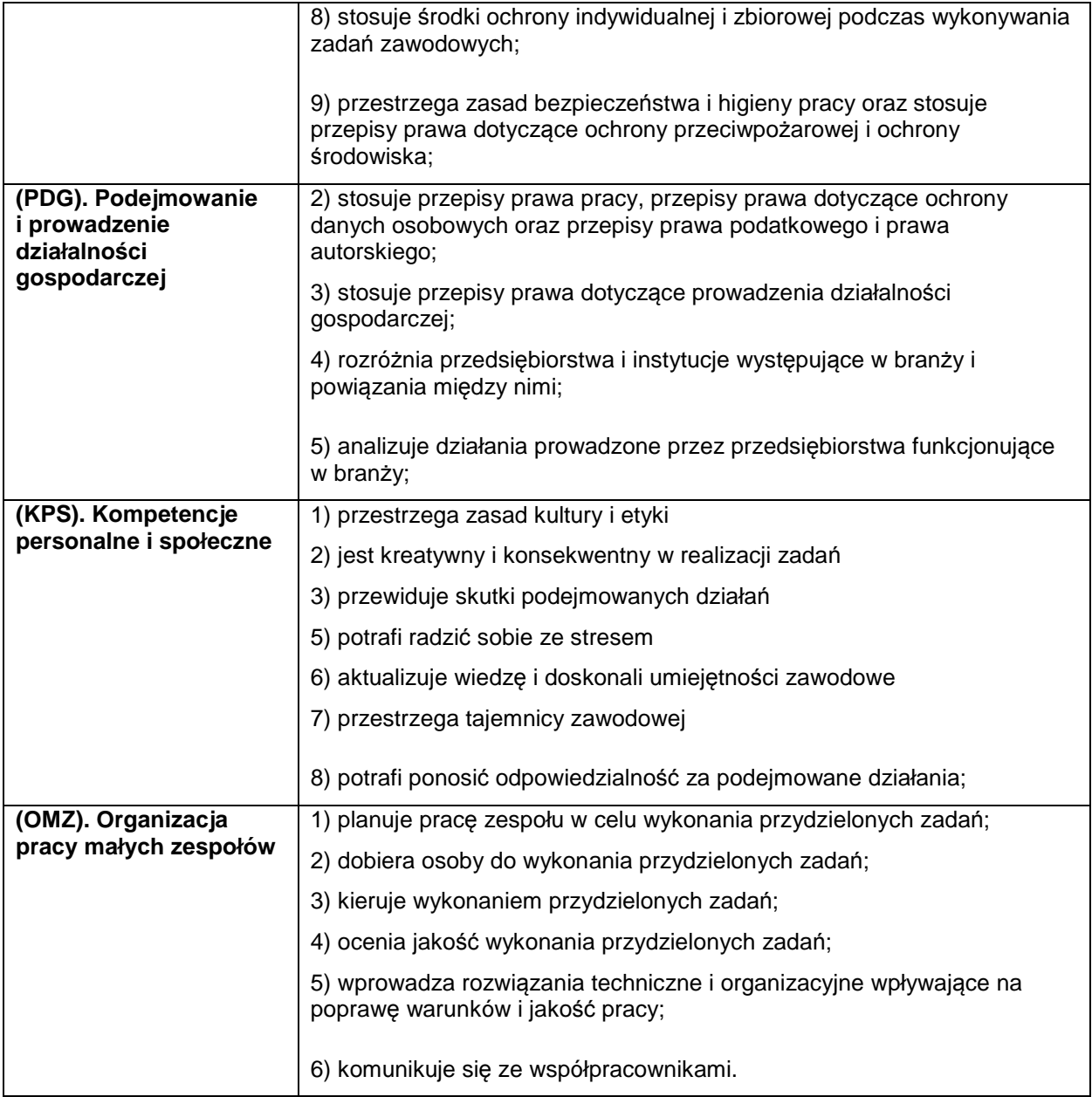

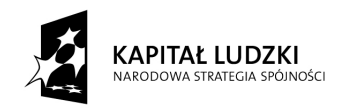

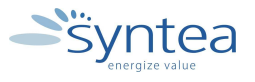

**UNIA EUROPEJSKA** EUROPEJSKI<br>EUROPEJSKI<br>FUNDUSZ SPOŁECZNY

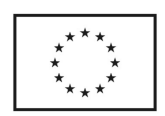

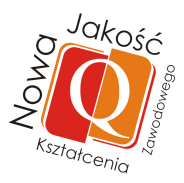

**3.4.8. Możliwości zastosowania w zakładzie pracy umiejętności nabytych podczas szkoleń specjalistycznych zrealizowanych w tramach projektu.** 

#### **ZADANIE 8**

**Możliwości zastosowania w zakładzie pracy umiejętności nabytych podczas szkoleń specjalistycznych zrealizowanych w ramach projektu**

Nazwa zadania w formie operacyjnej

**Analiza zadań realizowanych w przedsiębiorstwie pod kątem możliwości wykorzystania wiedzy nabytej na specjalistycznych szkoleniach zrealizowanych** 

#### **w ramach projektu, realizacja wybranych zadań**

#### **Przewidywane efekty doskonalenia**

Po realizacii zadania praktykant potrafi:

- wymienić i krótko omówić specjalistyczne zadania realizowane w przedsiębiorstwie na poszczególnych stanowiskach pracy
- wykorzystać praktycznie wiedzę nabytą na szkoleniach do realizacji wybranych zadań
- samodzielnie wykonać zadania zlecone przez opiekuna praktyk z wykorzystaniem wiedzy o zakresie i odpowiedzialności na danym stanowisku pracy

#### **Szczegółowy zakres zadania:**

- zapoznanie ze stanowiskami pracy w poszczególnych komórkach organizacyjnych
- poznanie zakresu obowiązków i odpowiedzialności wybranych stanowisk pracy oraz zadań realizowanych na tych stanowiskach
- samodzielne wykonanie zadania zleconego przez opiekuna lub wykonanie własnego projektu pod nadzorem opiekuna

#### **Warunki realizacji zadania**

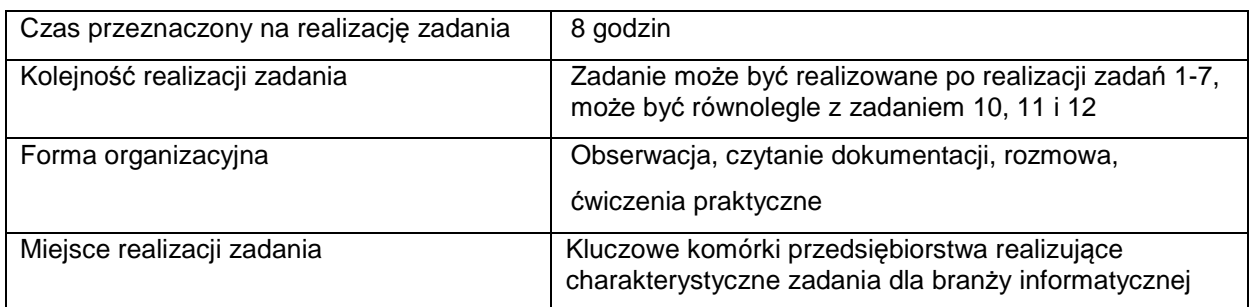

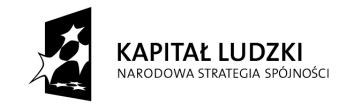

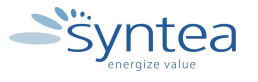

**UNIA EUROPEJSKA EUROPEJSKI** EUNOPEJSKI<br>FUNDUSZ SPOŁECZNY

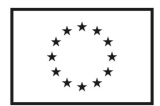

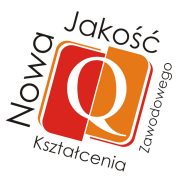

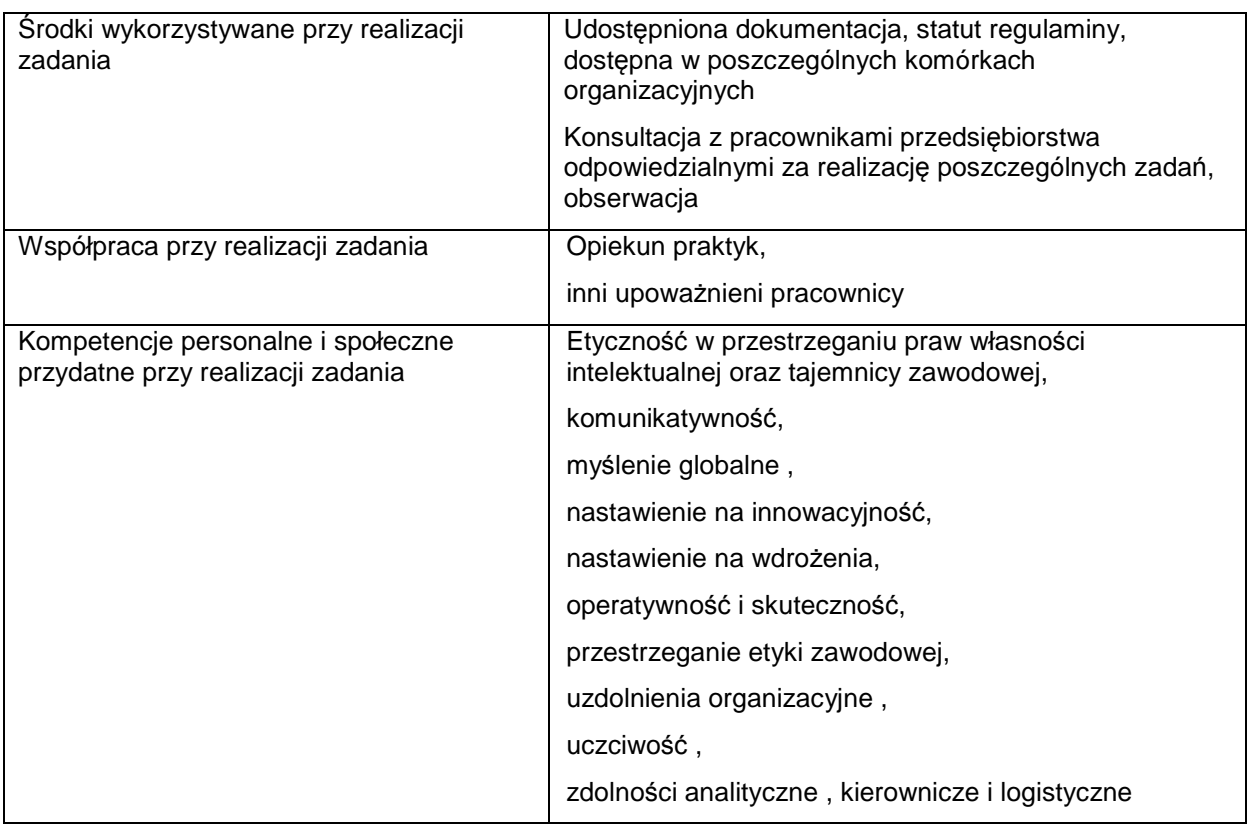

### **Rezultaty wykonania**

Praktykant potrafi:

- wymienić stanowiska pracy w przedsiębiorstwie
- scharakteryzować zakres obowiązków oraz obszar odpowiedzialności na wybranych stanowiskach
- wykorzystać wiedze nabytą na szkoleniach do zadań realizowanych w przedsiębiorstwie

#### **Potwierdzenie wykonania:**

• wpis w dzienniku praktyk zawierający opis lub listę umiejętności nabytych podczas specjalistycznych szkoleń wykorzystanych do zadań realizowanych w zakładzie pracy

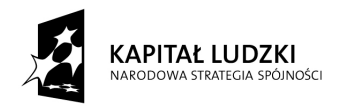

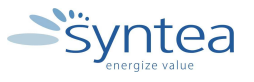

**UNIA EUROPEJSKA** EUROPEJSKI FUNDUSZ SPOŁECZNY

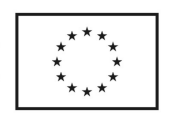

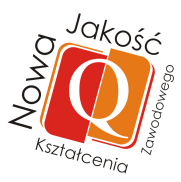

### **Zakres powiązania zadania z zawodami i kwalifikacjami zawodowymi obszaru elektryczno-elektronicznego w zakresie branży informatycznej**

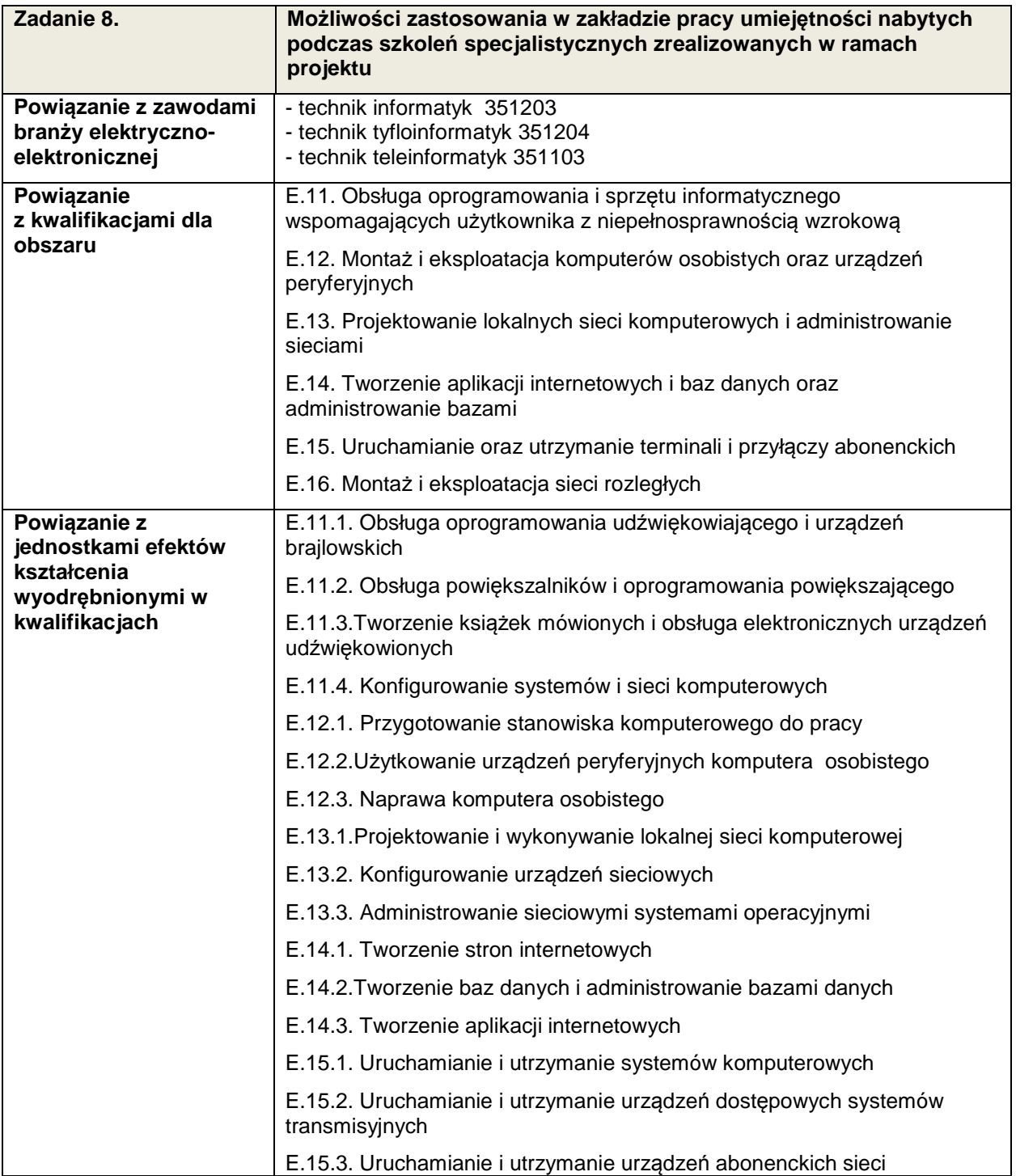

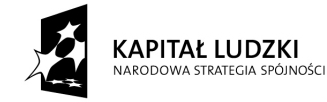

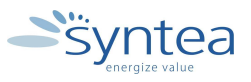

**UNIA EUROPEJSKA** EUROPEJSKA<br>EUROPEJSKI<br>FUNDUSZ SPOŁECZNY

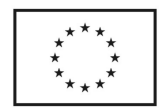

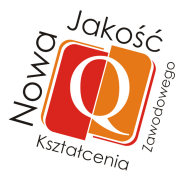

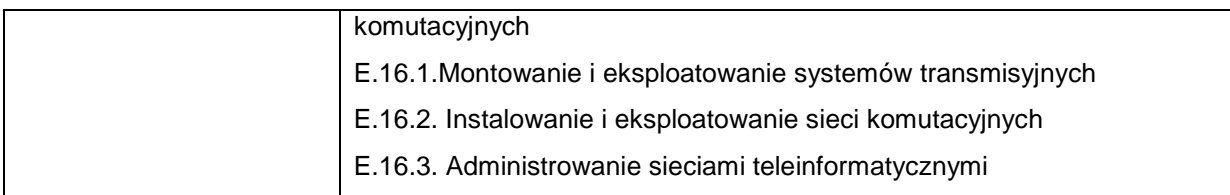

# **Zakres powiązania zadania 8 z efektami kształcenia właściwymi dla kwalifikacji**

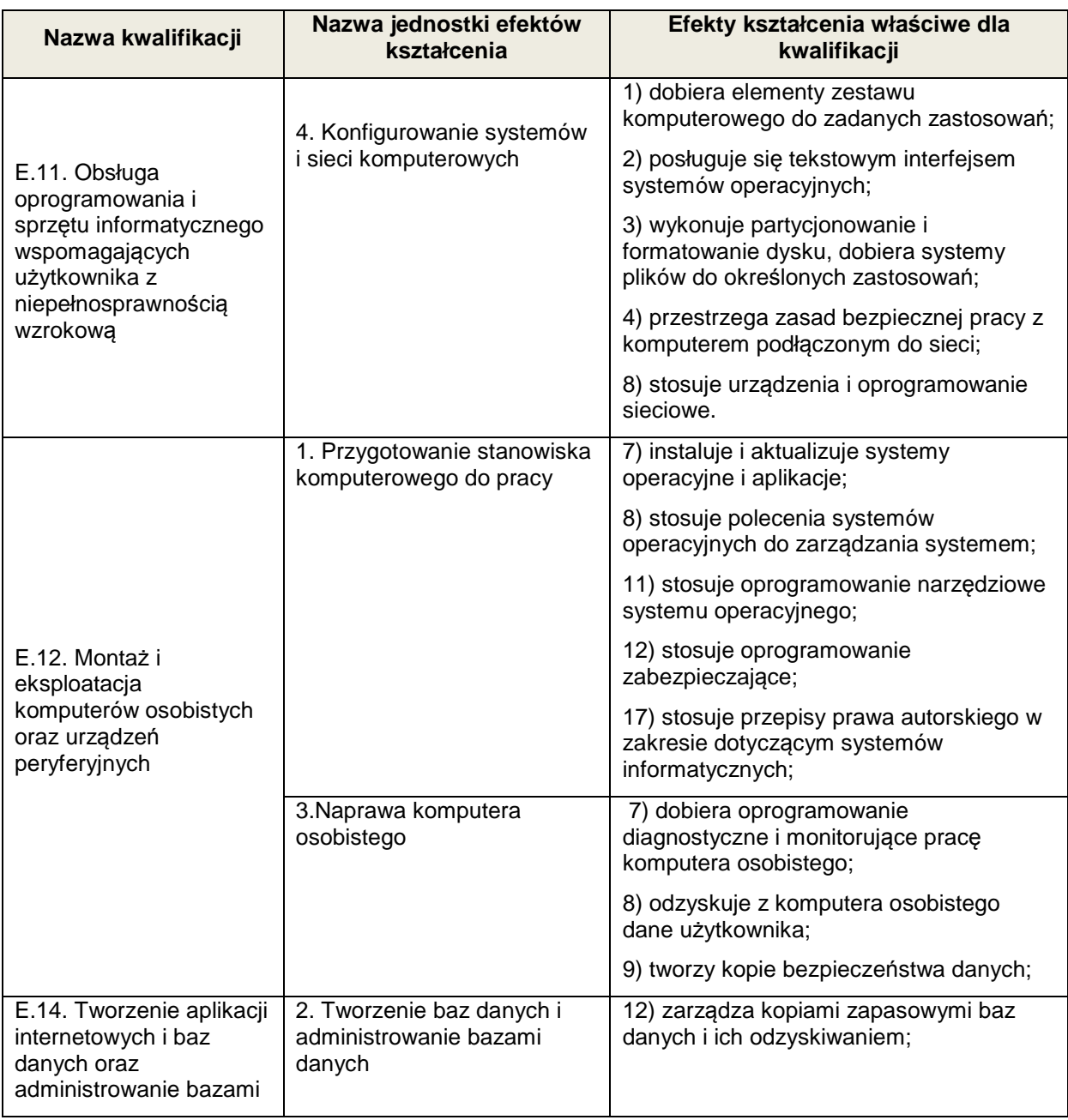

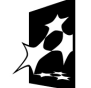

**KAPITAŁ LUDZKI** inści

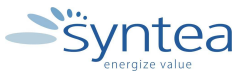

**UNIA EUROPEJSKA** EUROPEJSKA<br>EUROPEJSKI<br>FUNDUSZ SPOŁECZNY

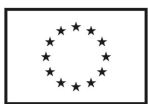

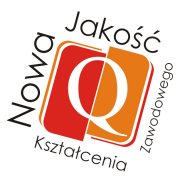

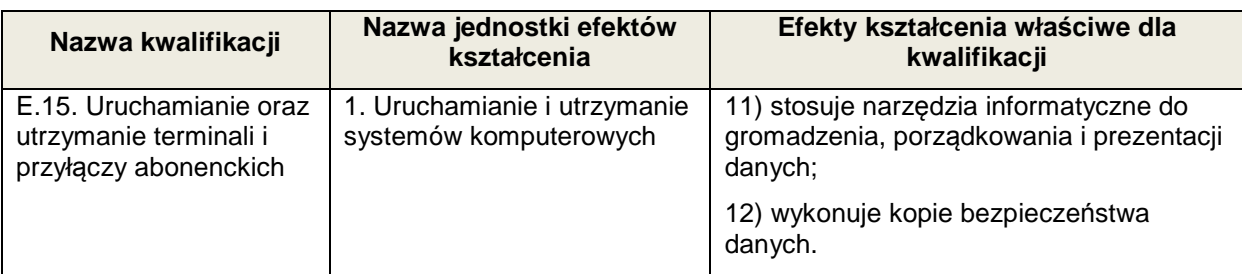

### **Zakres powiązania zadania 8 z efektami kształcenia właściwymi dla kwalifikacji**

W zależności od specyfiki przedsiębiorstwa oraz stanowiska pracy będą realizowane efekty zamieszczone w Załączniku nr1 . Zadanie może być powiązane ze wszystkimi efektami kształcenia w zawodzie branży informatycznej.

#### **Zakres powiązania zadania 8 z efektami kształcenia wspólnymi dla wszystkich zawodów**

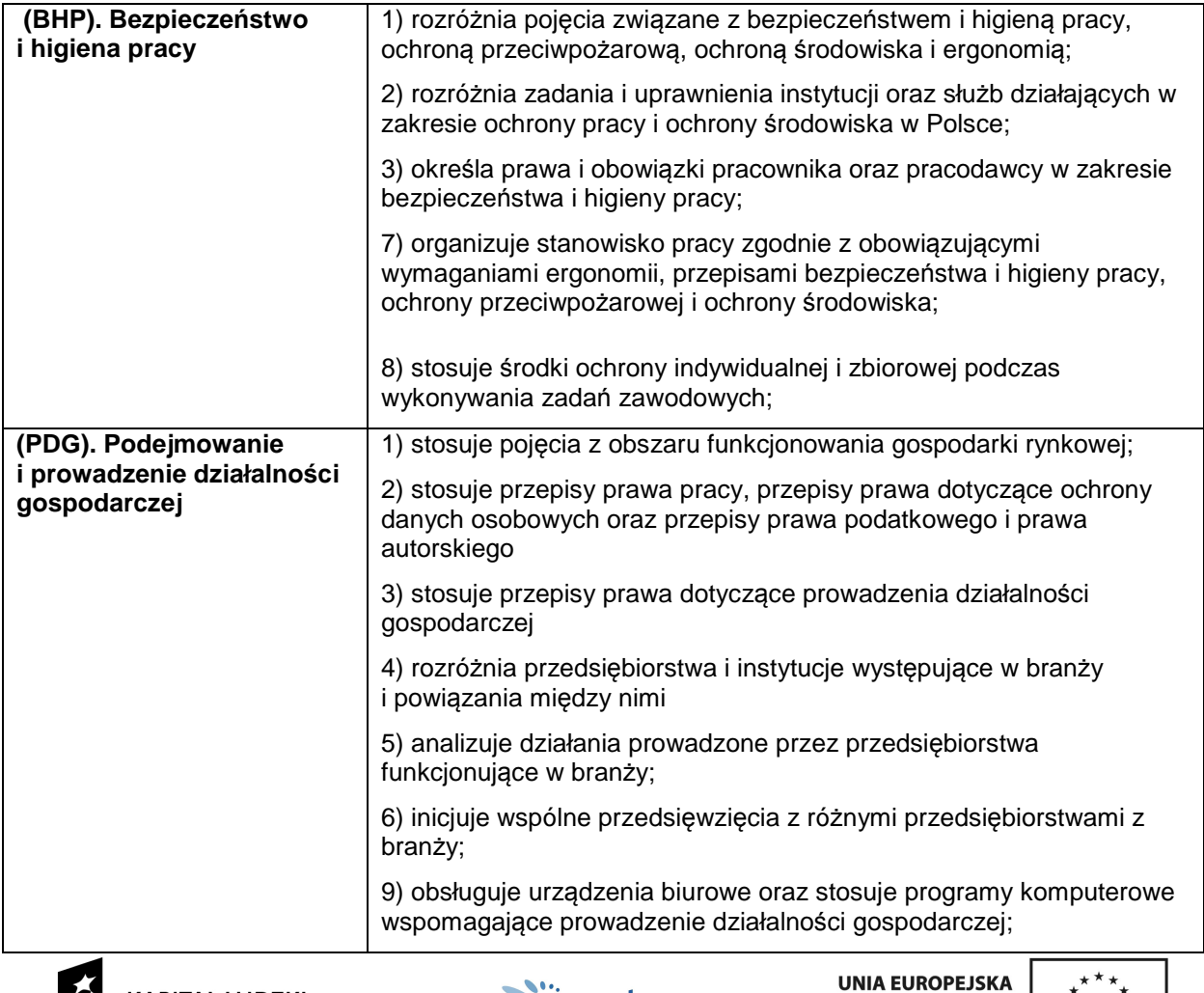

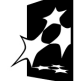

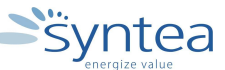

**EUROPEJSKI** FUNDUSZ SPOŁECZNY

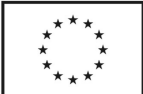

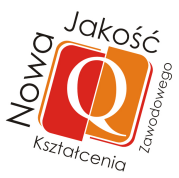

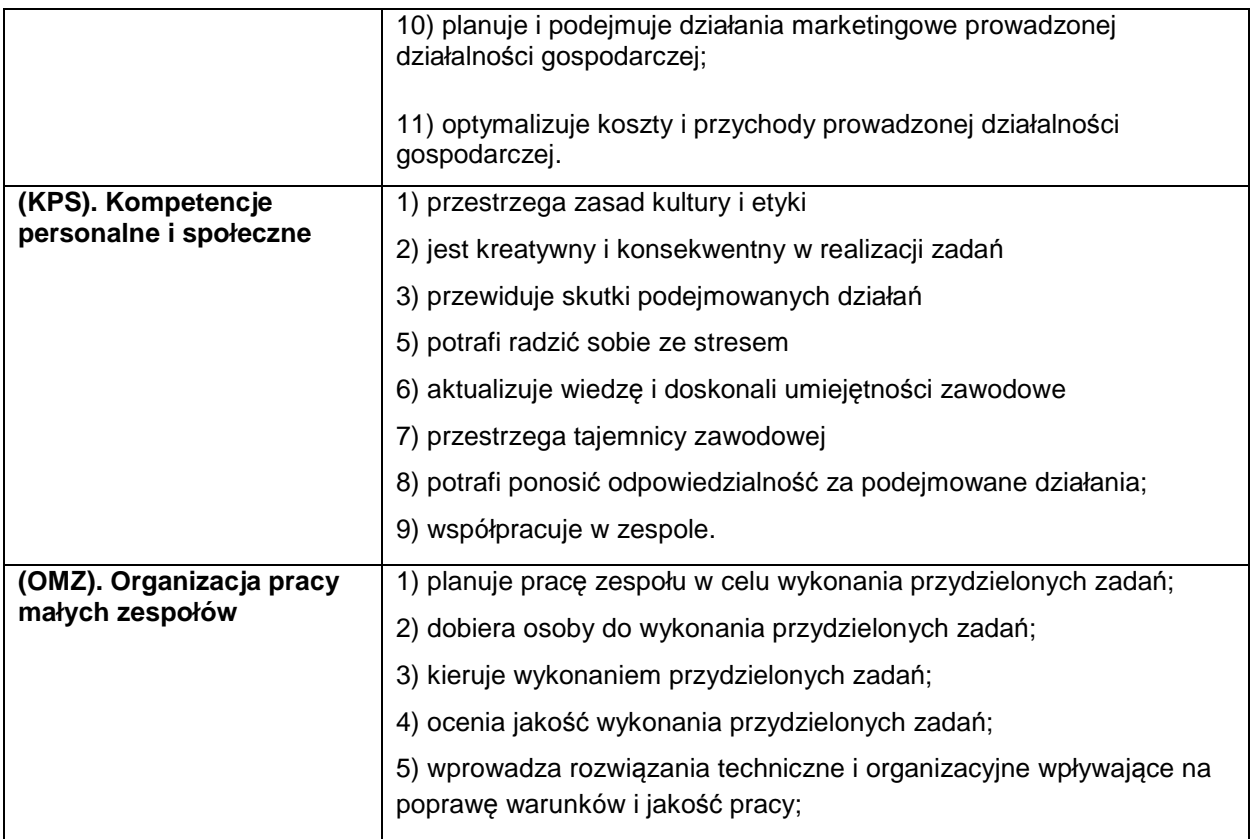

# **3.4.9. Współdziałanie w realizacji zadań specjalistycznych wykonywanych w przedsiębiorstwach.**

## **ZADANIE 9**

**Współdziałanie w realizacji zadań specjalistycznych wykonywanych w przedsiębiorstwach branży IT** 

Nazwa zadania w formie operacyjnej:

**Zapoznanie ze specjalistycznymi zadaniami wykonywanymi w przedsiębiorstwie branży informatycznej, analiza złożoności tych zadań pod kątem możliwości współdziałania w ich realizacji**

#### **Przewidywane efekty doskonalenia**

Po realizacji zadania praktykant potrafi:

- wymienić i krótko omówić specjalistyczne zadania realizowane w przedsiębiorstwie na poszczególnych stanowiskach pracy
- wskazać zadania, które może współrealizować
- określić zakres współdziałania

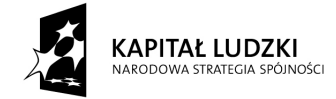

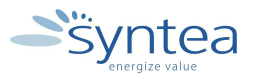

**UNIA EUROPEJSKA** EUROPEJSKI EUNOFEJSKI<br>FUNDUSZ SPOŁECZNY

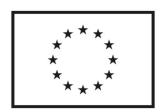

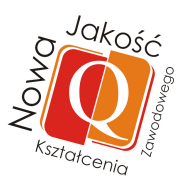

• samodzielnie wykonać zadania zlecone przez opiekuna praktyk z wykorzystaniem wiedzy o zakresie i odpowiedzialności na danym stanowisku pracy

#### **Szczegółowy zakres zadania:**

- zapoznanie ze specjalistycznymi zadaniami realizowanymi na stanowiskach pracy w poszczególnych komórkach organizacyjnych
- określenie możliwości współdziałania w realizacji wybranych zadań
- samodzielne wykonanie zadania zleconego przez opiekuna lub wykonanie własnego projektu pod nadzorem opiekuna

#### **Warunki realizacji zadania**

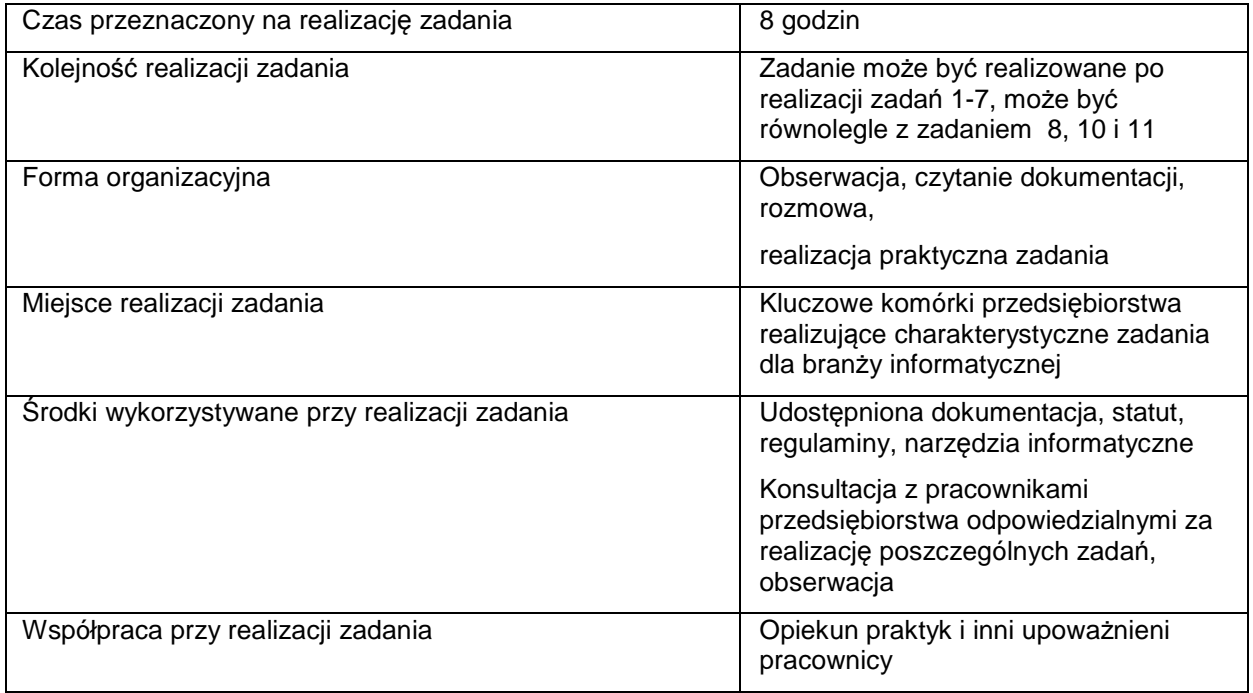

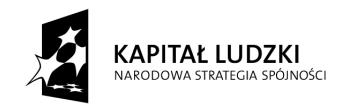

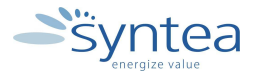

**UNIA EUROPEJSKA** EUROPEJSKI FUNDUSZ SPOŁECZNY

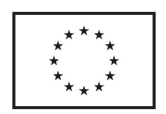

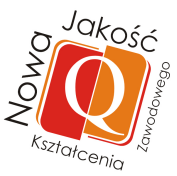

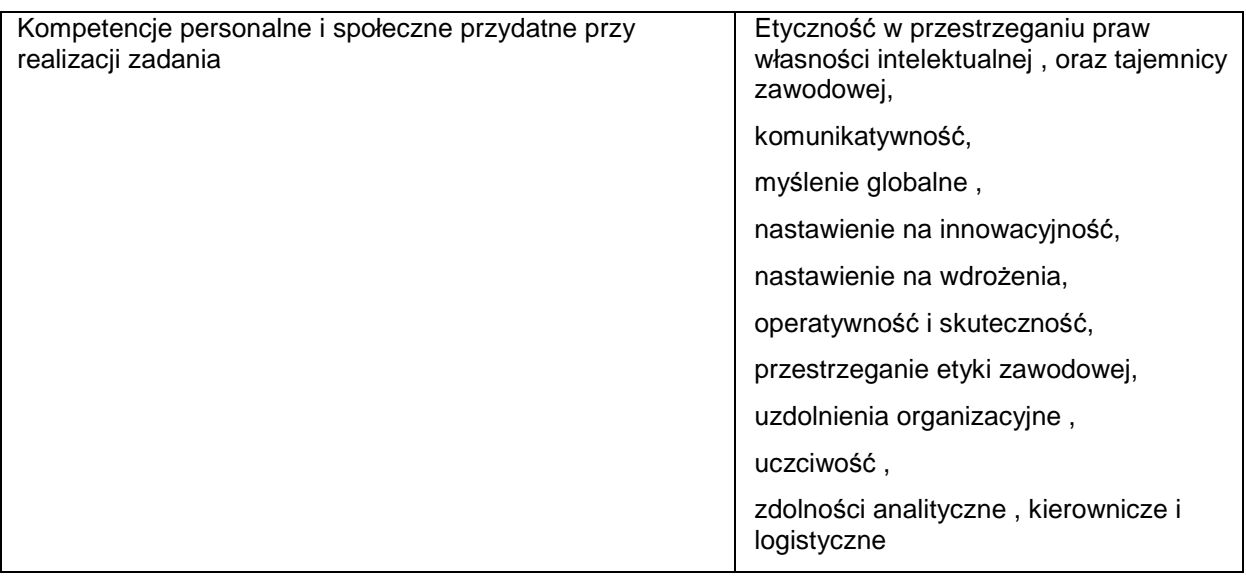

## **Rezultaty wykonania**

Praktykant potrafi:

- wymienić i krótko omówić specjalistyczne zadania realizowane w przedsiębiorstwie
- scharakteryzować na czym polega specyfika realizowanych zadań
- wykorzystać swoją wiedzę współdziałając w realizacji wskazanych wyżej zadań

#### **Potwierdzenie wykonania:**

• wpis w dzienniku praktyk zawierający wykaz zadań specjalistycznych realizowanych w przedsiębiorstwie lub opis zadania w realizacji, którego współuczestniczył

#### **Zakres powiązania zadania z zawodami i kwalifikacjami zawodowymi obszaru elektryczno-elektronicznego w zakresie branży informatycznej**

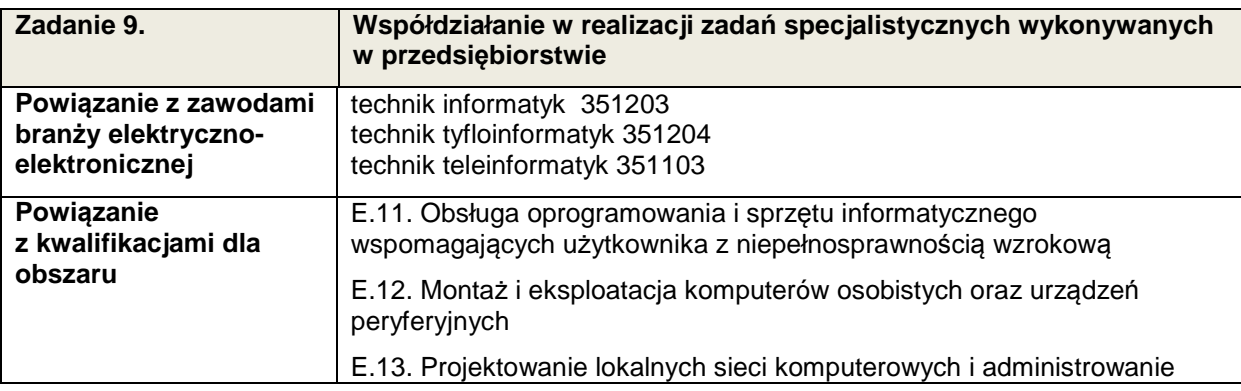

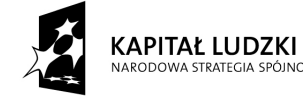

.<br>NOĆCI

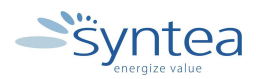

**UNIA EUROPEJSKA** EUROPEJSKI FUNDUSZ SPOŁECZNY

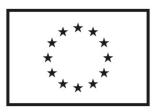

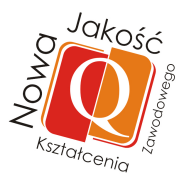

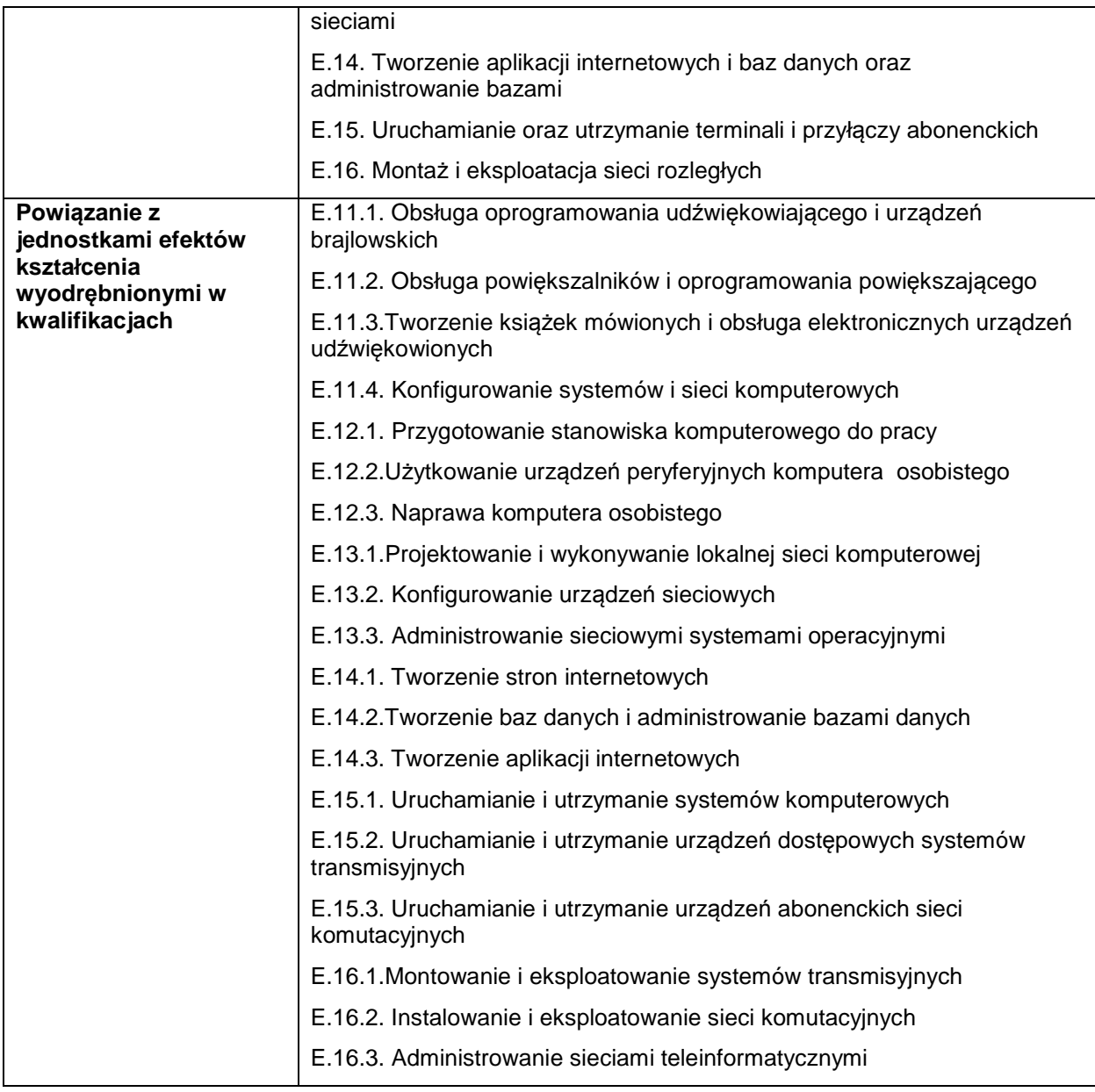

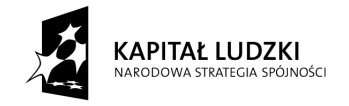

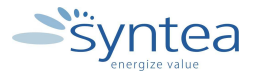

**UNIA EUROPEJSKA** EUROPEJSKI<br>EUROPEJSKI<br>FUNDUSZ SPOŁECZNY

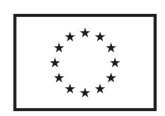

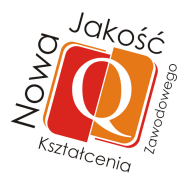

# **Zakres powiązania zadania 9 z efektami kształcenia właściwymi dla kwalifikacji**

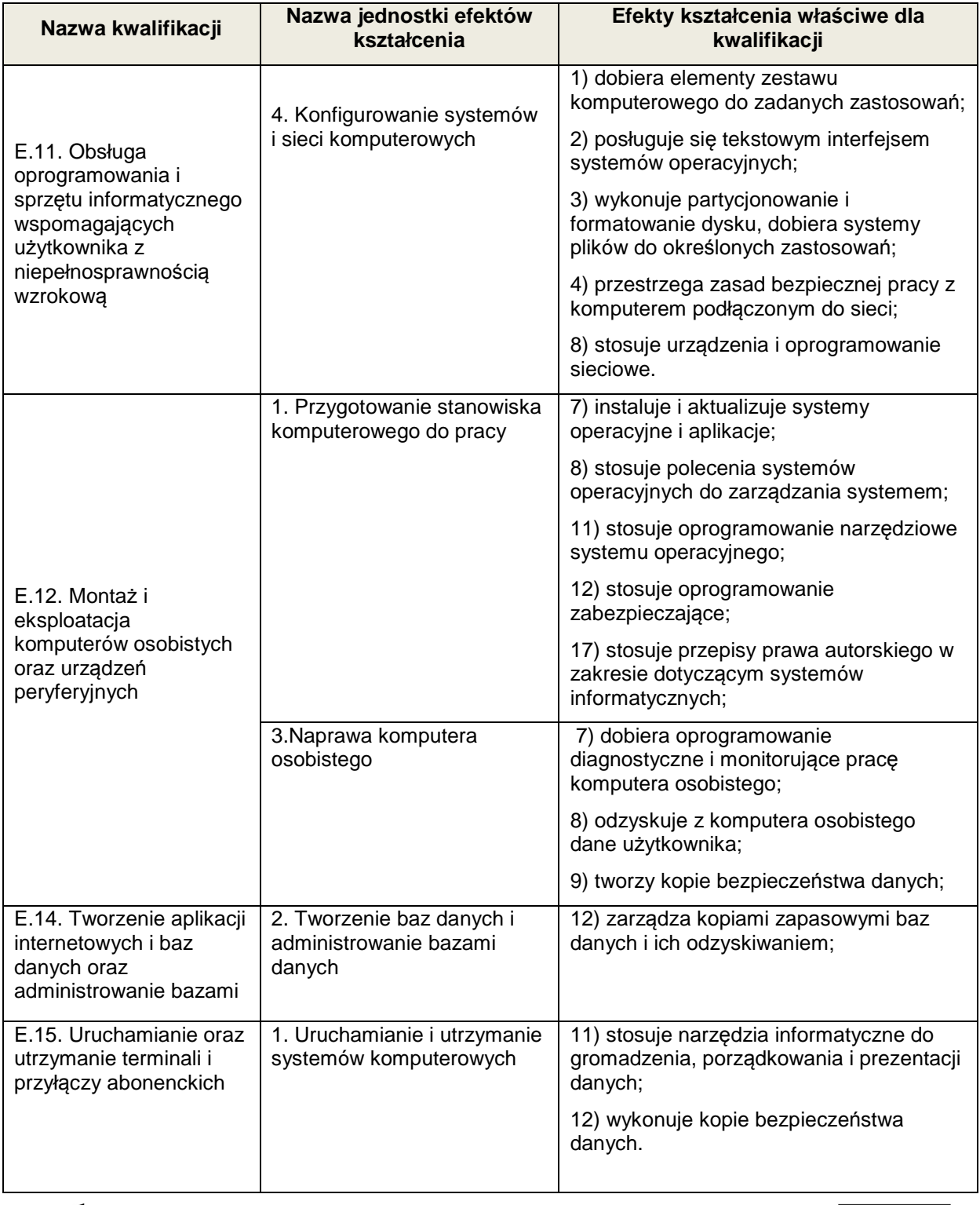

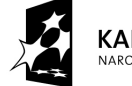

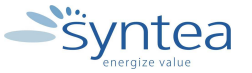

UNIA EUROPEJSKA<br>EUROPEJSKI<br>FUNDUSZ SPOŁECZNY

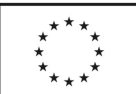

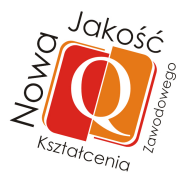

### **Zakres powiązania zadania 9 z efektami kształcenia właściwymi dla kwalifikacji**

W zależności od specyfiki przedsiębiorstwa oraz stanowiska pracy będą realizowane efekty zamieszczone w Załączniku nr1 . Zadanie może być powiązane ze wszystkimi efektami kształcenia w zawodzie branży informatycznej.

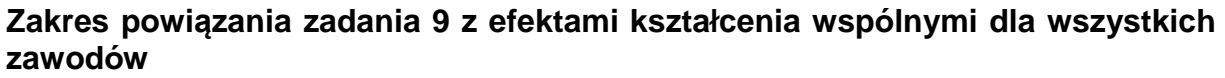

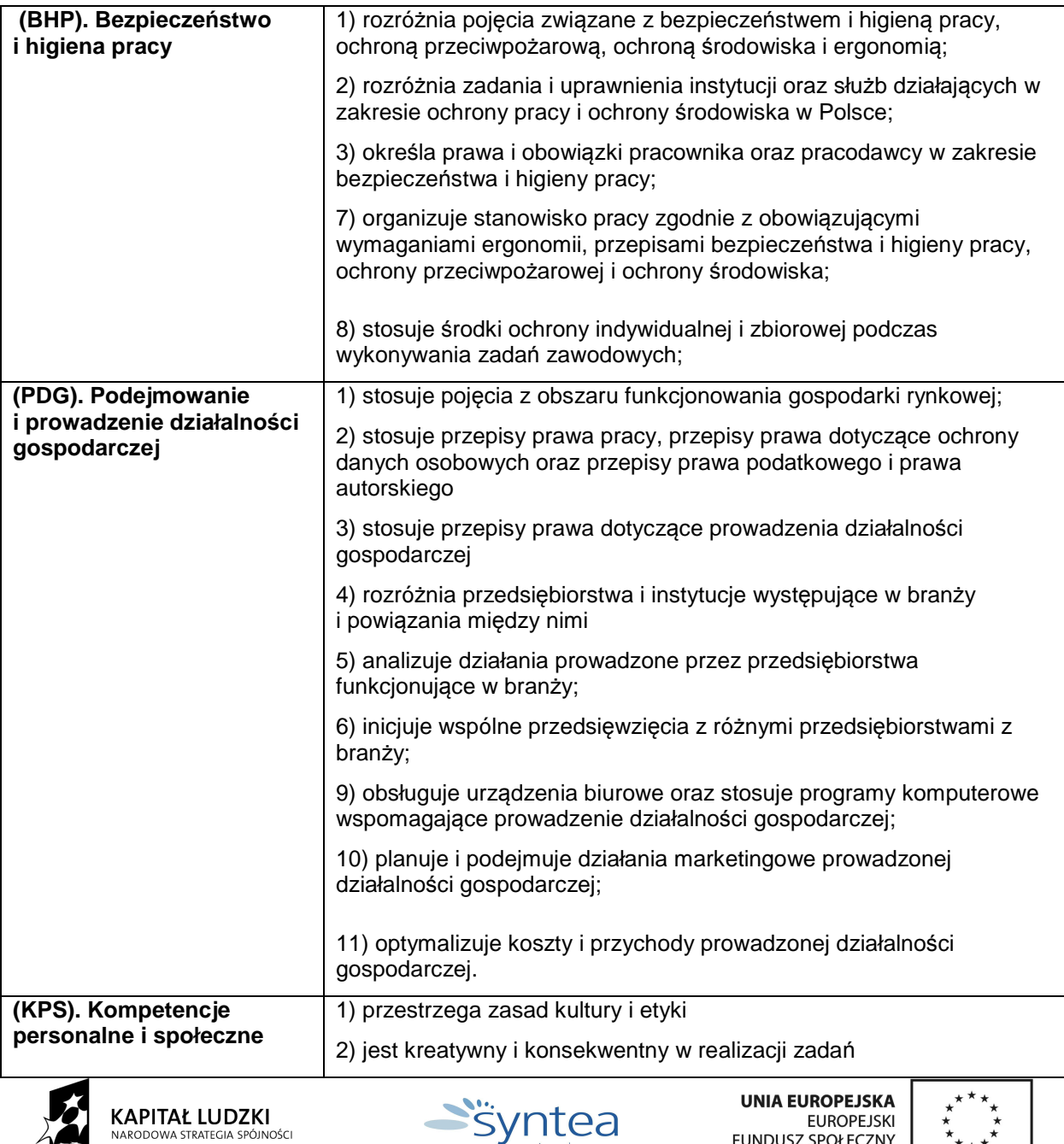

Projekt "Nowa jakość kształcenia zawodowego" współfinansowany ze środków Unii Europejskiej w ramach Europejskiego Funduszu Społecznego

AL.

FUNDUSZ SPOŁECZNY

 $\star$ <sub>\*\*</sub>\*

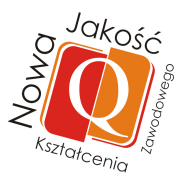

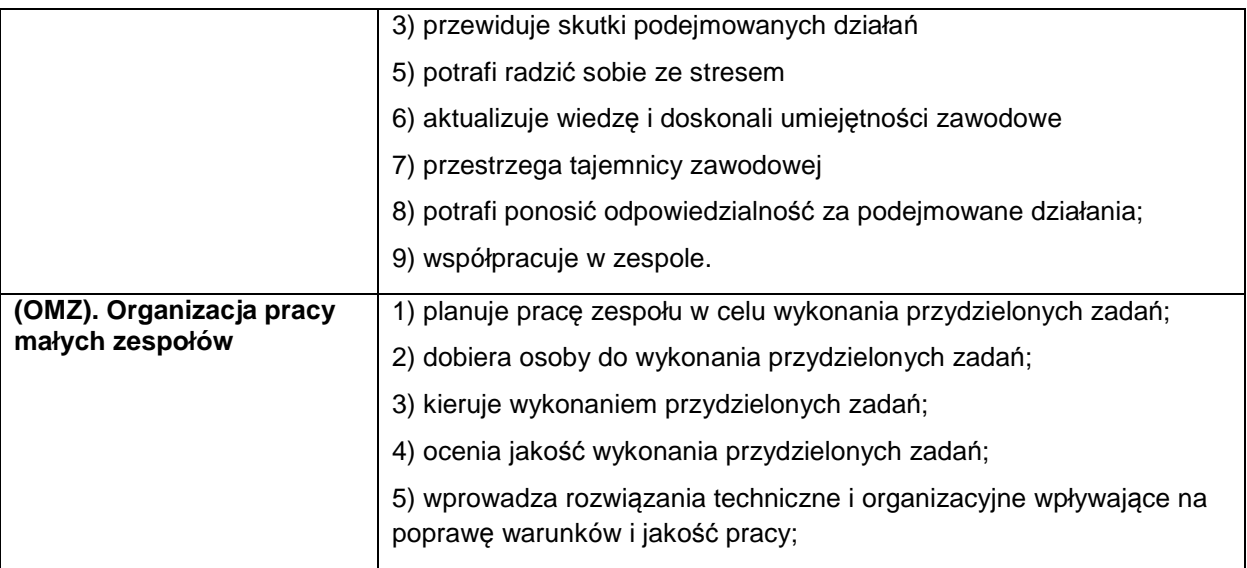

### **3.4.10. Wykorzystanie technologii i narzędzi dostępnych w przedsiębiorstwie do indywidualnych potrzeb praktykanta dostosowanych do możliwości przedsiębiorstwa.**

### **ZADANIE10**

**Wykorzystanie technologii i narzędzi dostępnych w przedsiębiorstwie do indywidualnych potrzeb praktykanta dostosowanych do możliwości przedsiębiorstwa** 

#### Nazwa zadania w formie operacyjnej

**Identyfikacja możliwości wykorzystania inicjatywy praktykanta w zakresie realizacji na potrzeby przedsiębiorstwa nowych rozwiązań z wykorzystaniem dostępnych w przedsiębiorstwie technologii i narzędzi.**

#### **Przewidywane efekty doskonalenia**

Po realizacji zadania praktykant potrafi:

- wymienić stanowiska pracy występujące w określonych komórkach w przedsiębiorstwie związane z wykonywaniem zadań informatycznych,
- określić zakres obowiązków wybranych stanowisk pracy oraz dostępne w przedsiębiorstwie technologie i narzędzia informatyczne
- wykorzystać dostępne technologie i narzędzia informatyczne w praktyce

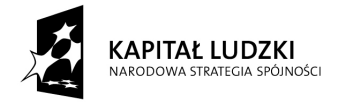

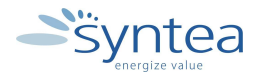

**UNIA EUROPEJSKA EUROPEJSKI** FUNDUSZ SPOŁECZNY

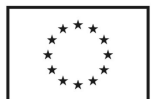
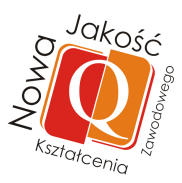

• samodzielnie wykonać zadania zlecone przez opiekuna praktyk z wykorzystaniem wiedzy o zakresie i odpowiedzialności na danym stanowisku pracy

## **Szczegółowy zakres zadania:**

- poznanie stanowisk pracy w poszczególnych komórkach organizacyjnych przedsiębiorstwa związanych z wykonywaniem zadań informatycznych
- poznanie zakresu obowiązków i odpowiedzialności wybranych stanowisk pracy związanych z IT oraz zapoznanie się z zadaniami informatycznymi realizowanymi na poszczególnych stanowiskach
- samodzielne wykonanie zadania zleconego przez opiekuna lub wykonanie własnego projektu pod nadzorem opiekuna z wykorzystaniem dostępnych technologii i narzędzi informatycznych

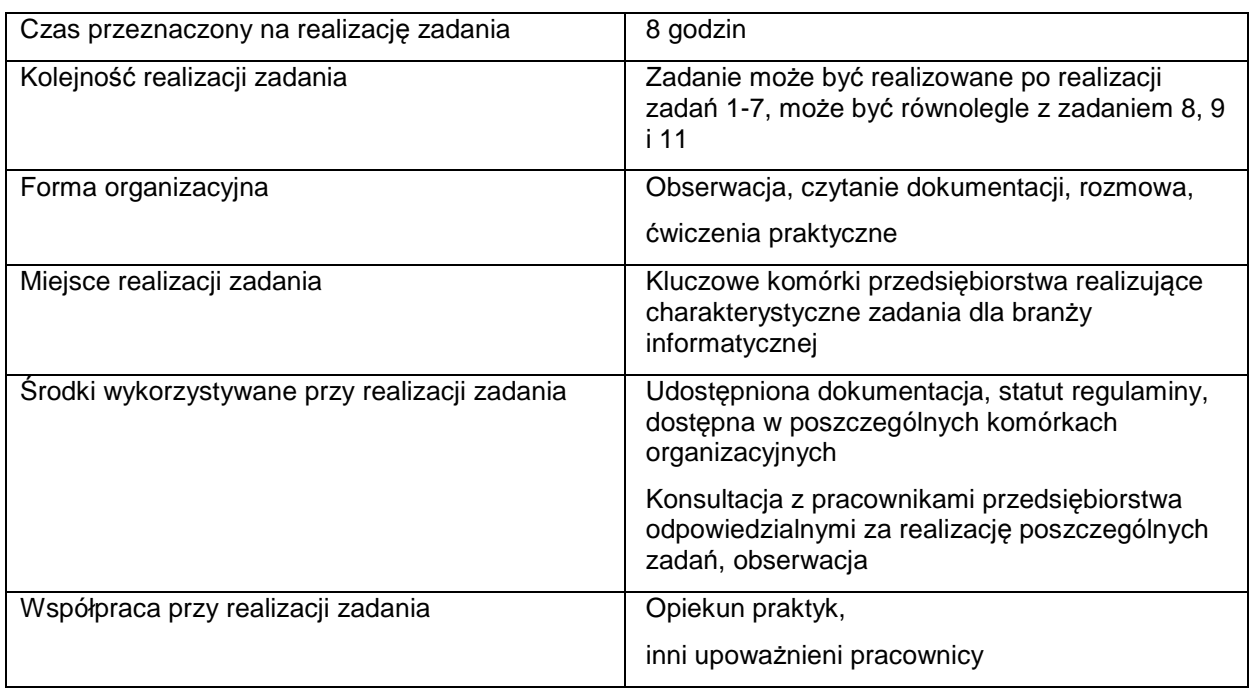

## **Warunki realizacji zadania**

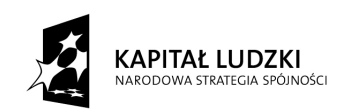

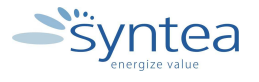

**UNIA EUROPEJSKA** EUROPEJSKI FUNDUSZ SPOŁECZNY

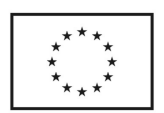

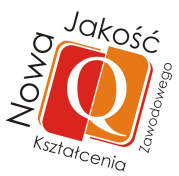

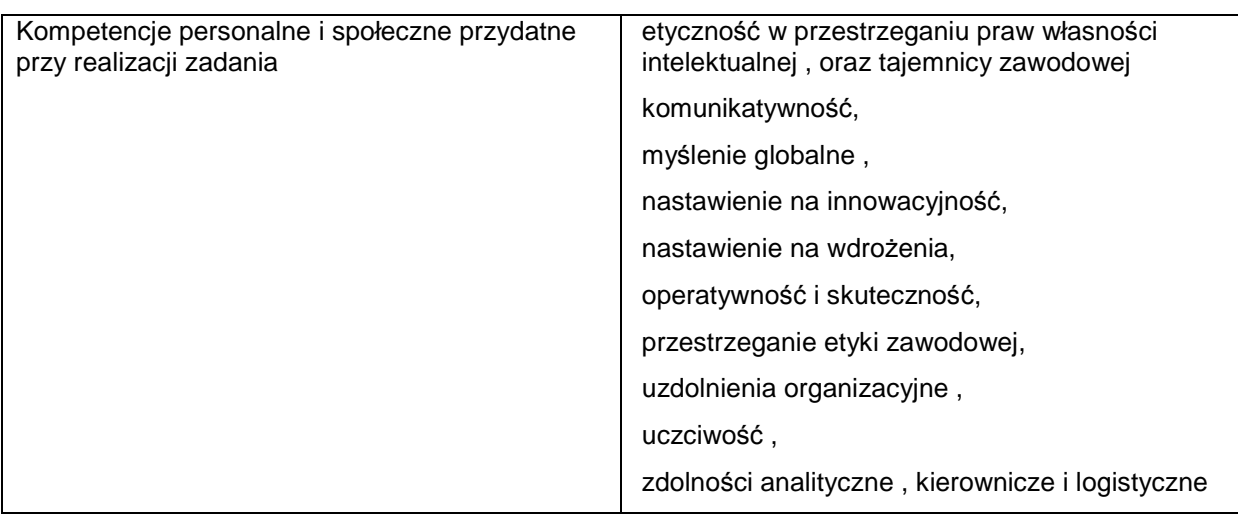

## **Rezultaty wykonania**

Praktykant potrafi:

- wymienić stanowiska pracy w przedsiębiorstwie związane z wykonywaniem zadań IT i realizowane zadania branży IT
- wymienić technologie i narzędzia branży IT dostępne w przedsiębiorstwie
- zaproponować wdrożenie nowych rozwiązań z wykorzystaniem dostępnych technologii i narzędzi informatycznych

## **Potwierdzenie wykonania:**

• wpis w dzienniku praktyk zawierający wykaz zrealizowanych zadań na potrzeby przedsiębiorstwa

## **Zakres powiązania zadania z zawodami i kwalifikacjami zawodowymi obszaru elektryczno-elektronicznego w zakresie branży informatycznej**

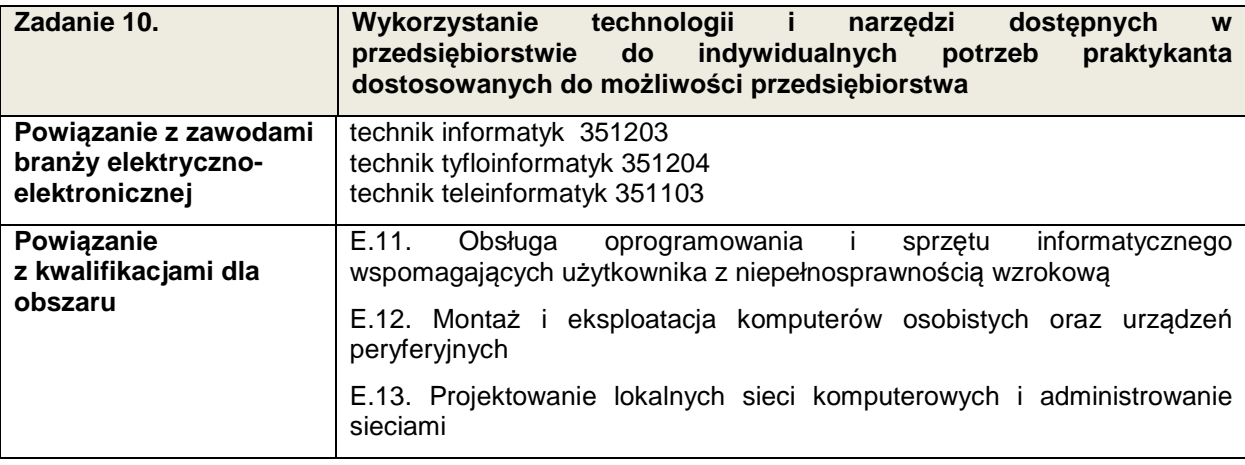

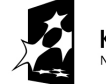

**KAPITAŁ LUDZKI** .<br>NOĆCI

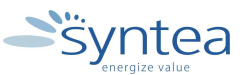

**UNIA EUROPEJSKA** EUROPEJSKI FUNDUSZ SPOŁECZNY

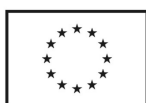

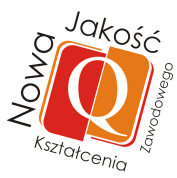

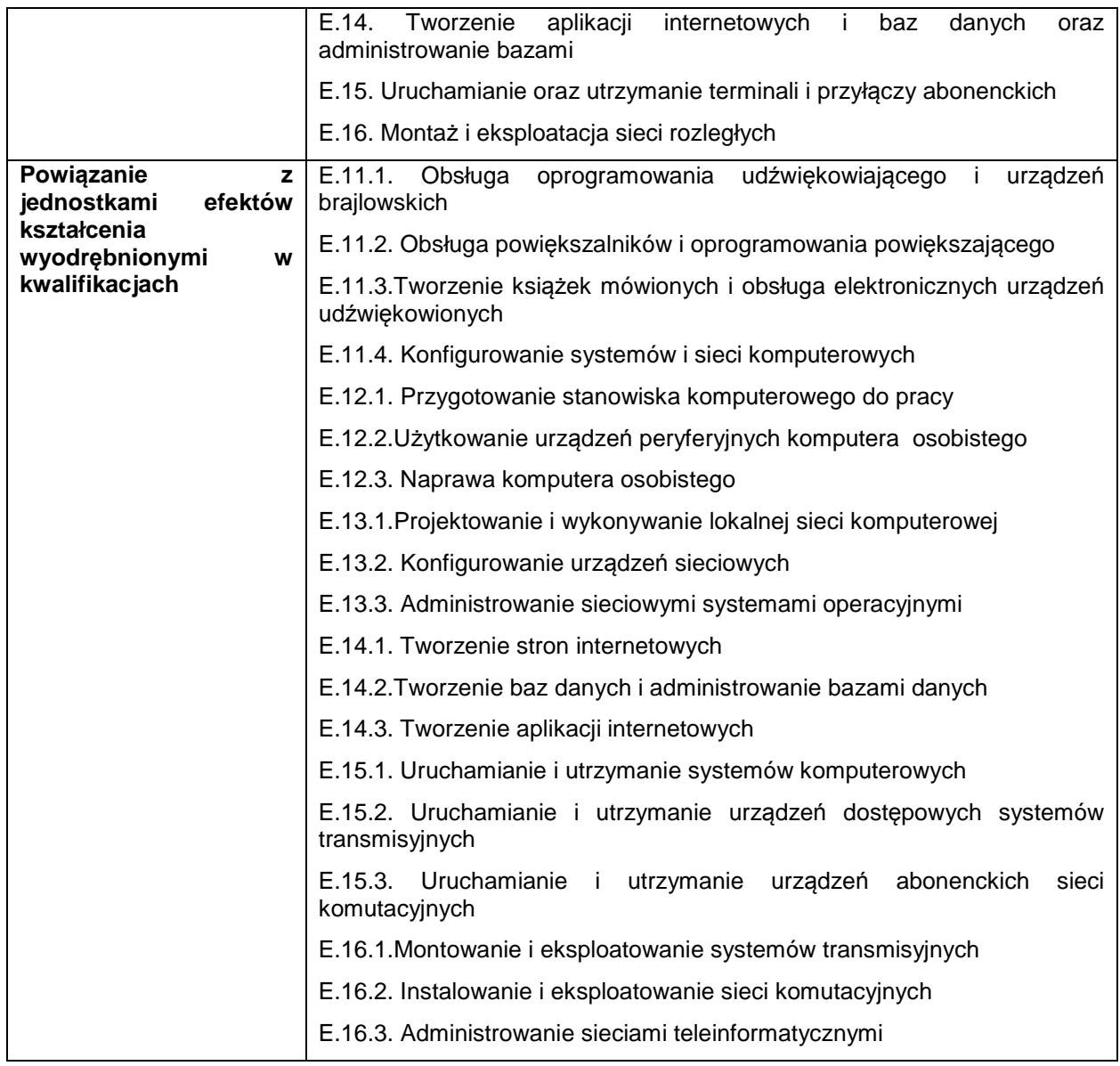

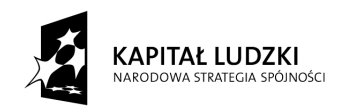

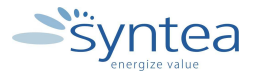

UNIA EUROPEJSKA<br>EUROPEJSKI<br>FUNDUSZ SPOŁECZNY

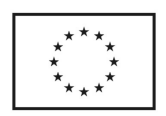

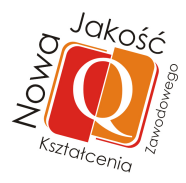

# **Zakres powiązania zadania 10 z efektami kształcenia właściwymi dla kwalifikacji**

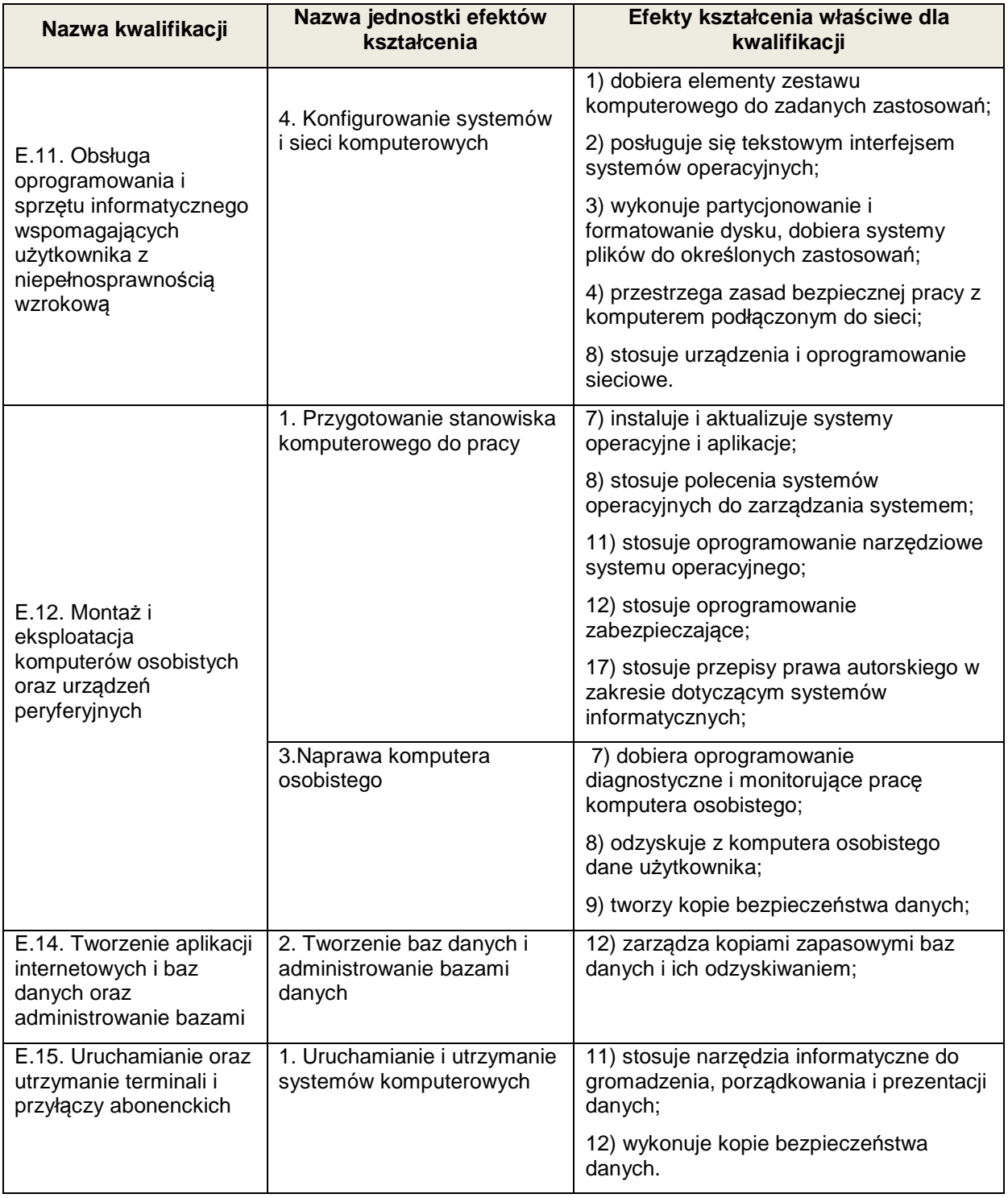

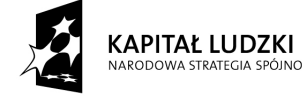

י<br>האטלרו

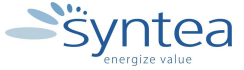

**UNIA EUROPEJSKA** EUROPEJSKA<br>EUROPEJSKI<br>FUNDUSZ SPOŁECZNY

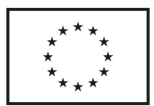

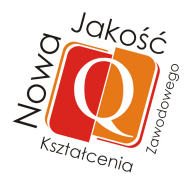

# **Zakres powiązania zadania 10 z efektami kształcenia właściwymi dla kwalifikacji**

W zależności od specyfiki przedsiębiorstwa oraz stanowiska pracy będą realizowane efekty zamieszczone w Załączniku nr1 . Zadanie może być powiązane ze wszystkimi efektami kształcenia w zawodzie branży informatycznej.

## **Zakres powiązania zadania 10 z efektami kształcenia wspólnymi dla wszystkich zawodów**

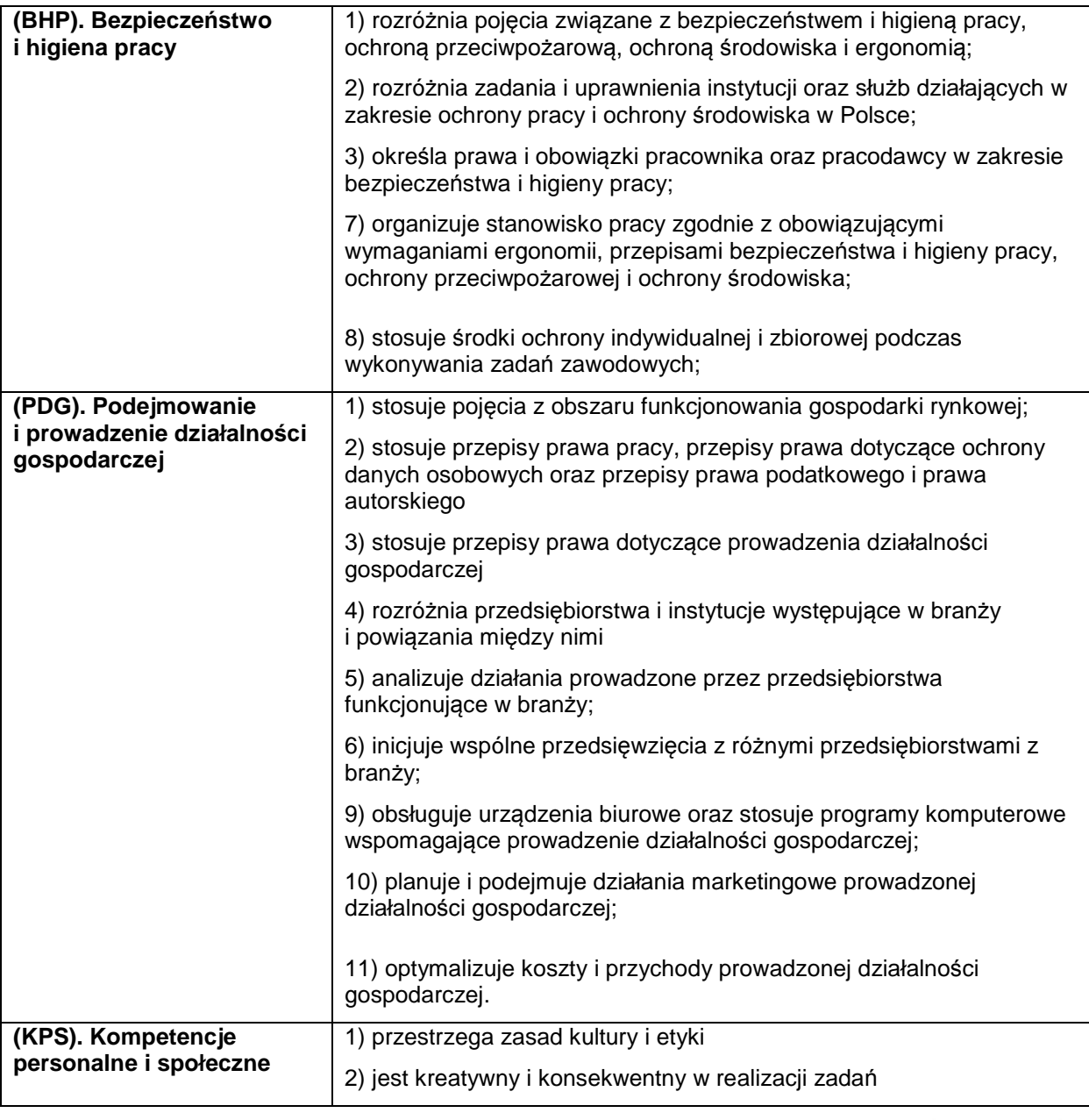

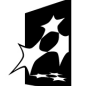

**KAPITAŁ LUDZKI**  $n \in \mathbb{C}$ 

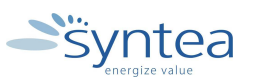

**UNIA EUROPEJSKA** EUROPEJSKI FUNDUSZ SPOŁECZNY

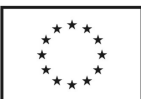

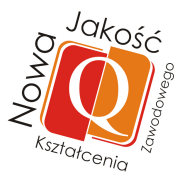

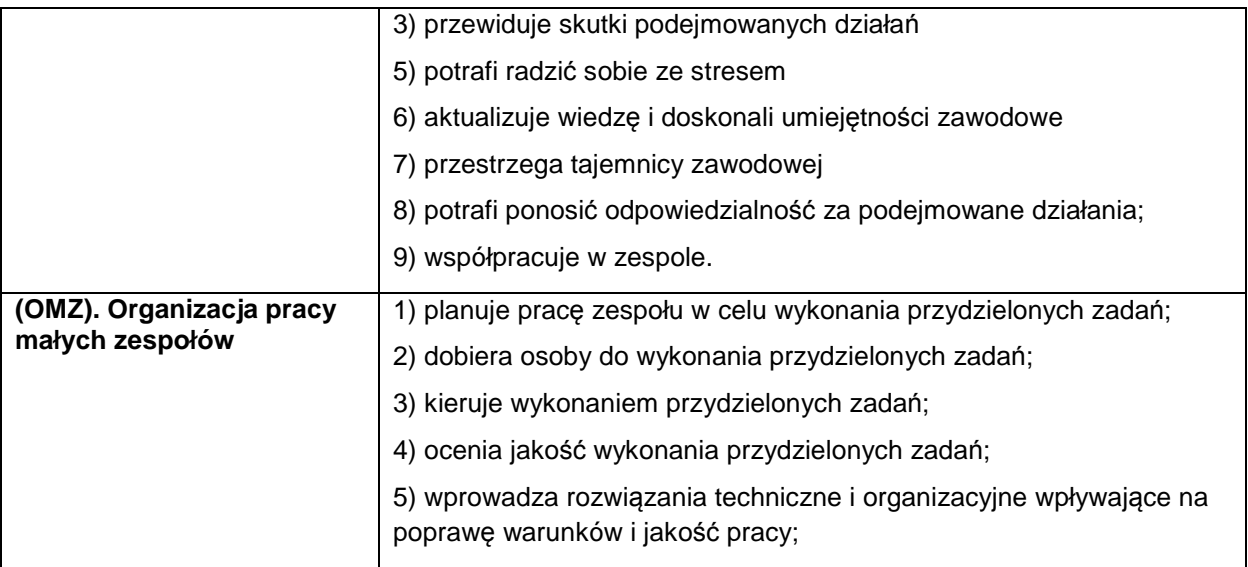

# **3.4.11. Współpraca przedsiębiorstwa z innymi przedsiębiorstwami lub klientami ZADANIE 11**

# **Współpraca przedsiębiorstwa z innymi przedsiębiorstwami lub klientami**

Nazwa zadania w formie operacyjnej**;** 

## **Współpraca przedsiębiorstwa z innymi przedsiębiorstwami lub klientami w oparciu o przeprowadzone rozmowy i obserwacje**

## **Przewidywane efekty doskonalenia**

Po realizacji zadania praktykant potrafi:

- scharakteryzować współpracę przedsiębiorstwa w klientami lub innymi przedsiębiorstwami,
- określić zakres terytorialny działania przedsiębiorstwa,
- samodzielnie wykonać zadania zlecone przez opiekuna praktyk.

## **Szczegółowy zakres zadania**

- zapoznanie z zakresem współpracy przedsiębiorstwa ze środowiskiem lokalnym,
- odbycie szkolenia przygotowującego do obsługi klientów biznesowych,
- samodzielne wykonanie zadania zleconego przez opiekuna.

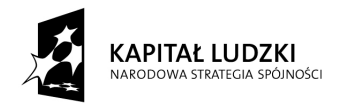

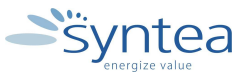

**UNIA EUROPEJSKA** EUROPEJSKI FUNDUSZ SPOŁECZNY

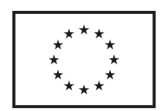

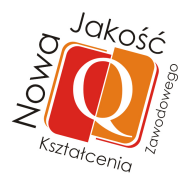

# **Warunki realizacji**

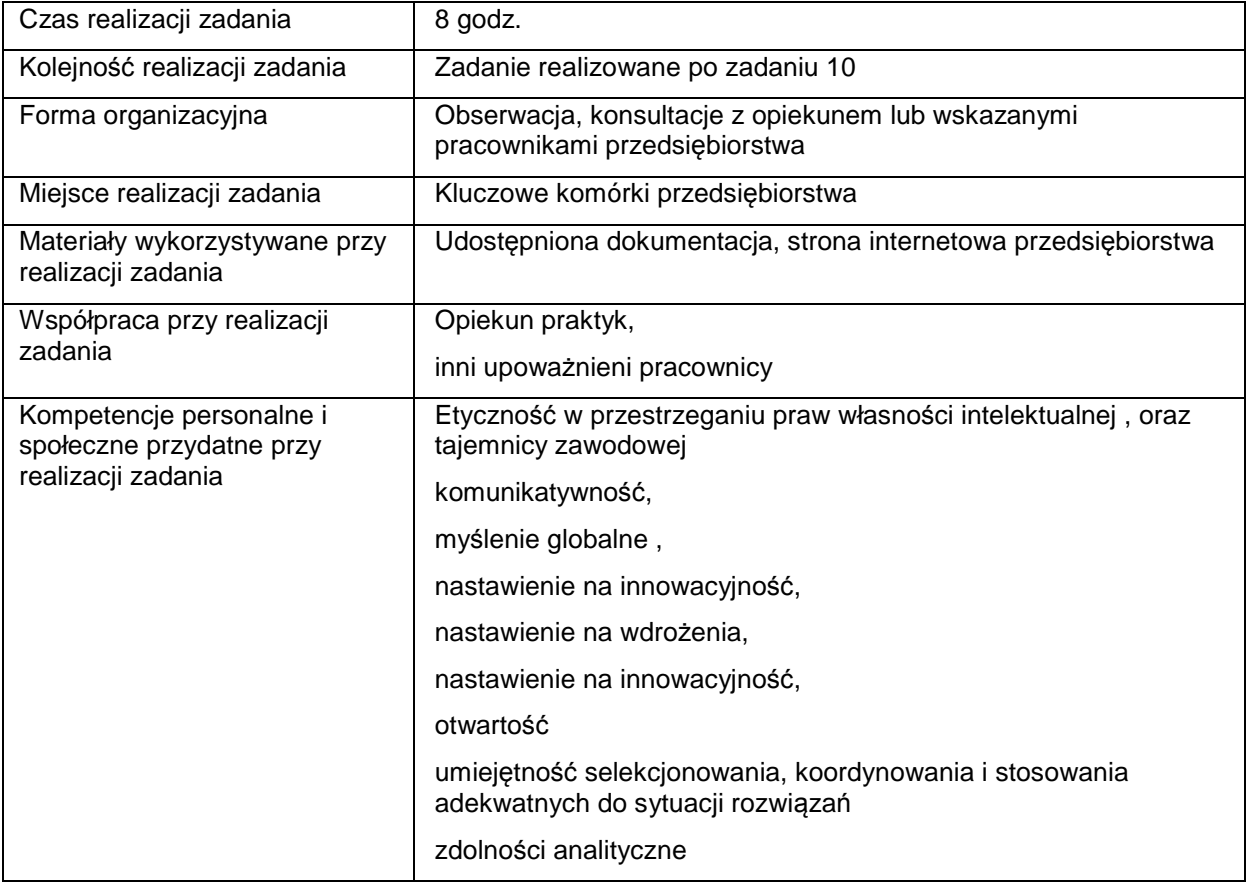

# **Rezultaty wykonania**

Praktykant potrafi:

- scharakteryzować obszary współpracy przedsiębiorstwa z klientami indywidualnymi,
- scharakteryzować obszary współpracy przedsiębiorstwa z innymi przedsiębiorstwami,
- obsłużyć wybrane aplikacje stosowane w przedsiębiorstwie dla potrzeb realizacji współpracy lub realizacji zadań zleconych.

# Potwierdzenie wykonania zadania

• wpis w dzienniku praktyk opisujący współpracę przedsiębiorstwa z klientami lub środowiskiem lokalnym lub wykaz klientów, firm współpracujących z przedsiębiorstwem (po uzyskaniu zgody opiekuna).

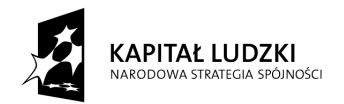

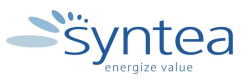

**UNIA EUROPEJSKA** EUROPEJSKI EUNOFEJSKI<br>FUNDUSZ SPOŁECZNY

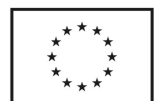

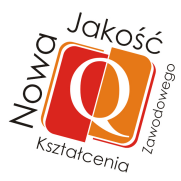

# **Zakres powiązania zadania z zawodami i kwalifikacjami zawodowymi obszaru elektryczno-elektronicznego w zakresie branży informatycznej**

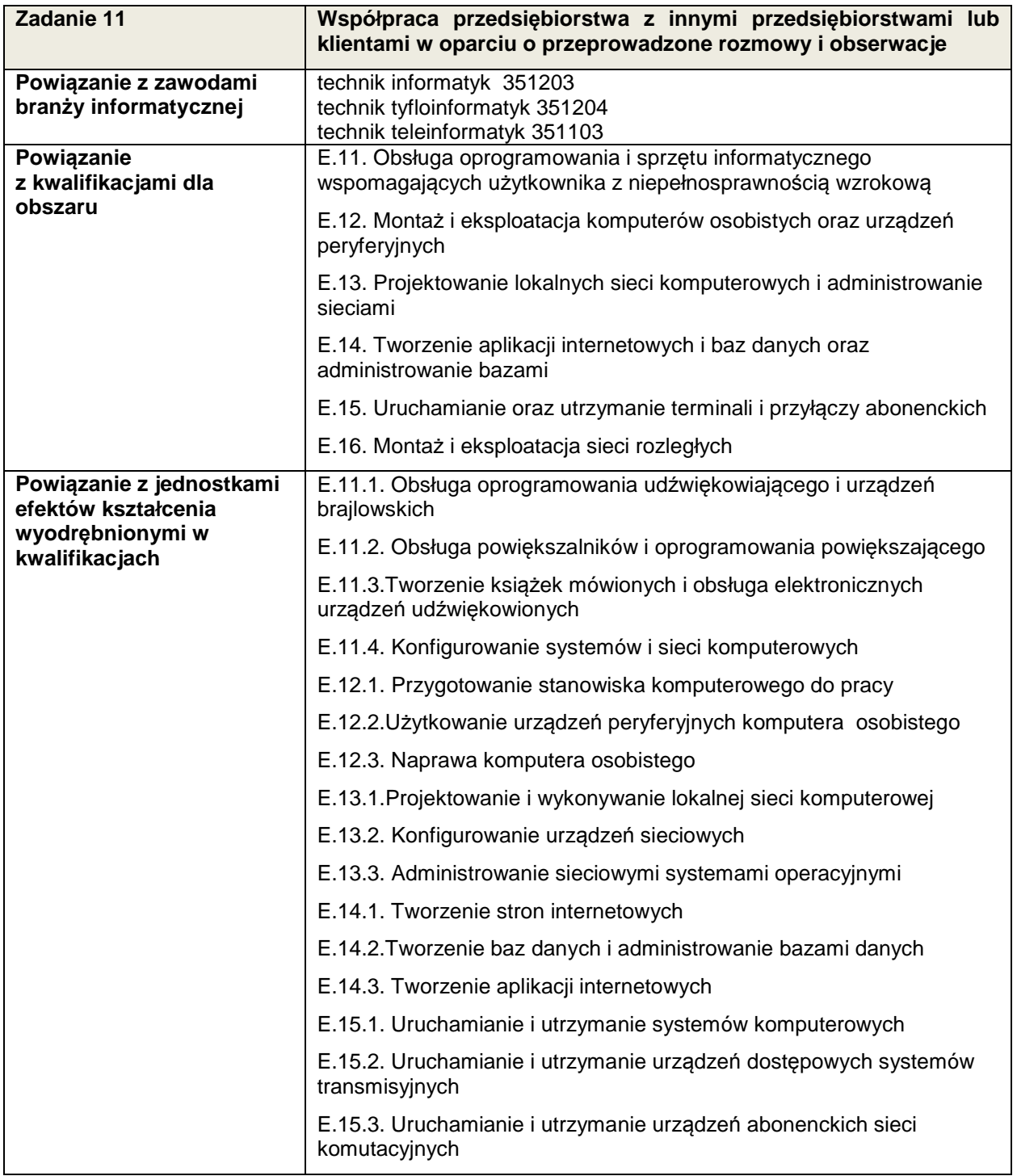

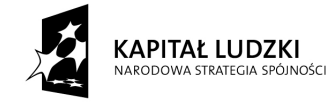

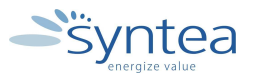

**UNIA EUROPEJSKA** EUROPEJSKA<br>EUROPEJSKI<br>FUNDUSZ SPOŁECZNY

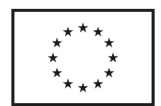

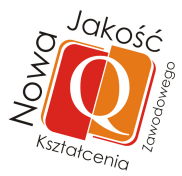

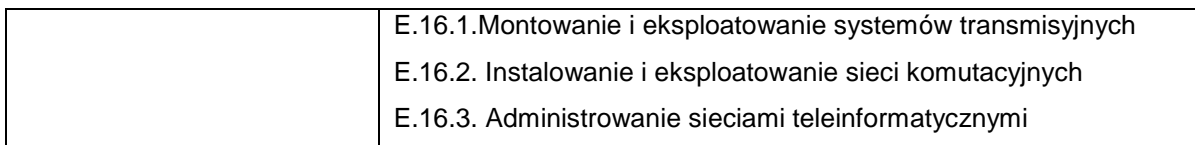

## **Zakres powiązania zadania 11 z efektami kształcenia właściwymi dla kwalifikacji**

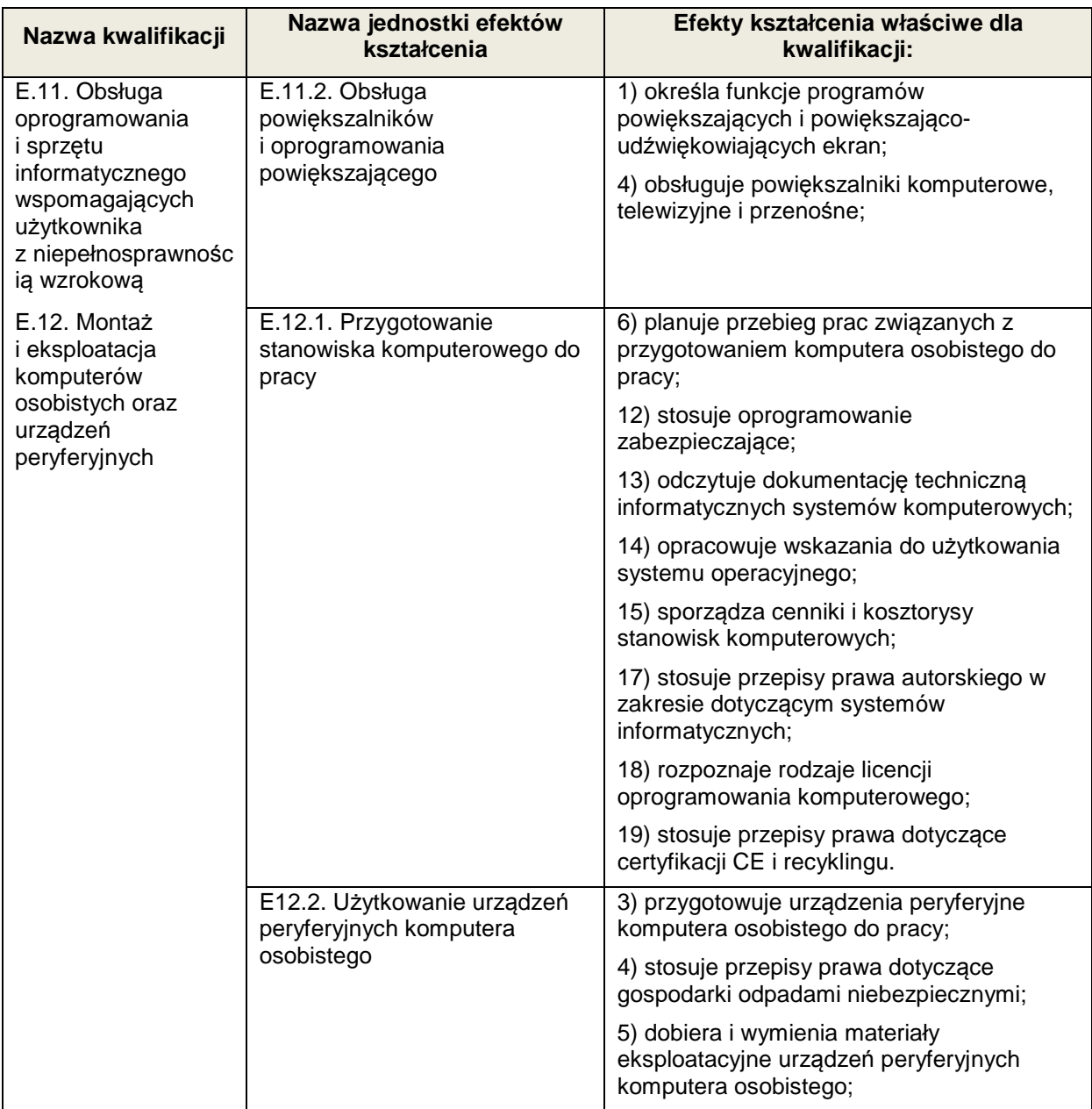

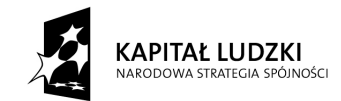

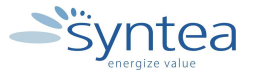

**UNIA EUROPEJSKA** EUROPEJSKI<br>EUROPEJSKI<br>FUNDUSZ SPOŁECZNY

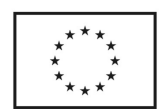

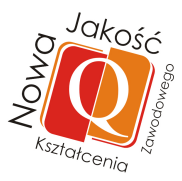

# **Zakres powiązania zadania 11 z efektami kształcenia wspólnymi dla wszystkich zawodów w ramach obszaru elektryczno - elektronicznego w zakresie branży informatycznej**

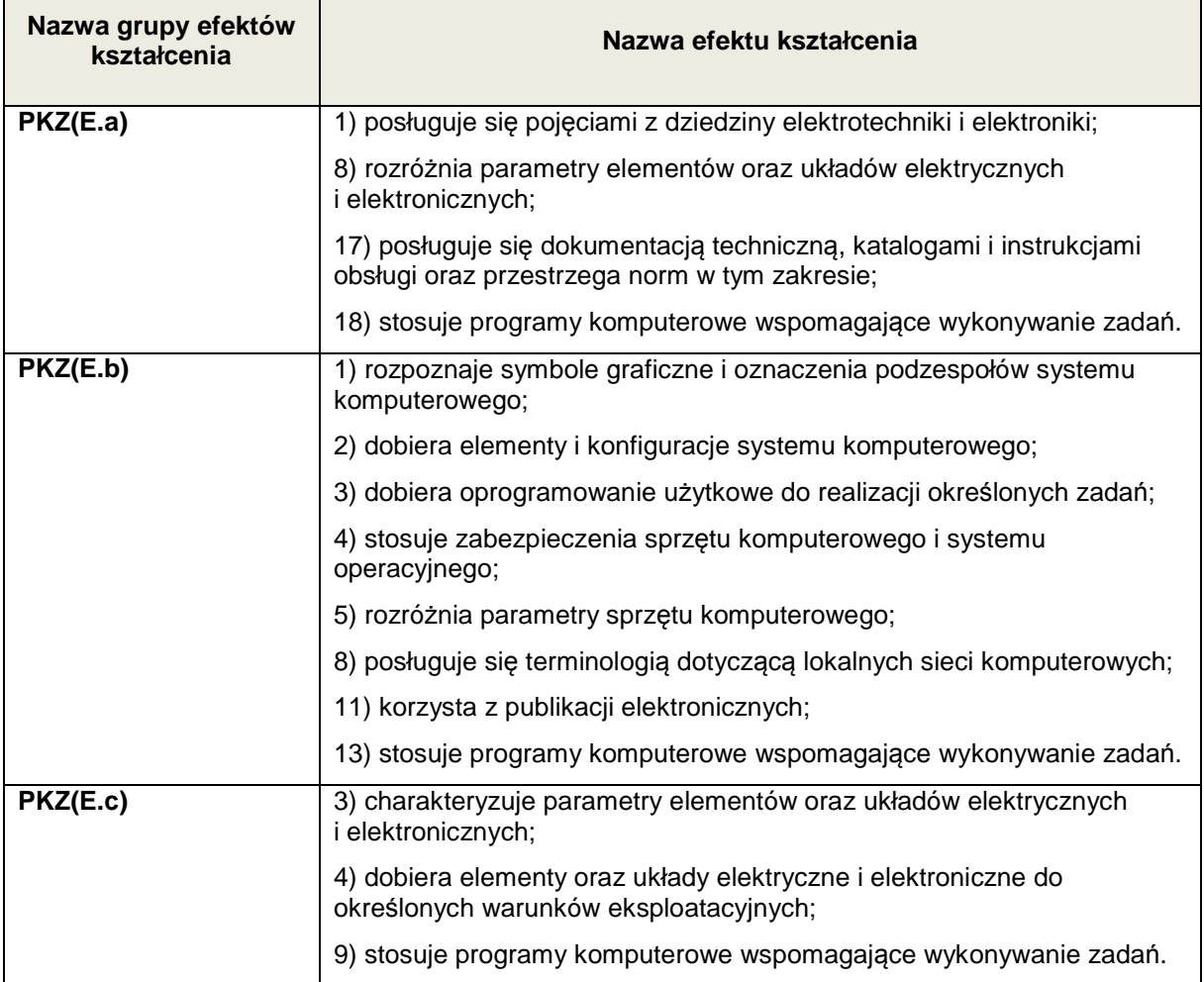

## **Zakres powiązania zadania 11 z efektami kształcenia wspólnymi dla wszystkich zawodów**

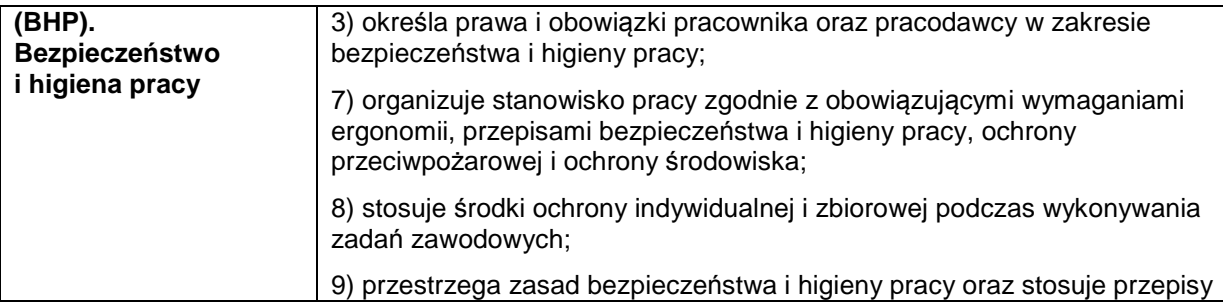

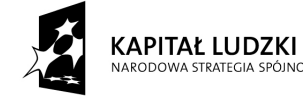

NOŚCI

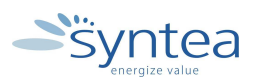

**UNIA EUROPEJSKA** UNIA EUROPEJSKA<br>EUROPEJSKI<br>FUNDUSZ SPOŁECZNY

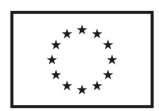

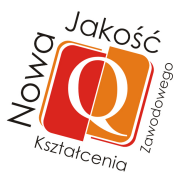

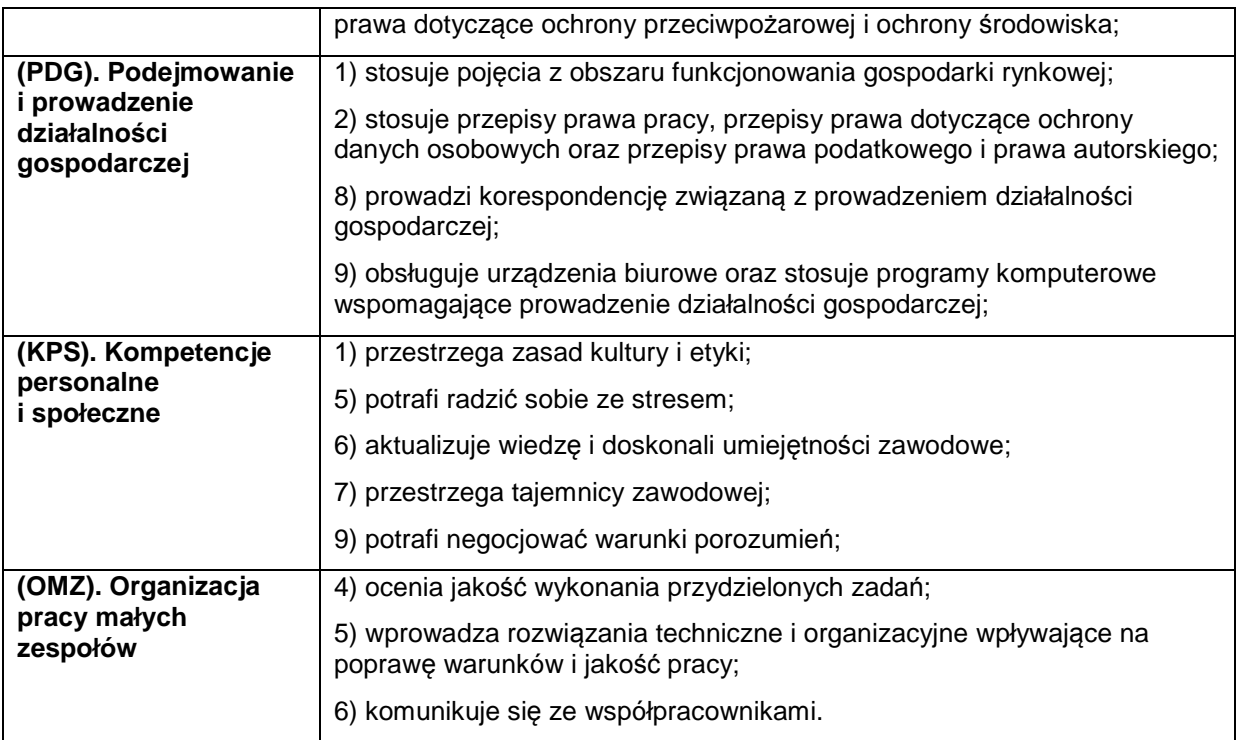

## **3.4.12. Identyfikacja tematów/zagadnień, które można byłoby wdrożyć do programu nauczania w szkole, na podstawie zadań realizowanych w przedsiębiorstwie z wykorzystaniem nowoczesnych technologii i narzędzi**

## **ZADANIE12**

**Identyfikacja tematów/zagadnień, które można byłoby wdrożyć do programu nauczania w szkole, na podstawie zadań realizowanych w przedsiębiorstwie z wykorzystaniem nowoczesnych technologii i narzędzi** 

Nazwa zadania w formie operacyjnej:

**Analiza zadań realizowanych w przedsiębiorstwie w kontekście możliwości wypracowania propozycji tematów oraz zagadnień, które można byłoby wdrożyć do programu nauczania w szkole** 

## **Przewidywane efekty doskonalenia**

Po realizacji zadania praktykant potrafi:

- wymienić najważniejsze zadania realizowane w określonych komórkach w przedsiębiorstwie
- wymienić wykorzystywane w tych zadaniach technologie i narzędzia na podstawie których można byłoby opracować elementy programu nauczania do wykorzystywania w szkole

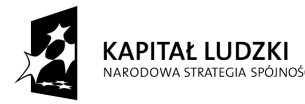

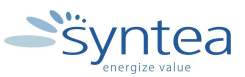

**UNIA EUROPEJSKA** EUROPEJSKI<br>EUROPEJSKI<br>FUNDUSZ SPOŁECZNY

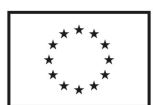

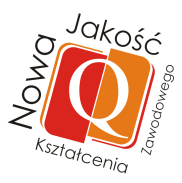

- wykorzystać dostępne technologie i narzędzia
- samodzielnie opracować propozycje tematów do wykorzystania w programie nauczania w szkole

#### **Szczegółowy zakres zadania:**

- zapoznanie ze stanowiskami pracy w poszczególnych komórkach organizacyjnych
- zapoznanie zakresu obowiązków i odpowiedzialności wybranych stanowisk pracy oraz zapoznanie się z zadaniami realizowanymi na poszczególnych stanowiskach
- samodzielne opracowanie propozycji tematów do wykorzystania w programie nauczania w szkole

#### **Warunki realizacji zadania**

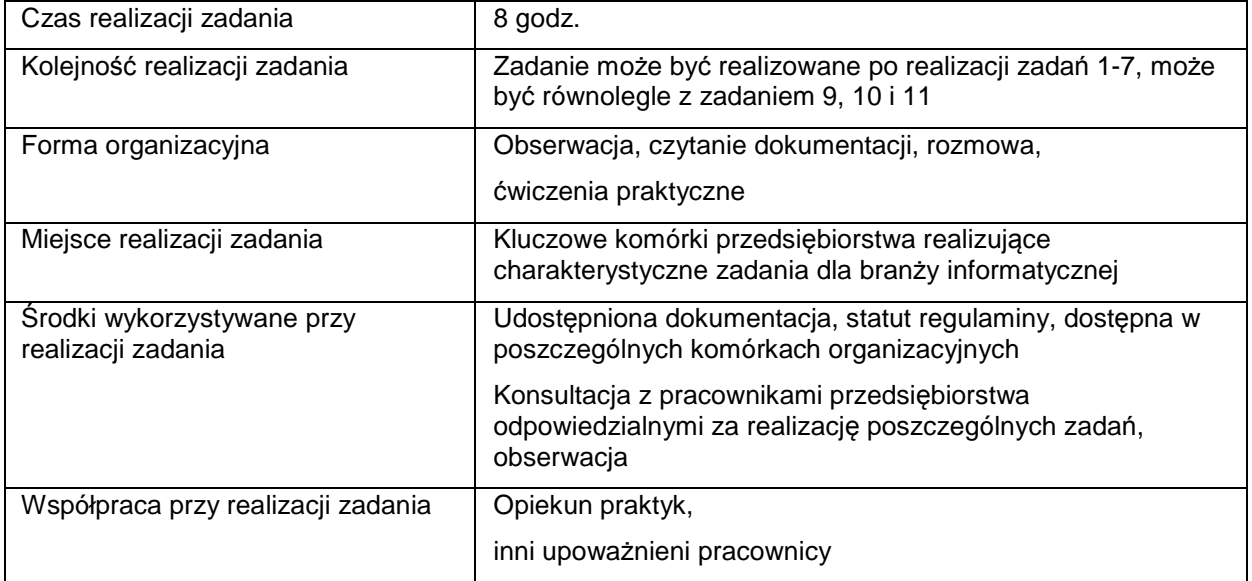

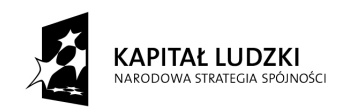

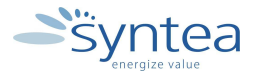

**UNIA EUROPEJSKA** EUROPEJSKI FUNDUSZ SPOŁECZNY

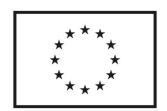

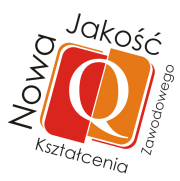

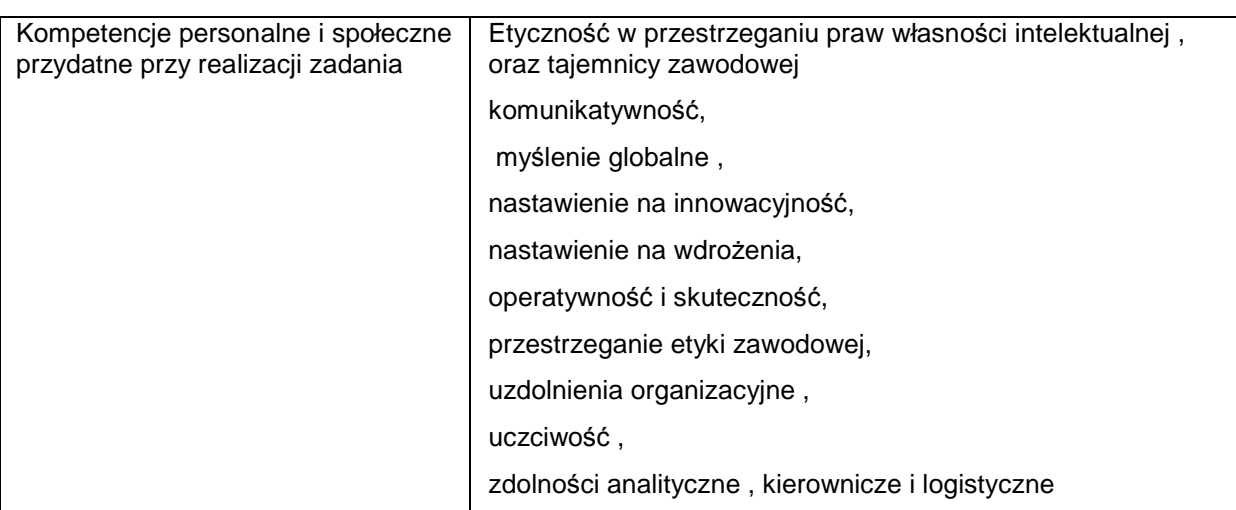

# **Rezultaty wykonania**

Praktykant potrafi:

- wymienić stanowiska pracy w przedsiębiorstwie i realizowane zadania
- wymienić technologie i narzędzia dostępne w przedsiębiorstwie związane z nauczanym przedmiotem
- zaproponować wdrożenie nowych tematów do programu nauczania w szkole z wykorzystaniem dostępnych w przedsiębiorstwie technologii i narzędzi

## **Potwierdzenie wykonania:**

• wpis w dzienniku praktyk zawierający wykaz tematów /zagadnień, które można byłoby wdrożyć do programu nauczania w szkole na podstawie zadań realizowanych w przedsiębiorstwie

#### **Zakres powiązania zadania z zawodami i kwalifikacjami zawodowymi obszaru elektryczno-elektronicznego w zakresie branży informatycznej**

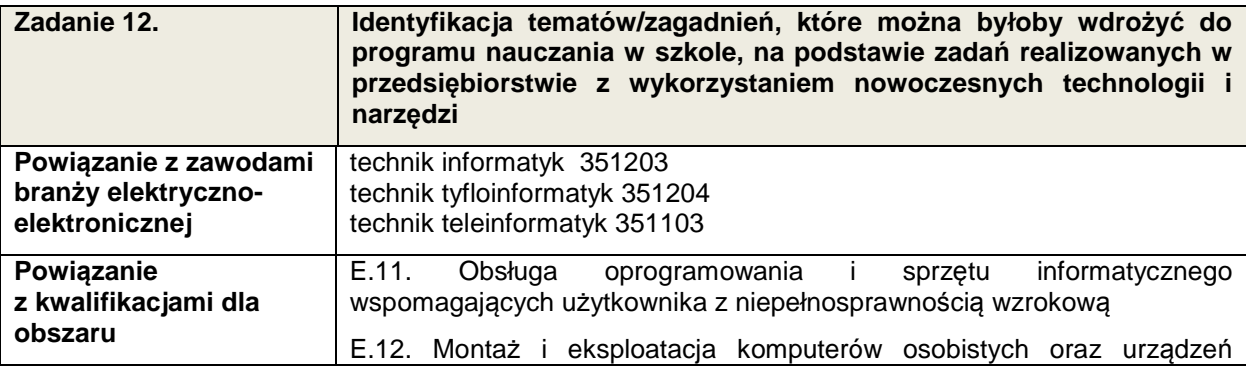

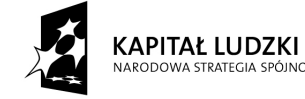

.<br>NOĆCI

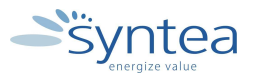

**UNIA EUROPEJSKA** EUROPEJSKI FUNDUSZ SPOŁECZNY

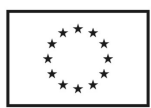

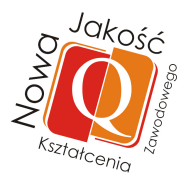

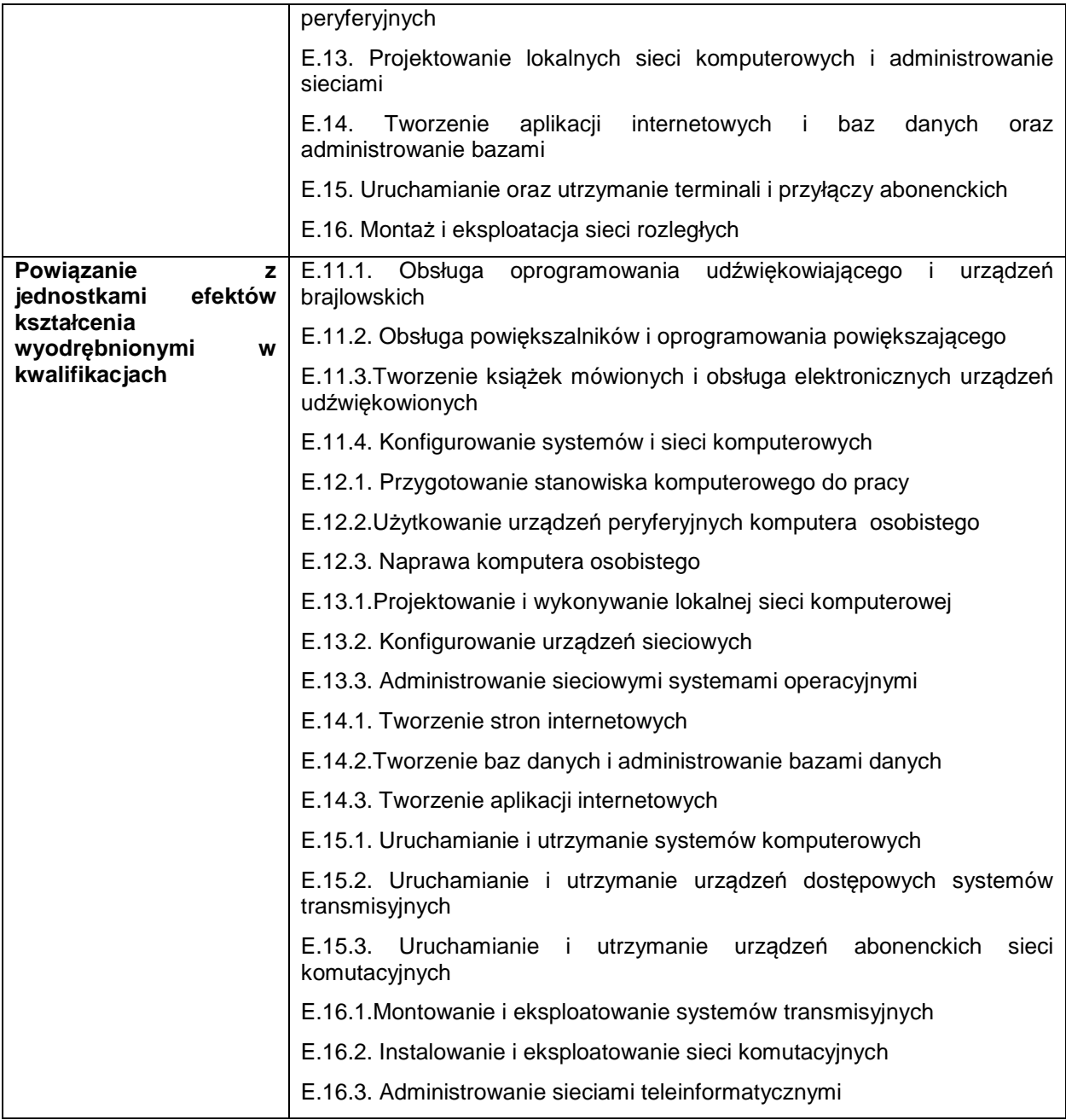

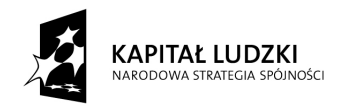

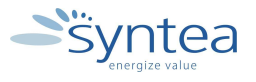

**UNIA EUROPEJSKA** EUROPEJSKI<br>EUROPEJSKI<br>FUNDUSZ SPOŁECZNY

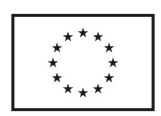

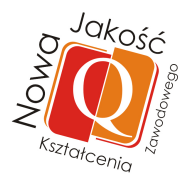

# **Zakres powiązania zadania 12 z efektami kształcenia właściwymi dla kwalifikacji**

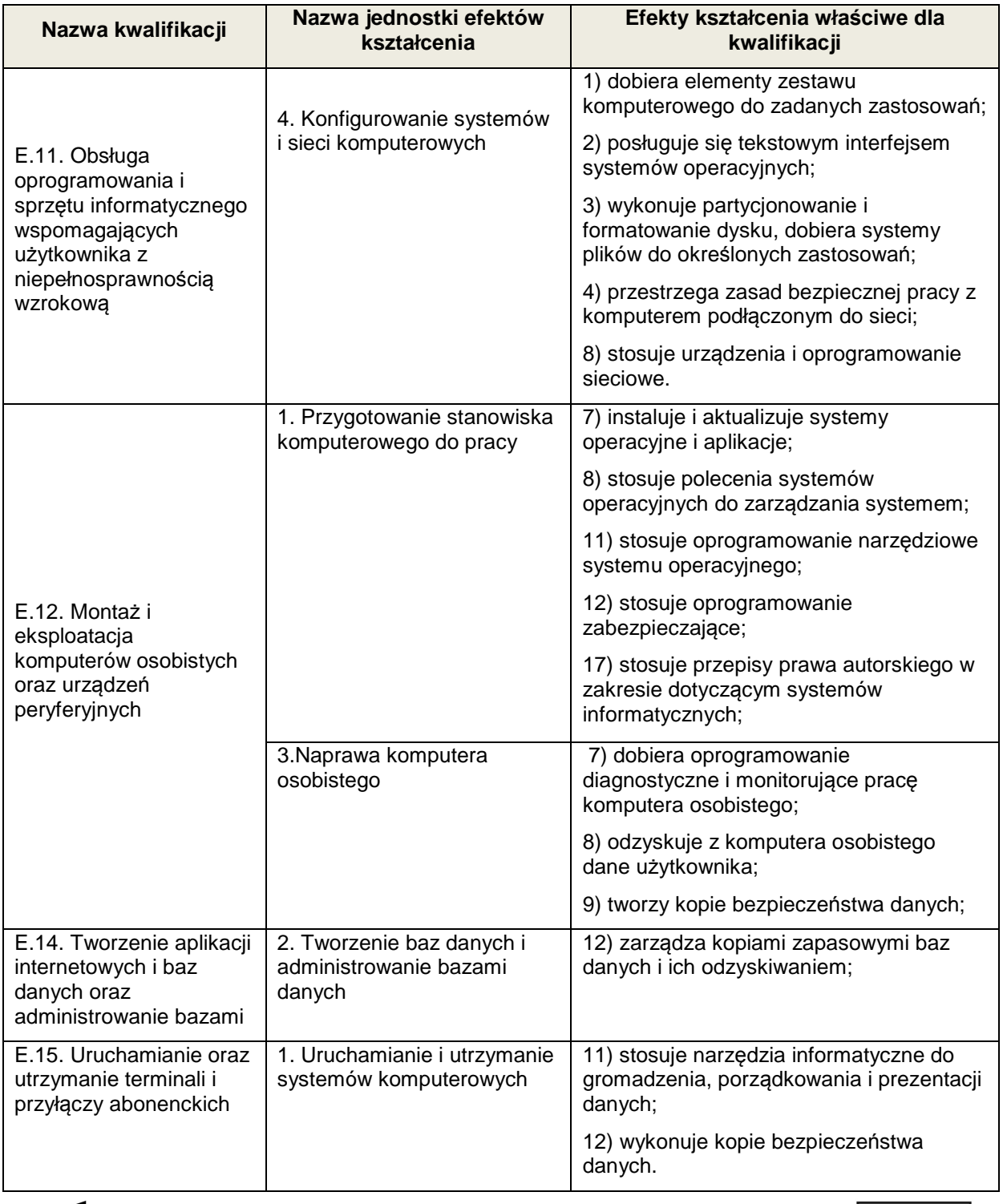

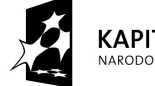

**KAPITAŁ LUDZKI** י<br>האטלרו

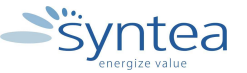

UNIA EUROPEJSKA<br>EUROPEJSKI<br>FUNDUSZ SPOŁECZNY

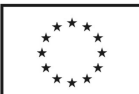

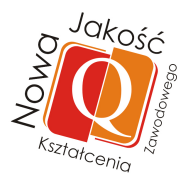

# **Zakres powiązania zadania 12 z efektami kształcenia właściwymi dla kwalifikacji**

W zależności od specyfiki przedsiębiorstwa oraz stanowiska pracy będą realizowane efekty zamieszczone w Załączniku nr1 . Zadanie może być powiązane ze wszystkimi efektami kształcenia w zawodzie branży informatycznej.

## **Zakres powiązania zadania 12 z efektami kształcenia wspólnymi dla wszystkich zawodów**

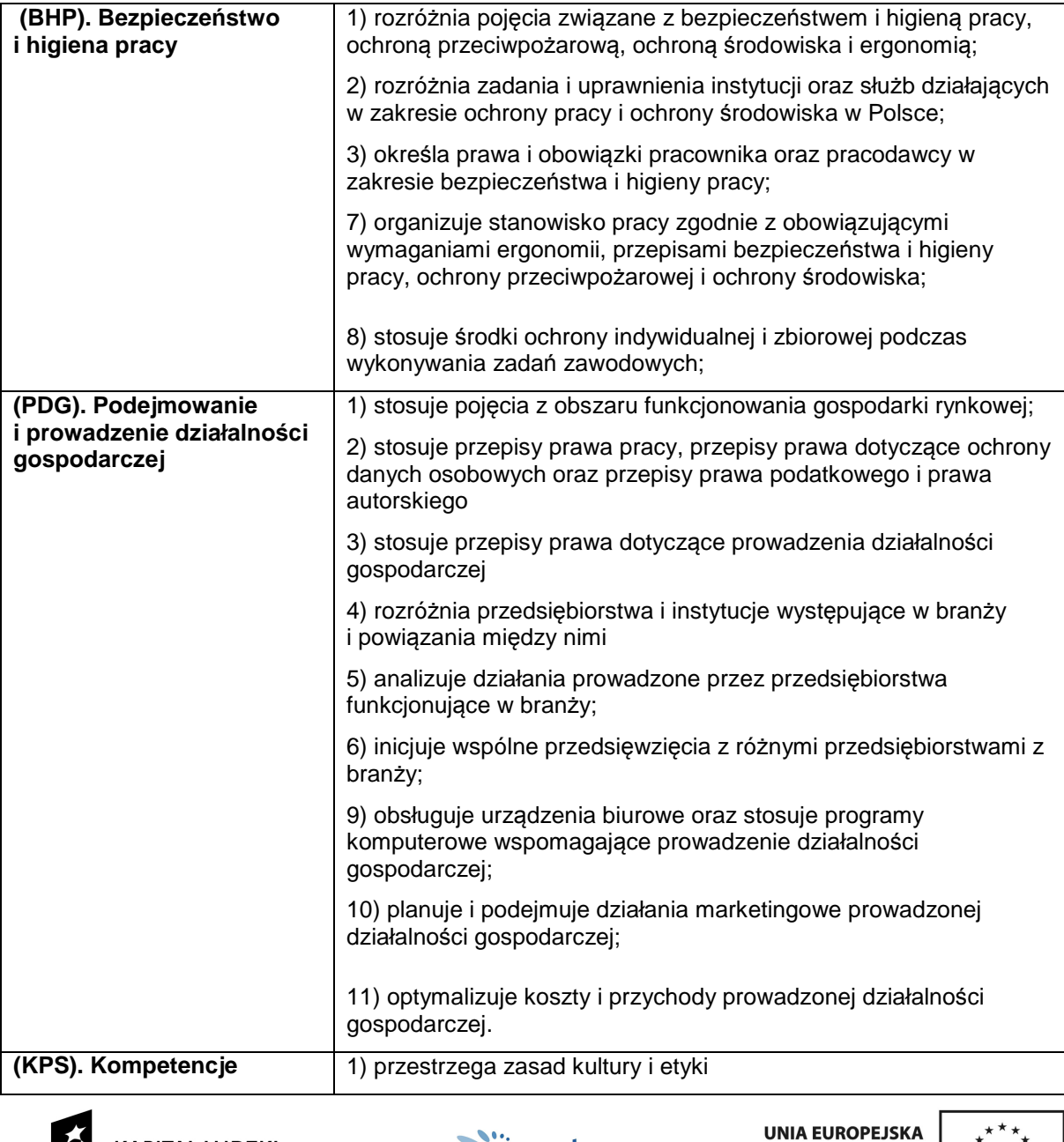

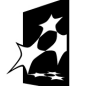

**KAPITAŁ LUDZKI** NARODOWA STRATEGIA SPÓJNOŚCI.

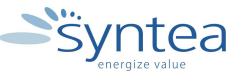

**EUROPEJSKI** FUNDUSZ SPOŁECZNY

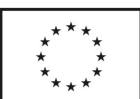

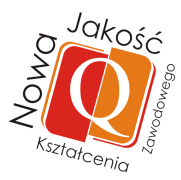

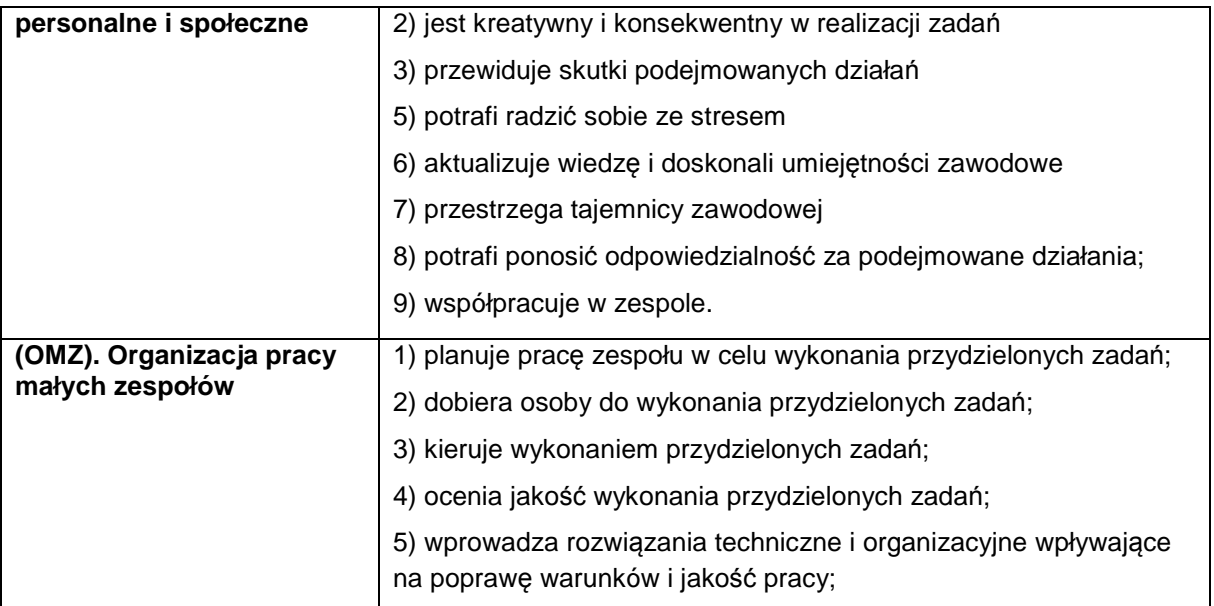

## **3.4.13. Archiwizowanie danych i tworzenie kopi zapasowych w wybranych komórkach przedsiębiorstwa**

## **ZADANIE 13**

**Archiwizowanie danych i tworzenie kopi zapasowych w wybranych komórkach przedsiębiorstwa** 

Nazwa zadania w formie operacyjnej**:** 

**Wykonywanie operacji archiwizowania danych i tworzenia kopii zapasowych w wybranych komórkach przedsiębiorstwa.** 

## **Przewidywane efekty doskonalenia**

Po realizacji zadania praktykant potrafi:

- wykonywać kopie zapasowe danych i je odtwarzać
- zarządzać kopiami zapasowymi
- tworzyć obraz systemu operacyjnego np. Windows
- korzystać z dysku naprawczego ,
- wykonać zadania zlecone przez opiekuna praktyk z wykorzystaniem narzędzi systemowych

## **Szczegółowy zakres zadania:**

- zapoznanie z działalnością komórek organizacyjnych wykorzystujących komputery i specjalistyczne oprogramowanie
- odbycie szkolenia przygotowującego do archiwizowania danych, tworzenia kopii zapasowych, dysku naprawczego i obrazu systemu

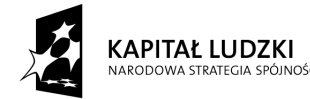

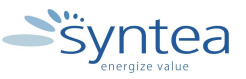

**UNIA EUROPEJSKA** EUROPEJSKI<br>EUROPEJSKI<br>FUNDUSZ SPOŁECZNY

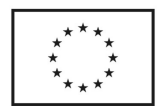

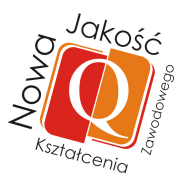

• wykonanie zadania zleconego przez opiekuna z wykorzystaniem wskazanych narzędzi naprawczych

## **Warunki realizacji zadania**

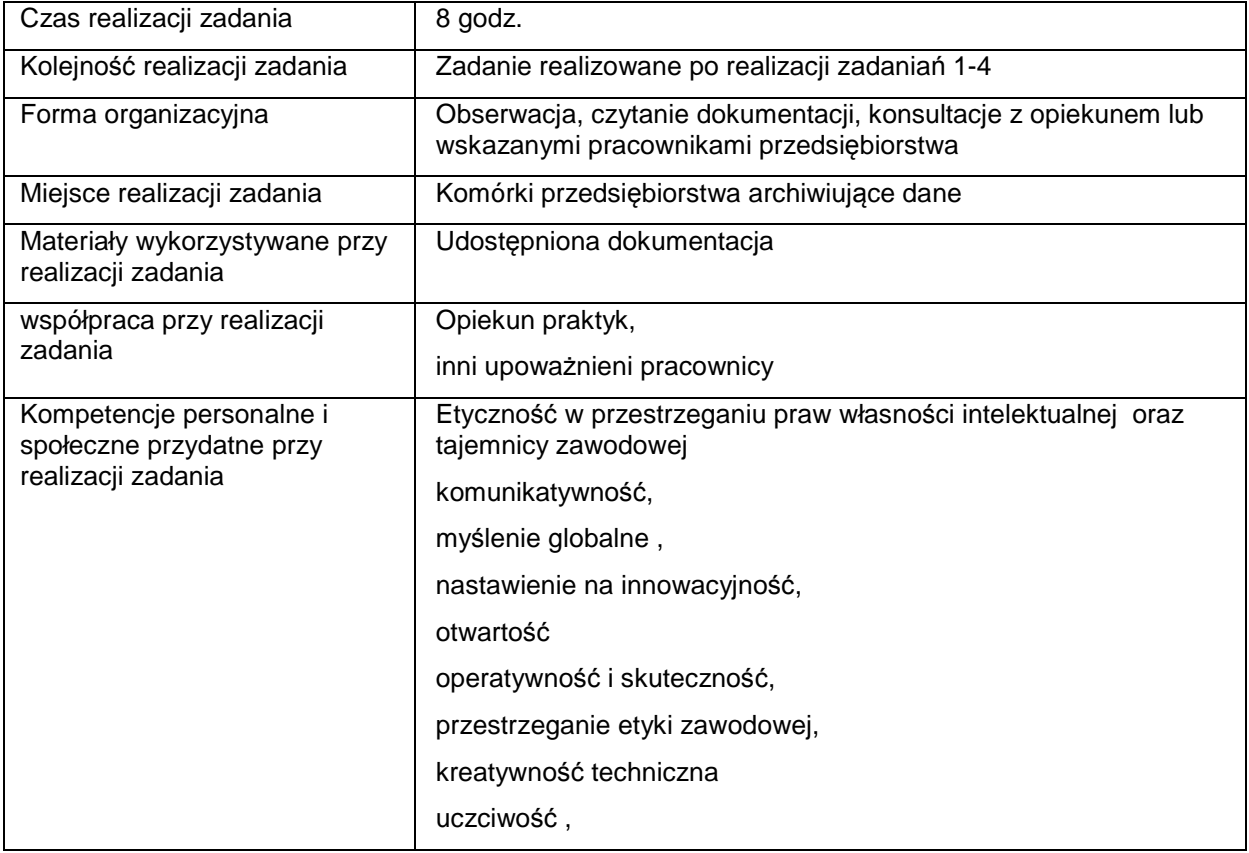

## **Rezultaty wykonania zadania**

Praktykant potrafi:

- wymienić narzędzia systemowe zastosowane w wybranych komórkach przedsiębiorstwa
- wykonywać kopie zapasowe danych i je odtwarzać
- zarządzać kopiami zapasowymi
- tworzyć obraz systemu operacyjnego
- korzystać z dysku naprawczego ,
- wykonać zadania zlecone przez opiekuna praktyk lub osoby upoważnionej z wykorzystaniem narzędzi systemowych

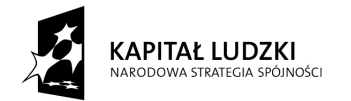

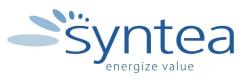

**UNIA EUROPEJSKA** EUROPEJSKI<br>EUROPEJSKI<br>FUNDUSZ SPOŁECZNY

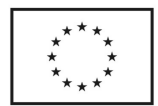

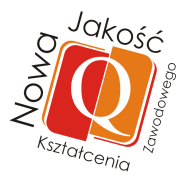

# Potwierdzenie wykonania zadania

• wpis w dzienniku praktyk w postaci opisu działań dotyczących archiwizacji

## **Zakres powiązania zadania z zawodami i kwalifikacjami zawodowymi obszaru elektryczno-elektronicznego w zakresie branży informatycznej**

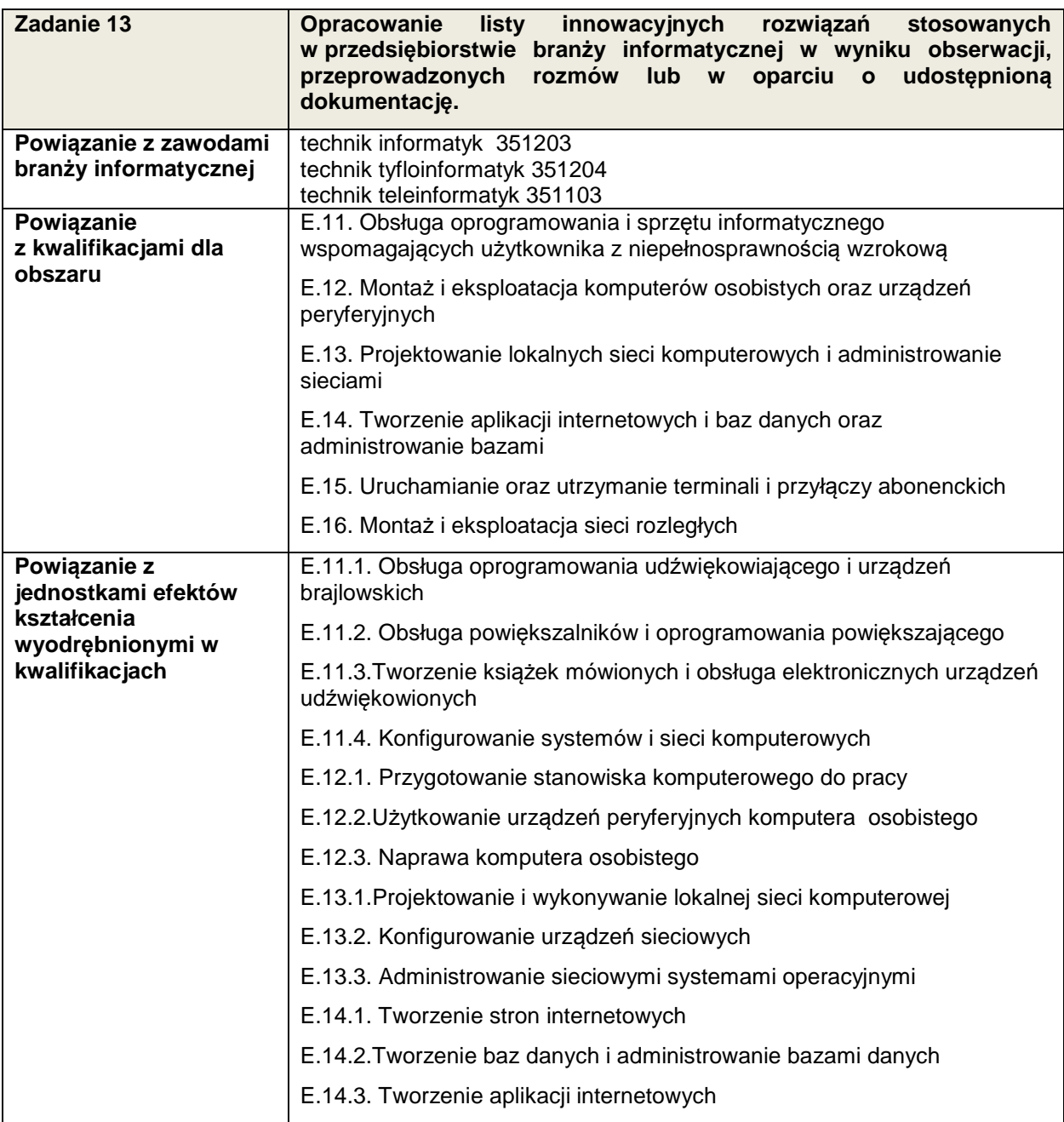

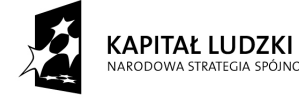

י<br>מחלרו

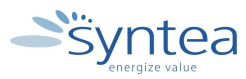

**UNIA EUROPEJSKA** EUROPEJSKI<br>EUROPEJSKI<br>FUNDUSZ SPOŁECZNY

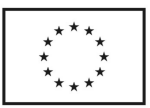

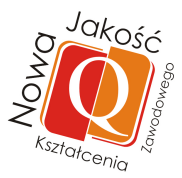

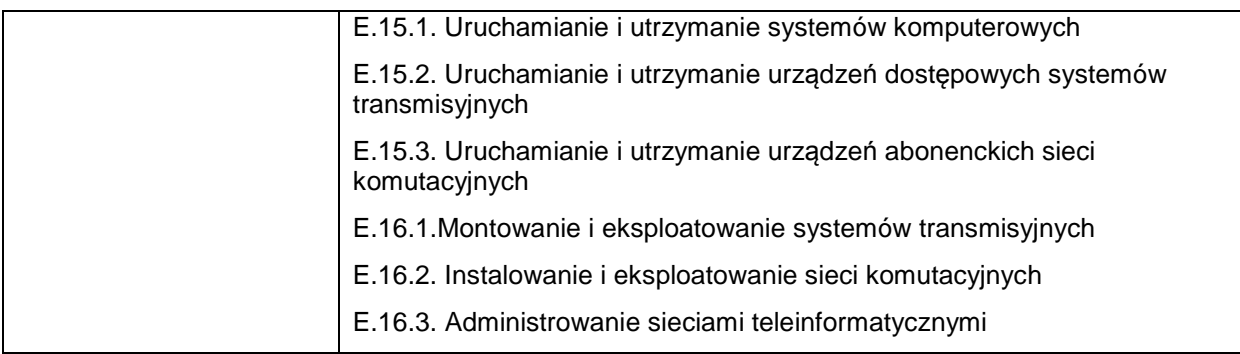

## **Zakres powiązania zadania 13 z efektami kształcenia właściwymi dla kwalifikacji**

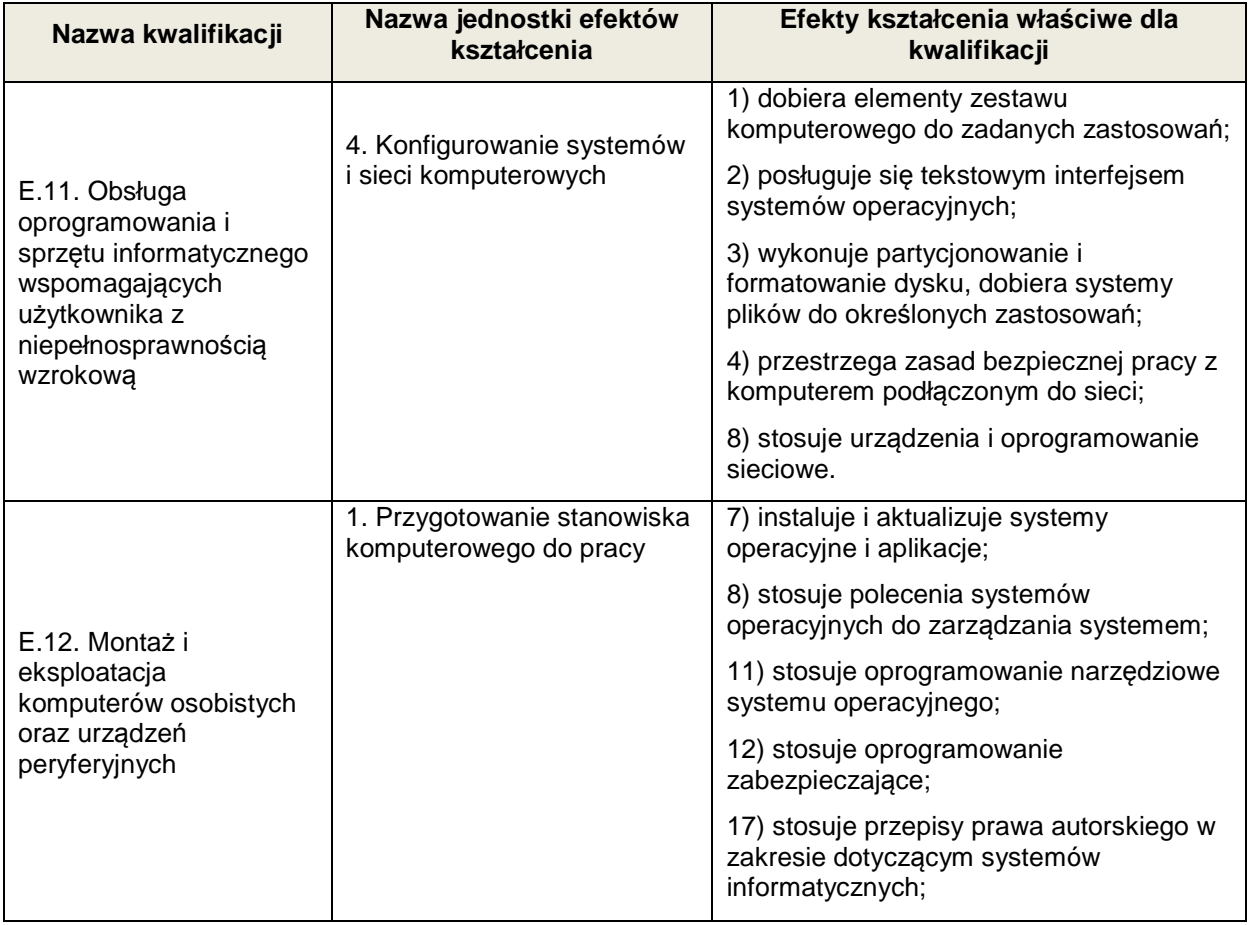

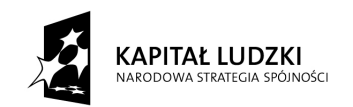

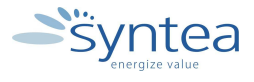

**UNIA EUROPEJSKA** EUROPEJSKI<br>EUROPEJSKI<br>FUNDUSZ SPOŁECZNY

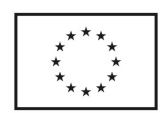

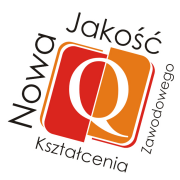

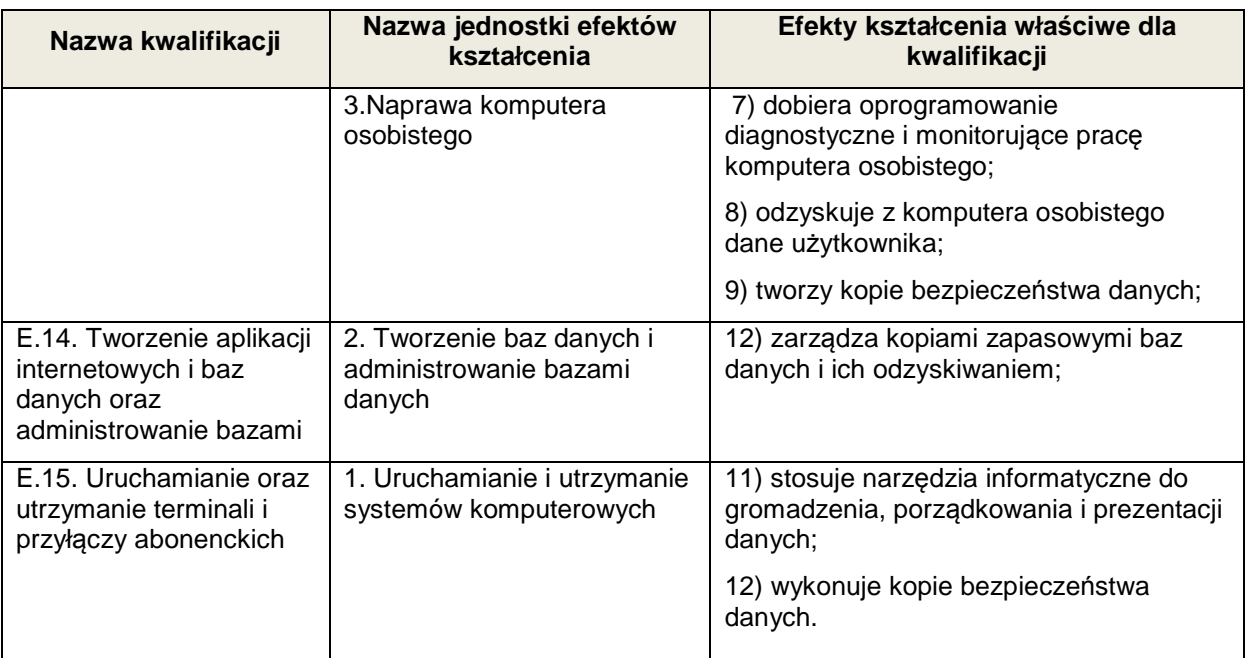

W zależności od stanowiska pracy będą realizowane efekty zamieszczone w Załączniku nr 1 . Zadanie może być powiązane ze wszystkimi efektami kształcenia w zawodzie branży informatycznej.

## **Zakres powiązania zadania 13 z efektami kształcenia wspólnymi dla wszystkich zawodów w ramach obszaru elektryczno - elektronicznego w zakresie branży informatycznej**

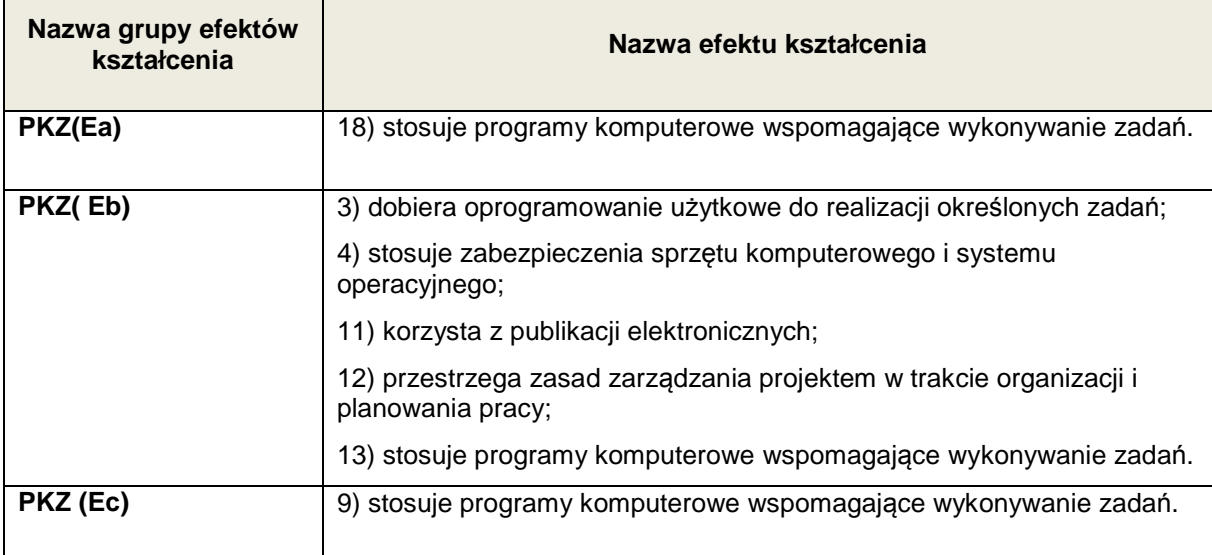

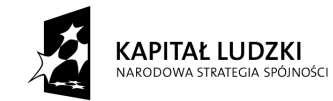

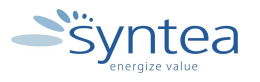

**UNIA EUROPEJSKA** EUROPEJSKI FUNDUSZ SPOŁECZNY

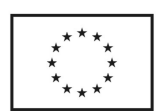

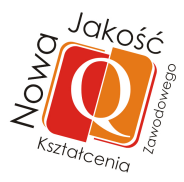

# **Zakres powiązania zadania 13 z efektami kształcenia wspólnymi dla wszystkich zawodów**

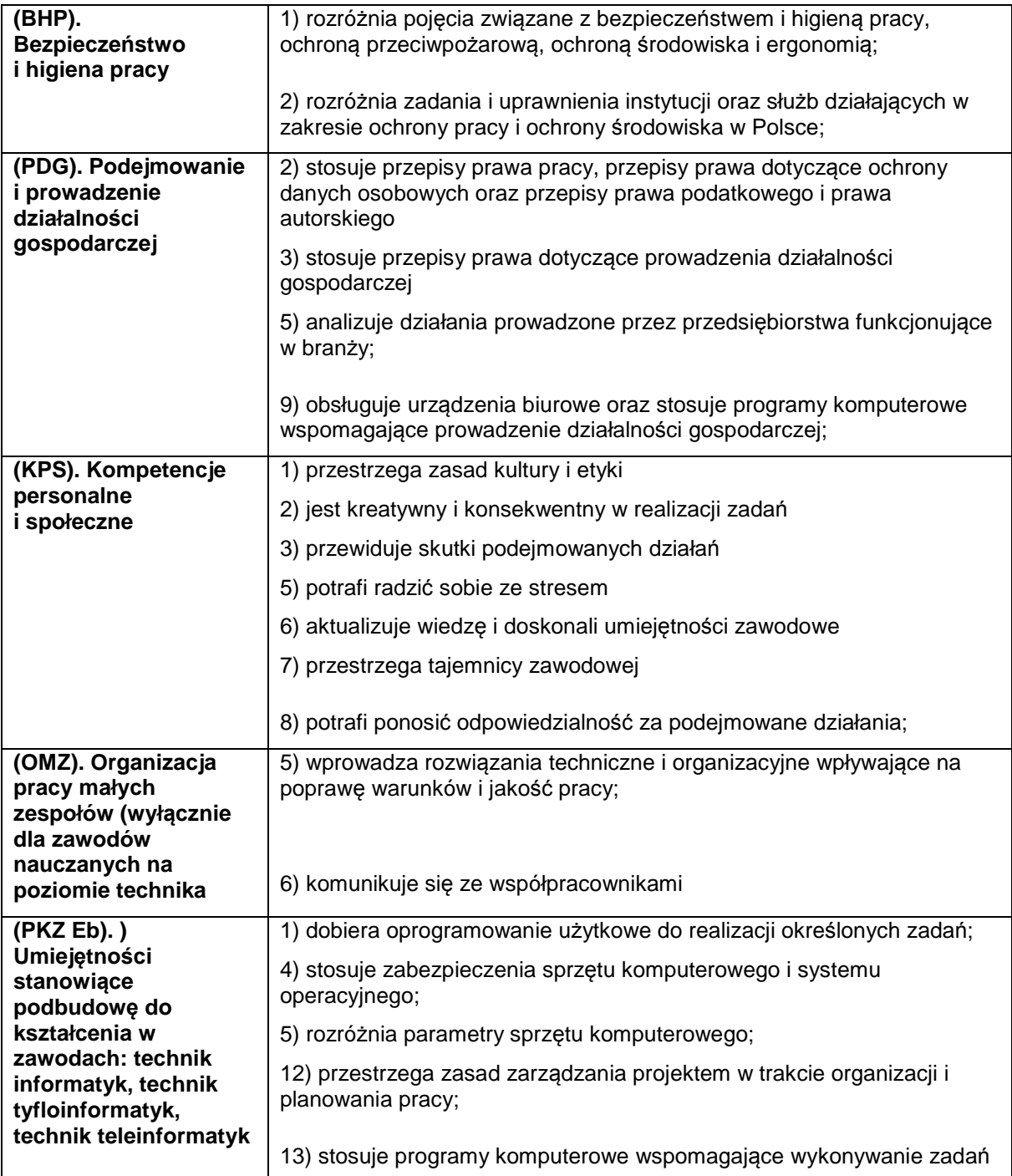

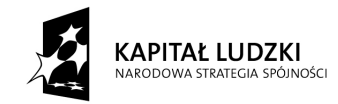

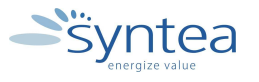

**UNIA EUROPEJSKA** EUROPEJSKI<br>EUROPEJSKI<br>FUNDUSZ SPOŁECZNY

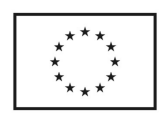

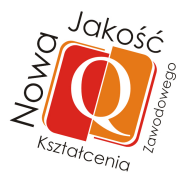

## **Bibliografia i materiały źródłowe**

- 1. Raport z badania "Mechanizmy decyzyjne młodych ludzi przy wyborze zawodu" WUP Lublin, 2009
- 2. Raport z badania "Perspektywy ludzi młodych na rynku pracy, WUP Lublin, 2011
- 3. Raport z badań preferencji licealistów, Uniwersytet Jagielloński, 2011
- 4. Badanie wynagrodzeń specjalistów, Antal International, 2011
- 5. Badanie "Niedobór talentów", Grupa Manpower, 2012
- 6. Rozporządzenie Ministra Edukacji Narodowej dnia 23 grudnia 2008 r. w sprawie nowej podstawy programowej wychowania przedszkolnego oraz kształcenia ogólnego w poszczególnych typach szkół.
- 7. Komentarz do podstawy programowej, zajęcia komputerowe I i II etap edukacyjny, informatyka III i IV etap edukacyjny, M.Sysło, W Jochemczyk, OEIiZK Warszawa, 2009
- 8. Program nauczania dla zawodu technik informatyka, 351203, 2012
- 9. Raport z badań uczniów szkół ponadgimnazjalnych i analizy kierunków kształcenia, PARP 2011
- 10. Raport "Plany edukacyjno zawodowe uczniów klas III techników", Centrum Doradztwa Zawodowego dla Młodzieży, Poznań 2011
- 11. Raport z badania losów zawodowych absolwentów Warszawskiej Wyższej Szkoły Informatyki, Warszawa 2011
- 12. Badanie "Młodzież 2010", CBOS 2011
- 13. Raport z badania planów edukacyjnych i zawodowych mazowieckiej młodzieży dla Mazowieckiej Izby Rzemiosła i Przedsiębiorczości, Pretendent, Warszawa 2010

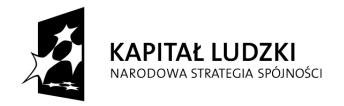

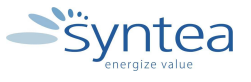

**UNIA EUROPEJSKA EUROPEJSKI** FUNDUSZ SPOŁECZNY

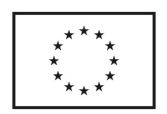

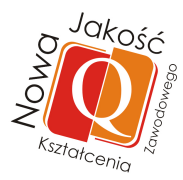

# **Załączniki**

# **1. Katalog efektów kształcenia do zawodów bran***ż***y informatycznej**

**Powiązanie zadań z efektami kształcenia właściwymi dla kwalifikacji wyodrębnionych w zawodach: technik informatyk, technik teleinformatyk, technik tyfloinformatyk.** 

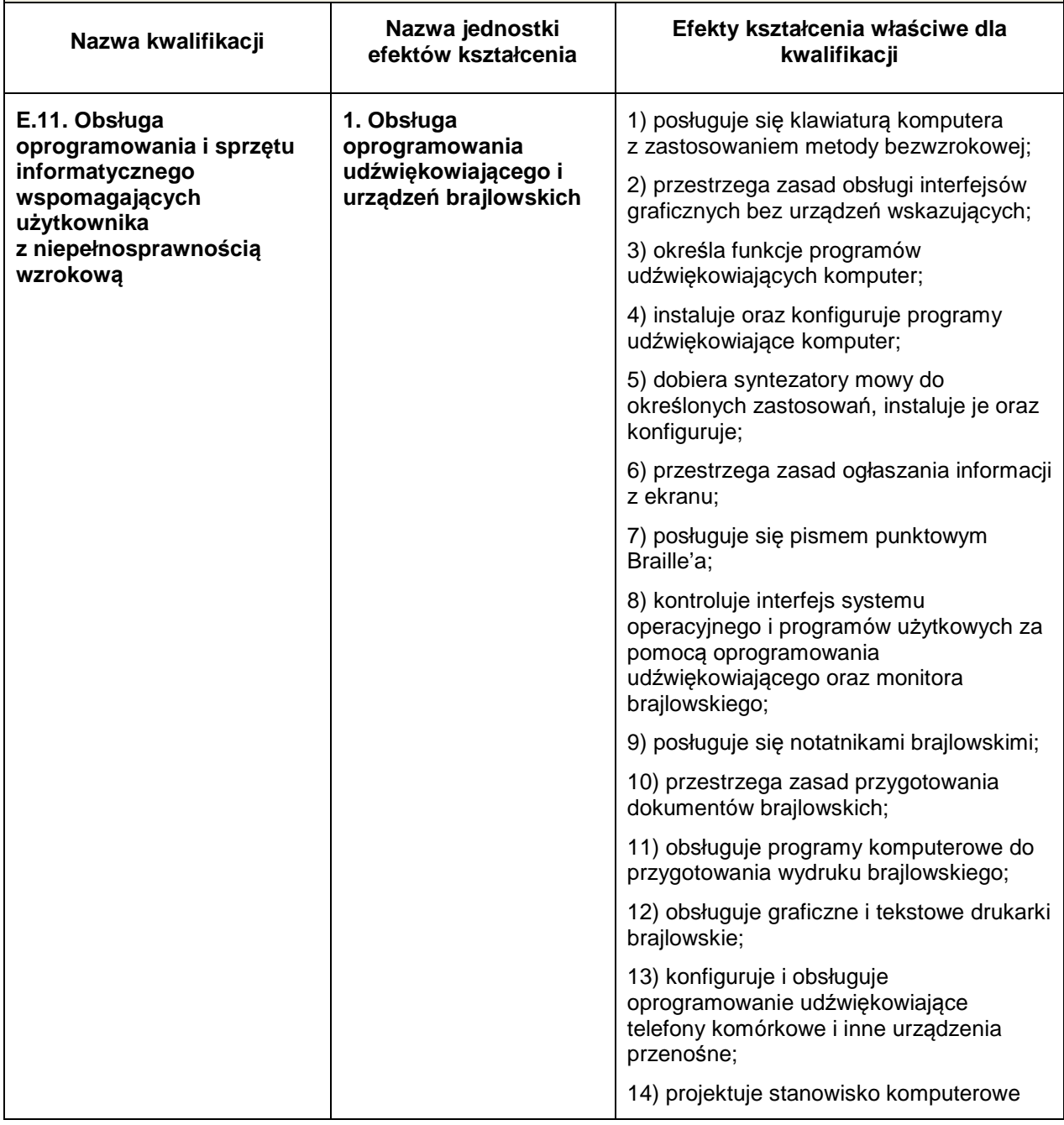

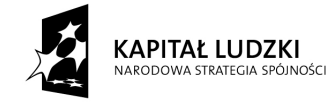

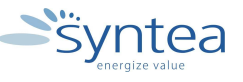

**UNIA EUROPEJSKA** EUROPEJSKI FUNDUSZ SPOŁECZNY

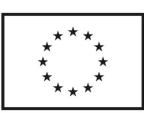

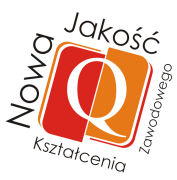

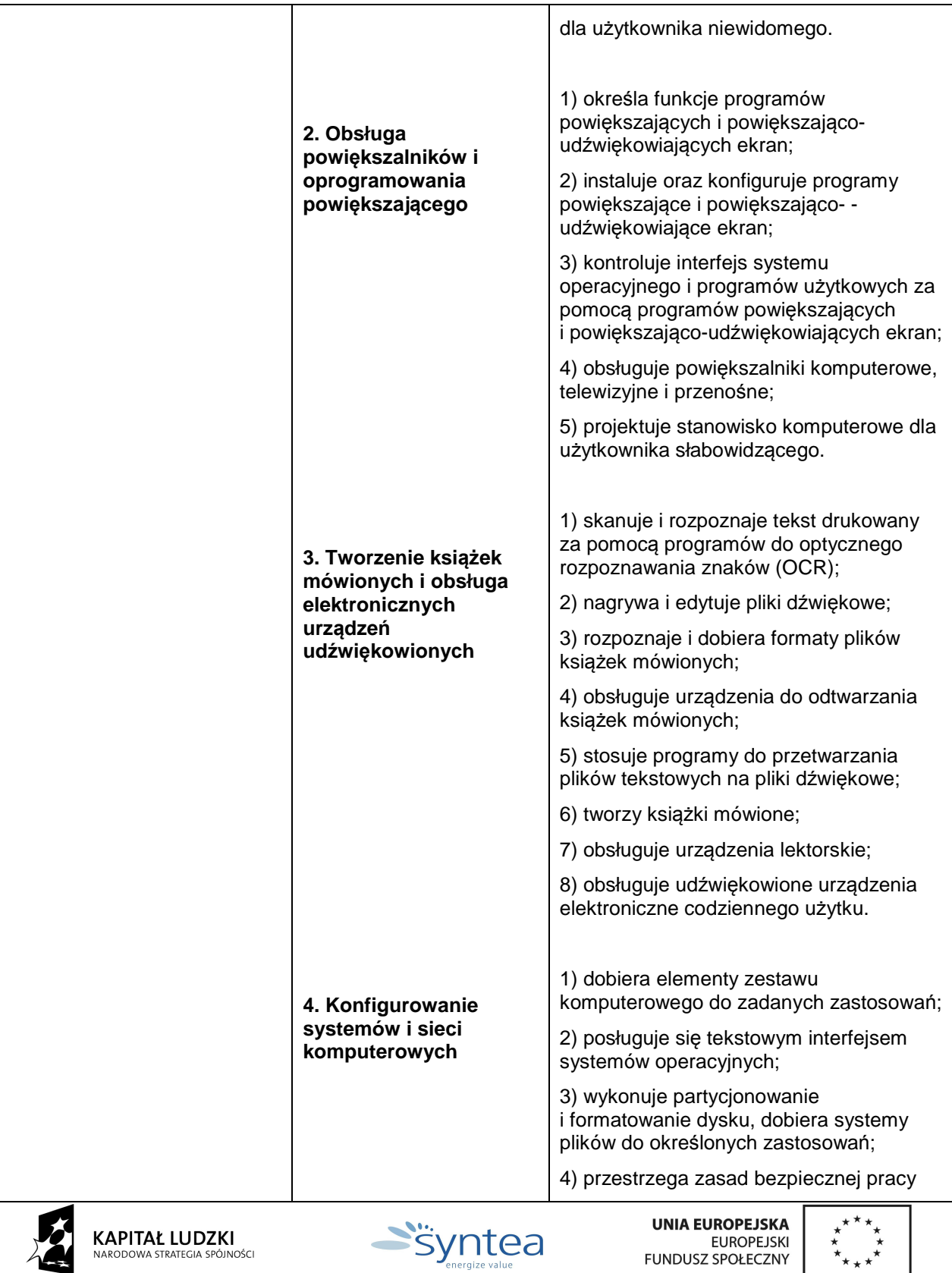

 $\overline{\phantom{a}}$ 

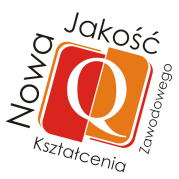

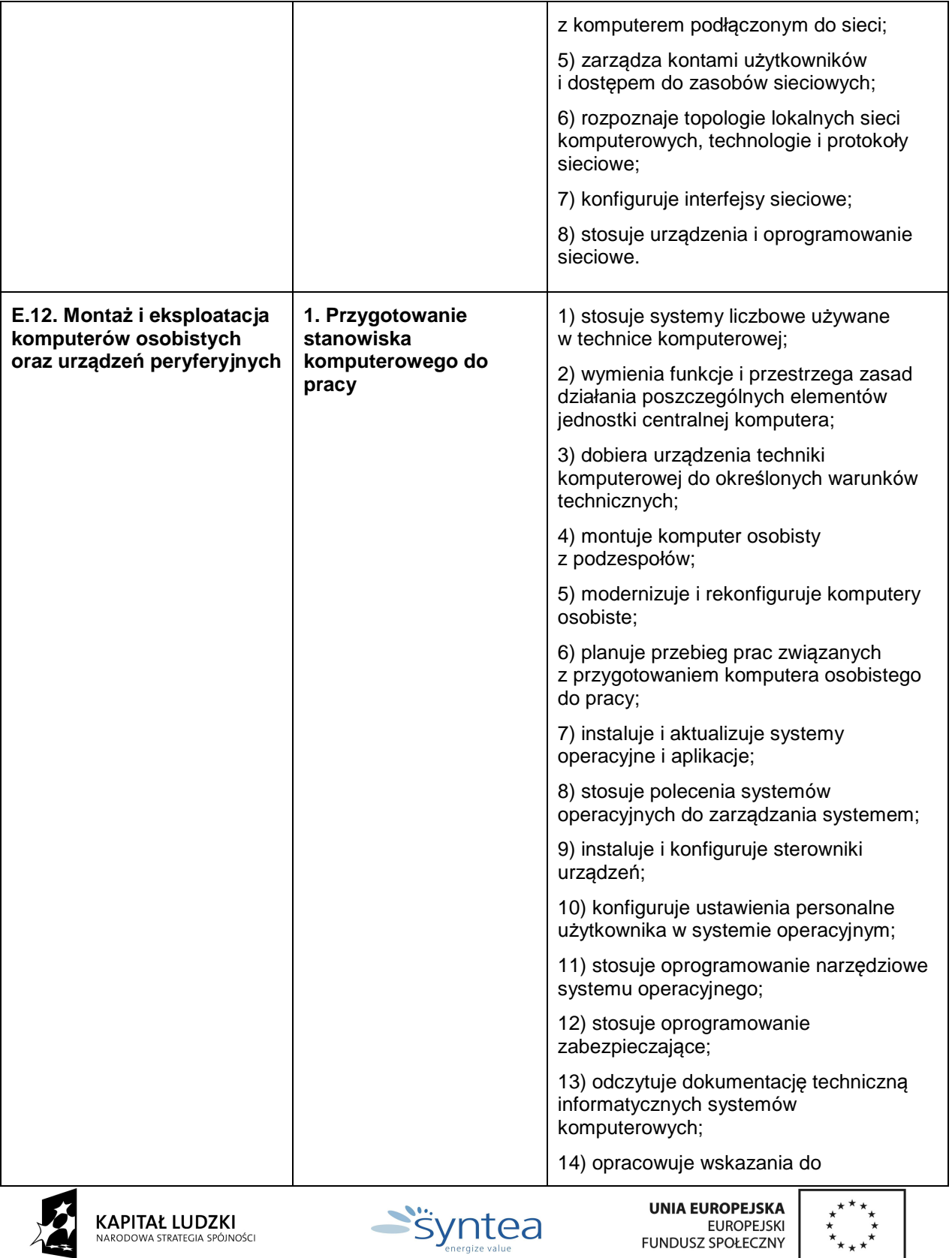

 $\sqrt{2}$ 

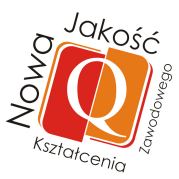

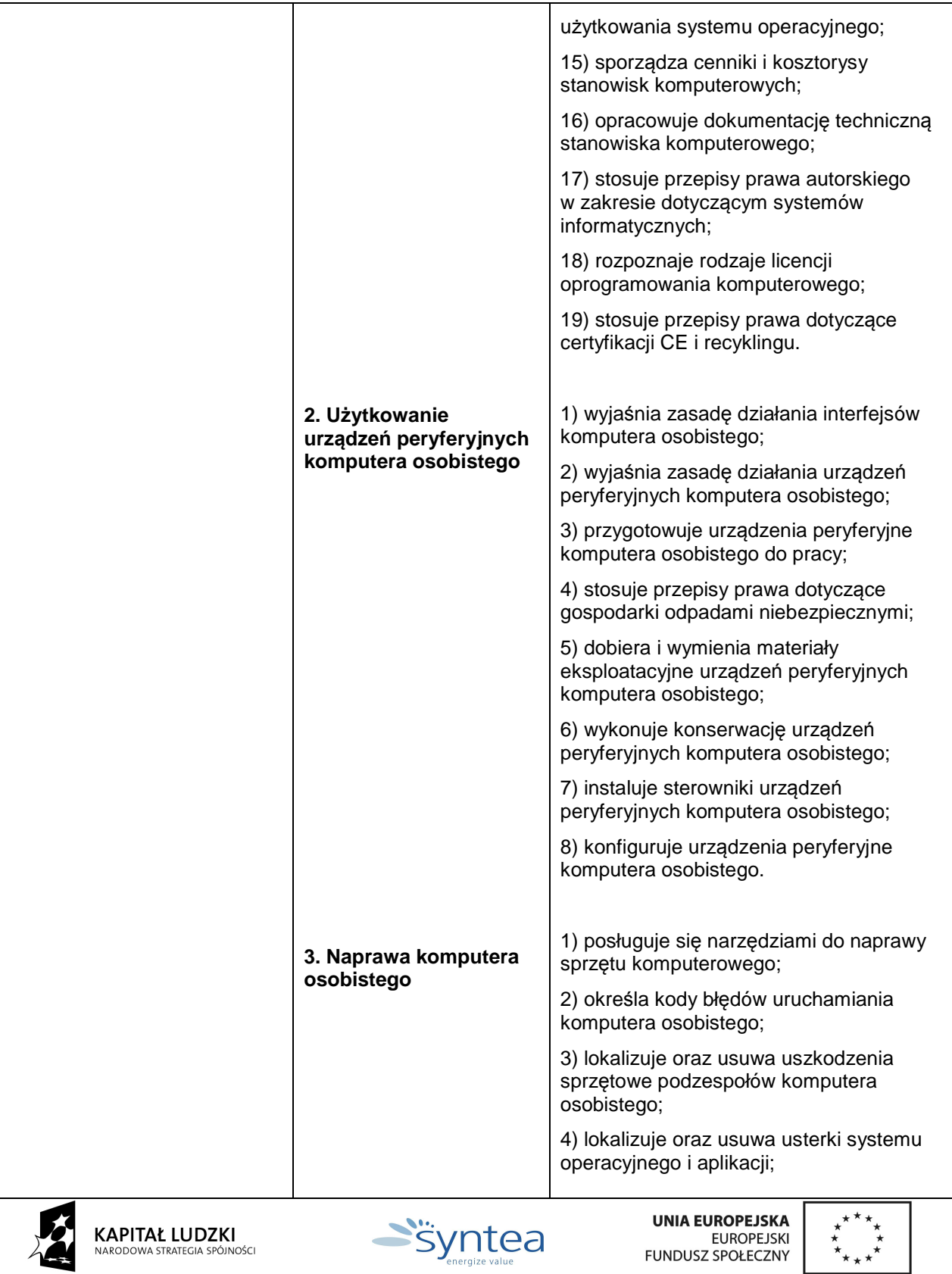

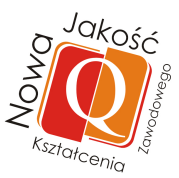

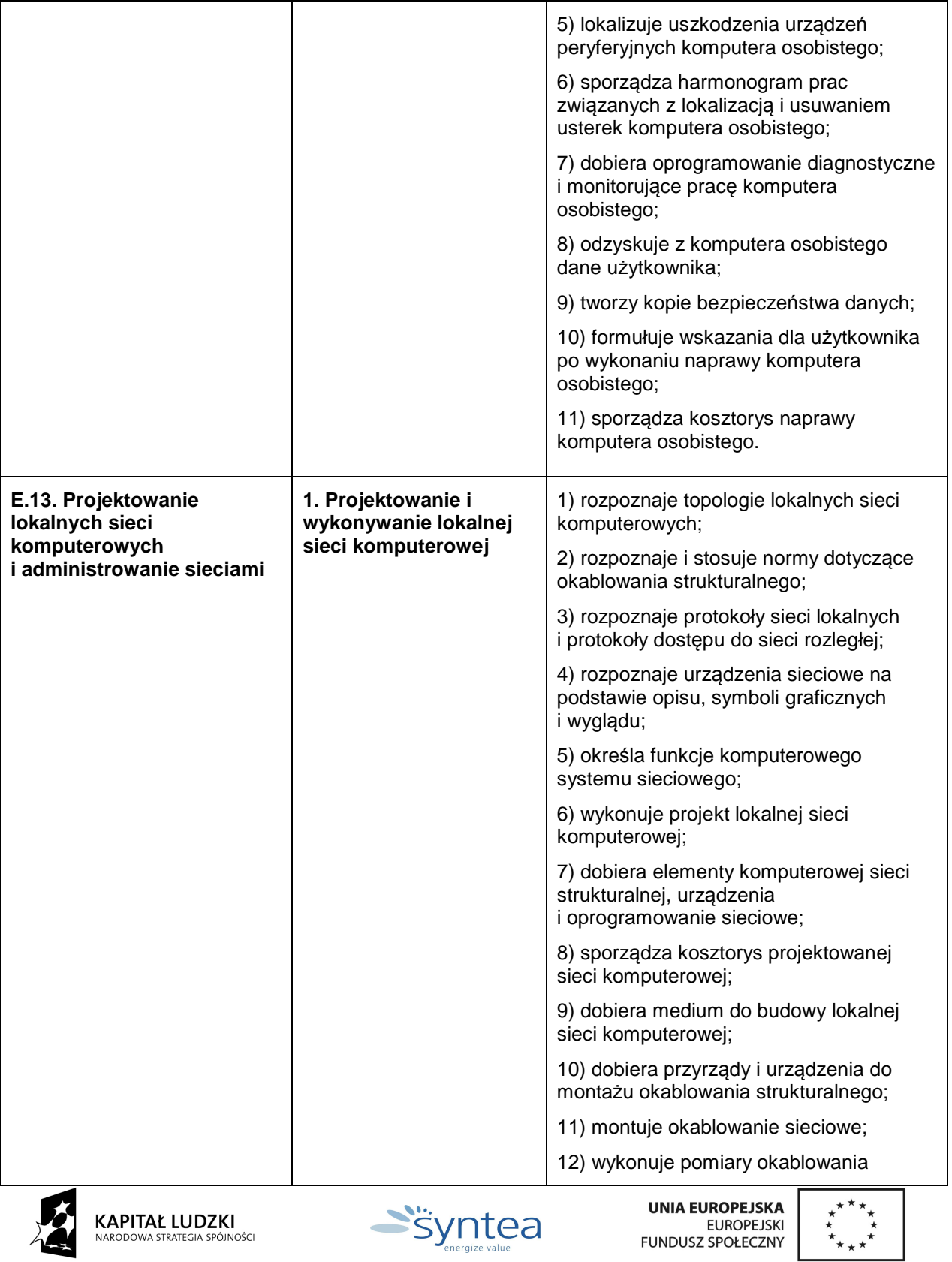

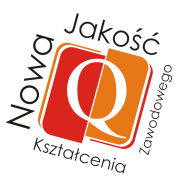

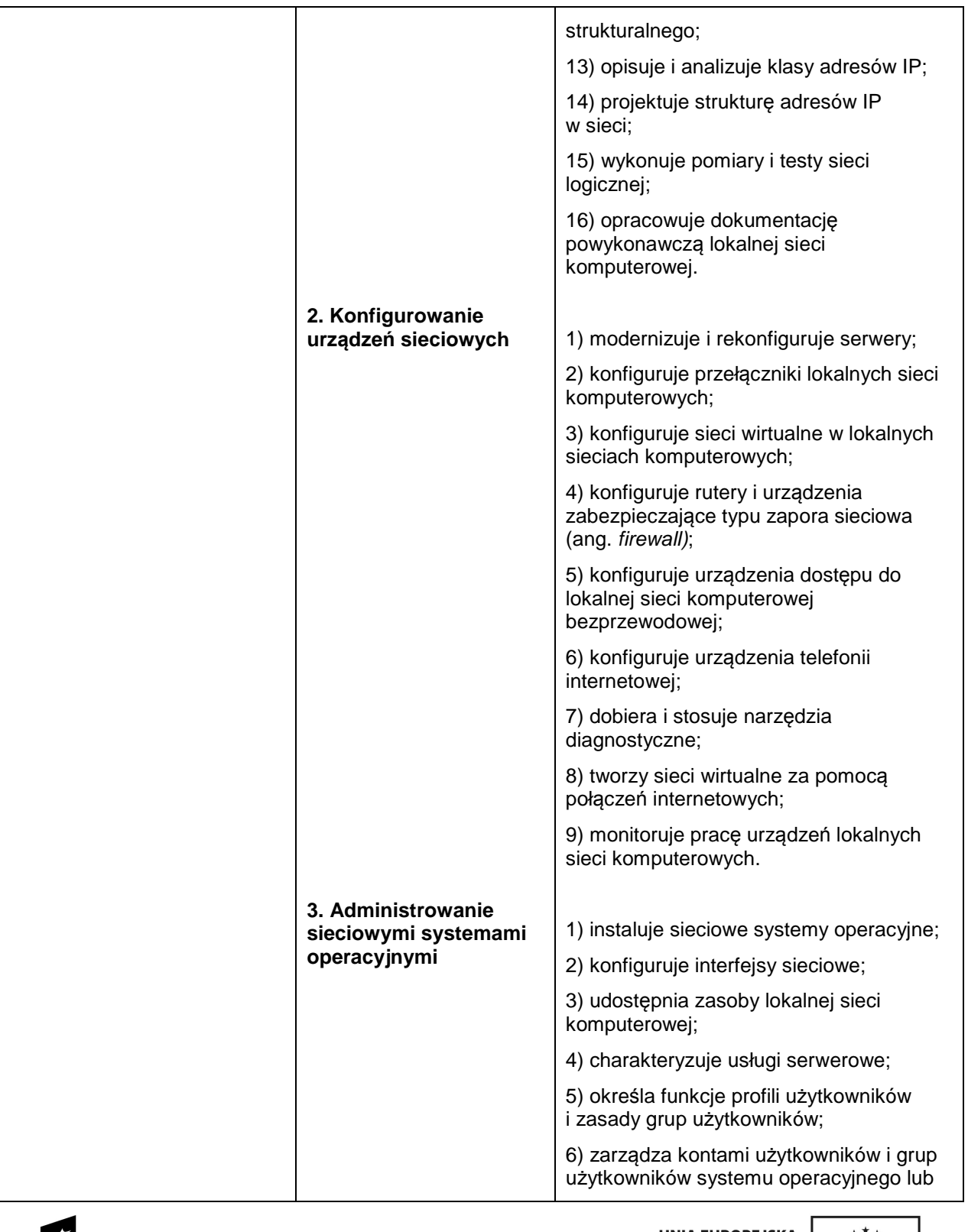

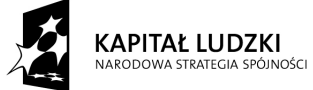

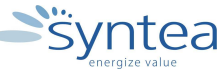

UNIA EUROPEJSKA<br>EUROPEJSKI<br>FUNDUSZ SPOŁECZNY

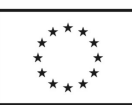

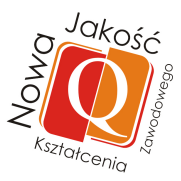

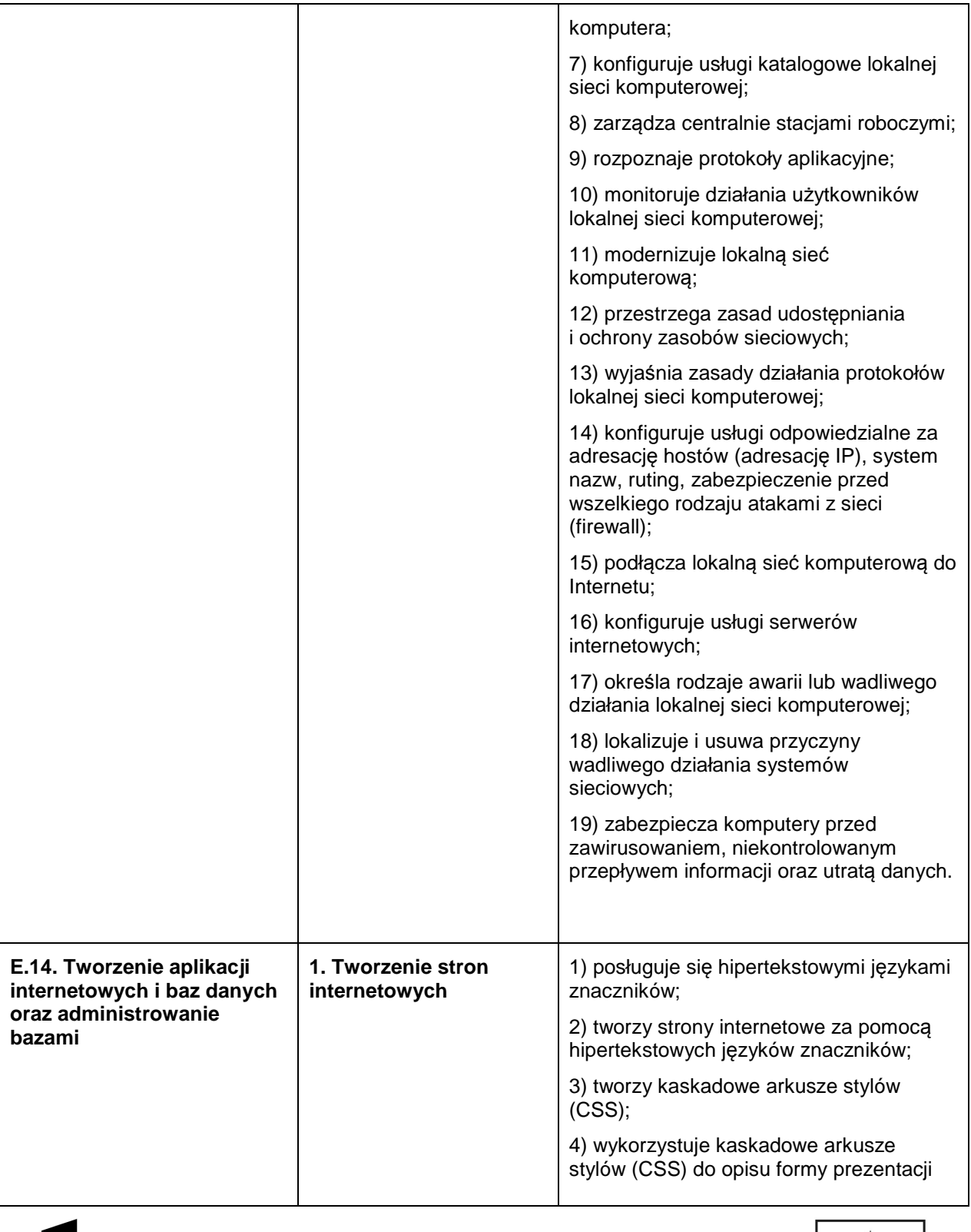

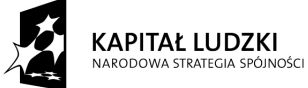

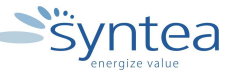

**UNIA EUROPEJSKA** EUROPEJSKI<br>EUROPEJSKI<br>FUNDUSZ SPOŁECZNY

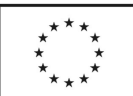

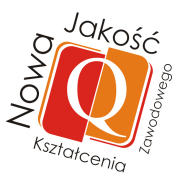

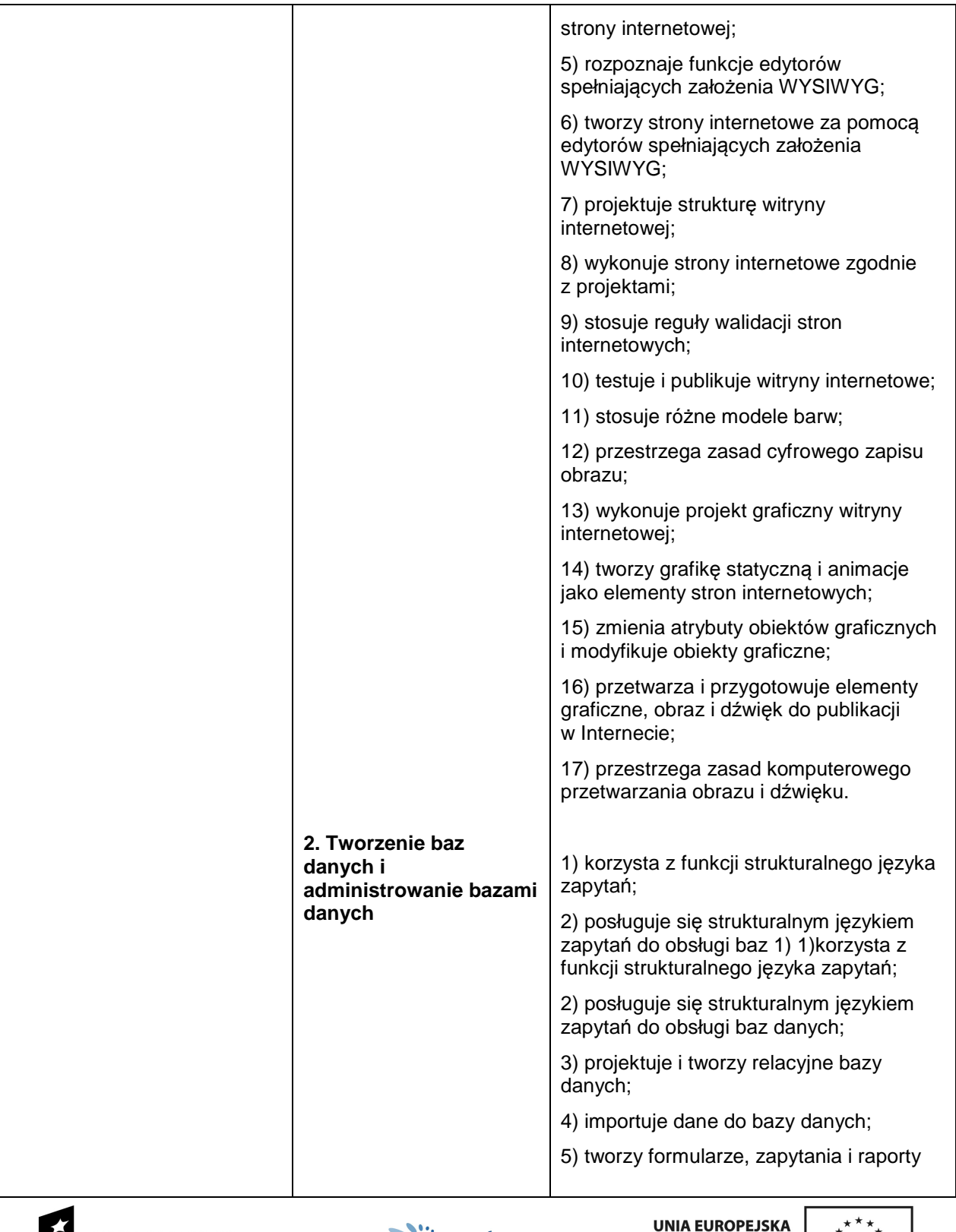

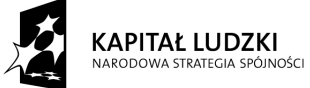

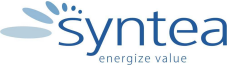

UNIA EUROPEJSKA<br>EUROPEJSKI<br>FUNDUSZ SPOŁECZNY

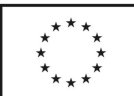

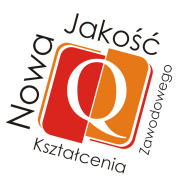

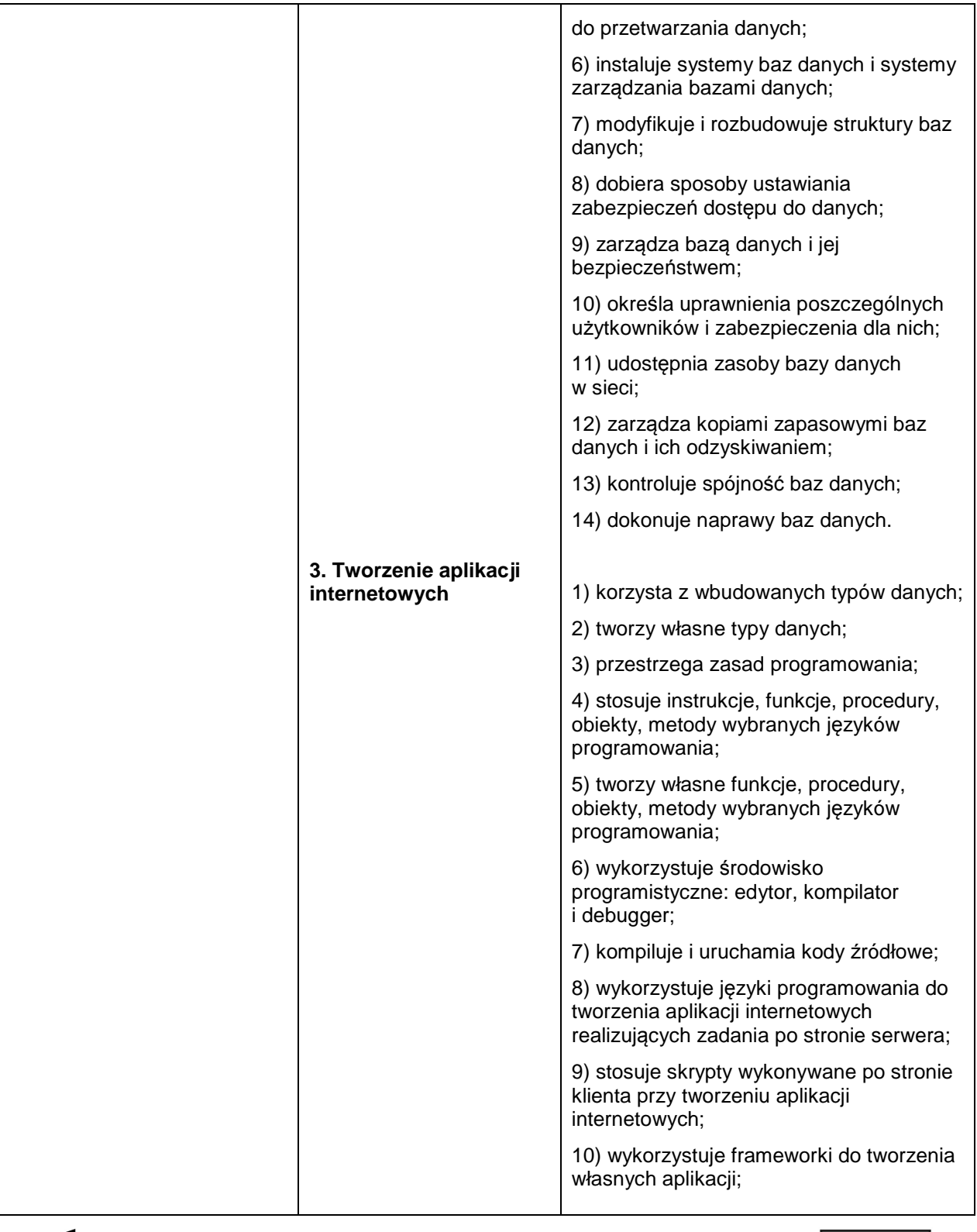

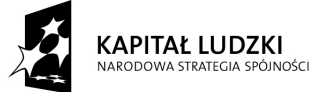

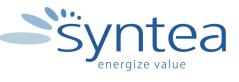

UNIA EUROPEJSKA<br>EUROPEJSKI<br>FUNDUSZ SPOŁECZNY

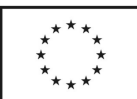

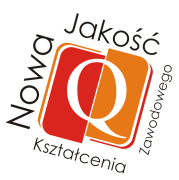

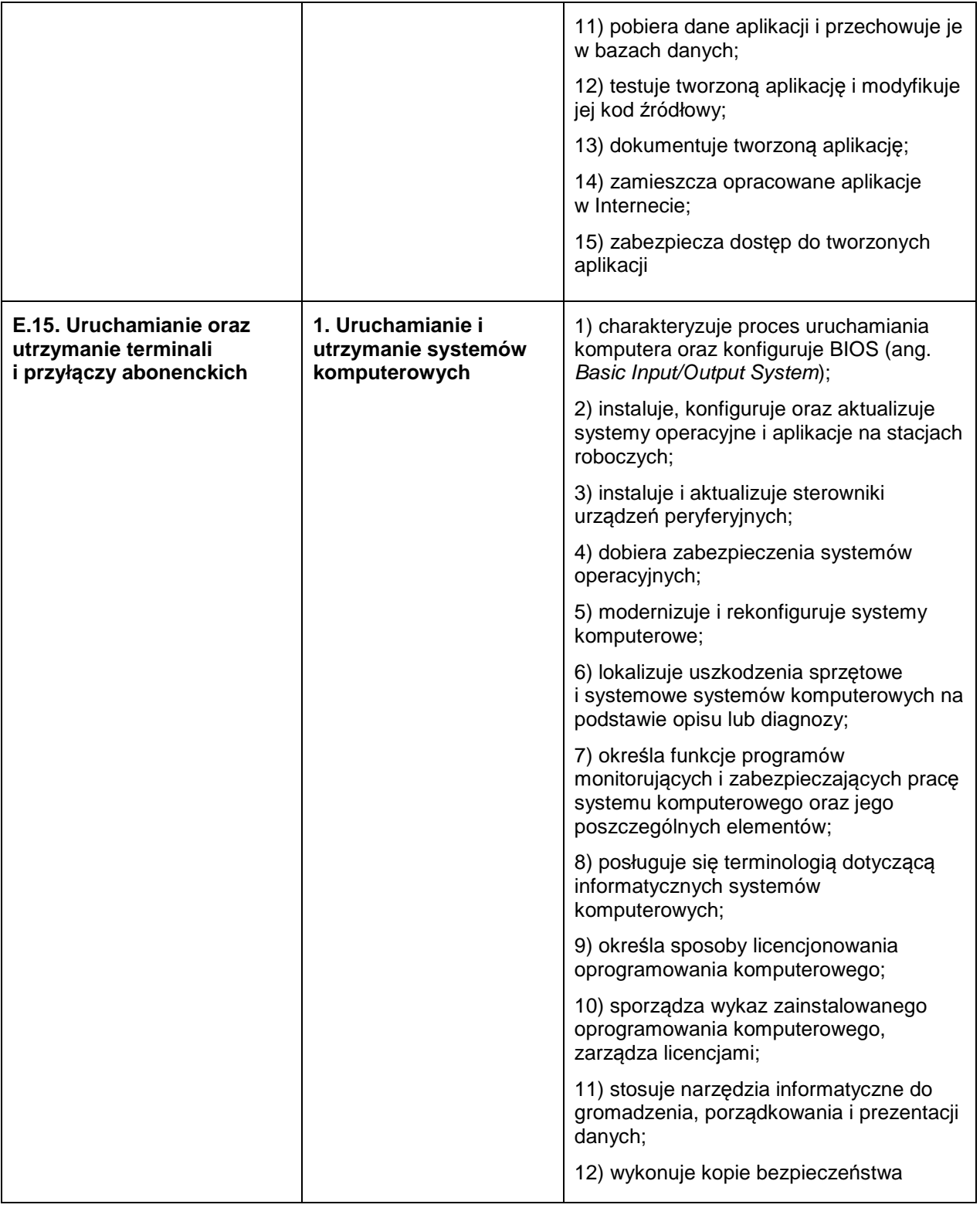

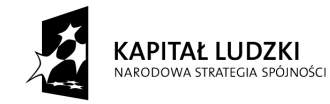

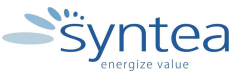

**UNIA EUROPEJSKA** EUROPEJSKI<br>EUROPEJSKI<br>FUNDUSZ SPOŁECZNY

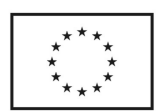

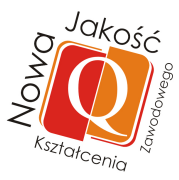

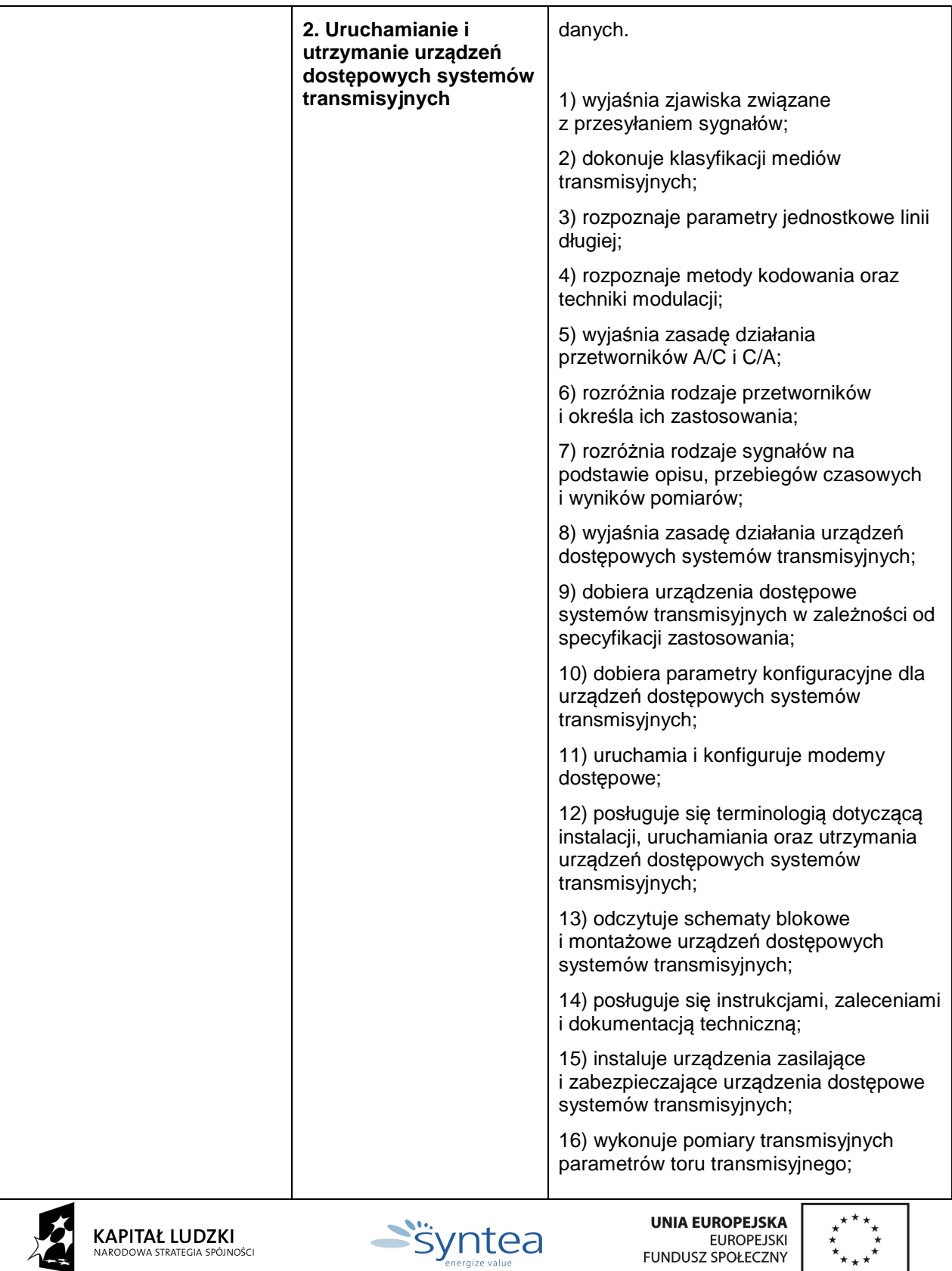

 $\triangle$ 

 $\hat{\mathbf{r}}_{\star\star\star}$ 

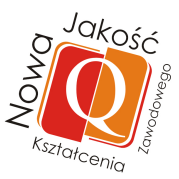

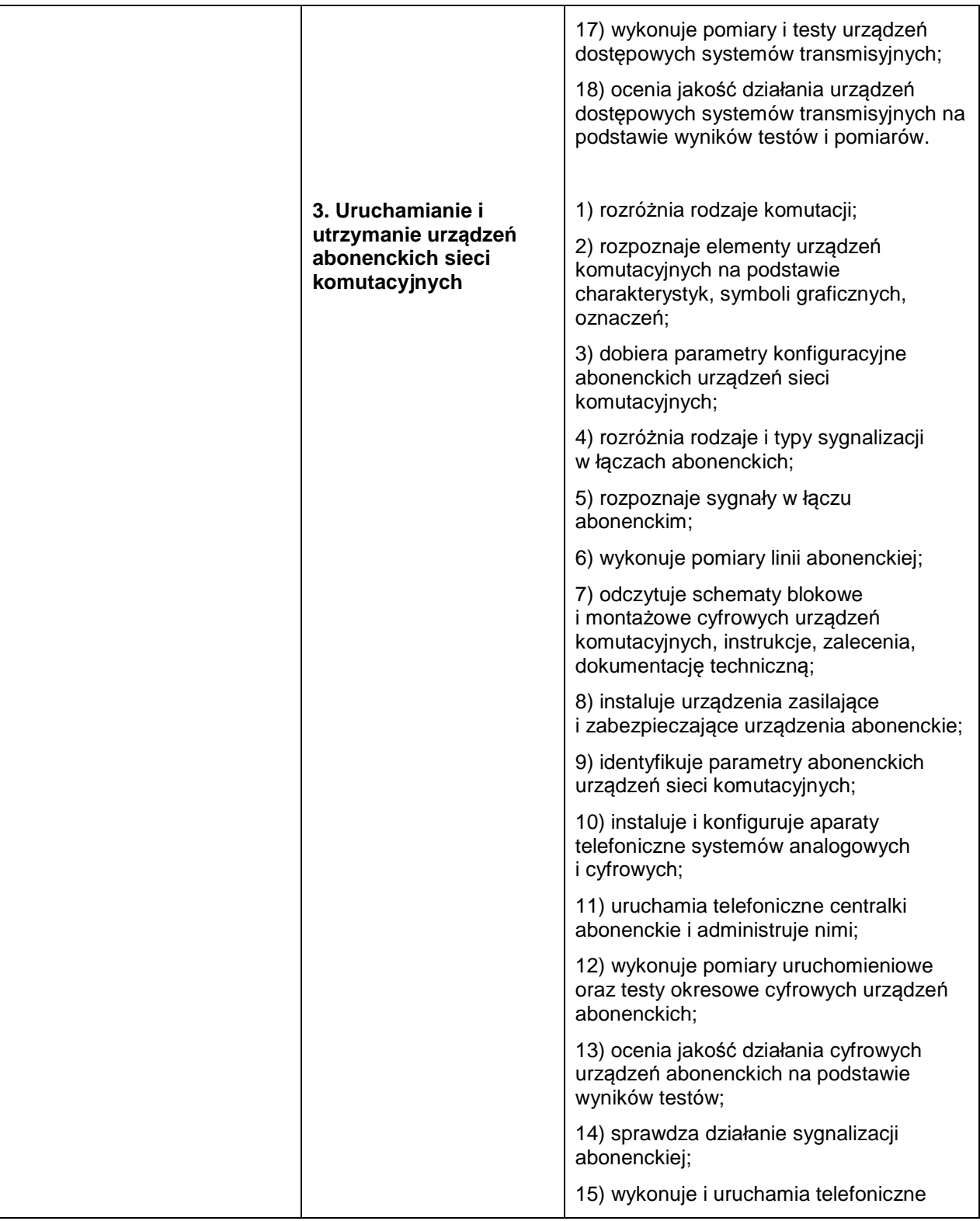

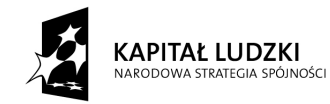

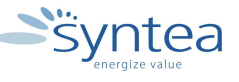

**UNIA EUROPEJSKA** EUROPEJSKI<br>EUROPEJSKI<br>FUNDUSZ SPOŁECZNY

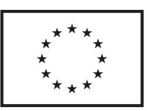

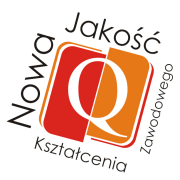

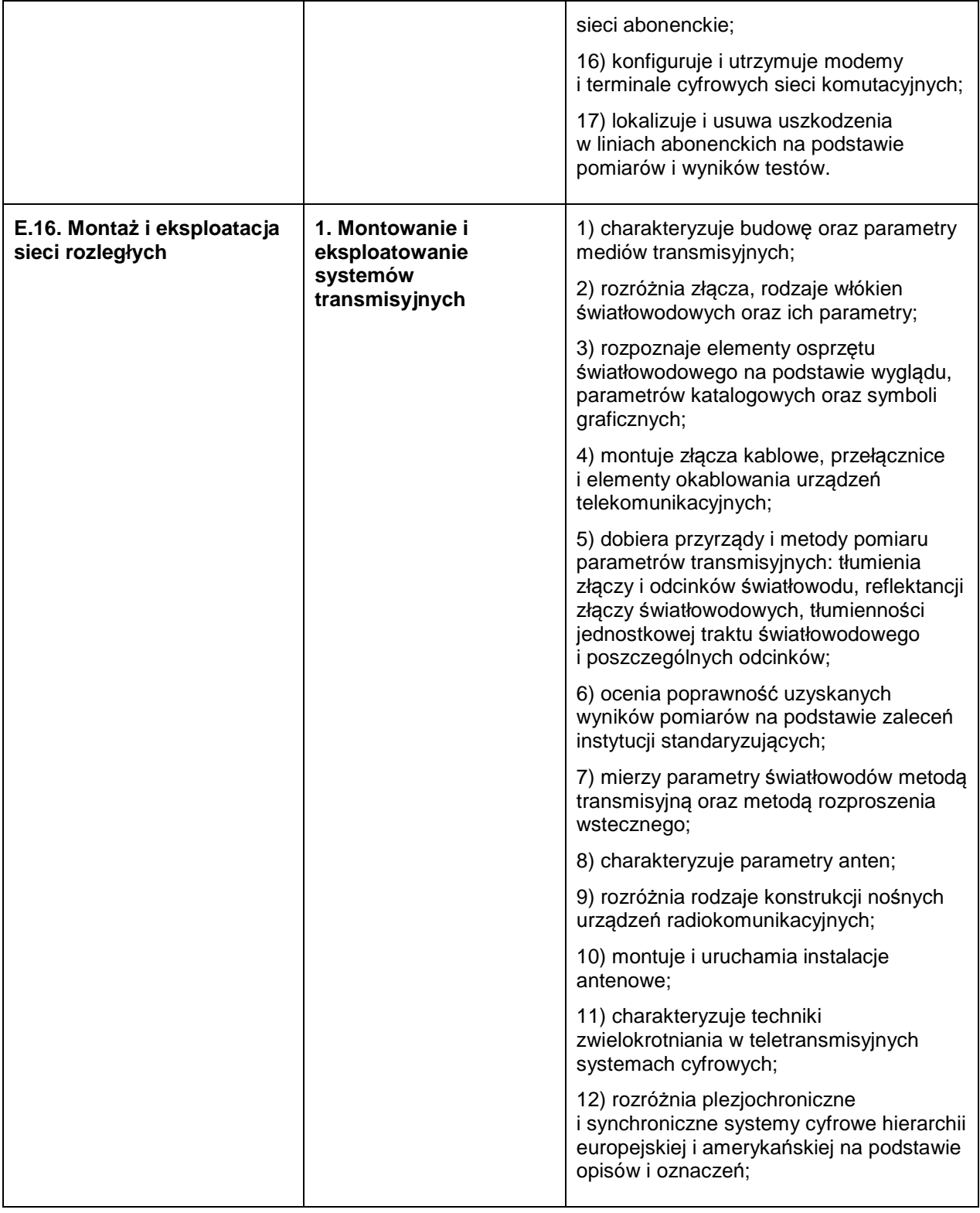

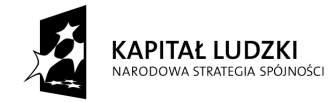

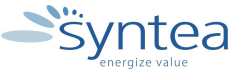

**UNIA EUROPEJSKA** EUROPEJSKI<br>EUROPEJSKI<br>FUNDUSZ SPOŁECZNY

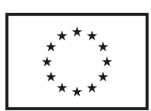
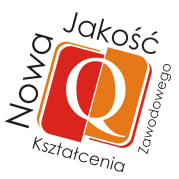

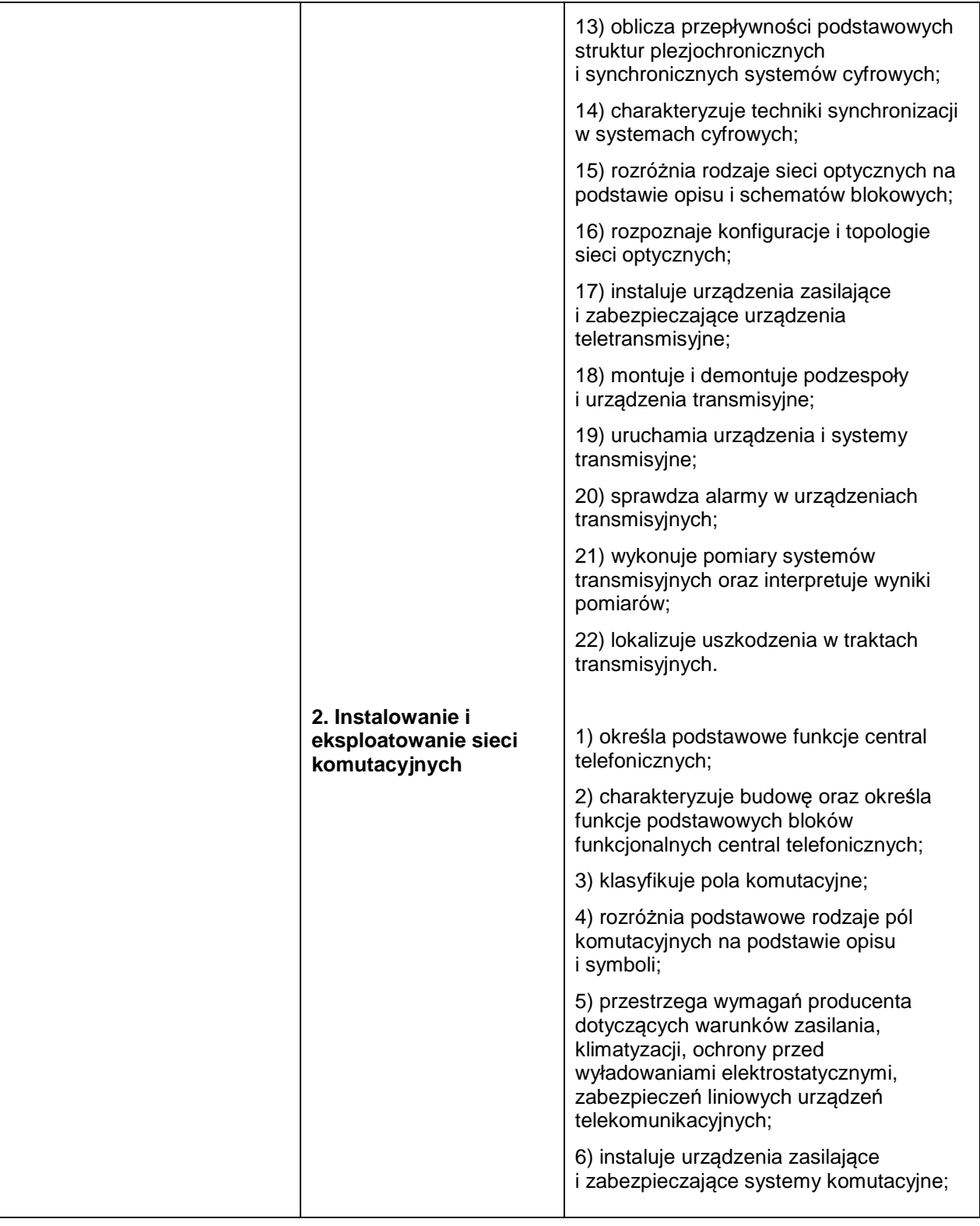

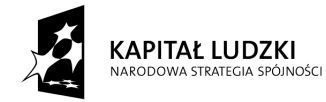

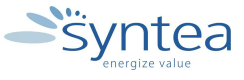

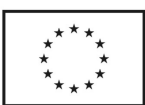

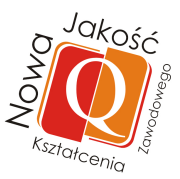

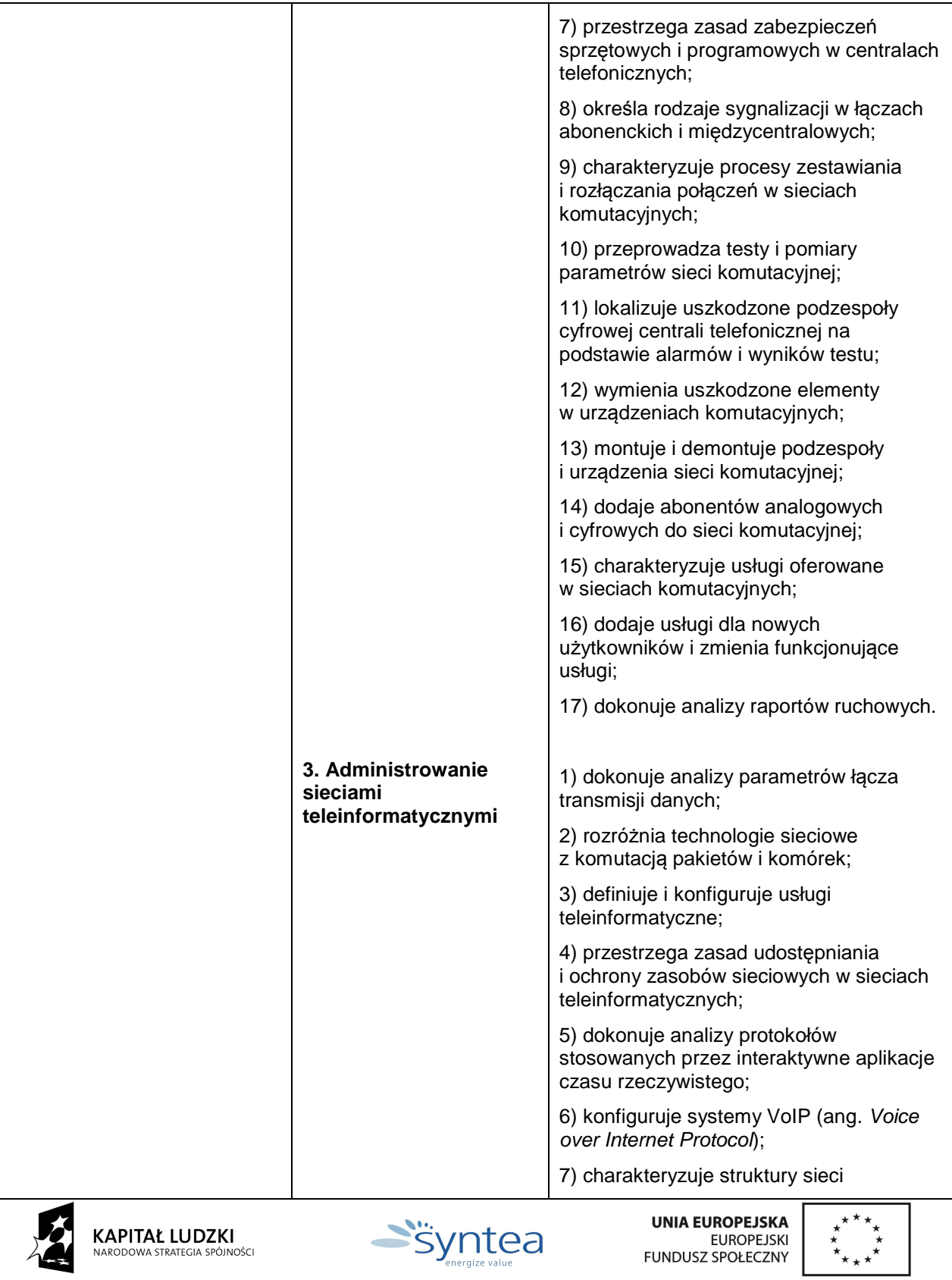

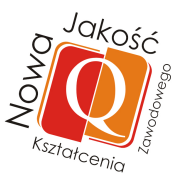

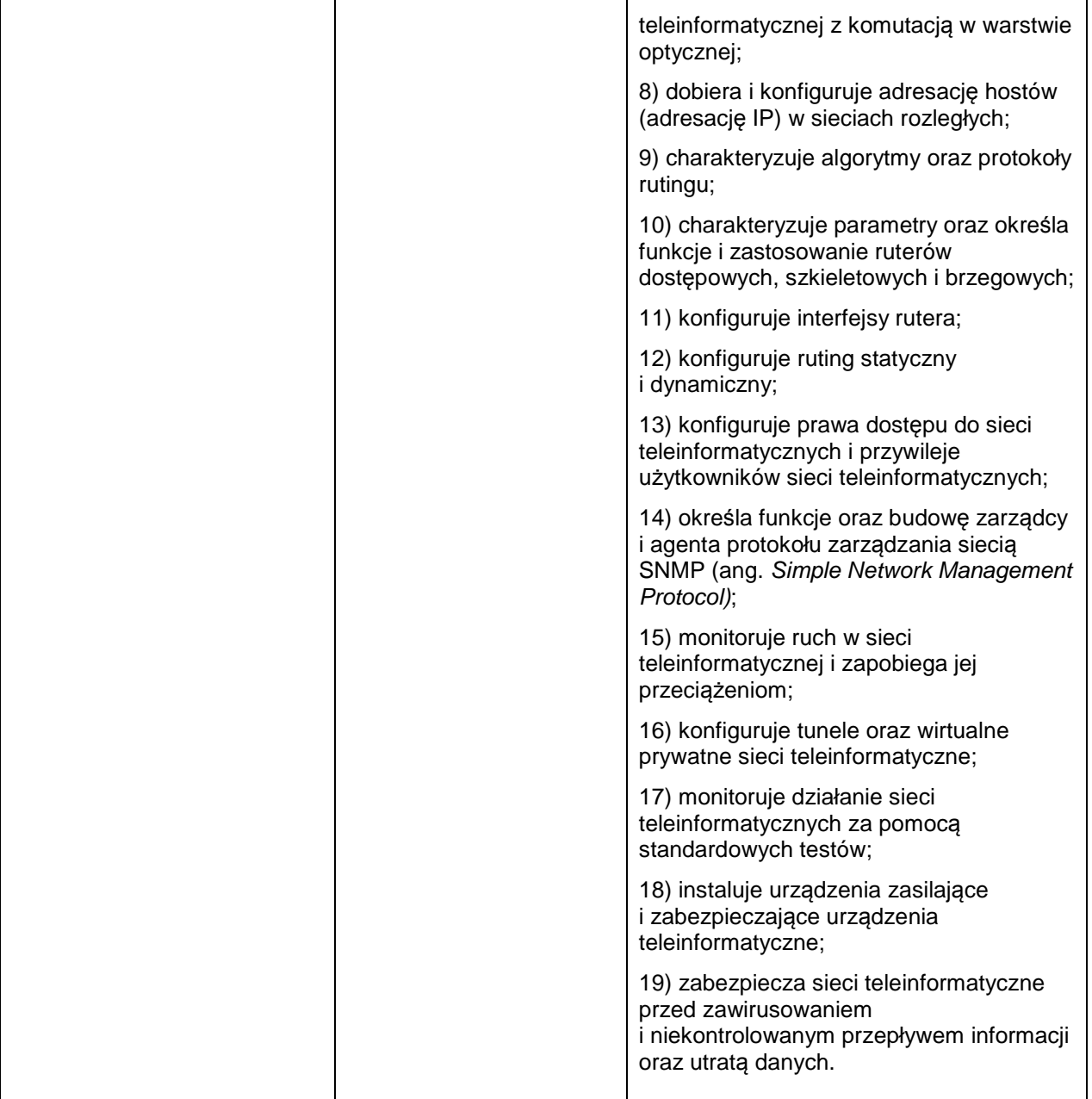

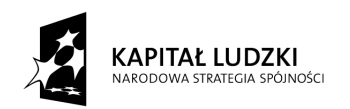

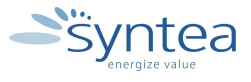

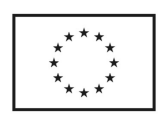

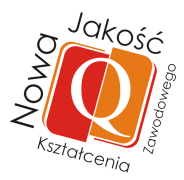

## **2. Regulamin praktyk**

#### **REGULAMIN PRAKTYK ZAWODOWYCH dla nauczycieli przedmiotów zawodowych w ramach projektu pt. "Nowa jakość szkolnictwa zawodowego" branża informatyczna**

#### **Rozdział 1 - Postanowienia ogólne regulaminu**

- 1) Projekt jest współfinansowany przez Unię Europejską ze środków Europejskiego Funduszu Społecznego.
- 2) Celem projektu "Nowa jakość kształcenia zawodowego" jest opracowanie i pilotażowe wdrożenie programu praktyk w przedsiębiorstwach dla nauczycieli kształcenia zawodowego szkół zawodowych publicznych i niepublicznych, szkół specjalnych kształcących z terenu woj. mazowieckiego.
- 3) Okres realizacji projektu to 2 stycznia 2012 do 31grudnia 2014 roku
- 4) Wykonawcą projektu. "Nowa jakość kształcenia zawodowego" realizowanego w ramach Programu Operacyjnego Kapitał Ludzki (PKOL) jest SYNTEA SA, ul. Wojciechowska 9a, 20-704 Lublin. Biuro projektu mieści się w: SYNTEA SA - Centrum Edukacyjne, ul. Postępu 21, 02-676 Warszawa.

#### **Rozdział 2 – Zasady rekrutacji i uczestnictwa w praktykach**

- 1) Podstawowe wymagania kwalifikacyjne uczestników projektu to:
	- zatrudnienie w szkole ponadgimnazjalnej prowadzącej szkolenie zawodowe z zakresu przedmiotów informatycznych na terenie woj. mazowieckiego,
	- złożenie zaświadczeniu o zatrudnieniu,
	- oświadczenie o wyrażeniu zgody na przetwarzanie danych osobowych.
- 2) Kwalifikacja nauczycieli będzie prowadzona przez Komisję Rekrutacyjną (Koordynator Projektu, Koordynator Terenowy, Specjalista ds. monitoringu) na podstawie złożonych dokumentów oraz zasad podanych w Regulaminie Projektu.

#### **Rozdział 3 - Organizacja praktyk**

- 1) Opiekę merytoryczną nad realizacją praktyk sprawuje koordynator do spraw merytorycznych
- 2) Organizacją i przebiegiem praktyk w ramach projektu nadzoruje koordynator projektu
- 3) Praktyki w przedsiębiorstwach rozpoczynają się od lutego 2013 roku.
- 4) Czas trwania praktyki to 2 tygodnie czyli 10 dni po 80 godzin łącznie 80 godzin.
- 5) Przedsiębiorstwo, w którym odbywa się praktyka wyznacza opiekuna praktyki.

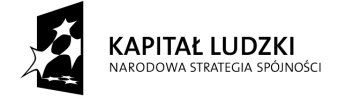

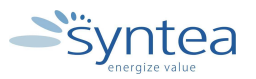

**UNIA EUROPEJSKA** EUROPEJSKI EUNOFEJSKI<br>FUNDUSZ SPOŁECZNY

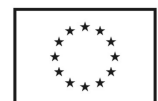

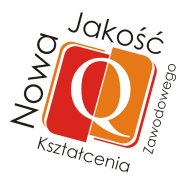

- 6) Praktyka zawodowa może być prowadzona indywidualnie lub w grupach, przy czym liczba słuchaczy w grupie powinna umożliwiać realizację zadań programu praktyki dla danego zawodu i uwzględniać specyfikę nauczanego zawodu oraz przepisy bezpieczeństwa i higieny pracy.
- 7) Podczas odbywania praktyki zawodowej praktykant podlega przepisom i regulaminom obowiązującym na terenie zakładu pracy, a także musi podporządkować się przepisom organizacyjno – porządkowym zakładu pracy, w którym odbywa praktykę zawodową.

### **Rozdział 4 – Obowiązki przedsiębiorstwa i pracodawcy**

- 1) Praktyka zawodowa nauczycieli realizowana jest zgodnie z harmonogramem praktyk zawodowych zaakceptowanym przez opiekuna praktyk a zatwierdzonym przez pracodawcę w przedsiębiorstwie.
- 2) Praktyka zawodowa nie może być organizowana w systemie zmianowym oraz nie może wypadać w porze nocnej**.**
- 3) Pracodawca ma obowiązek :
	- zapoznać praktykantów z obowiązującym w zakładzie regulaminem,
	- przeszkolić praktykantów pod kątem przepisów BHP oraz przepisów przeciwpożarowych,
	- zapoznać praktykantów z wymaganiami i oczekiwaniami zakładu pracy,
	- zapoznać praktykantów z zasadami pracy na poszczególnych stanowiskach,
	- przeszkolić praktykantów w zakresie obsługi urządzeń znajdujących się w zakładzie, z których korzystać będą praktykanci.
- 4) Stosować przepisy BHP.
- 5) Skierować praktykantów na odpowiednie stanowiska pracy.
- 6) Przydzielić praktykantom zadania wynikające z programu praktyk.
- 7) Zabezpieczyć bieżącą opiekę zawodową i medyczną.

# **Rozdział 5 –Prawa i obowiązki praktykanta**

- 1) W czasie odbywania praktyki zawodowej praktykant ma prawo do:
	- zapoznania z obowiązującym w zakładzie regulaminem i zasadami pracy na poszczególnych stanowiskach,
	- zapoznania z wymaganiami i oczekiwaniami pracodawcy,
	- wykonywania zadań wynikających z programu praktyk,
	- zapoznania z sankcjami wynikającymi z niewywiązywania się z obowiązków i łamania postanowień regulaminu praktyk.
	- zyskania informacji o ocenie praktyki zawodowej i uzasadnienia jej.
	- zyskania wpisu i odbioru dzienniczka praktyk w ostatnim dniu ich trwania.
	- właściwego traktowania i poszanowania godności osobistej.
- 2) Praktykant ma obowiązek :
	- zapoznać się z informacjami przekazanymi na spotkaniu z kierownikiem,

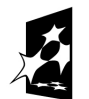

**KAPITAŁ LUDZKI** 

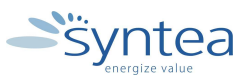

**UNIA EUROPEJSKA** EUROPEJSKI EUNOFEJSKI<br>FUNDUSZ SPOŁECZNY

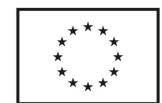

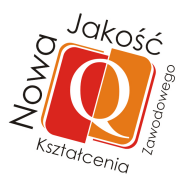

- terminowo uczestniczyć w zajęciach wynikających z harmonogramu praktyk
- dostosować się do ustalonego w zakładzie harmonogramu dnia,
- przygotować "dziennik praktyk" i złożyć go u opiekuna praktyk w celu uzyskania stosownych wpisów, pieczątki i podpisu,
- systematycznie odnotowywać przebieg zajęć w dzienniku praktyk.
- posiadać aktualne ubezpieczenia od następstw nieszczęśliwych wypadków.
- 3) Dobowy wymiar godzin praktyki zawodowej praktykanta nie może przekraczać 8 godzin.

### **Rozdział 6 – Ocena praktyki i warunki uzyskania zaliczenia praktyki zawodowe**

- 1) Ocenę końcową za praktykę zawodową wystawia opiekun praktyk zawodowych lub osoba do tego wyznaczona z ramienia zakładu pracy, w którym odbywała się praktyka zawodowa.
- 2) Powyższa ocena wystawiona jest w dzienniku praktyk wraz z pieczęcią zakładu pracy i podpisem osoby do tego upoważnionej.
- 3) Uczestnik praktyki jest zobligowany do wypełniania testu kompetencji i kwestionariusza ewaluacyjnego dostarczonego przez opiekuna praktyk w przedsiębiorstwie lub koordynatora ds. praktyk.
- 4) Warunkiem zaliczenia praktyki jest dostarczenie do koordynatora ds. praktyk:
	- uzupełnionego dziennika praktyk,
	- zaświadczenia o odbyciu praktyki w przedsiębiorstwie potwierdzonego przez opiekuna praktyk,
	- listy obecności potwierdzającej realizację min 80% godz. przeznaczonych na praktykę.

### **Rozdział 7 - Postanowienia końcowe**

1) Integralną część Regulaminu Praktyk stanowią następujące dokumenty:

- Program Praktyk branży informatycznej.
- Wzór opinii o praktykancie (oceny praktyki) wypełnianej przez przedsiębiorstwo.
- Wzór zaświadczenia o ukończeniu praktyki zawodowej w przedsiębiorstwie
- Wzór dziennika praktyk.
- Formularz zawierający informacje, iż dane przetwarzane w przedsiębiorstwie są poufne i należy przestrzegać tajemnicy przedsiębiorstwa.
- Wzór listy osób skierowanych na praktykę do zakładu ze wskazaniem opiekuna praktyk w przedsiębiorstwie.
- Wzór listy obecności.
- 2) Realizator Projektu zastrzega sobie prawo do zmian w niniejszym regulaminie.
- 3) Realizator Projektu nie ponosi odpowiedzialności za zmiany w dokumentach programowych i wytycznych do Programu Operacyjnego Kapitał Ludzki.

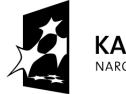

**KAPITAŁ LUDZKI UNITIAL LOBERT** 

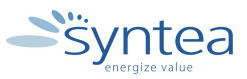

**UNIA EUROPEJSKA** EUROPEJSKI<br>EUROPEJSKI<br>FUNDUSZ SPOŁECZNY

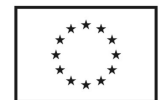

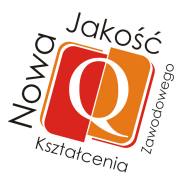

- 4) Rozstrzyganie spraw, które nie są uregulowane niniejszym regulaminem pozostaje w gestii koordynatora projektu.
- 5) Regulamin wchodzi w życie z dniem podpisania.

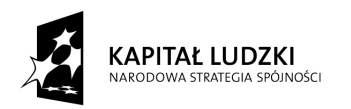

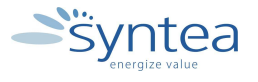

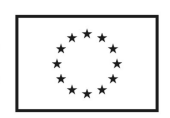

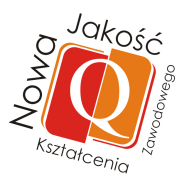

# **3. Wzór formularza oceny praktykanta (opinii o praktykancie)**

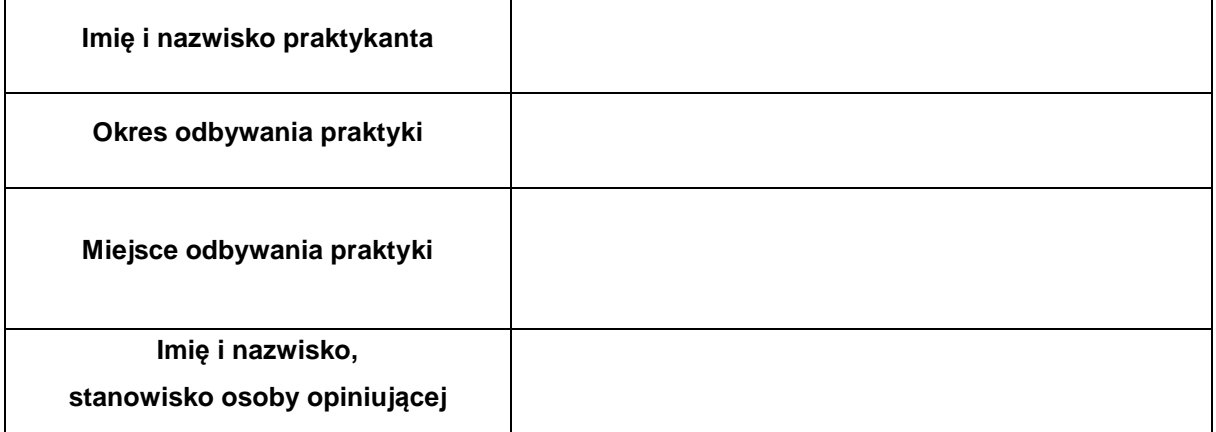

## **OPIS PRZEBIEGU PRAKTYKI:**

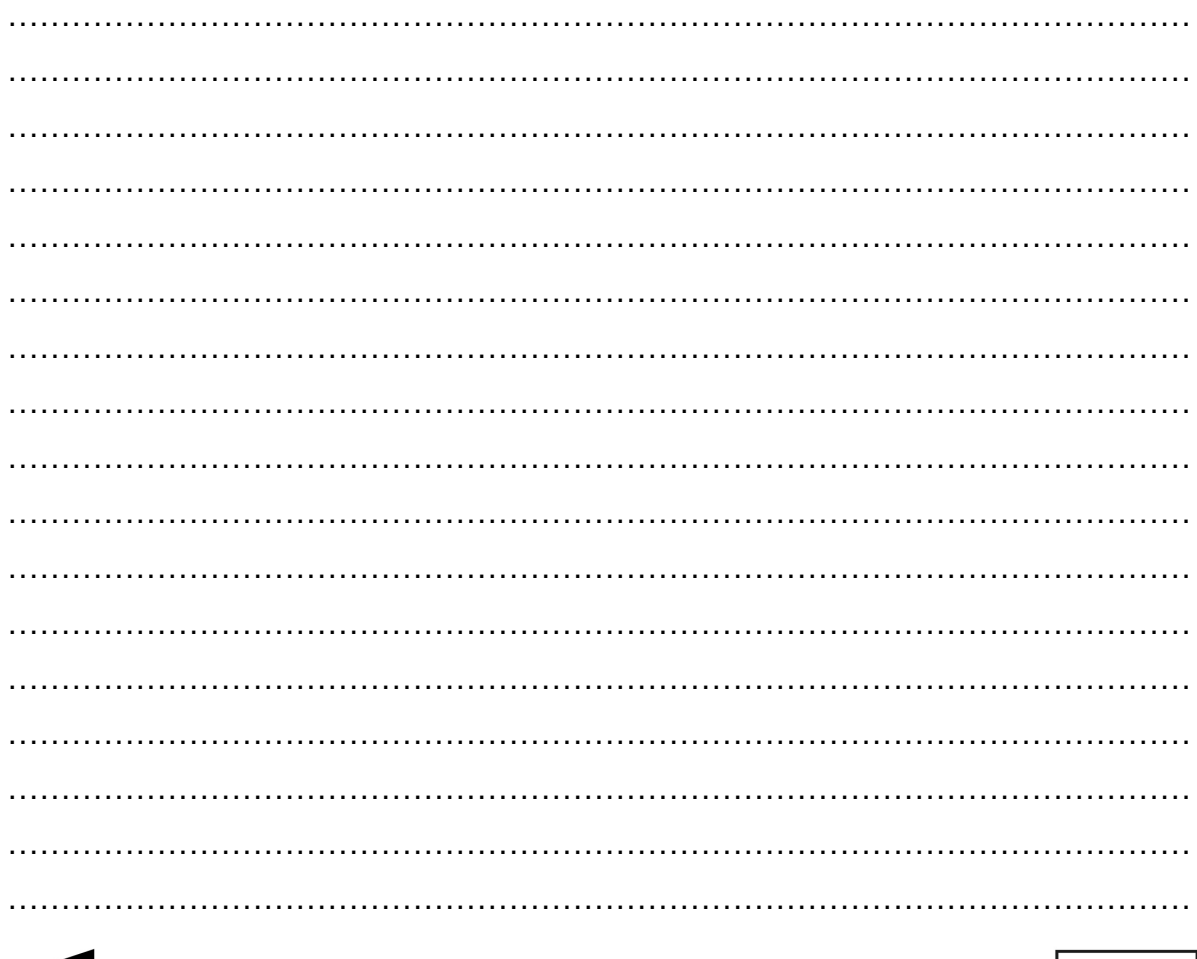

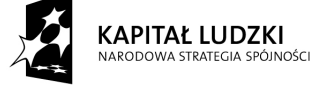

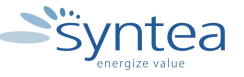

**UNIA EUROPEJSKA** EUROPEJSKA<br>EUROPEJSKI<br>FUNDUSZ SPOŁECZNY

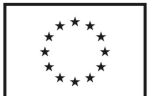

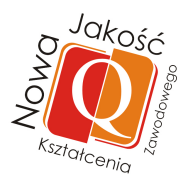

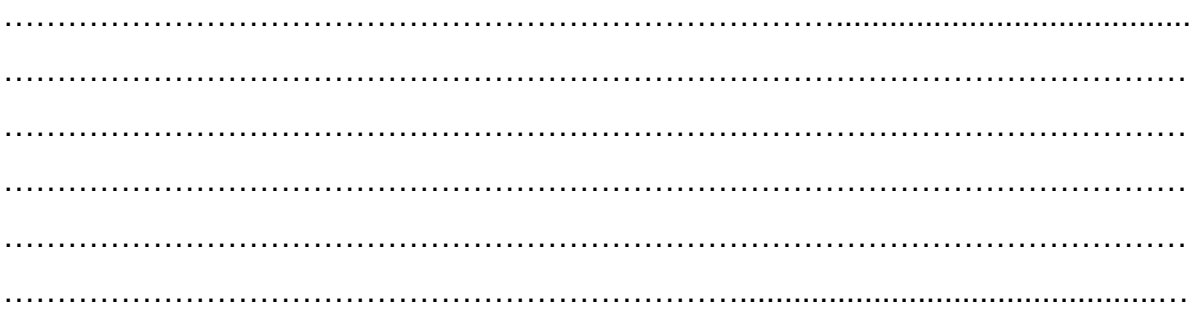

**Ogólna ocena praktyki(w skali 1-5) :**..............................

………………………… ……………………………………………

Miejscowość, data: Pieczęć i podpis zakładowego opiekuna praktyki:

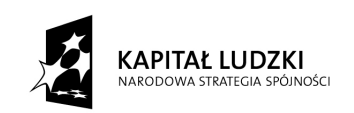

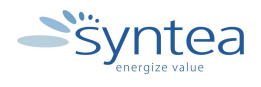

**UNIA EUROPEJSKA** EUROPEJSKA<br>EUROPEJSKI<br>FUNDUSZ SPOŁECZNY

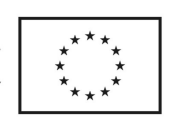

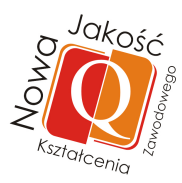

# **4. Wzór za***ś***wiadczenia o uko***ń***czeniu praktyki zawodowej**

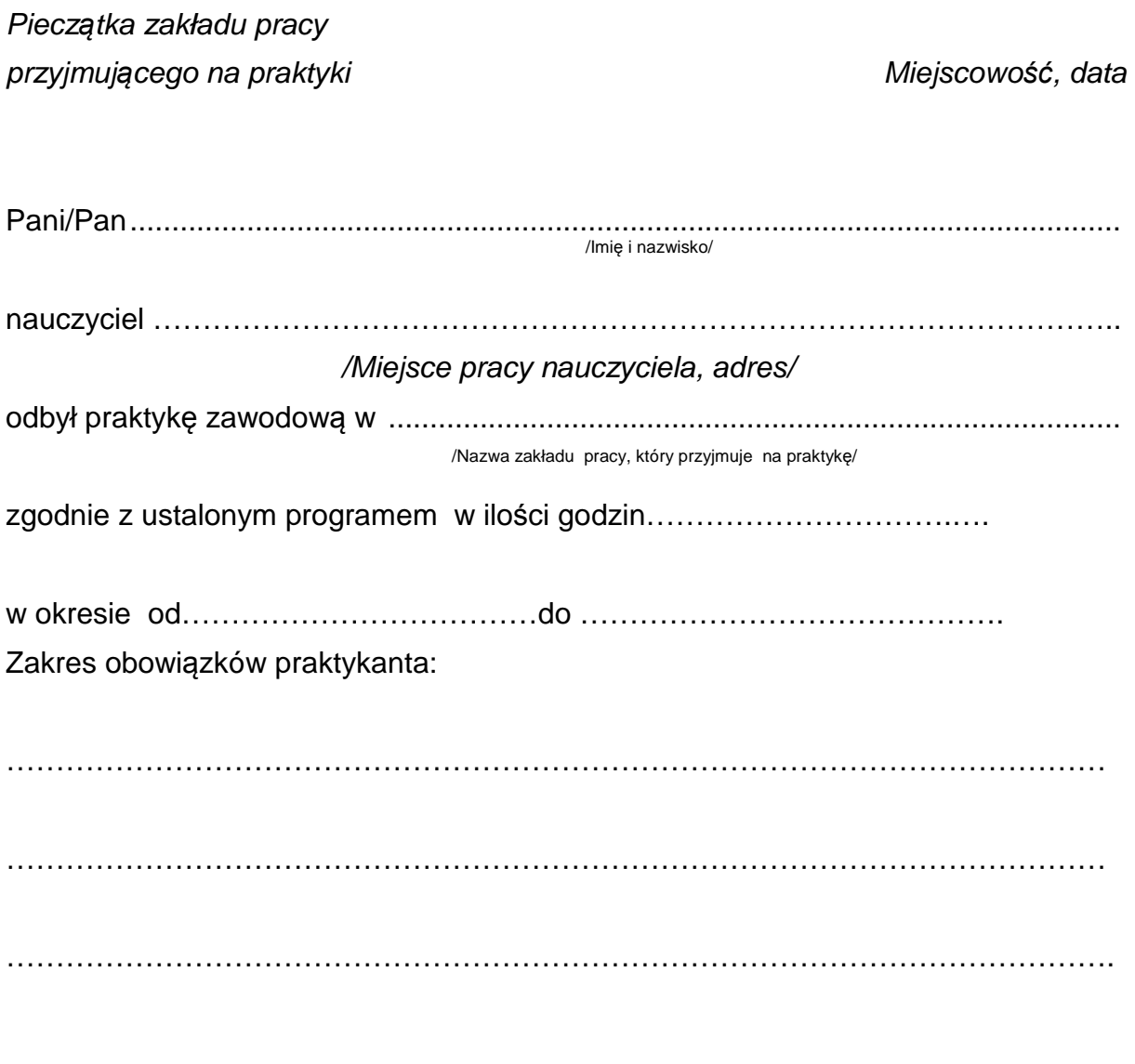

………………………………… Podpis osoby upoważnionej zakładu pracy

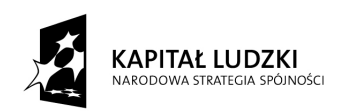

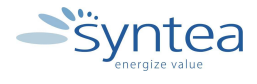

**UNIA EUROPEJSKA** UNIA EUROPEJSKA<br>EUROPEJSKI<br>FUNDUSZ SPOŁECZNY

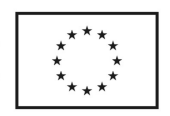

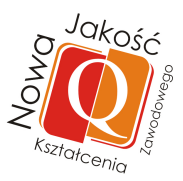

#### **5. Wzór dziennika praktyk**

# **DZIENNIK PRAKTYK BRANŻA INFORMATYCZNA**

# realizowanych w ramach projektu **Nowa Jakość Kształcenia Zawodowego**

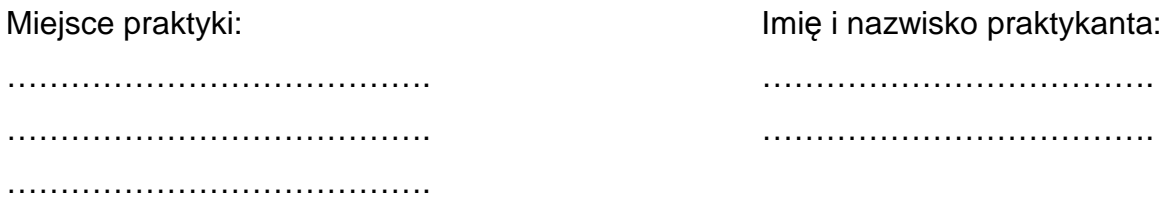

/pieczątka lub pełna nazwa przedsiębiorstwa/

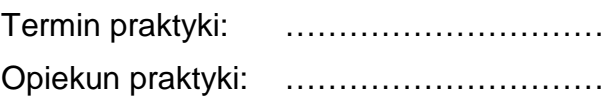

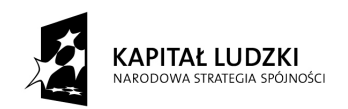

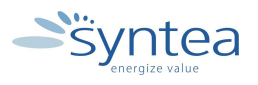

**UNIA EUROPEJSKA** EUROPEJSKA<br>EUROPEJSKI<br>FUNDUSZ SPOŁECZNY

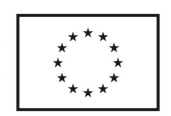

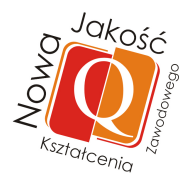

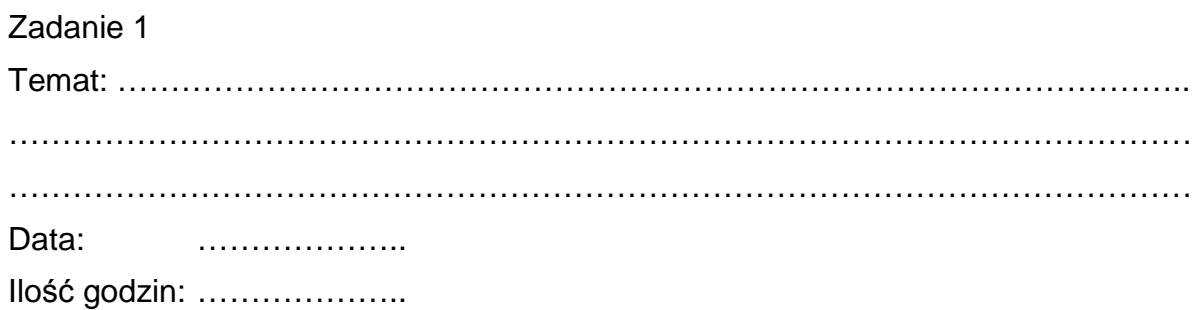

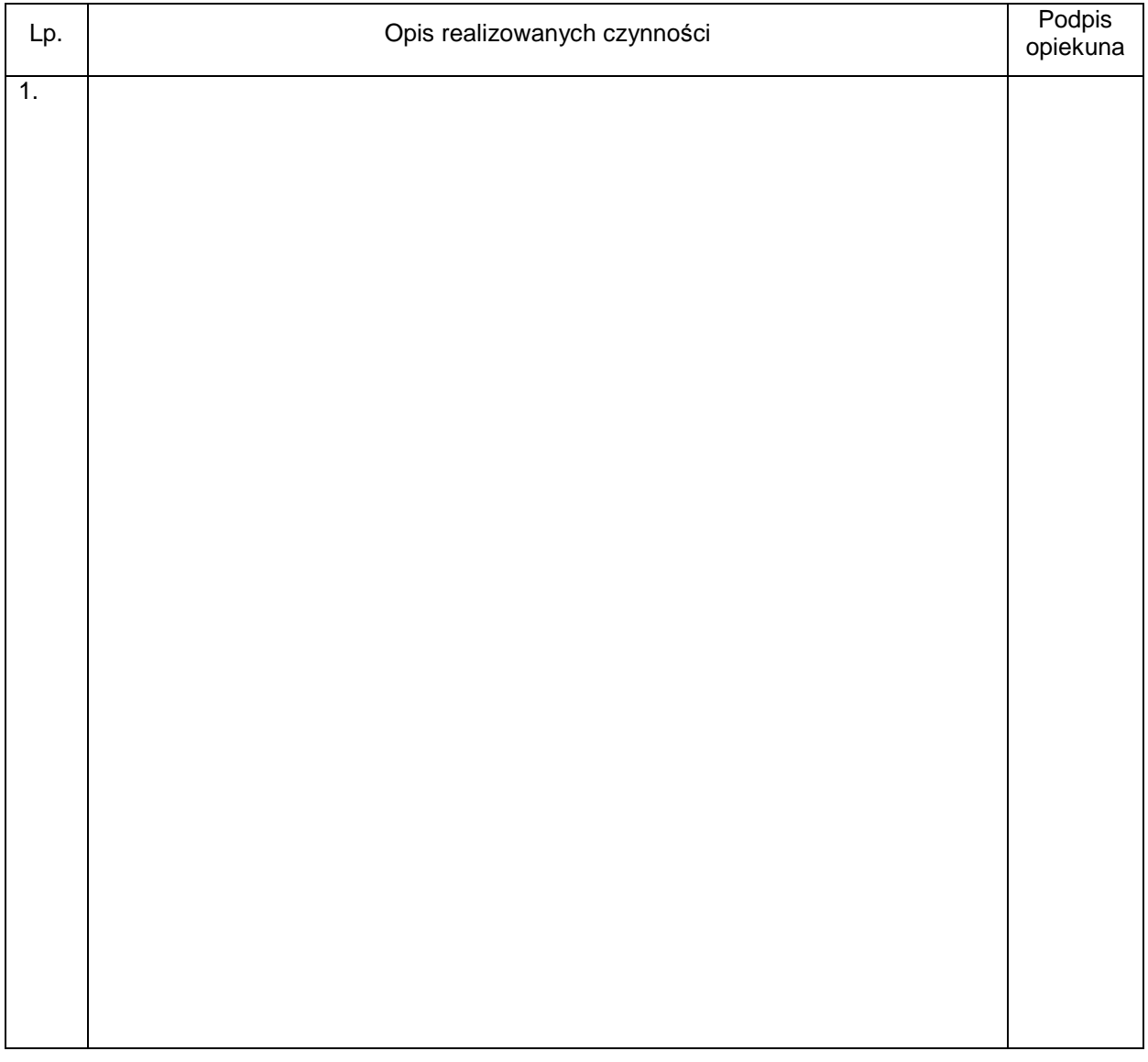

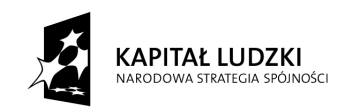

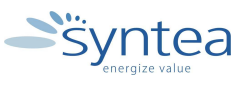

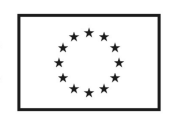

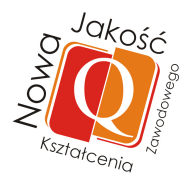

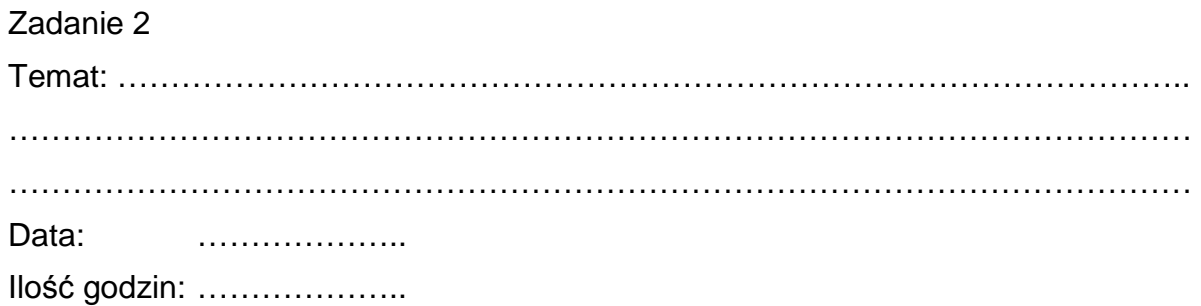

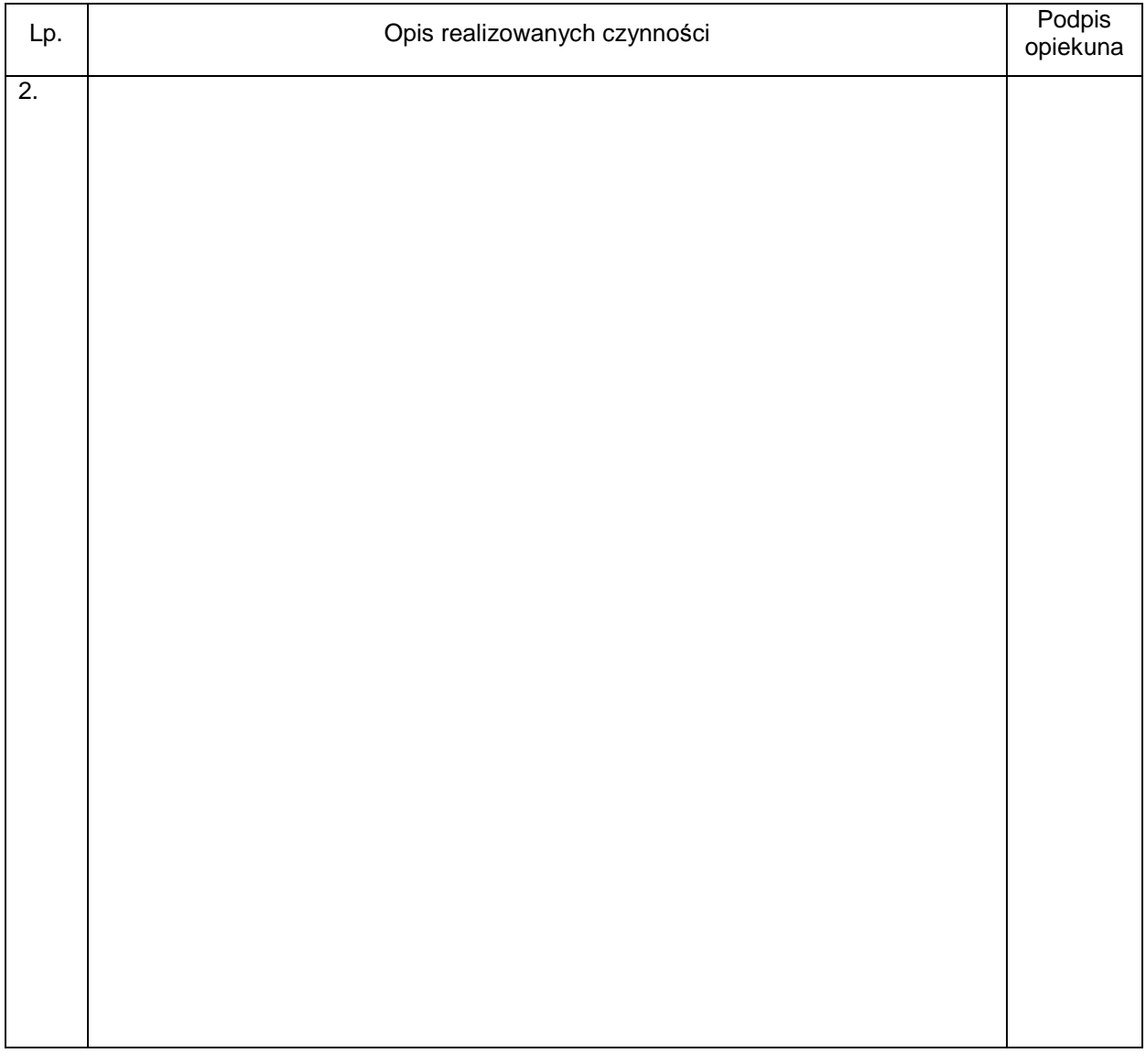

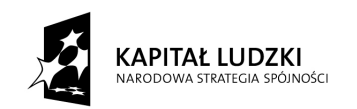

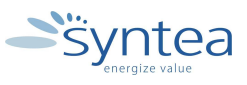

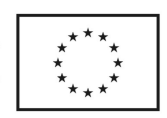

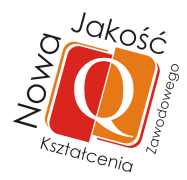

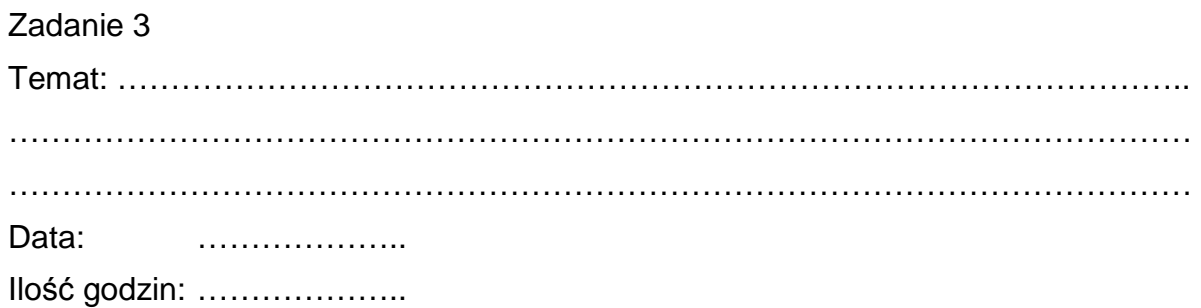

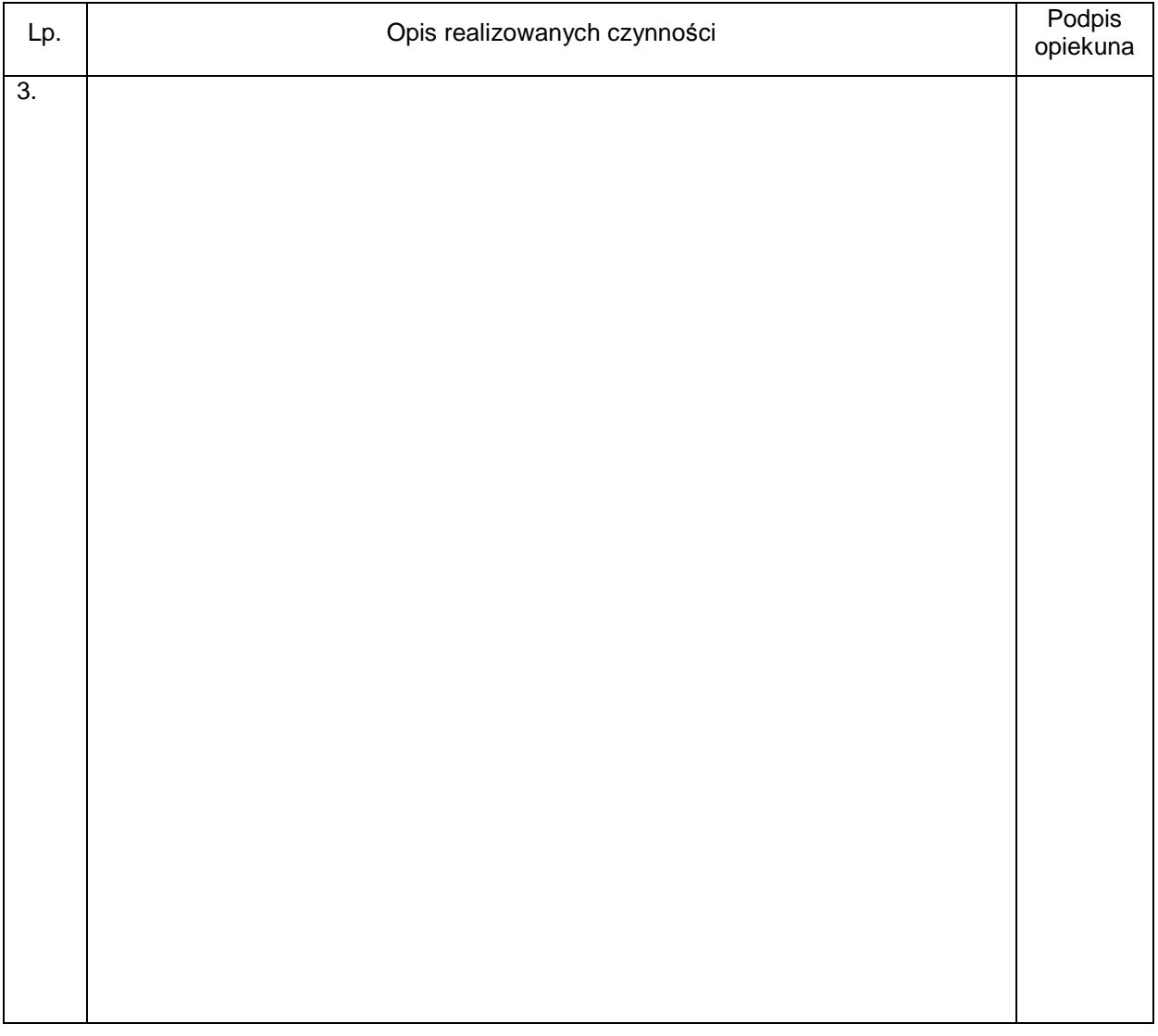

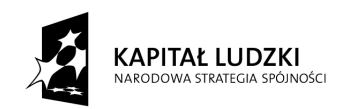

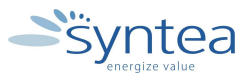

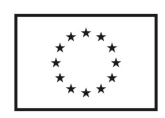

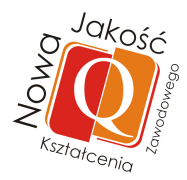

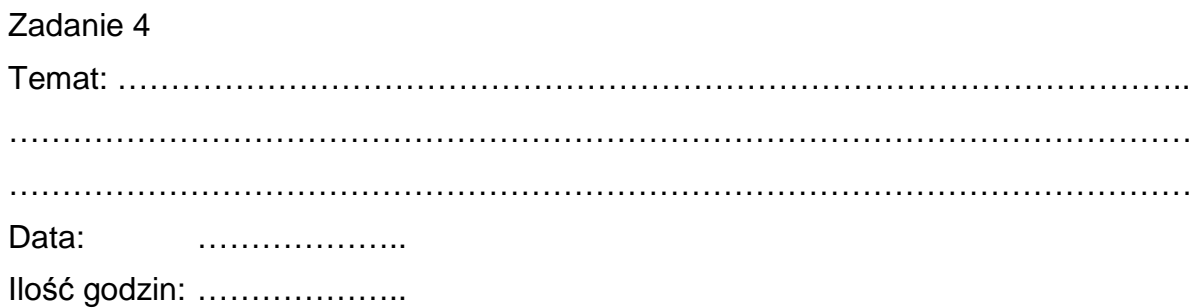

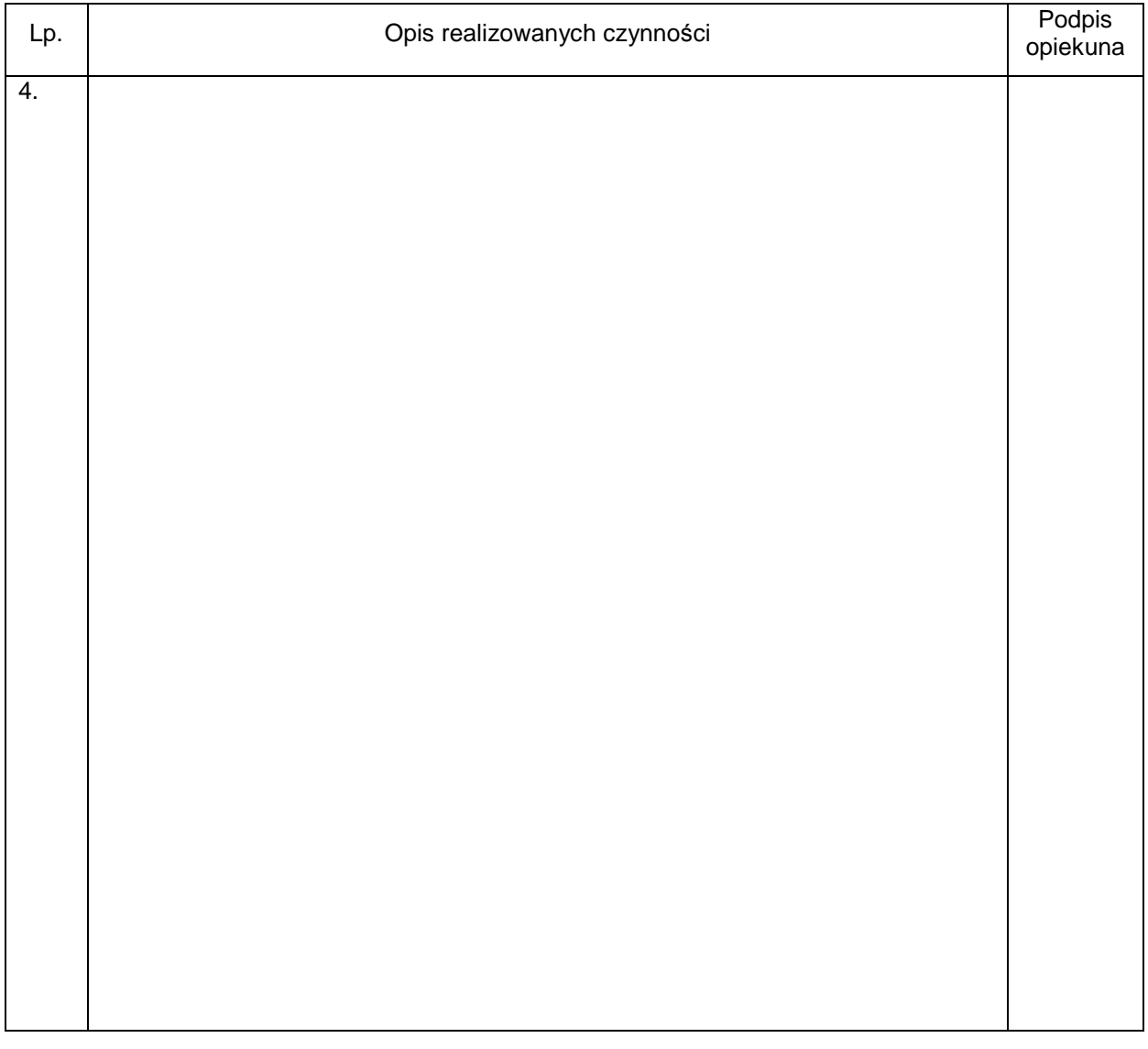

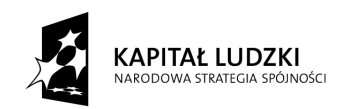

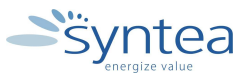

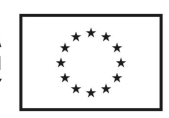

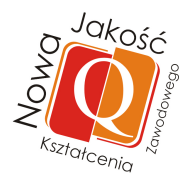

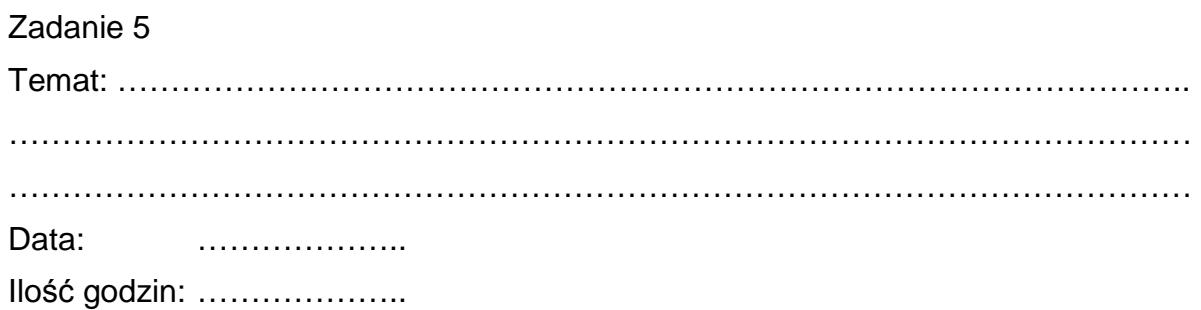

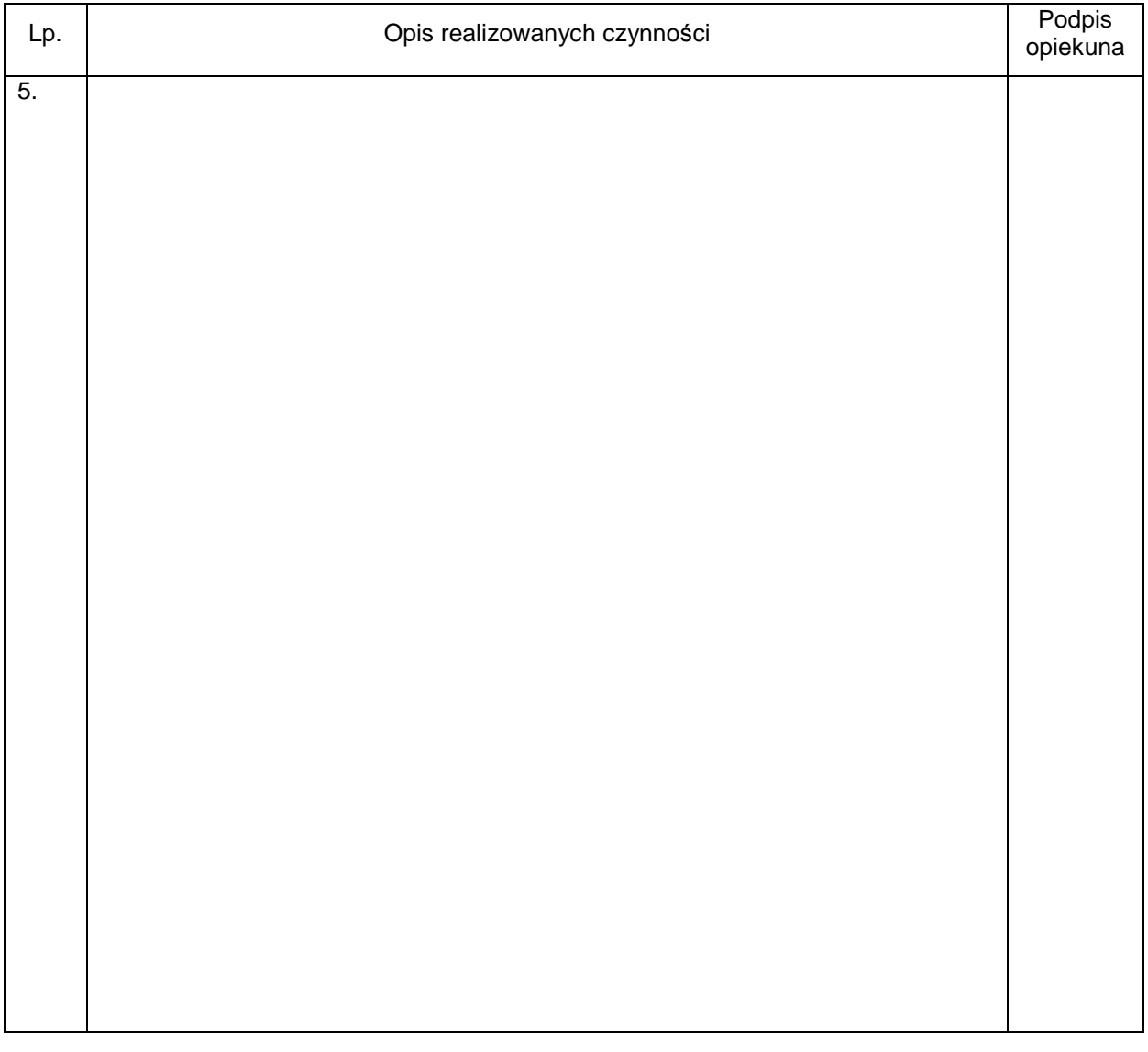

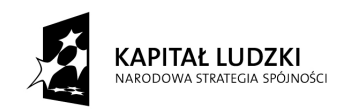

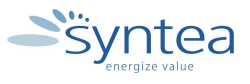

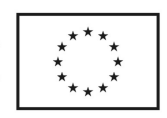

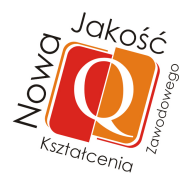

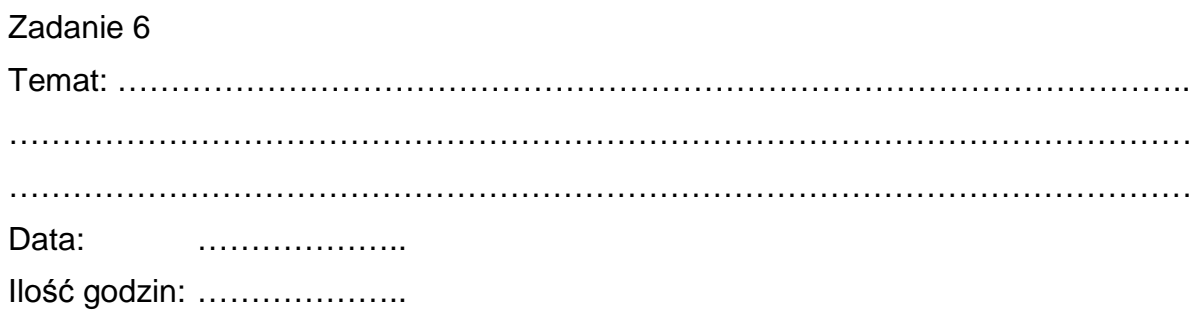

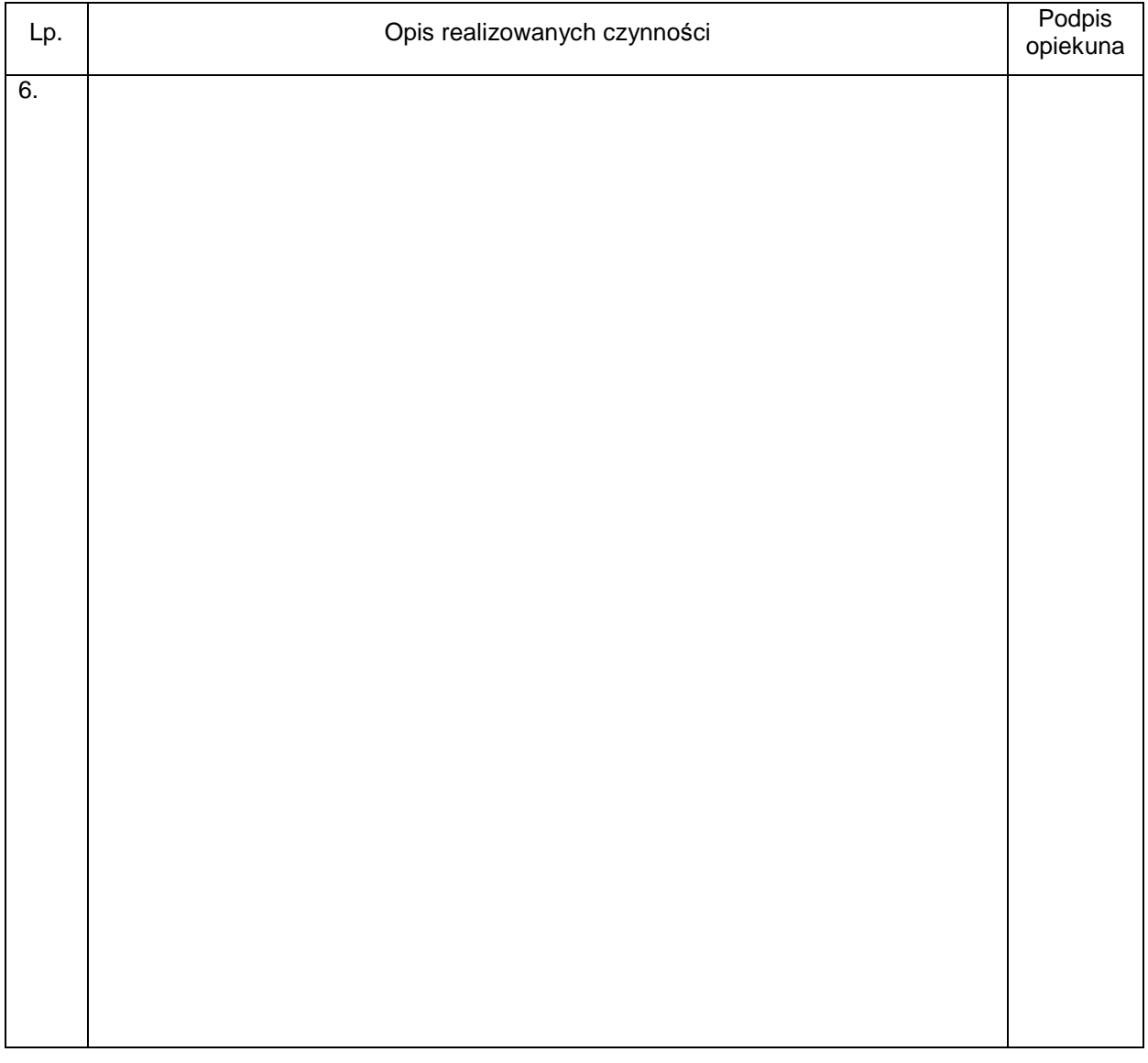

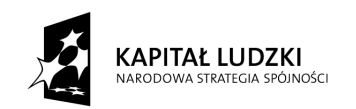

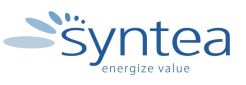

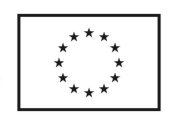

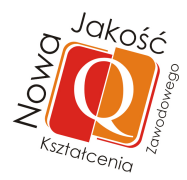

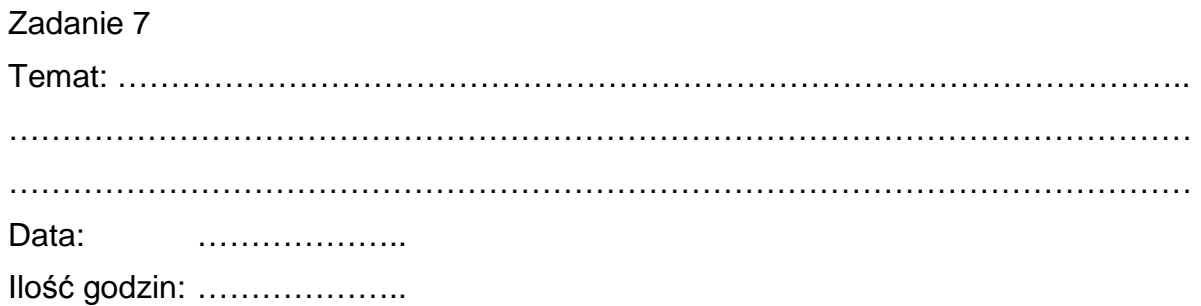

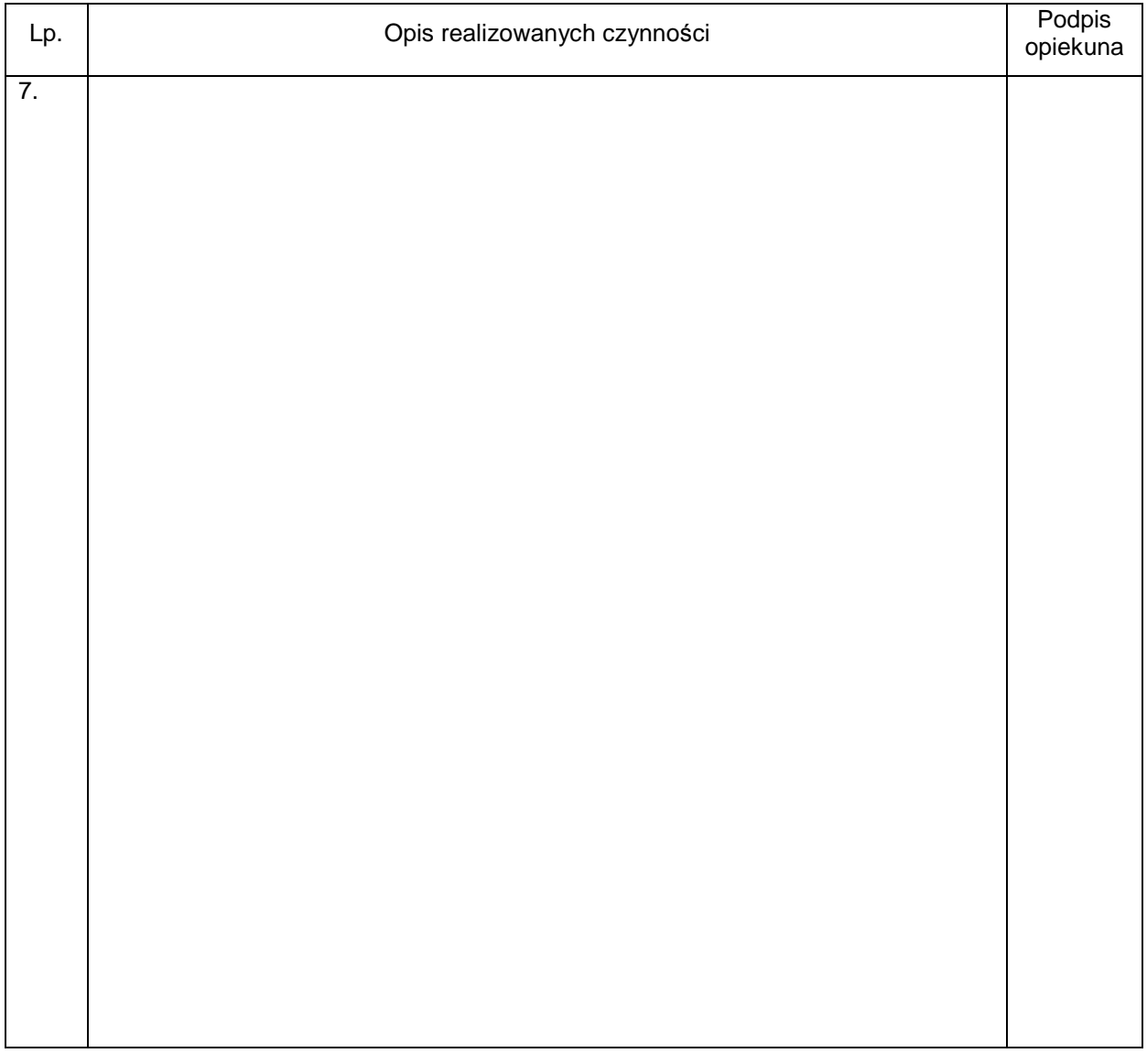

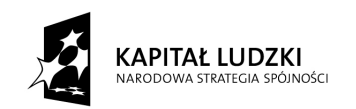

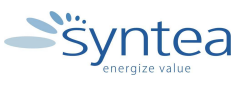

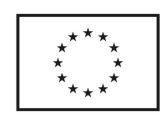

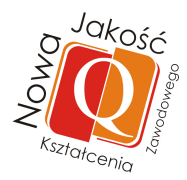

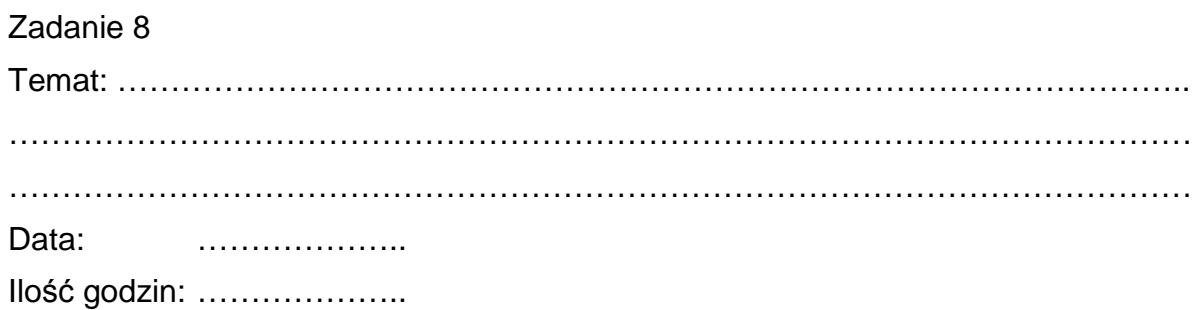

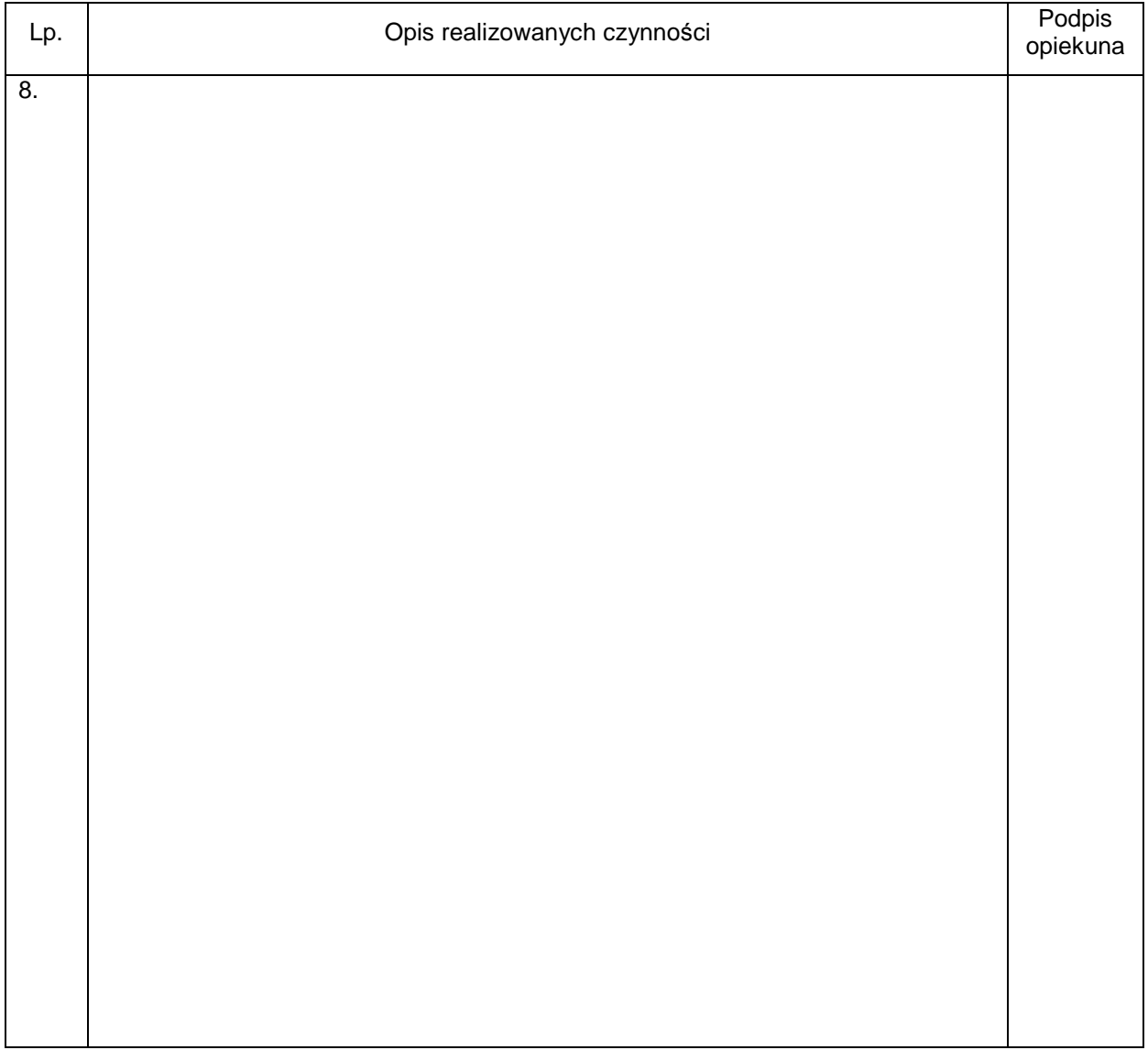

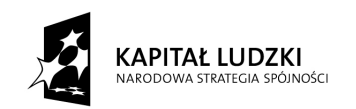

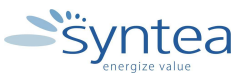

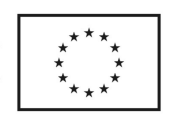

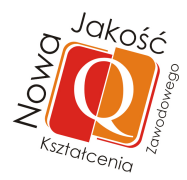

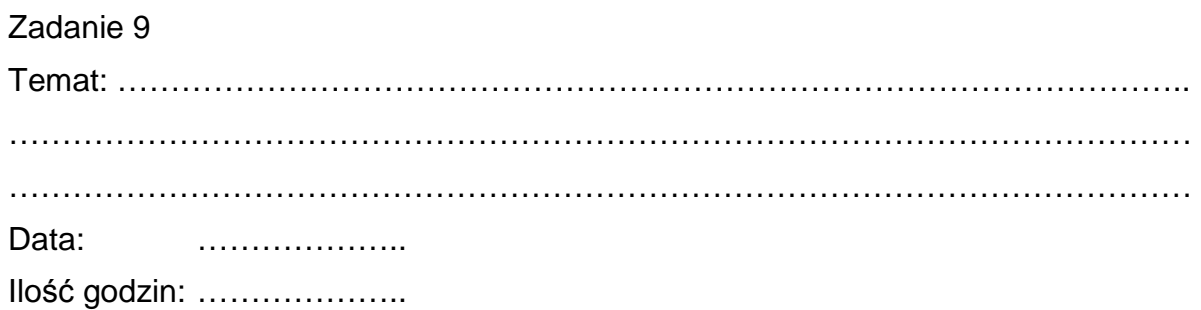

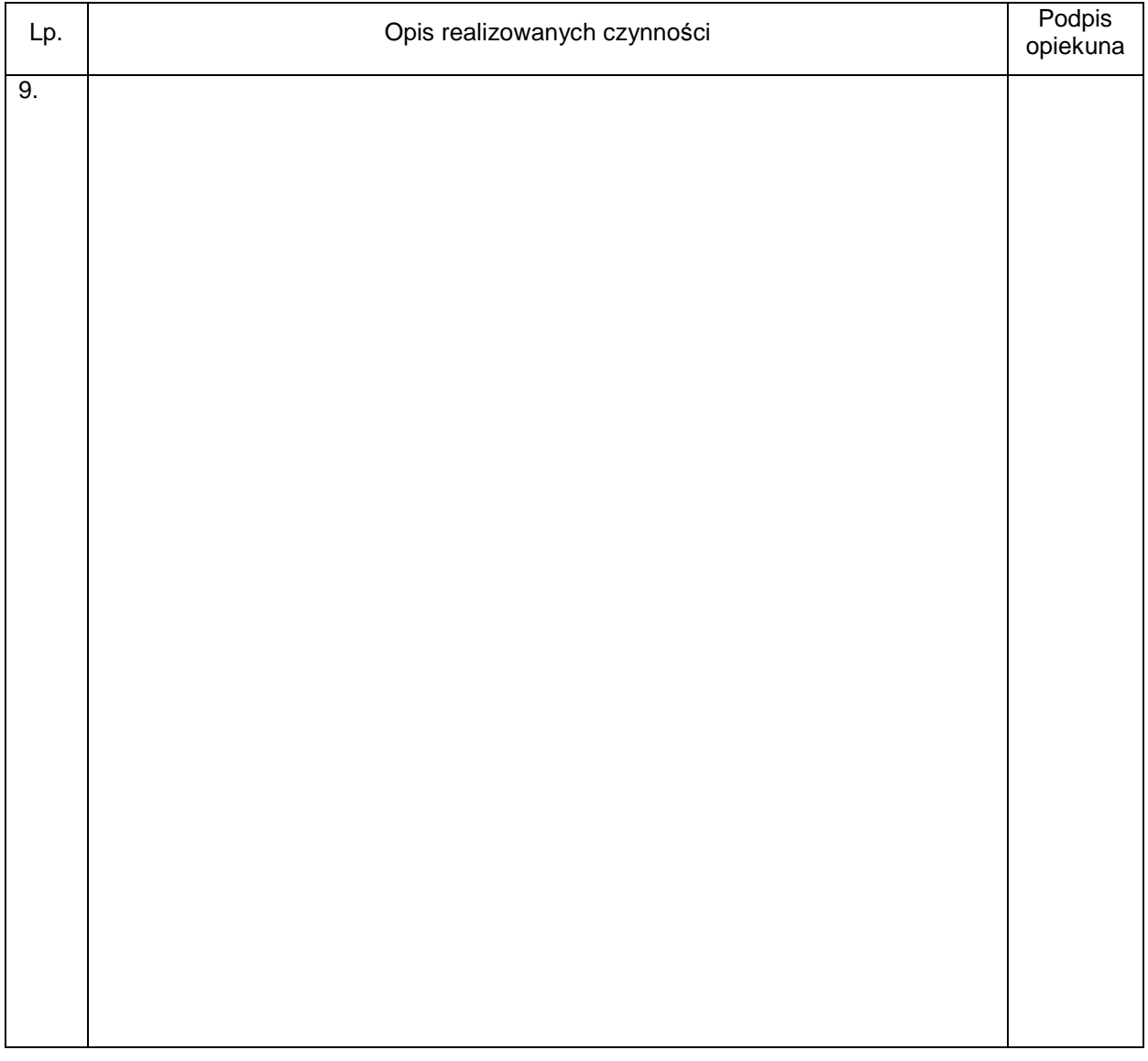

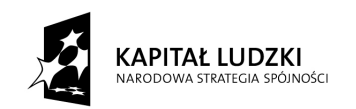

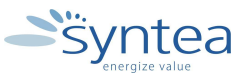

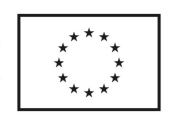

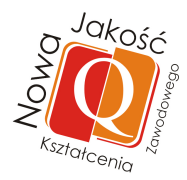

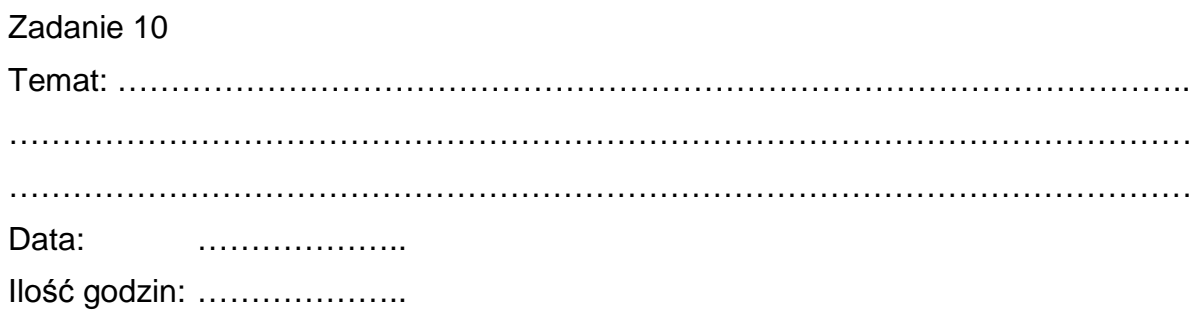

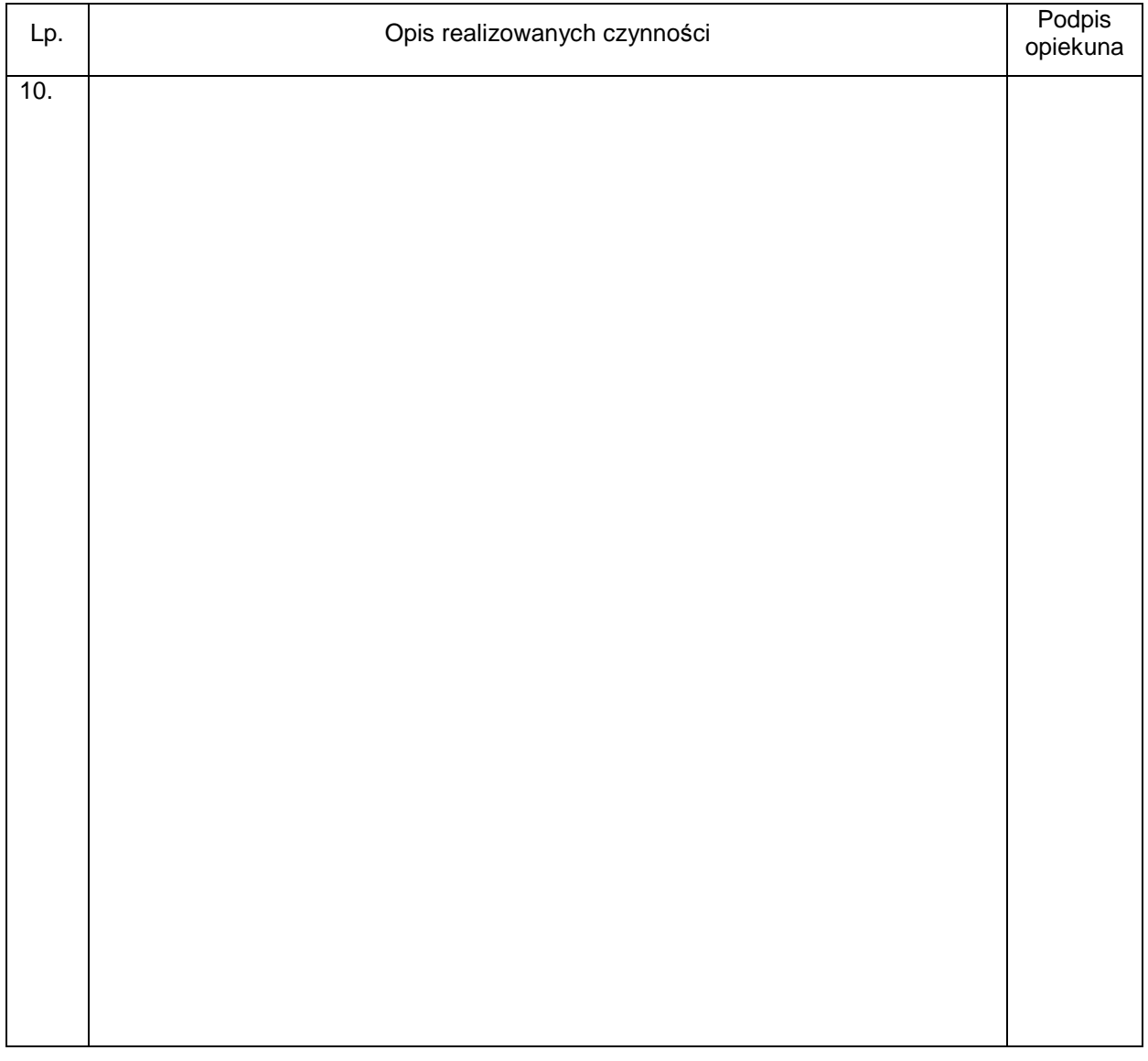

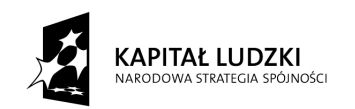

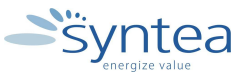

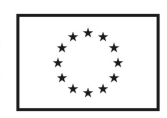

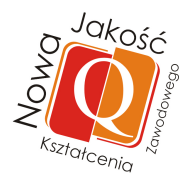

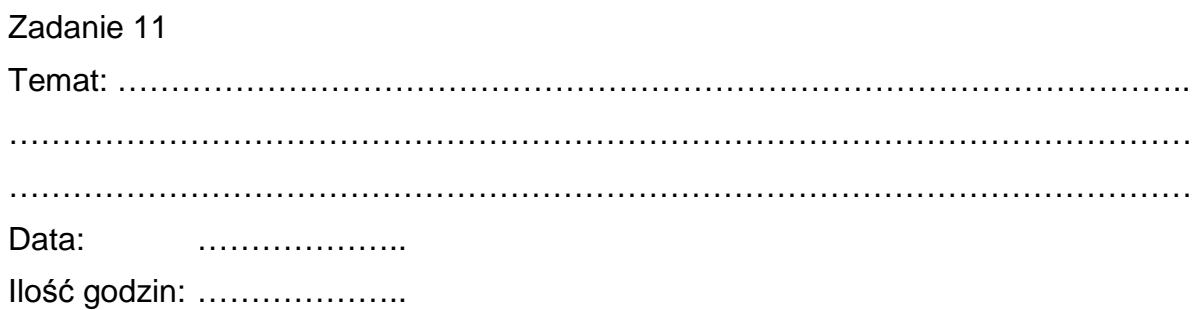

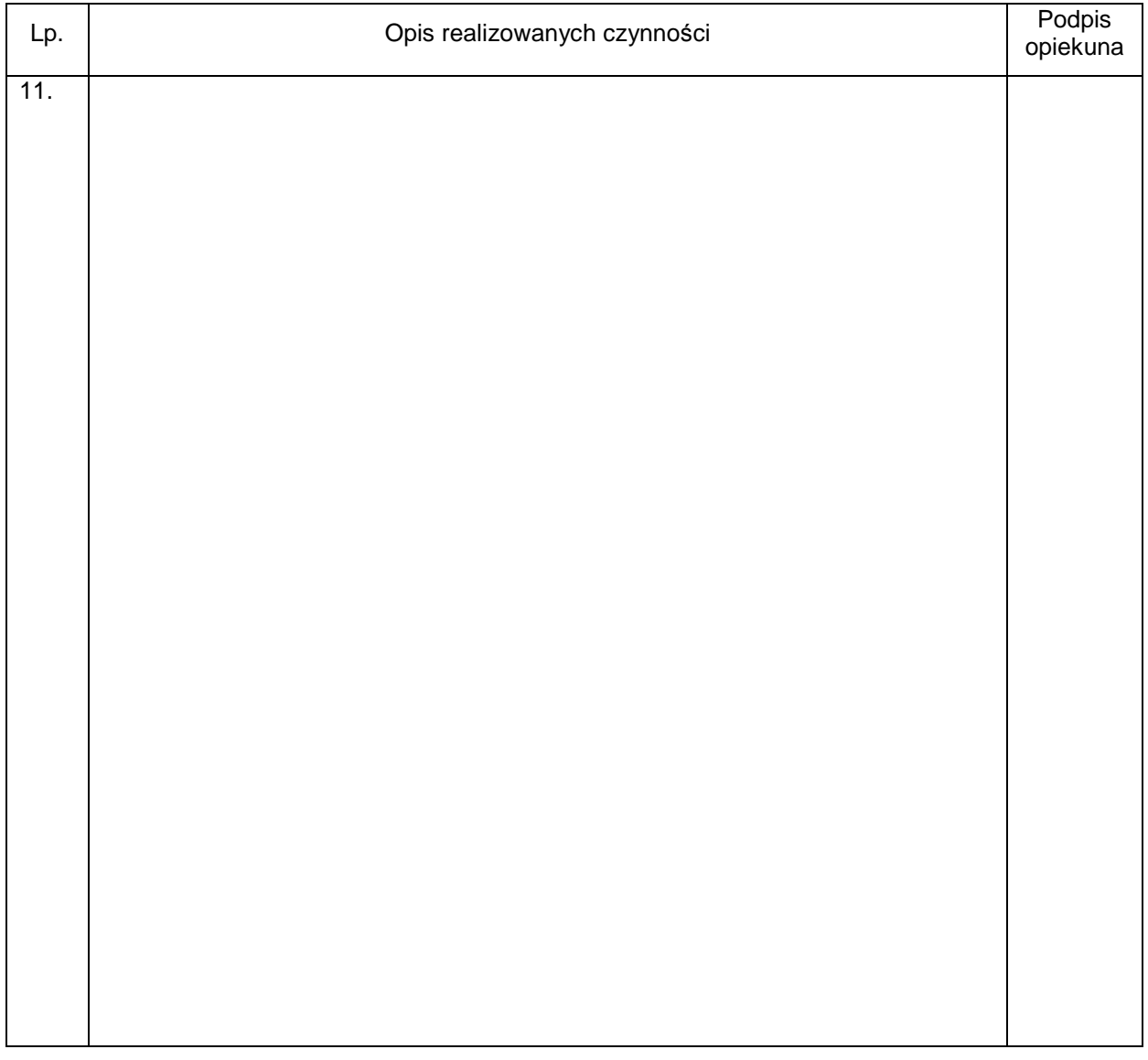

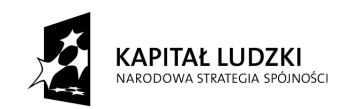

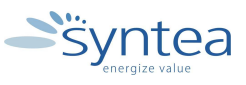

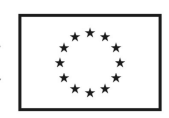

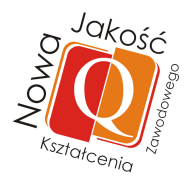

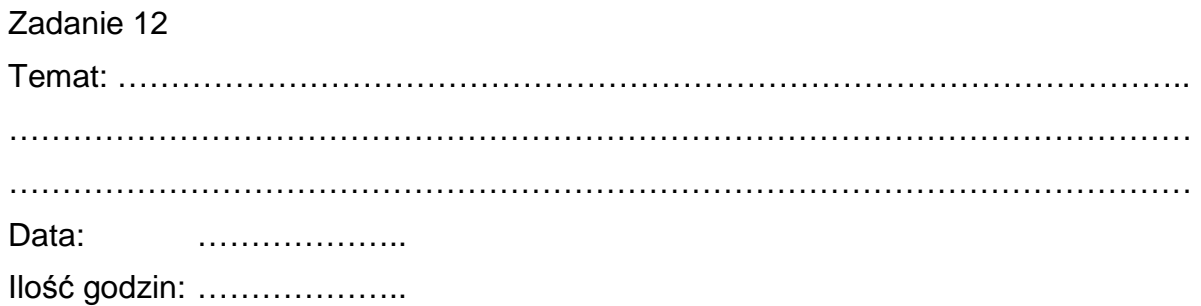

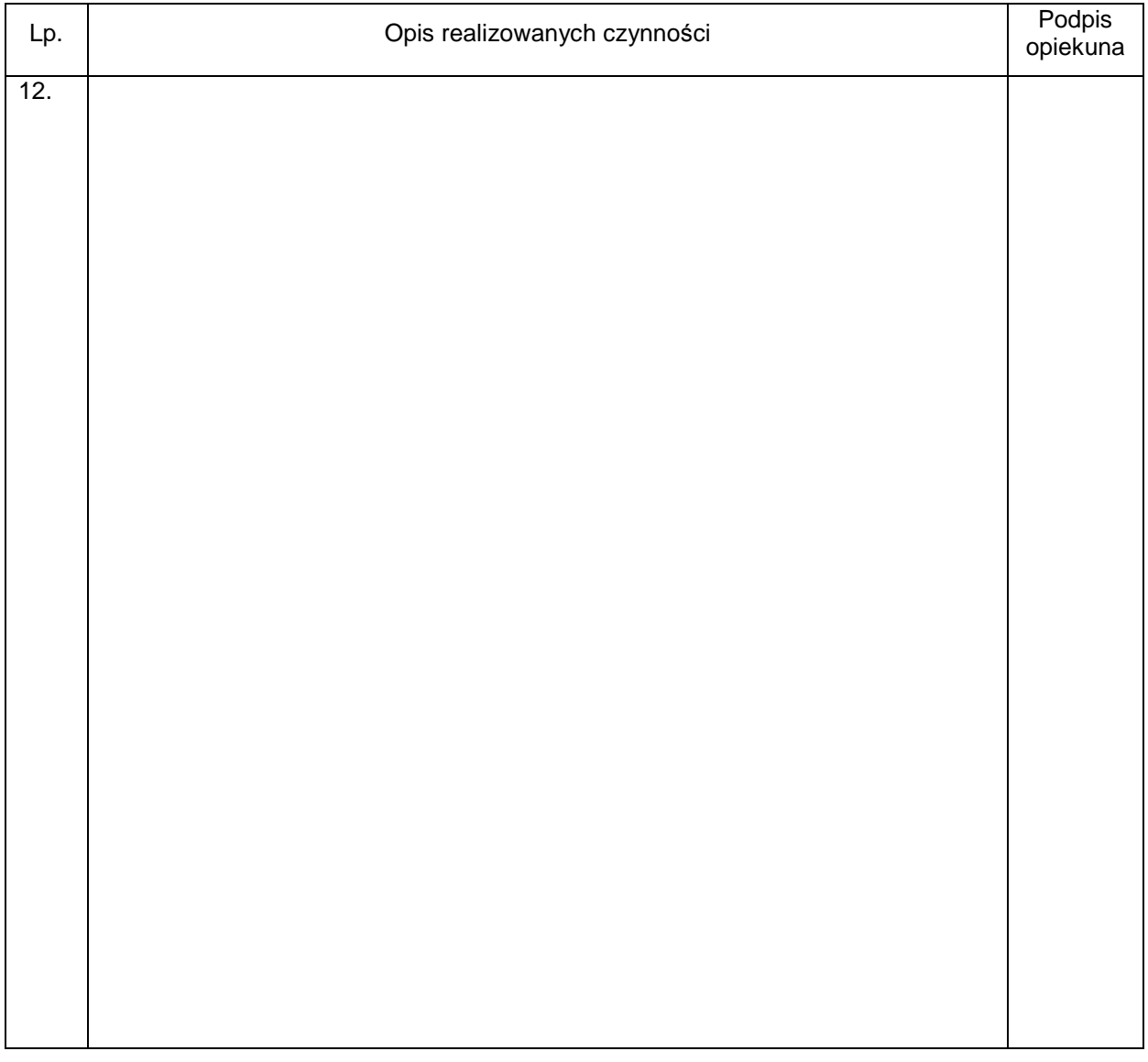

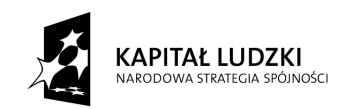

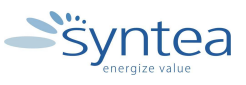

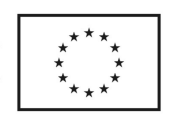

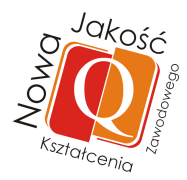

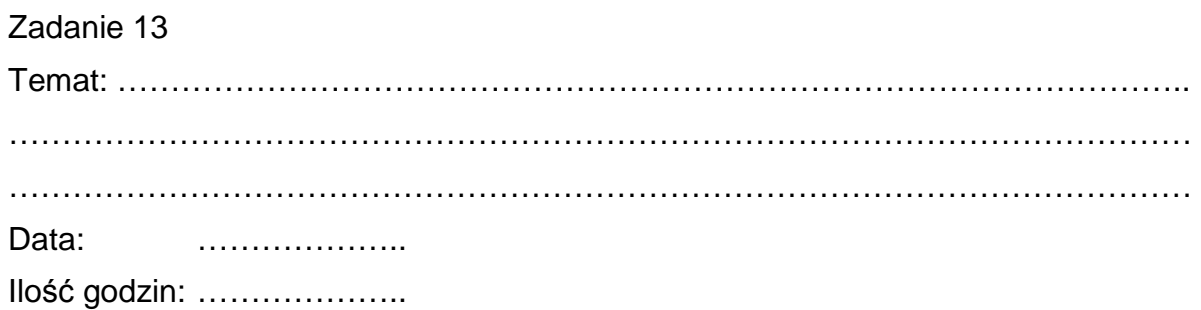

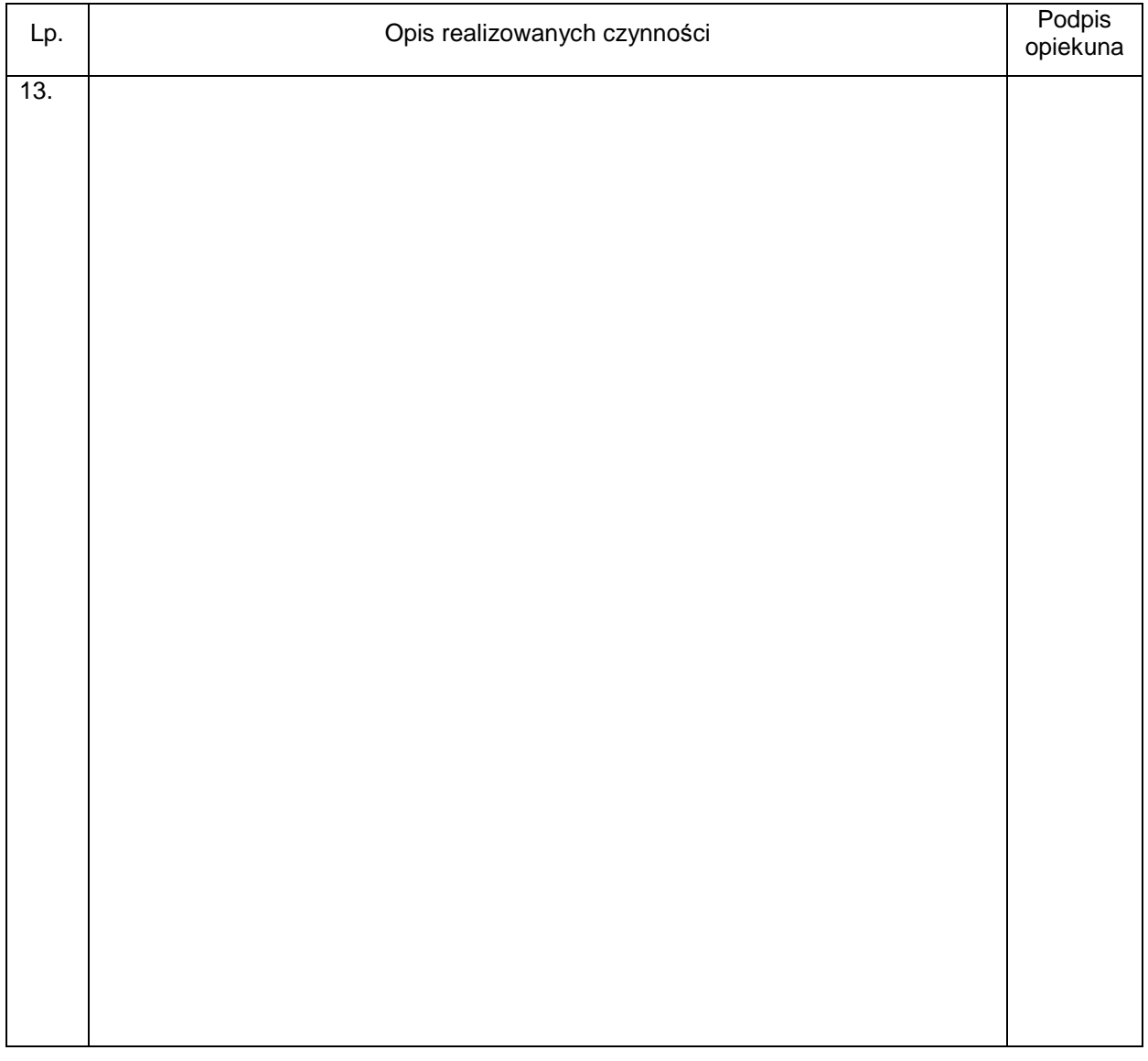

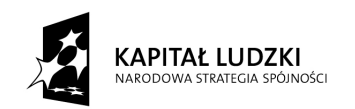

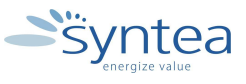

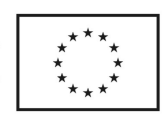

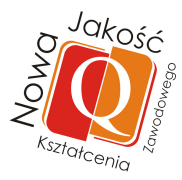

Uwagi/wnioski praktykanta dotyczące przebiegu praktyki:

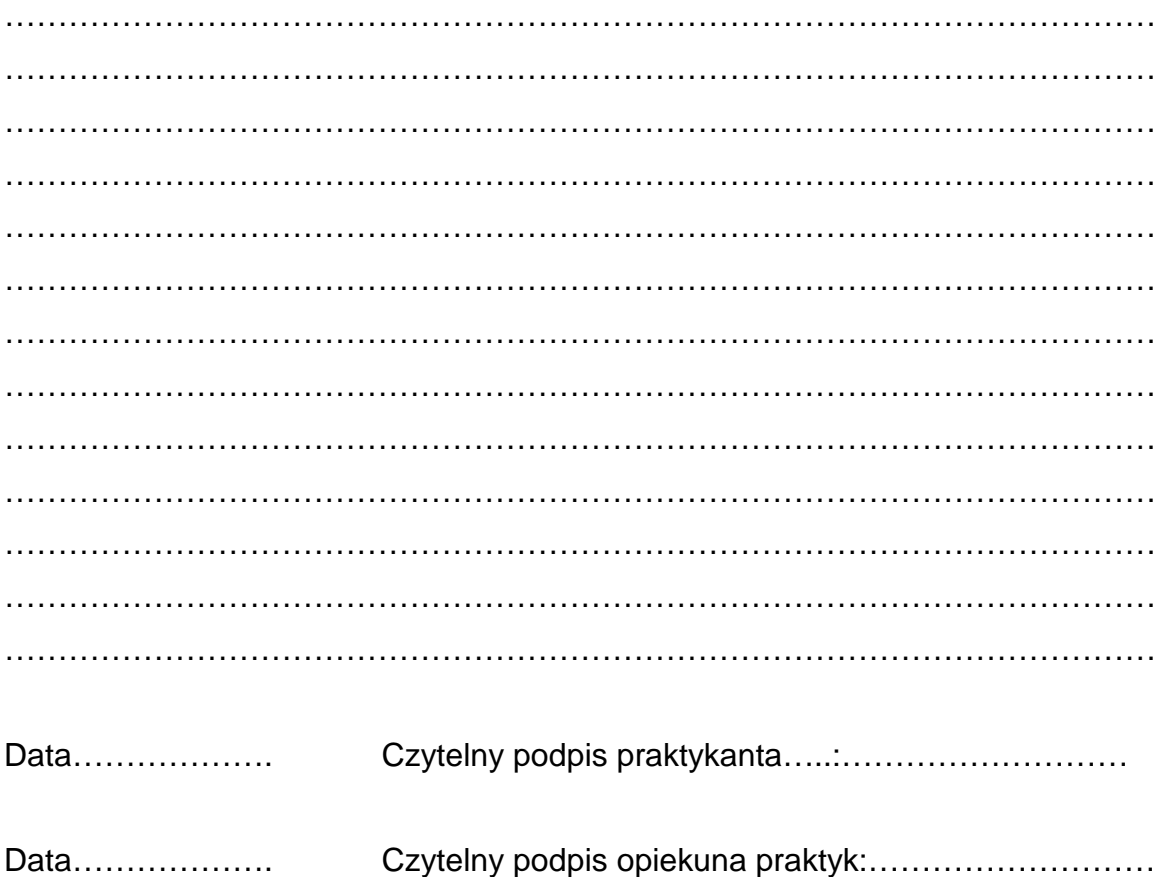

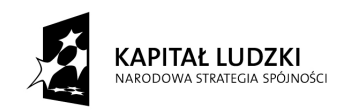

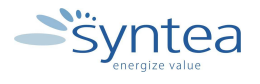

**UNIA EUROPEJSKA** EUROPEJSKI<br>EUROPEJSKI<br>FUNDUSZ SPOŁECZNY

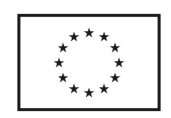

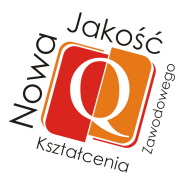

## **6. Potwierdzenie wykonania poszczególnych zada***ń*

Potwierdzenie wykonania zadania 1

- wpis w dzienniku praktyk potwierdzający wykonanie zadania,
- Opracowanie w formie graficznej lub opisowej struktury organizacyjnej przedsiębiorstwa

Potwierdzenie wykonania zadania 2

- Wpis w dzienniku praktyk potwierdzający wykonanie zadania,
- Opracowanie w formie graficznej lub opisowej przykładowego przebiegu procesu biznesowego w przedsiębiorstwie.

Potwierdzenie wykonania zadania 3

• wpis w dzienniku praktyk potwierdzający wykonanie zadania w postaci wypunktowanej listy urządzeń i maszyn w przedsiębiorstwie.

Potwierdzenie wykonania zadania 4

- wpis w dzienniku praktyk potwierdzający wykonanie zadania z wypunktowaną listą aplikacji wykorzystywanych w przedsiębiorstwie,
- wykaz dokumentacji, którą praktykant miał okazję analizować i wykorzystywać podczas wykonywania zadania /w dzienniku praktyk w postaci listy wypunktowanej

Potwierdzenie wykonania zadania 5

- wpis w dzienniku praktyk potwierdzający wykonanie zadania w postaci wypunktowanej listy innowacji zastosowanych w przedsiębiorstwie,
- przykładowy opis zastosowanej innowacji.

Potwierdzenie wykonania zadania 6

• wpis w dzienniku praktyk potwierdzający wykonanie zadania w postaci wypunktowanej listy przeanalizowanej dokumentacji technicznej przedsiębiorstwa,

• przykładowy opis przeznaczenia i wykorzystania dokumentacji.

Potwierdzenie wykonania zadania 7

- wpis w dzienniku praktyk potwierdzający wykonanie zadania z określeniem obszarów przedsiębiorstwa, które były analizowane
- przykładowy opis stanowiska z określeniem zadań i zakresu odpowiedzialności.

Potwierdzenie wykonania 8

- wpis w dzienniku praktyk potwierdzający chęć/próbę zastosowania umiejętności nabytych podczas specjalistycznych szkoleń do zadań realizowanych w zakładzie pracy,
- wykaz umiejętności nabytych podczas specjalistycznych szkoleń wykorzystanych podczas praktyk

Potwierdzenie wykonania 9

• wpis w dzienniku praktyk potwierdzający współdziałanie w realizacji specjalistycznych zadań wykonywanych w przedsiębiorstwie

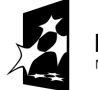

**KAPITAŁ LUDZKI** NATH THALL LO D'ET NI<br>NARODOWA STRATEGIA SPÓINOŚCI

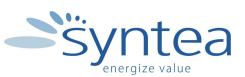

**UNIA EUROPEJSKA** EUROPEJSKI EUNOFEJSKI<br>FUNDUSZ SPOŁECZNY

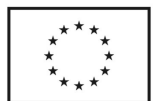

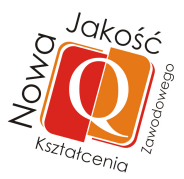

• wykaz zadań które współrealizował

Potwierdzenie wykonania 10

- wpis w dzienniku praktyk potwierdzający wykorzystywanie technologii i narzędzi dostępnych w zakresie realizacji na potrzeby przedsiębiorstwa nowych rozwiązań
- wykaz zrealizowanych nowych zadań na potrzeby przedsiębiorstwa

Potwierdzenie wykonania zadania 11

- wpis w dzienniku praktyk potwierdzający wykonanie zadani
- wykaz dokumentacji, którą praktykant miał okazję analizować i wykorzystywać podczas wykonywania zadania /w dzienniku praktyk w postaci listy wypunktowanej

Potwierdzenie wykonania 12

- wpis w dzienniku praktyk potwierdzający identyfikowanie przez praktykanta tematów/zagadnień, które można byłoby wdrożyć do programu nauczania w szkole na podstawie zadań realizowanych w przedsiębiorstwie
- wykaz tematów/zagadnień, które praktykant proponuje wdrożyć do programu nauczania w szkole

Potwierdzenie wykonania zadania 13

• wpis w dzienniku praktyk potwierdzający wykonanie zadania w postaci opisu kolejnych etapów działań .

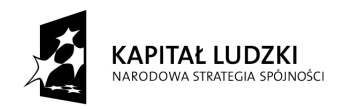

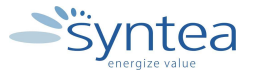

**UNIA EUROPEJSKA EUROPEJSKI** FUNDUSZ SPOŁECZNY

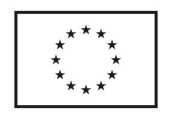

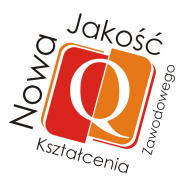

# **7. Zobowi***ą***zanie Praktykanta do zachowania tajemnicy zawodowej i poufno***ś***ci**

..........................**.**................. ............................., .....................

imi*ę* i nazwisko miejscowo*ść* data

............................................... jednostka organizacyjna, komórka, stanowisko

- 1. Praktykant zobowiązuje się do zachowania tajemnicy zawodowej i nie rozpowszechniania bez zgody Pracodawcy, w jakiejkolwiek formie, wszystkich dostępnych mu informacji dotyczących Pracodawcy, do których będzie miał dostęp z tytułu wykonywania swoich obowiązków służbowych, a nie przeznaczonych przez Pracodawcę do publicznego rozpowszechniania, zarówno w czasie trwania praktyki jak i po jej wygaśnięciu.
- 2. Informacje stanowiące tajemnicę przedsiębiorstwa Pracodawcy obejmują w szczególności: poufne informacje o klientach, dokumentację roboczą, zbiory korespondencji oraz inne akta związane z klientami i firmami współpracującymi, a także "informacje wewnętrznego użytku". Informacje wewnętrznego użytku to takie niepubliczne informacje, których ujawnienie mogłoby wpłynąć na wartość rynkową firmy Pracodawcy, jej klientów oraz na majątek i bezpieczeństwo podmiotów nie będących klientami Pracodawcy.
- 3. Praktykant nie będzie rozpowszechniał wiadomości, których rozpowszechnianie mogłoby naruszyć imię lub interes Pracodawcy lub jego klientów.
- 4. Praktykant zobowiązuję się do zachowania poufności i nie ujawniania osobom nieupoważnionym informacji dotyczących zbiorów zawierających dane osobowe lub innych wiadomości, które mogłyby ujawnić jakąkolwiek treść przetwarzanych danych osobowych lub umożliwić dostęp do nich.
- 5. Praktykant potwierdza, iż zapoznał się z przepisami dotyczącymi ochrony danych osobowych zawartymi w Ustawie z dnia 29 sierpnia o ochronie danych osobowych (Dz.U. Nr 133 poz. 883 z dnia 29 października 1997 r.) oraz rozporządzeniach wykonawczych i zobowiązuje się do ich przestrzegania.
- 6. Praktykant zobowiązuje się do przestrzegania postanowień zawartych we wszystkich regulaminach i instrukcjach obowiązujących u Pracodawcy dotyczących danych przetwarzanych w przedsiębiorstwie.

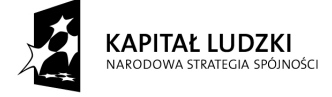

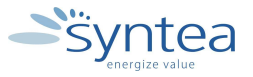

**UNIA EUROPEJSKA** EUROPEJSKI<br>EUROPEJSKI<br>FUNDUSZ SPOŁECZNY

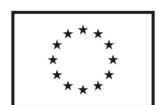

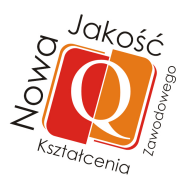

- 7. Praktykant zobowiązuje się do nierozpowszechniania i niewykorzystywania poufnych informacji zdobytych w trakcie wykonywania powierzonych prac także po ustaniu okresu praktyki. Z chwilą ustania okresu praktyki, zobowiązuje się do niezwłocznego zwrócenia Pracodawcy wszelkich dokumentów oraz innych materiałów dotyczących baz danych osobowych i pojedynczych danych osobowych.
- 8. Praktykant przyjmuje do wiadomości, że naruszenie niniejszego zobowiązania traktowane będzie jako ciężkie naruszenie obowiązków pracowniczych w rozumieniu przepisów Kodeksu Pracy.

….............................. podpis

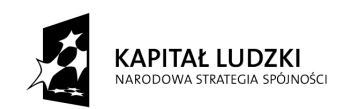

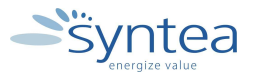

**UNIA EUROPEJSKA** EUROPEJSKI FUNDUSZ SPOŁECZNY

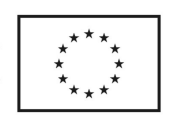

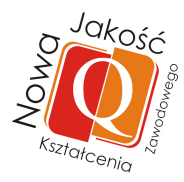

## **8. Wzór listy osób skierowanych na praktyk***ę*

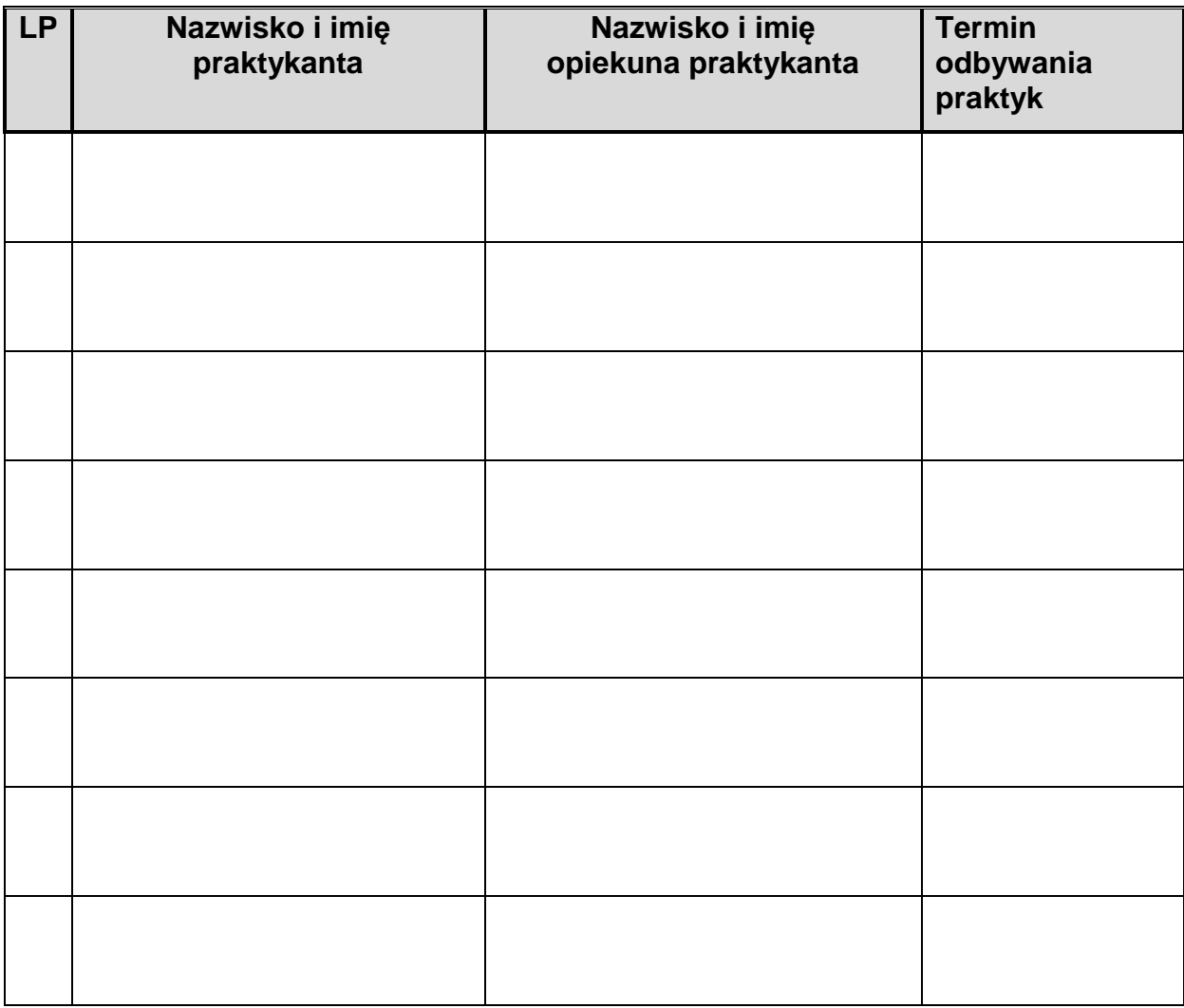

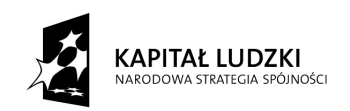

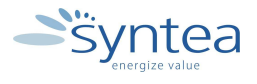

**UNIA EUROPEJSKA** EUROPEJSKI<br>EUROPEJSKI<br>FUNDUSZ SPOŁECZNY

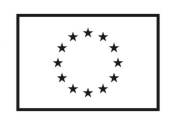

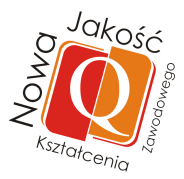

## **9. Wzór listy obecno***ś***ci praktykanta**

Imię i nazwisko praktykanta: …....................................................................

Imię i nazwisko opiekuna praktyk: …...........................................................

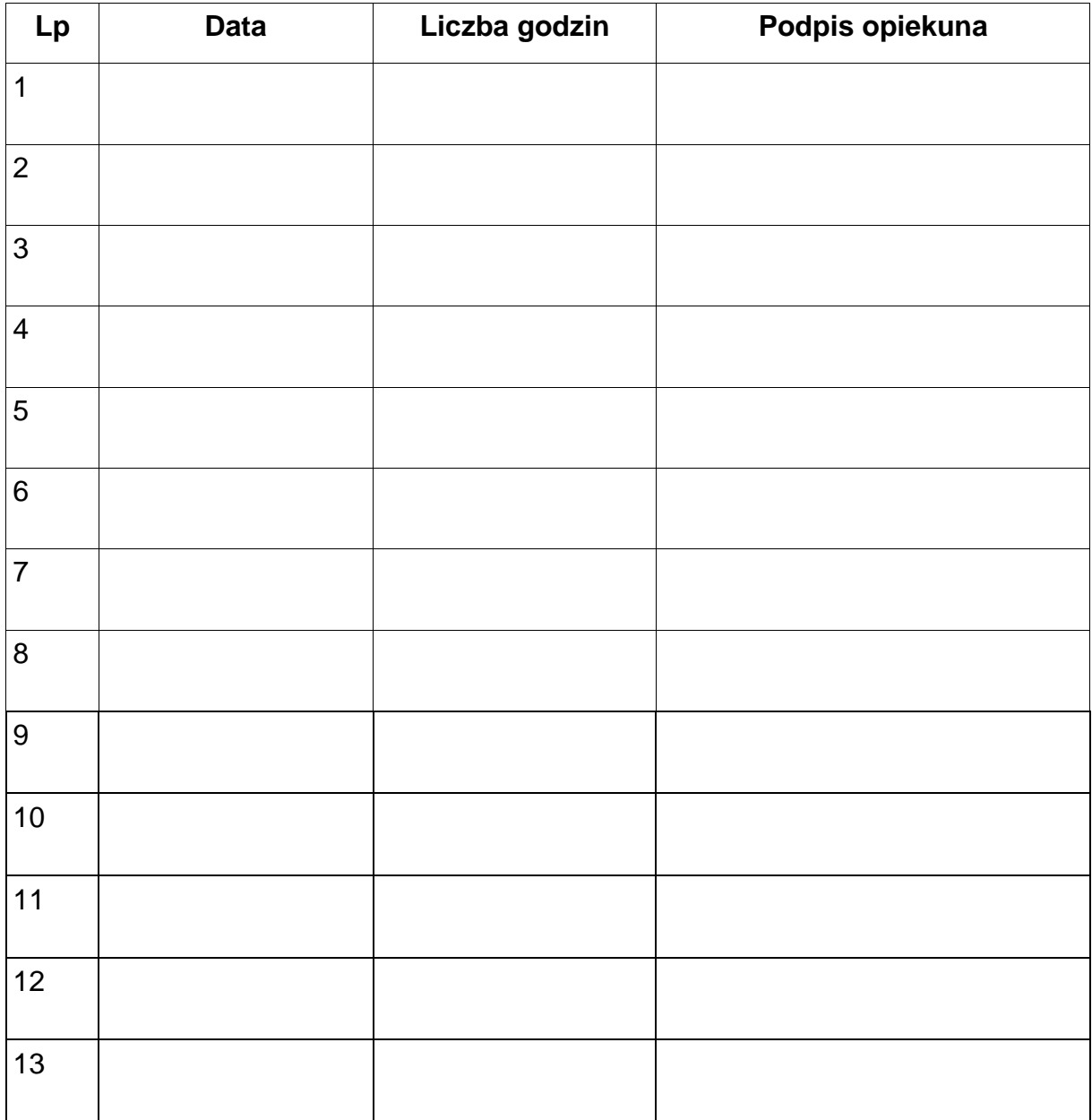

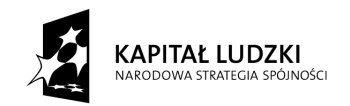

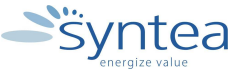

**UNIA EUROPEJSKA** EUROPEJSKA<br>EUROPEJSKI<br>FUNDUSZ SPOŁECZNY

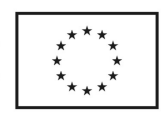